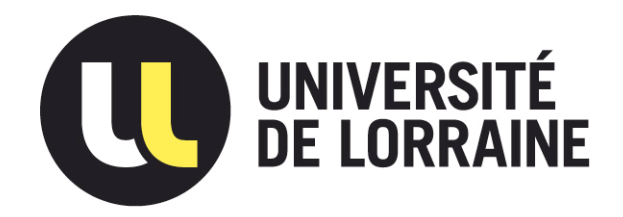

### AVERTISSEMENT

Ce document est le fruit d'un long travail approuvé par le jury de soutenance et mis à disposition de l'ensemble de la communauté universitaire élargie.

Il est soumis à la propriété intellectuelle de l'auteur. Ceci implique une obligation de citation et de référencement lors de l'utilisation de ce document.

D'autre part, toute contrefaçon, plagiat, reproduction illicite encourt une poursuite pénale.

Contact : ddoc-theses-contact@univ-lorraine.fr

### LIENS

Code de la Propriété Intellectuelle. articles L 122. 4 Code de la Propriété Intellectuelle. articles L 335.2- L 335.10 http://www.cfcopies.com/V2/leg/leg\_droi.php http://www.culture.gouv.fr/culture/infos-pratiques/droits/protection.htm INSTITUT NATIONAL POLYTECHNIQUE DE LORRAINE

Ecole Nationale Supérieure des Industries Chimiques

### **THESE**

présentée en vue de l'obtention du titre de

### **DOCTEUR DE L'INPL**

Spécialité : Génie des Procédés

par

### **Béatrice PECHARD-PRESSON**

Ingénieur ESIGEC

### METHODOLOGIE POUR L'ETUDE PAR ANALYSE D'IMAGES

### DE LA MICROSTRUCTURE DE MATERIAUX COMPOSITES BIPHASES

Soutenue publiquement devant la commission d'examen le 16 septembre 1997.

Jury:

Président F. PLA

Rapporteurs

Examina

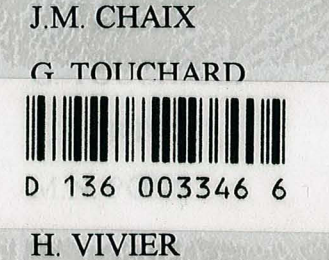

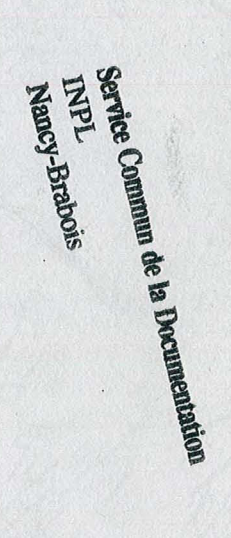

97INPL 084N

 $\begin{aligned} \frac{1}{\sqrt{2}}\frac{1}{\sqrt{2}}\frac{1}{$  $\label{eq:2.1} \frac{1}{\sqrt{2}}\int_{\mathbb{R}^3}\frac{1}{\sqrt{2}}\left(\frac{1}{\sqrt{2}}\right)^2\frac{1}{\sqrt{2}}\left(\frac{1}{\sqrt{2}}\right)^2\frac{1}{\sqrt{2}}\left(\frac{1}{\sqrt{2}}\right)^2\frac{1}{\sqrt{2}}\left(\frac{1}{\sqrt{2}}\right)^2.$  $\mathcal{L}^{\text{max}}_{\text{max}}$ 

 $\label{eq:2.1} \frac{1}{\sqrt{2\pi}}\int_{\mathbb{R}^3}\frac{1}{\sqrt{2\pi}}\int_{\mathbb{R}^3}\frac{1}{\sqrt{2\pi}}\int_{\mathbb{R}^3}\frac{1}{\sqrt{2\pi}}\int_{\mathbb{R}^3}\frac{1}{\sqrt{2\pi}}\int_{\mathbb{R}^3}\frac{1}{\sqrt{2\pi}}\int_{\mathbb{R}^3}\frac{1}{\sqrt{2\pi}}\int_{\mathbb{R}^3}\frac{1}{\sqrt{2\pi}}\int_{\mathbb{R}^3}\frac{1}{\sqrt{2\pi}}\int_{\mathbb{R}^3}\frac{1$ 

### 13600 33466

# $[M]$ 1997 PECHARD PRESSON, B.

 $97TWPLOSUN$ 

Service Commun de la Documentation<br>LNPL<br>Nancy-Brabois

### INSTITUT NATIONAL POLYTECHNIQUE DE LORRAINE

Ecole Nationale Supérieure des Industries Chimiques

#### **THESE**

présentée en vue de l'obtention du titre de

### **DOCTEUR DE L'INPL**

Spécialité: Génie des Procédés

par

### **Béatrice PECHARD-PRESSON**  Ingénieur ESIGEC

### **METHODOLOGIE POUR L'ETUDE PAR ANALYSE D'IMAGES**

### DE LA MICROSTRUCTURE DE MATERIAUX COMPOSITES BIPHASES

Soutenue publiquement devant la commission d'examen le 16 septembre 1997.

Jury:

• 1

Président F. PLA Rapporteurs J.M. CHAIX G. TOUCHARD Examinateurs F. BARTOLI M.N.PONS H. VIVIER

### *Avant-propos*

Ce travail, soutenu financièrement par une allocation de recherche, a été effectué au Laboratoire des Sciences du Génie Chimique, au sein du groupe de Traitement et d'Acquisition de l'Information, de Simulation et de Commande. Je tiens à remercier ici monsieur Tondeur, et son successeur monsieur Lintz, directeur du laboratoire, ainsi que monsieur Corriou, de m'y avoir accueillie.

Monsieur Hervé Vivier et mademoiselle Marie-Noëlle Pons ont encadré ce travail de façon complémentaire et très enrichissante. Je leur suis très reconnaissante pour le temps et l'énergie qu'ils m'ont consacré. J'ai beaucoup appris à leur contact, tant au niveau scientifique que relationnel.

J'exprime tous mes remerciements à messieurs Touchard et Chaix, qui ont accepté de juger ce travail, ainsi qu'à messieurs Pla et Bartoli qui ont bien voulu évaluer ce mémoire.

Je tiens également à remercier très chaleureusement tous les membres de l'équipe, pédagogique et administrative, du département « Statistiques et Traitement Informatique des Données », de l'IUT de Metz, où j'ai effectué mes trois années de monitorat. La chaleur de leur accueil, ainsi que leur soutien dans mon apprentissage de la pédagogie, ont contribué à faire grandir mon goût pour l'enseignement, et m'incitent à poursuivre dans cette voie. Merci en particulier à Daniel Vagost, toujours disponible, avec qui j'ai découvert la richesse qu'apportait le travail en équipe pédagogique.

Je n'oublierai pas tous ceux avec qui j'ai collaboré, et sans qui ce mémoire serait incomplet, en particulier le modélisateur Pascal Gilormini et la pédologue Véronique Gomendy. Merci pour toutes les discussions et échanges d'informations que nous avons réalisés.

Toute l'équipe étudiante du groupe T ASC a contribué à rendre très agréables ces années de recherche. Merci donc à ceux qui ne restaient que quelques mois (Stefan, Marijan ... ) et à ceux qui m'ont accompagnée durant tout mon séjour lorrain (Frantz, Henda, Lucia ... ), à ceux que je connais bien et aux nouveaux. Merci aux simulateurs, modélisateurs et "commandeurs", ainsi qu'aux analyseurs d'images (Jean-François, Denis, Bruno, Karima). De notre diversité de formations et d'intérêts sont nés des échanges enrichissants et exotiques.

A l'université Nancy I, monsieur Keller m'a appris à me servir des microtomes, et messieurs Claude et Kohler ont réalisé la préparation et l'observation au MEB de mes échantillons. Merci également à madame Zoufra, qui a toujours réussi à me trouver un rendez-vous au MEB dans les (presque) meilleurs délais ...

Merci enfin à toutes ces dames des services administratifs du laboratoire, qui facilitent les démarches avec le sourire. Merci à Véronique pour le temps passé à réaliser mes photocopies.

Gilles, Stéphane et Jean-Marc, ce travail vous est dédié. A cause de lui, vous avez passé de sales quarts d'heure (et même un peu plus ...). Merci de votre patience et de votre compréhension.

### *Nomemclature*

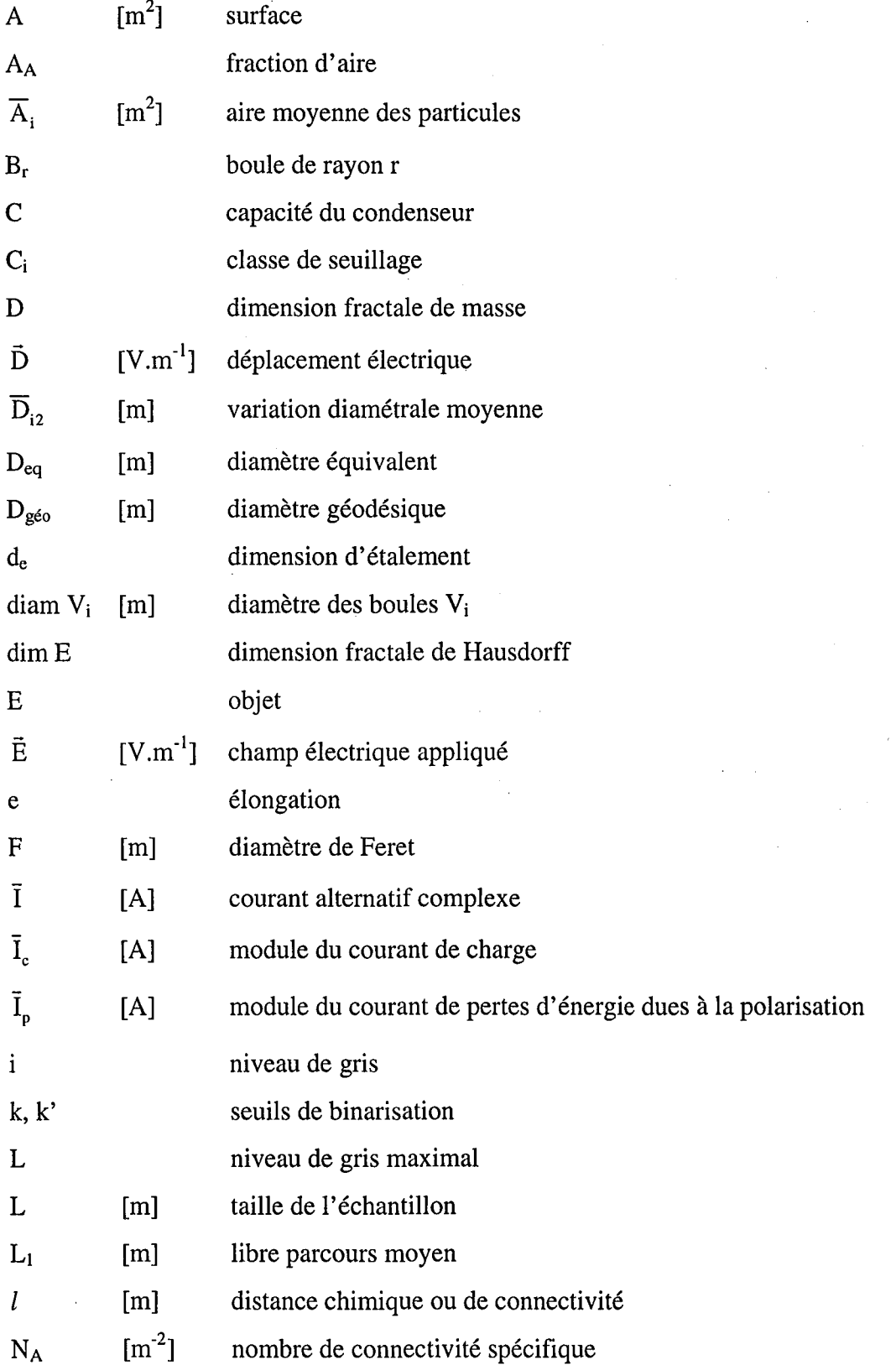

*nomenclature* 

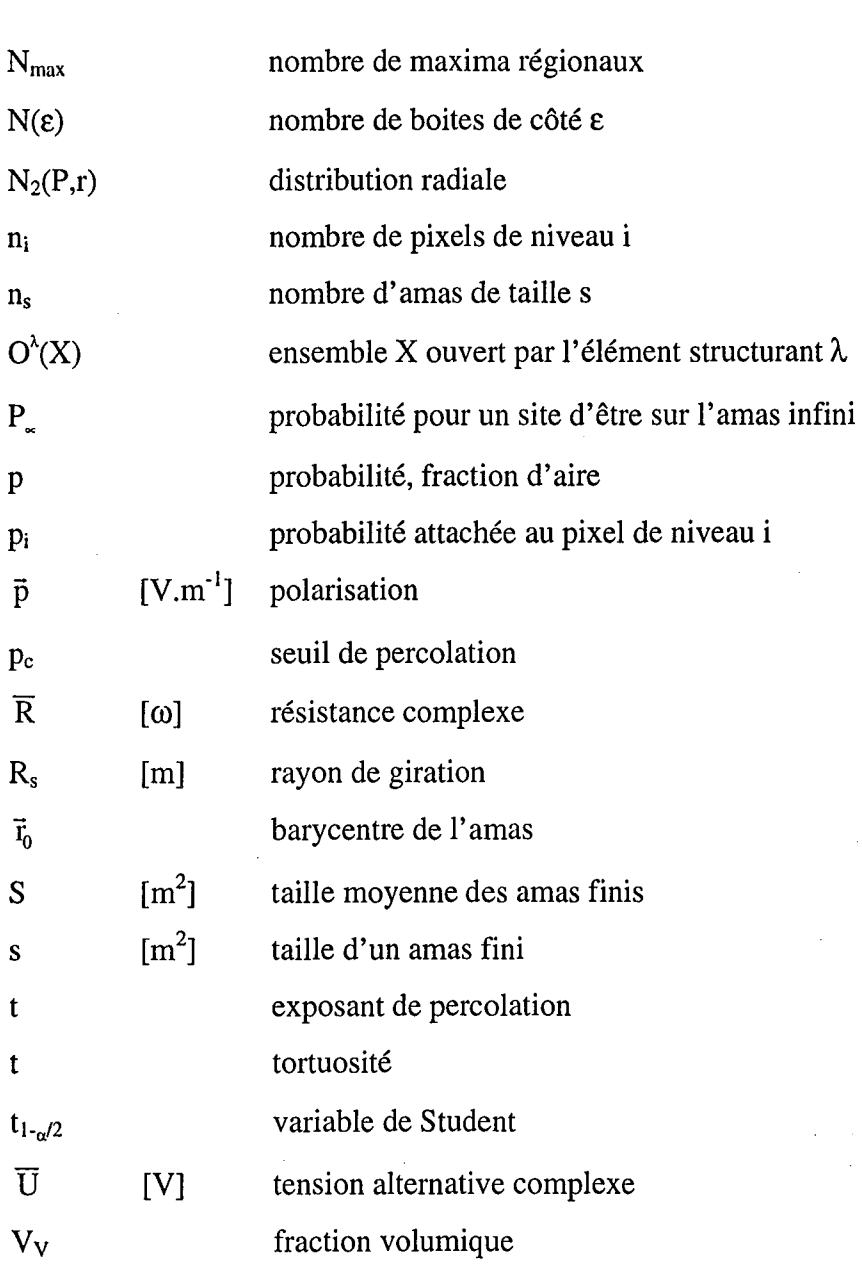

 $\boldsymbol{\beta}$  $\chi$  $\Delta(E)$ Ô exposant de percolation susceptibilité diélectrique dimension de Bouligand-Minkowski angle de pertes

objet d'étude

longueur élémentaire finie  $\epsilon$ 

permittivité relative  $\pmb{\varepsilon}$ 

 $\varepsilon'$ partie réelle de la permittivité relative

 $\varepsilon''$ partie imaginaire de la permittivité relative

s

 $\mathbf{p}$ 

t

t

X

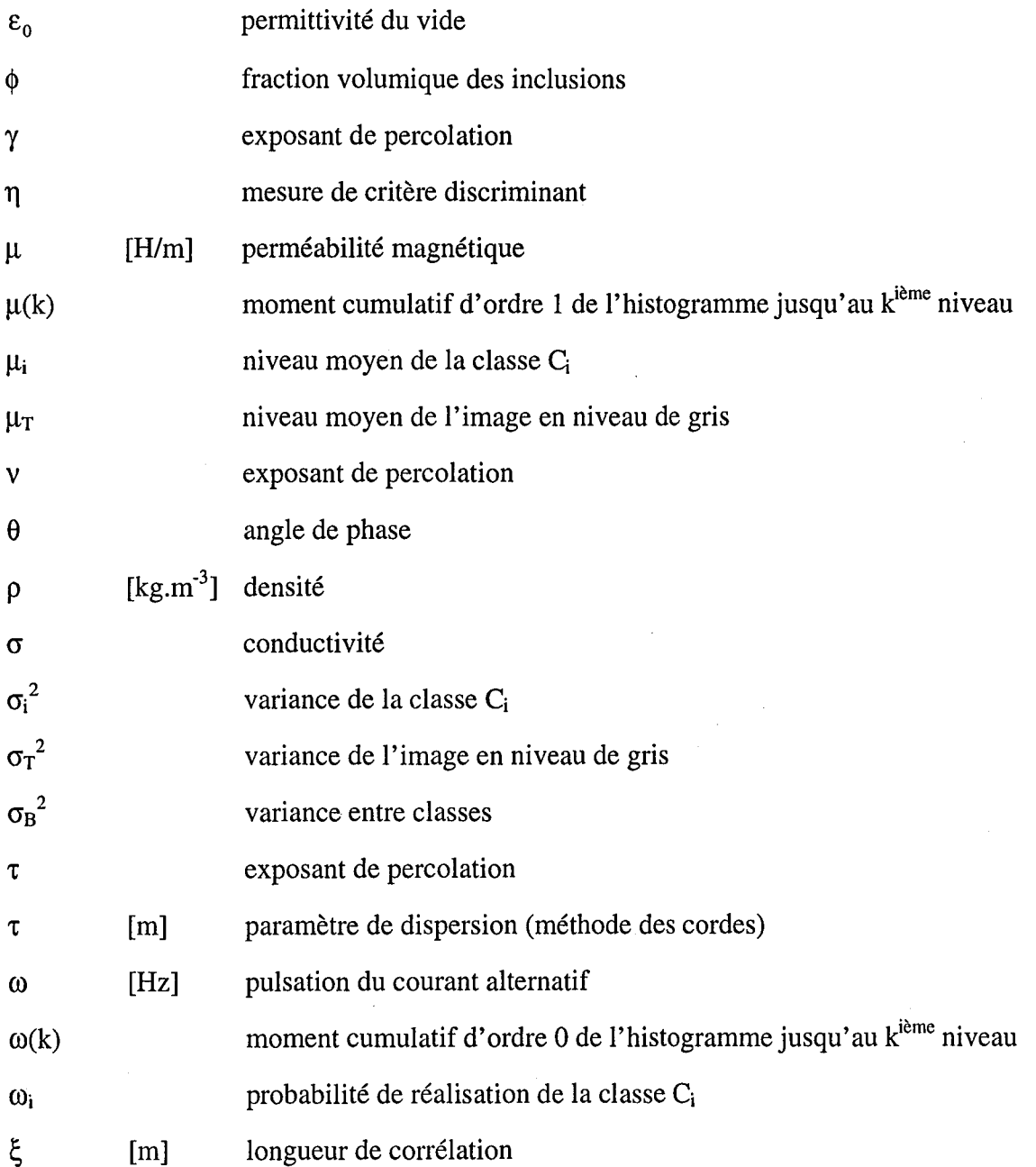

*v* 

### *Sommaire*

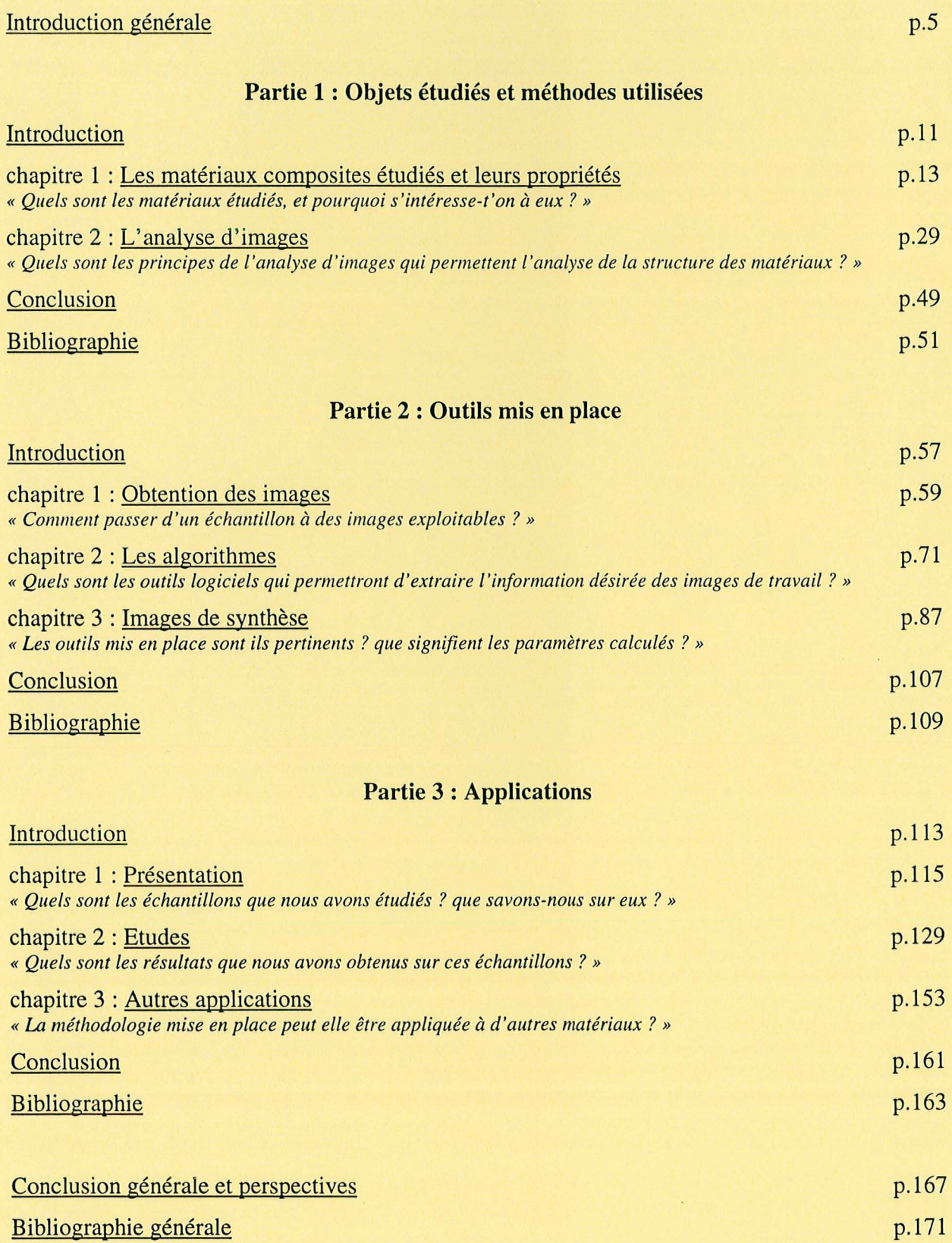

Bibliographie générale

 $\mathcal{L}$ 

 $\overline{2}$ 

### INTRODUCTION GENERALE

### *Introduction générale*

La notion de matériau composite est très ancienne. Les babyloniens renforçaient le bitume de paille tressée pour garnir la Voie Processionnelle, les romains connaissaient et utilisaient le papier et le béton. Ces connaissances ne se sont pas perdues au cours des siècles. Toutefois, le fort accroissement de l'usage des composites est récent. En effet, les matériaux naturels (cuir, bois ... ) furent d'abord remplacés par des matériaux homogènes, que l'on pouvait mettre en oeuvre facilement de façon industrielle, à moindre coût, et de façon reproductible. Cependant, la crise de l'énergie, l'évolution du marché des matières premières, ainsi que le développement de nouvelles technologies (aérospatial, nucléaire, etc.) ont imposé des limites que les matériaux traditionnels (ex : acier) ne pouvaient atteindre. Les matériaux composites, hétérogènes, permettent d'obtenir des performances inimaginables pour les matériaux homogènes. Ils sont spécifiques, et adaptés à la solution technologique des problèmes à résoudre, car ils sont conçus en fonction des besoins. En effet, ils sont constitués par l'association de différents éléments dont les propriétés individuelles, mises en commun, créent la (ou les) propriété(s) recherchée(s) pour le matériau dans sa globalité. Les progrès de la recherche fondamentale concernant les matériaux nouveaux, et ceux de la recherche appliquée, axés plus particulièrement sur les procédés de mise en oeuvre, offrent chaque jour davantage de nouvelles possibilités (Chrétien, 1990).

La caractérisation des matériaux est une nécessité pour leur fiabilité. La science des matériaux est l'étude des relations qui existent entre leur structure et leurs caractéristiques générales. Le génie des matériaux est pluridisciplinaire, entre la physique, la chimie et la mécanique, et tient compte de l'interconnexion entre structure, propriétés et performance des matériaux.

La construction aéronautique est certainement l'industrie la plus intéressée par les composites. En effet, c'est l'industrie pour laquelle l'abaissement du poids des structures représente la plus grande importance sur le plan économique. De plus, c'est une industrie de haute technologie qui peut payer le prix des composites à hautes performances, qui répondent tout à fait aux exigences d'abaissement du poids, de résistance mécanique, de rigidité et de résistance à la fatigue, tout en permettant une grande liberté de formes associée à une excellente stabilité dimensionnelle et à un bon fini de surface (Cognard, 1989). Dans le domaine de l'aviation

militaire, une application supplémentaire des composites existe. En effet, tout militaire rêve d'un avion ne pouvant être détecté par les moyens électromagnétiques, électro-optiques et infrarouges connus. Un tel avion, que l'on peut qualifier d'invisible, utilise des formes aérodynamiques particulières, des matériaux spéciaux absorbant les ondes radar, des dispositifs ingénieux de suppression du son et du rayonnement thermique, ainsi que des appareils de contre-mesures électroniques et d'autres techniques tout aussi sophistiquées, afin de rendre son vol à peu près indétectable (Antony, 1980).

Dans un autre domaine, l'étude de la couverture pédologique (sol) devient une nécessité pour tenter de résoudre les problèmes environnementaux concernant la qualité des sols et des eaux. Les sols peuvent être assimilés à des réacteurs physico-chimiques et biologiques extrêmement complexes, régulés par plusieurs facteurs. Parmi ceux-ci, citons les échanges entre les constituants minéraux, organiques, biologiques et l'eau, leur géométrie et les agents bioclimatiques externes (Gomendy, 1996). L'étude de la structure fine des sols permet de quantifier leur géométrie, ainsi que les surfaces d'échange au niveau des pores.

Notre étude consiste à proposer des outils d'analyse permettant de quantifier la microstructure de matériaux composites, afin de permettre une amélioration des procédés de fabrication et des paramètres de la modélisation. Les matériaux composites biphasés étudiés sont utilisés dans le domaine de l'aviation militaire, car ils possèdent des propriétés d'absorption ou de transparence vis à vis des ondes radar. lis sont constitués de particules de différentes natures, incluses dans des matrices polymères.

Notre but est de mettre en place une méthodologie d'étude pouvant être utilisée en routine par toute personne travaillant sur des matériaux composites, sans formation particulière à l'analyse d'images. Dans cette optique, nous avons divisé ce mémoire en trois parties, relativement indépendantes les unes des autres, et organisées autour de thèmes différents.

La première, *bibliographique,* présente, dans un premier chapitre, les matériaux composites à propriétés électromagnétiques, ce que sont ces propriétés, et les problèmes qui s'y rattachent. Dans un deuxième chapitre, nous introduisons les concepts de l'analyse d'images qui permettent d'étudier la structure des matériaux.

La deuxième partie est *technique* : elle explique dans son premier chapitre comment, à partir d'échantillons, obtenir des images analysables. Dans le chapitre deux sont décrits les

différents algorithmes d'analyse d'images que nous avons mis au point et utilisés pour notre étude. Un dernier chapitre présente les résultats que nous avons obtenus, à l'aide de ces algorithmes, sur des images créées par ordinateur.

La troisième partie, *pratique,* présente les études que nous avons effectuées sur des échantillons que nous avons reçus. Tout d'abord, nous regroupons dans un premier chapitre la connaissance préalable que nous avons de ces échantillons de matériaux composites biphasiques, et nous présentons les images qui sont étudiées dans le deuxième chapitre. Un dernier chapitre regroupe deux études menées sur des images d'origines différentes : des images de matériaux frittés, et des images de sols, afin de déterminer si la méthodologie mise en place peut être étendue à d'autres structures.

Une conclusion générale reprend ensuite les principaux résultats de ce mémoire, et présente des perspectives pour une poursuite de ce travail.

 $\underline{8}$ 

### PARTIE 1

## **OBJETS ETUDIES ET METHODES UTILISEES**

 $\label{eq:2.1} \mathbf{z} = \left( \begin{array}{cc} 0 & 0 & 0 \\ 0 & 0 & 0 \\ 0 & 0 & 0 \end{array} \right) \mathbf{u}^T \mathbf{z}$ 

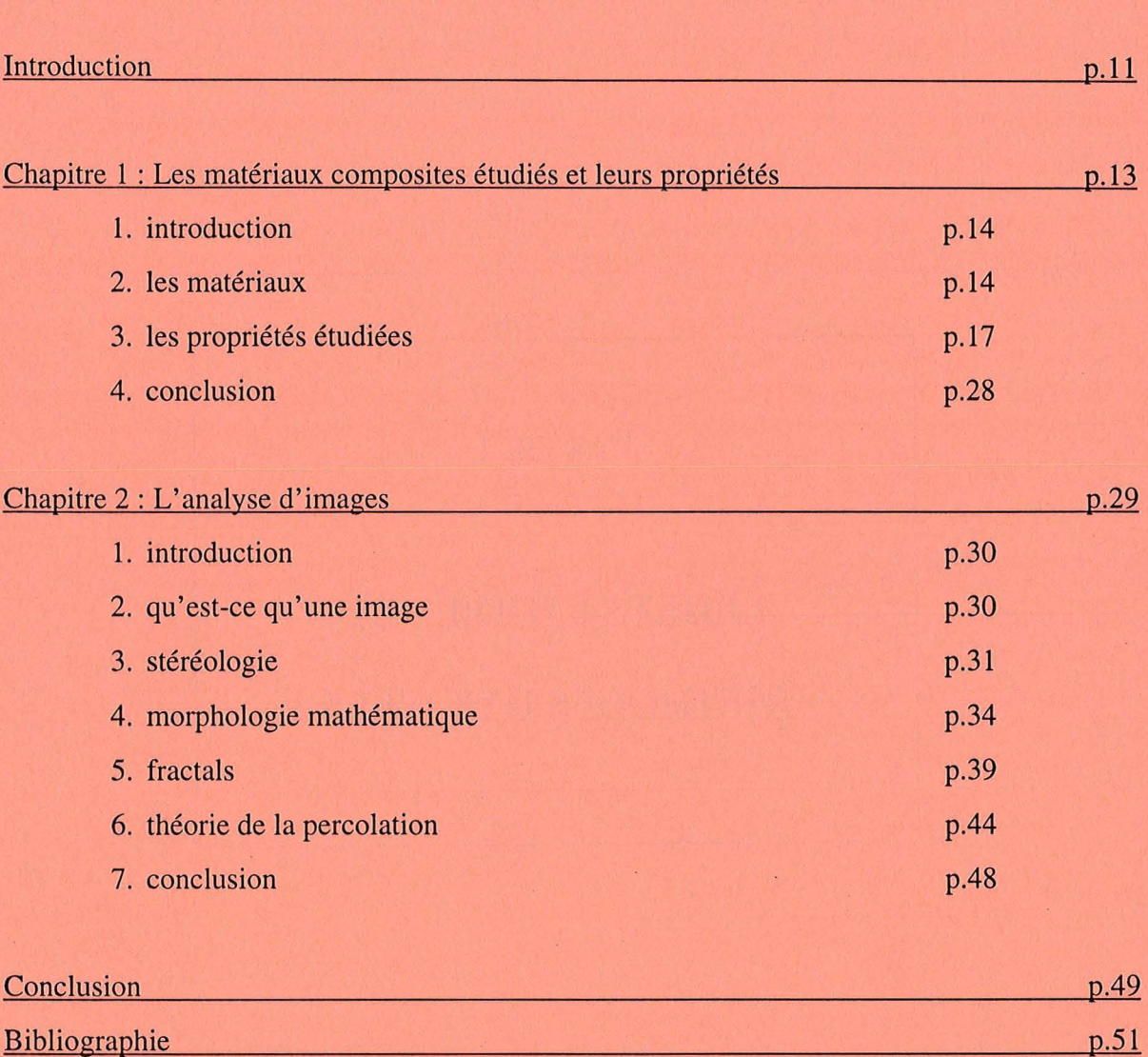

### *Introduction de la première partie*

« *Qu'étudions-nous, pourquoi, comment?* »

Les matériaux composites que nous étudions ont des propriétés électromagnétiques qui sont très liées à leur microstructure. Par ailleurs, l'analyse d'image est une technique qui permet d'étudier des objets accessibles par visualisation. Elle nous semble donc tout à fait adaptée pour quantifier la structure de ces matériaux.

Ainsi, dans cette première partie, bibliographique, nous présentons les matériaux composites que nous étudions, leurs charges et leurs matrices, ainsi que leurs propriétés vis à vis des ondes électromagnétiques, afin de préciser les problèmes qui se posent actuellement à leur sujet : comment se présentent les charges dans la résine, et comment s'y répartissent-elles ? Nous présentons ensuite l'analyse d'images, qui est la technique utilisée pour étudier la microstructure des composites. Celle-ci permet en effet de quantifier l'information contenue dans les images, d'analyser, et de comparer des structures accessibles par microscopie optique et électronique.

### *Chapitre 1*

### *Les matériaux composites étudiés et leurs propriétés*

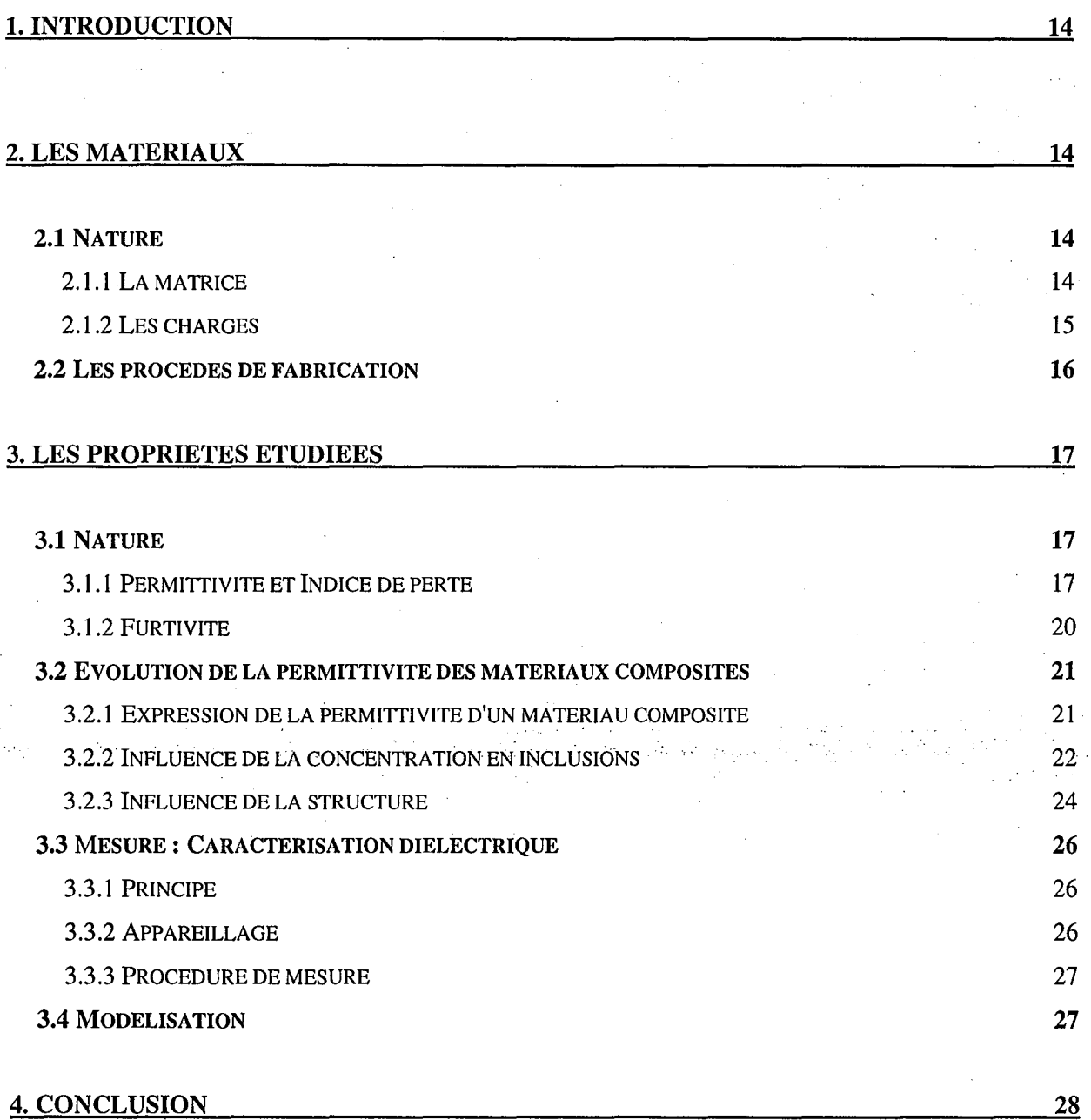

### **1. INTRODUCTION**

Les matériaux composites étudiés ont des propriétés de transparence ou d'absorption vis à vis des ondes radar. Dans ce premier chapitre, nous présentons ces matériaux. Nous les décrirons tout d'abord succinctement, à travers leurs compositions et leurs procédés de fabrication. Nous aborderons ensuite leurs propriétés électromagnétiques, les différents facteurs qui les influencent, et les méthodes de mesure et de modélisation utilisées.

### **2. LES MATERIAUX**

Les matériaux composites sont des combinaisons de deux matériaux (ou plus), présents dans des phases distinctes, et associés afin de tirer avantage de certaines propriétés de chacun des constituants (Hillig, 1985). Différents types de ces matériaux ont été étudiés. Nous pouvons les répartir en plusieurs catégories selon leurs inclusions (particules de ferrites, sphères de verre ... ) ; néanmoins, dans le cadre de notre étude, leur caractère commun est d'être composés de deux phases.

### *2.1 NATURE*

Nous étudions ici des matériaux possédant une structure biphasique :

- la phase continue, la matrice, est un polymère,

- la phase discontinue, la charge, apporte une propriété spécifique au matériau. Elle est constituée d'inclusions différentes selon les matériaux, mais de nature unique dans un même type de composite. La distribution de ces inclusions dans la matrice est, en principe et sauf exception, aléatoire et tridimensionnelle.

### **2.1.1 LA MATRICE**

Le choix du polymère est fonction à la fois des propriétés mécaniques ou thermiques recherchées pour le matériau, et du mode de mise en oeuvre. Parmi les trois catégories de polymères mentionnées ci-dessous, les thermoplastiques et les thermodurcissables sont principalement utilisés.

• Les élastomères (ex : néoprènes, silicones ... )

Ce sont des polymères naturels ou artificiels proches du caoutchouc, caractérisés par la propriété de pouvoir rapidement retrouver leurs forme et dimension initiales après une déformation importante. lis sont constitués de chaînes de monomères, mobiles les unes par rapport aux autres; leur mobilité varie beaucoup en fonction de la température. Des liaisons entre les chaînes sont réalisées par des ponts directs (liaisons carbone-carbone), ou par l'intermédiaire, par exemple, de sulfures (vulcanisation), afin de former un réseau, et de réduire la plasticité du matériau (Harper, 1975).

• Les polymères thermoplastiques (ex: polypropylène, polyamide ... )

lis sont constitués de macromolécules à enchaînements unidirectionnels. A l'état solide, celles-ci sont liées entre elles par des interactions faibles, de type Van der Waals. Par chauffage et par refroidissement successifs, on peut modifier de façon réversible l'état physique et la viscosité des matières thermoplastiques. La facilité de mise en forme qui résulte de cette propriété est l'un des principaux intérêts de leur utilisation. Cependant, les températures maximales d'utilisation dépassent rarement 100°C. Ces températures se révèlent totalement insuffisantes dans le domaine des industries aéronautiques et spatiales où l'on exige des matériaux stables jusqu'à 600°C.

• Les polymères thermodurcissables (ex: polyester, époxyde ...)

Les chaînes macromoléculaires de ces polymères sont reliées entre elles par des ponts rigides, plus ou moins longs, formés d'atomes liés entre eux par des liaisons covalentes. Ainsi, une structure tridimensionnelle est constituée par réticulation. Elle est infusible, et une trop forte élévation de température ne peut entraîner que la dégradation du matériau par rupture des liaisons covalentes. Les résines thermodurcies présentent donc des propriétés mécaniques supérieures à celles des thermoplastiques, et les températures d'utilisation peuvent atteindre 200 à 250°C. Cependant, l'absorption d'eau liée à la nature polaire des monomères utilisés diminue considérablement leurs performances en milieu humide.

### **2.1.2 LES CHARGES**

Les charges ont une influence sur le matériau par leurs propriétés, mais leur morphologie est également très importante pour le procédé de fabrication. Les polymères avec des charges sphériques sont facilement moulables, dégradent peu les équipements, et produisent les structures finales les plus isotropes. Les charges ayant subi un traitement de surface (en général par des silicones ou des stéarates) sont plus faciles à disperser, et permettent d'augmenter le taux de charge (Waterman, 1978).

Parmi les charges utilisées pour la fabrication de matériaux composites, nous avons rencontré lors de notre étude deux types d'inclusions:

1. les inclusions transparentes aux ondes électromagnétiques:

• verre

Le verre est réalisé à partir de silice  $(SiO<sub>2</sub>)$  et de différents additifs, qui permettent de réaliser trois types de verre: le verre E est pour les usages courants, le verre D (enrichi en oxyde de bore  $B_2O_3$ ) possède des propriétés diélectriques, et le verre R (riche en silice et alumine Al<sub>2</sub>O<sub>3</sub>) a une haute résistance mécanique (Reyne, 1990). Le verre peut cependant endommager les réacteurs de fabrication des matériaux (Waterman, 1978). Il est présent sous différentes formes dans nos composites: billes creuses ou pleines, fibres, plaquettes. Les billes creuses ont une faible densité, et permettent des taux de charge élevés, tout en augmentant la fragilité de matériau.

- 2. les inclusions absorbantes:
- billes de fer

Le fer est un matériau ferromagnétique, qui, soumis à un champ magnétique, voit sa résistivité p varier. Cet effet de magnétorésistance est anisotrope (Chaudron, 1967).

• particules de ferrites de différentes natures

Le terme "ferrite" est un nom générique, qui regroupe les oxydes ferromagnétiques. Ces ferrites peuvent donner une grande variété de solutions solides, par substitution ou par écart à la composition stoechiométrique (Michel, 1967).Tous les ferrites ont la propriété de se magnétiser spontanément, en l'absence d'un champ magnétique externe, et sont des isolants électriques. Les ferrites utilisés dans cette étude sont des ferrites hexagonaux, dont le principal composant est  $Fe<sub>2</sub>O<sub>3</sub>$ . La structure de ces ferrites est très anisotrope, à cause de leur structure cristalline (Reynolds, 1985). Leur principal inconvénient est leur densité élevée, si l'on cherche à réaliser des éléments légers. Les ferrites spinelles<sup>1</sup> allient des propriétés magnétiques à des propriétés semi -conductrices.

#### *2.2 LES PROCEDES DE FABRICATION*

Le procédé d'élaboration d'un matériau composite chargé comporte toujours trois étapes : le mélange, la polymérisation et la mise en forme. On peut distinguer trois cas de figure selon le polymère employé, et le moment où est réalisée l'incorporation de la charge:

• thermoplastiques, 1er cas: on effectue la polymérisation en réacteur, après avoir réalisé le mélange du monomère et de la charge. Le produit obtenu est alors mis en forme par thermoformage.

<sup>J</sup>*le type spinelle (ex* : *Fe* 204), *cubique, est caractérisé par un assemblage cubique à faces centrées d'atomes d'oxygène sensiblement en contact.* 

- thermoplastiques, 2e cas : le polymère est préalablement synthétisé, puis il subit une nouvelle fusion pour permettre l'incorporation et la dispersion de la charge. La mise en forme est effectuée également par thermoformage.
- thermodurcissables: on effectue le mélange de la charge et du monomère dans un moule de polymérisation, qui doit posséder les dimensions de l'objet fini, puisque les processus de polymérisation et de mise en forme sont confondus, en raison de la structure du polymère.

### **3. LES PROPRIETES ETUDIEES**

L'introduction de particules dans un matériau en modifie considérablement les propriétés physiques et mécaniques. En particulier, elle permet d'obtenir des matériaux composites absorbants ou transparents aux ondes hyperfréquences de type radar.

#### *3.1 NATURE*

Avant de considérer le cas des matériaux composites qui nous intéressent, nous définissons quelques termes généraux qui nous seront utiles.

### **3.1.1 PERMITTIVITE2 ET INDICE DE PERTE**

• Tout d'abord quelques définitions ...

Un matériau dont les atomes et les molécules constituent des systèmes assez rigides pour que les électrons libres ne puissent les parcourir est appelé *diélectrique.* Les composites étudiés entrent dans cette catégorie. Sous l'influence de champs extérieurs, les atomes neutres du diélectrique peuvent constituer des dipôles ; le diélectrique est *polarisé* lorsque ceux-ci sont orientés statistiquement selon un alignement préférentiel. Dans le cas où la polarisation est nulle en l'absence de champ électrique Ë, le diélectrique est dit *doux;* de plus il est *isotrope,* lorsque la polarisation  $\vec{p}$  et le champ  $\vec{E}$  ont toujours la même direction (les cristaux sont anisotropes de par leur structure) (Baudoux, 1970).

Dans le cas des diélectriques doux isotropes, nous avons donc proportionnalité entre la polarisation  $\vec{p}$  et le champ électrique  $\vec{E}$ :

$$
\vec{\mathbf{p}} = \chi \mathbf{\varepsilon}_0 \vec{\mathbf{E}} \qquad \qquad Eq. 3-1
$$

avec  $\chi$ : susceptibilité relative du matériau (constante adimensionnelle), et

 $\varepsilon_0$ : permittivité du vide.

*<sup>2</sup> encore appelée constante diélectrique* 

Le déplacement électrique  $\vec{D}$  est alors:

$$
\vec{\mathbf{D}} = \varepsilon_0 (1 + \chi) \vec{\mathbf{E}} = \varepsilon_0 \varepsilon \cdot \vec{\mathbf{E}}
$$

avec  $\varepsilon_r = 1 + \chi > 1$ : permittivité relative du diélectrique.

li existe quatre types de polarisation. Dans des milieux hétérogènes, la polarisation interfaciale se produit par accumulation de charges aux interfaces. li se produit également des polarisations électronique, atomique et d'orientation (dite de Debye).

• Relaxation diélectrique

Lors de l'application d'un champ électrique alternatif à haute fréquence sur un diélectrique, les différentes polarisations n'ont pas le temps de s'établir entre chaque alternance. Il en résulte une dissipation d'énergie correspondant à la part d'énergie potentielle non restituée. Ce phénomène est désigné sous le terme de relaxation diélectrique. Le déphasage  $\theta$  observé entre le courant alternatif complexe résultant  $\overline{I}$  et la tension alternative complexe appliquée  $\overline{U}$  peut être présenté simplement dans un diagramme de Fresnel (figure 3-1). Le module de  $\overline{I}$  est la somme de deux composantes:

$$
\mathbf{I} = \mathbf{I}_p + \mathbf{I}_c
$$

Eq.3-3

avec  $\bar{I}_n$ : module du courant de pertes d'énergie dues à la polarisation,

 $\overline{I}_c$ : module du courant de charge.

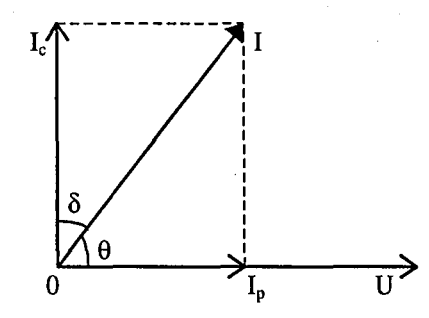

*Figure* 3-1 " *diagramme de Fresnel représentant le déphasage entre la tension alternative complexe et le courant alternatif complexe. 1 courant résultant, le courant de charge, I<sub>p</sub> courant de perte, U tension, δ angle de pertes et θ angle de phase.* 

En introduisant le terme de permittivité complexe, on peut établir alors la relation liant tension et courant alternatifs complexes:

$$
\overline{I} = j\omega C \overline{U} + \overline{U}/\overline{R}
$$
  
=  $j\omega(\epsilon'_r - j\epsilon''_r)C_0 \overline{U}$   
=  $j\omega \epsilon^*_r C_0 \overline{U}$ 

Eq.3-4

avec  $\overline{U}$ : tension alternative complexe,

- Ï : courant alternatif complexe,
- $\overline{R}$ : résistance complexe,
- $\omega$ : pulsation du courant alternatif,
- *e;* : permittivité relative complexe (partie réelle: *e:,* et partie imaginaire : e~).

La partie réelle  $\varepsilon'$  de la permittivité (appelée permittivité relative) est considérée comme le terme de dispersion, et la partie imaginaire  $\varepsilon_r''$  (appelée indice de pertes) comme le terme d'absorption; elles ont une valeur donnée pour une fréquence et une température déterminées. Si l'on porte  $\varepsilon''$  en fonction de  $\varepsilon'$ , on obtient la représentation de Cole et Cole (figure 3-2), qui donne une information sur le type de relaxation en jeu.

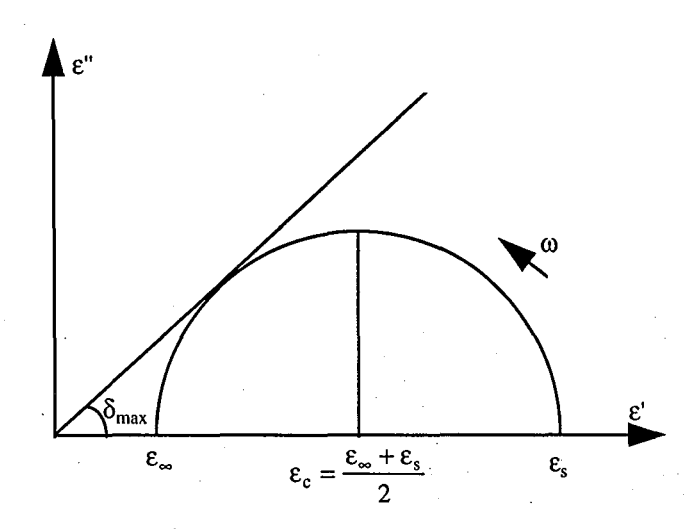

*figure* 3-2: *diagramme de Cole et Cole dans le cas d'un mécanisme de relaxation*  unique.  $\delta_{\text{max}}$ : maximum de l'angle de pertes,  $\varepsilon_s$ : permittivité statique,  $\varepsilon_a$ : permittivité à *fréquence infinie, w pulsation.* 

*e:* représente l'aptitude du matériau à se polariser sous l'effet d'un champ électrique. Elle conditionne physiquement la vitesse de l'onde dans le milieu. Lors du passage de l'onde sur une discontinuité de permittivité (contact matrice/charge), une réflexion se produit, d'autant plus importante que le contraste de permittivité est grand.

*e:'* est un indice de perte d'énergie, qui se caractérise par un échauffement du matériau.

• Indice de perte

Pour estimer l'importance de l'absorption des ondes électromagnétiques par le matériau, il ne faut pas seulement considérer la valeur du terme d'absorption *e"* 3, mais le rapport des deux

*<sup>3</sup> Pour simplifier les notations nous omettrons dans la suite du texte l'indice de relativité r pour désigner la perméabilité relative.* 

composantes, réelle et imaginaire, de la permittivité relative. Celui-ci est désigné sous le terme de tangente de l'angle de perte, tan  $\delta$ , et est défini par la relation suivante:

$$
\tan \delta = \frac{\left|I_p\right|}{\left|I_c\right|} = \frac{\varepsilon''}{\varepsilon'}
$$
 *Eq. 3-5*

avec  $I_p$  courant des pertes et  $I_c$  courant de charge.

Suivant la valeur de l'angle de perte, on peut classer les matériaux en quatre grandes catégories:

tan  $\delta$  < 10<sup>-3</sup>  $\rightarrow$  matériaux à très faibles pertes, (ex: polystyrène)

 $10^{-3}$   $\leq$  tan  $\delta$  < 0.1  $\rightarrow$  matériaux à faibles pertes, (ex: époxy)

 $0.1 \leq \tan \delta < 1 \implies$  matériaux à pertes moyennes, (ex: polyuréthanes linéaires)

1  $\leq$  tan  $\delta$  < 10  $\rightarrow$  matériaux à fortes pertes (ex : matériaux composites absorbants à base de noir de carbone).

### **3.1.2 FURTIVITE**

Nous avons considéré le comportement d'un matériau soumis à un seul champ électrique. Les mêmes phénomènes d'interaction onde-matériau ont également lieu lorsque le matériau est soumis à un rayonnement hyperfréquence de type radar, qui résulte de la superposition d'un champ électrique et d'un champ magnétique fréquentiels (fréquences comprises entre 3 MHz et 30 GHz pour les ondes radar). Quand l'onde électromagnétique parvient à la surface du matériau, une partie de celle-ci est réfléchie, tandis que l'autre partie subit un phénomène de réfraction (figure 3-3). Lors de sa pénétration dans le matériau, l'onde réfractée peut perdre une partie de son énergie suivant des processus d'absorption ou de multi-diffusion. L'absorption résulte de la propagation du champ électromagnétique dans un milieu constitué de zones microscopiques aléatoirement isolantes (= transparentes) et conductrices (= absorbantes). Les interfaces chargées entre les zones présentent à l'onde des puits ou des murs de potentiel. Ils contrarient la propagation de l'onde et sont favorables à son absorption. La multi-diffusion est un phénomène qui se produit lorsque la longueur d'onde du rayonnement devient inférieure à la taille des inclusions.

Il est possible de quantifier les pertes engendrées par absorption en mesurant l'intensité et la phase des ondes réfléchies et transmises. C'est sur ce principe que repose la détermination de la permittivité en espace libre.

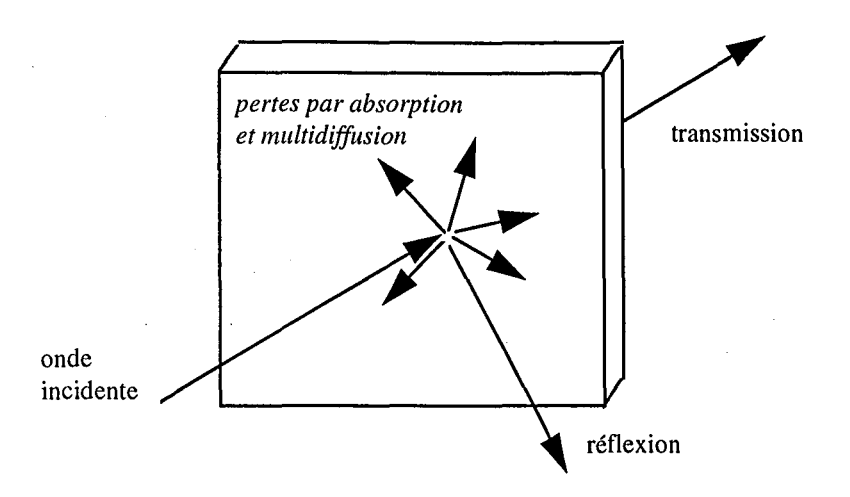

*figure* 3-3 : *comportement d'une onde électromagnétique vis-à-vis d'un matériau (Hoppe,* 1995) .

Ainsi, pour rendre le matériau furtif, c'est à dire indécelable par les ondes radar, deux possibilités existent (Hoppe, 1995) :

- modification de la géométrie de surface, pour chercher à créer des réflexions multiples dans toutes les directions de l'espace,
- modification de la structure, en introduisant des hétérogénéités dans le matériau, qui vont ainsi permettre la dissipation de l'énergie de l'onde.

#### *3.2 EVOLUTION DE LA PERMITTIVITE DES MATERIAUX COMPOSITES*

Après avoir montré comment s'exprime la permittivité d'un composite, nous examinerons les paramètres qui l'influencent, tant au niveau du choix des constituants- (nature et concentration) que de la physique du matériau, qui résulte du procédé de fabrication choisi.

### 3.2.1 EXPRESSION DE LA PERMITTIVITE D'UN MATERIAU COMPOSITE

La permittivité relative globale  $\varepsilon$  d'un matériau composite s'exprime en fonction de celles de ses constituants et de leurs proportions exprimées en termes de fraction volumique.

$$
\varepsilon = f(\varepsilon_c', \varepsilon_c'', \varepsilon_i', \varepsilon_i'', \Phi, F) \qquad \qquad Eq. 3-6
$$

avec  $\varepsilon$  : permittivité globale du matériau,

 $\varepsilon_c$ ,  $\varepsilon_c$  : parties réelle et imaginaire de la permittivité du milieu continu,

 $\varepsilon'_{i}$ ,  $\varepsilon''_{i}$ : parties réelle et imaginaire de la permittivité des inclusions,

 $\Phi$ : fraction volumique des inclusions,

21

F : ce terme englobe un certain nombre de paramètres, dont il a été démontré l'importance au cours du développement d'études sur les matériaux composites de type diélectriqueconducteur, et qui sont entre autres: la taille des particules et leur distribution granulométrique, leur géométrie, leur orientation, leur dispersion spatiale dans la matrice polymère ... Parmi ces différents facteurs, certains, comme la taille et la forme des particules, dépendent directement des inclusions utilisées. D'autres, comme la répartition et l'orientation, sont liés au mode d'élaboration des matériaux.

L'influence de la matrice polymère sur la permittivité globale est ressentie, non seulement au niveau de sa permittivité, mais également au niveau de ses interactions avec les inclusions. C'est le choix de la matrice qui conditionne le choix du procédé de fabrication, et, selon si l'on a à faire à un polymère thermoplastique, à un thermodurcissable ou à un élastomère, les conditions de mélange peuvent être très différentes, avec pour conséquence une répartition spatiale des inclusions très variable d'un matériau à l'autre (Hoppe, 1995).

#### 3.2.2 INFLUENCE DE LA CONCENTRATION EN INCLUSIONS

L'étude de l'évolution de la permittivité en fonction de la fraction volumique d'inclusions a permis de mettre en évidence un phénomène désigné sous le nom' de percolation, et qui sera précisé dans la deuxième partie de ce mémoire. La théorie de la percolation, qui décrit le mieux la formation d'amas connectés dans des milieux hétérogènes de ce type, a été introduite en 1956 pour rendre compte des phénomènes d'écoulement d'un fluide à travers un milieu poreux. Elle a été depuis largement approfondie et développée. Elle a donné lieu à de nombreuses applications dans la physique des milieux désordonnés (conduction électrique, diffusion ...). Le résultat le plus marquant est la prévision de l'existence d'une composition particulière du milieu pour laquelle apparaît la connectivité à l'infini: c'est le seuil de percolation.

Ce phénomène a tout d'abord été montré expérimentalement lors de mesures de conductivité en courant continu. Quelles que soit la matrice polymère et les inclusions utilisées, les courbes montrant la variation de la conductivité des matériaux en fonction de la fraction volumique des inclusions ont toujours l'allure de sigmoïdes : la relation conductivité-concentration, monotone, est fortement non rectiligne. On peut distinguer sur la figure 3-4 trois zones caractéristiques: aux faibles et fortes valeurs de la concentration, la conductivité augmente lentement, et elle est de l'ordre de celle du polymère ou de celle de la charge. La zone intermédiaire est relativement étroite; la conductivité y augmente brutalement de plusieurs puissances de 10 lorsque la concentration augmente. li existe donc une concentration critique, pour laquelle les matériaux subissent une véritable transition isolant-conducteur. Ce phénomène, la "percolation", est attribué à l'apparition d'une chaîne ou d'un réseau de particules en contact électrique à partir de la concentration critique. Ce contact électrique ne nécessite pas nécessairement un contact physique entre les surfaces solides des particules. Guillot (1992) a montré qu'une conduction peut résulter de la possibilité pour les électrons de sauter d'une particule à une autre à travers un film fin de polymère isolant. Ce phénomène est désigné sous le nom d"'effet tunnel".

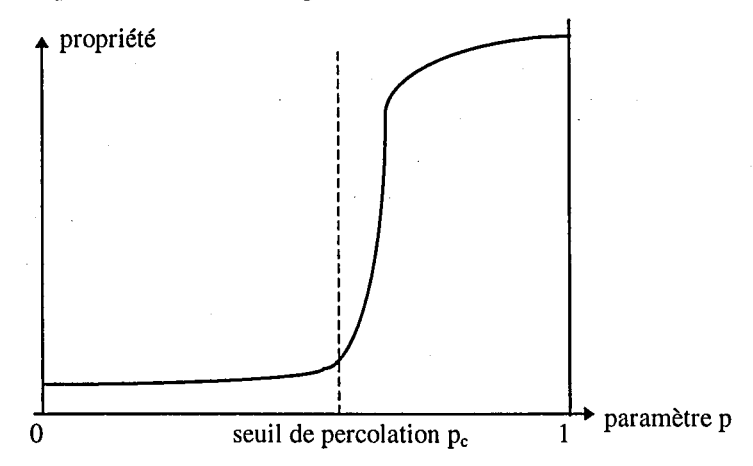

*figure* 3-4 " *propriété possèdant* III! *seuil de percolation entre deux états* 

Le même phénomène de percolation se produit lorsque l'on observe les variations des deux composantes, réelle et imaginaire, de la permittivité complexe des matériaux en fonction de la concentration de la charge. La transition est toujours plus importante pour le terme d'absorption. Si l'on considère l'évolution du facteur de pertes, on constate qu'il prend une valeur maximale aux environs du seuil de percolation. La connaissance de la valeur de la concentration critique est donc très utile pour le contrôle des propriétés d'absorption, de même que la possibilité d'en prévoir théoriquement la valeur. Comme dans le cas de la conductivité, la percolation s'explique par la formation d'un amas infini d'inclusions au sein du polymère. La transition est liée d'une part au caractère aléatoire de la répartition d'un constituant dans l'autre, et d'autre part au contraste des propriétés des constituants. Si l'on prend pour variable la composition, ce phénomène est une transition de phase du second ordre à laquelle est associée une divergence des fluctuations locales de connectivité (McLachlan, 1991).

Après le seuil de percolation, la conductivité se comporte ainsi:

$$
\sigma_{\rm m} \sim (p - p_{\rm c})^t \qquad \qquad Eq. 3-7
$$

Pc est le seuil de percolation géométrique, et t décrit la croissance de la conductivité après le seuil géométrique. Cette croissance est liée à la structure de l'amas infini: s'il est compact (peu tortueux), il conduit bien le courant, t est alors faible ( $\approx 1.2$ , 1.3). La transition est rapide, le seuil géométrique et le seuil électrique sont confondus. Par contre, si l'amas est tortueux, en dentelle, il conduit mal le courant et t est élevé  $(> 3)$  et la transition est plus lente (figure 3-5).

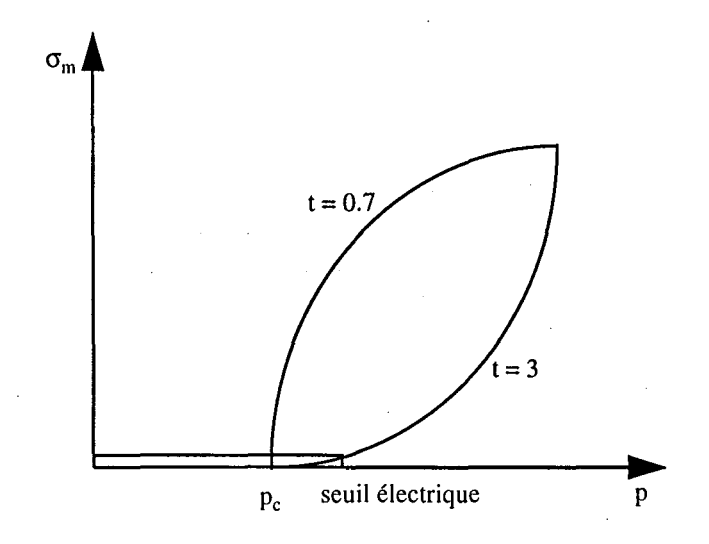

*figure* 3-5 : *comportement de la conductivité après le seuil de percolation* 

La modélisation par la GEM (cf § 3.4) optimise  $p_c$  et t en ajustant  $\varepsilon$ ".

La théorie de la percolation sur réseau prévoit  $t = 2$  universellement. Mais elle suppose l'isolant parfait, ce qui n'est pas réaliste.

#### **3.2.3 INFLUENCE DE LA STRUCTURE**

Les matériaux composites sont des systèmes physiques hétérogènes, composés d'arrangements géométriques relatifs d'une phase dans une autre. Ces arrangements vont influencer les propriétés du matériau selon le degré de désordre qui les régit.

Des études ont été réalisées sur le lien entre la structure des matériaux et leurs propriétés mécaniques. Par contre, l'étude de l'influence de la structure physique sur la permittivité globale du matériau n'est pas un problème facile, et ceci pour au moins deux raisons:

- tout d'abord la difficulté de réaliser des matériaux modèles. Ainsi, il est souvent très difficile de pouvoir obtenir une dispersion homogène des particules et ceci de façon reproductible,

- ensuite, la difficulté d'acquérir à partir des matériaux formés des paramètres pertinents pour caractériser leur structure, et en extraire des renseignements quantitatifs sur la répartition spatiale des particules au sein de la matrice polymère.

• Influence sur les propriétés mécaniques

De très nombreuses études existent. Nous pouvons en citer quelque unes, qui mettent en relation la structure et l'orientation des particules avec la résistance à la traction (Pukanszky, 1994), la dispersion des charges avec les propriétés mécaniques (Herzig, 1993, Allais, 1989), les

paramètres stéréologiques avec les propriétés mécaniques (Raczka, 1989). Certains auteurs (Vu-Khanh, 1985-1986) ont vérifié que le comportement de fracture est influencé par la taille des particules et l'adhésion charge/matrice, et non par l'orientation des charges. Pour d'autres (Hutley, 1984, 1985) ce comportement est lié à la morphologie de la matrice, ce qui est en contradiction avec Kendall (1978).

Bien que les mesures mécaniques soient relativement aisées à mettre en oeuvre, nous pouvons ainsi constater que bien des études restent à mener pour préciser les relations structure/propriétés mécaniques. Les deux problèmes (utilisation de matériaux modèles, et choix de paramètres pertinents) mis en évidence précédemment sont ici aussi en jeu, et expliquent les différentes interprétations des auteurs cités.

• Influence sur la permittivité

./:"

1. Influence de la répartition spatiale des particules:

Deux cas extrèmes peuvent se présenter : une répartion aléatoire homogène, ou une ségrégation complète de la charge et du polymère. La réalité se situe entre ces limites, et dépend des conditions de mélange ainsi que de la nature des constituants. De la qualité du mélange dépendent la valeur du seuil de percolation, ainsi que la qualité globale du matériau. L'isotropie du matériau est perturbée si le mélange est mal réalisé.

2. Influence de la forme et de la taille des particules:

Les premières études sur les matériaux composites à charges conductrices ont montré que la forme et la taille des particules ont un impact non négligeable sur la permittivité globale des matériaux composites. Les premiers essais montrant l'influence de ces deux facteurs ont été réalisés avec des composites contenant des charges à géométrie bien définie. On a ainsi observé sur un polymère chargé de particules sphériques de cuivre une augmentation de la permittivité avec la taille de celles-ci. Par ailleurs, il a été montré que certaines géométries permettaient d'abaisser sensiblement le seuil de percolation. L'utilisation de charges à géométrie cylindrique, telles que des fibres de carbone pour lesquelles le facteur de forme (rapport de la longueur au diamètre) est supérieur à la centaine, permet d'obtenir des concentrations volumiques critiques (seuils de percolation) de l'ordre du pourcent ou même largement inférieures (Narkis, 1984). L'utilisation de particules sous forme de disques de faible épaisseur entraîne également une diminution du seuil de percolation (Celzard, 1993) par rapport à ceux obtenus avec des particules sphériques de même diamètre.

#### 3.3 *MESURE: CARACTERISATION DIELECTRIQUE*

Les mesures de la propriété électromagnétique des matériaux sont, dans le domaine d'étude qui nous intéresse, c'est à dire pour les ondes hyperfréquences, dites en espace libre.

### **3.3.1 PRINCIPE**

Le principe de la détermination de la permittivité d'un matériau est basé sur la mesure du déphasage et de l'atténuation d'une onde hyperfréquence en transmission puis réflexion de l'onde par le matériau. A partir de ces deux mesures, et en résolvant les équations de propagation du champ magnétique, il est alors possible de calculer la permittivité du matériau.

#### **3.3.2 ApPAREILLAGE**

Le schéma d'ensemble du dispositif de mesure de permittivité, appelé banc de mesure, est présenté figure 3-6. TI est constitué de deux antennes (une d'émission et une de réception), à réflecteurs ellipsoïdaux à deux foyers, d'un diamètre de 500 mm et d'une distance focale de 1 m. L'échantillon à caractériser, sous forme d'une plaque carrée de 180 mm de côté, est placé dans un porte échantillon situé au foyer commun des deux antennes. Pour chaque fréquence, le signal envoyé par l'antenne d'émission est comparé au signal transmis ou réfléchi. L'ensemble est géré par un calculateur qui fixe les fréquences de l'onde. TI permet également le positionnement des antennes et du porte-échantillon (Roppe, 1995).

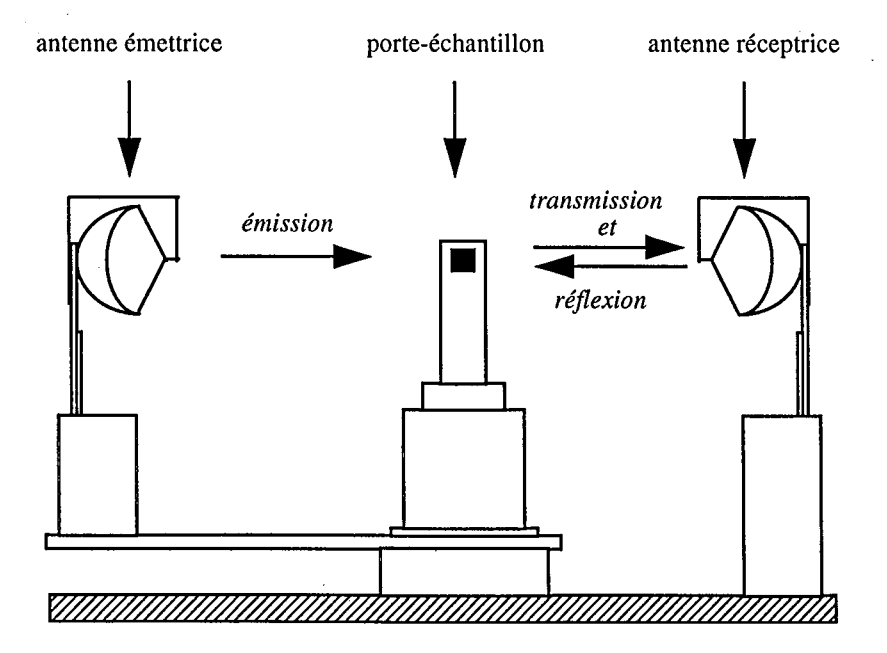

*figure* 3-6: *banc de mesure (Hoppe, 1995)*
## 3.3.3 PROCEDURE DE MESURE

Pour chaque échantillon étudié, on mesure l'atténuation et le déphasage de l'onde en transmission et en réflexion pour une gamme de fréquences s'étendant de 10 à 18 GHz.

• Mesure en réflexion :

Une mesure de référence est effectuée avec une plaque métallique parfaitement réfléchissante, dont le coefficient de réflexion est égal à 1. Le matériau à caractériser est ensuite placé dans le porte-échantillon, la face réfléchissante dans le même plan que la plaque de métal de référence.

• Mesure en transmission :

Les deux antennes sont positionnées face à face. La référence dans ce cas est constituée par l'air, dont le coefficient de transmission vaut 1. La seconde acquisition est réalisée avec le matériau en place sur le porte-échantillon.

#### *3.4 MODELISATION*

La modélisation des propriétés électromagnétiques de matériaux composites a pour objet de représenter le comportement de ces matériaux vis à vis des ondes radar. Elle est réalisée à partir de lois de mélange. Celles-ci expliquent les propriétés d'un mélange à partir de celles de ces composants (Gonçalves, 1995). Dans le cas de grandeurs physiques diélectriques, attachées aux caractères conducteur, magnétique, etc, la modélisation est délicate, car le comportement d'un mélange peut dépendre fortement des conditions de sa sollicitation, et la loi peut changer du tout au tout.

Les lois de mélanges utilisées dans la modélisation électromagnétique peuvent être regroupées en trois domaines :

- les lois de mélange conventionnelles : elles sont soit basées sur des modèles de type phénoménologique<sup>4</sup> (qui calculent la permittivité du système global formé par les deux phases) soit basées sur des modèles de type moléculaire (qui déterminent le moment dipolaire moyen de chaque espèce moléculaire présente).

- les lois de mélange sensibles à la morphologie : le modèle phénoménologique de MacLachlan (GEM) et le modèle multicouches de Greffe. Ces modèles introduisent des paramètres qui permettent d'intégrer la forme des inclusions, leur orientation et leur fraction volumique dans l'équation représentative du matériau.

-la théorie de la percolation (qui est présentée § 3.2.2 et dans le deuxième chapitre).

<sup>4</sup> *dans le cadre des théories phénoménologiques, on utilise exclusivement des grandeurs macroscopiques.* 

## **4. CONCLUSION**

Dans ce chapitre, nous avons abordé les matériaux composites que nous étudierons: quels sontils, comment sont-ils obtenus, quelles sont leurs propriétés intéressantes. Ainsi, nous avons mis en évidence un certain nombre de problèmes les concernant :

- comment se répartissent les charges dans la matrice ?

- quelles sont la taille, la forme des charges dans le matériau fini? Les particules sont-elles très différentes de ce qu'elles étaient initialement?

- que se passe-t-il physiquement au seuil de percolation, à partir de quelle distance entre les charges y a-t-il création de l'amas infini, c'est-à-dire contact entre les charges?

Pour répondre à ces questions il est nécessaire d'observer la structure du matériau, et de la décrire de façon qualitative mais aussi quantitative. C'est pourquoi nous avons utilisé différentes techniques d'analyse pour étudier la structure de ces matériaux, comme nous l'expliquons dans le chapitre suivant.

# *Chapitre 2 L'analyse d'images*

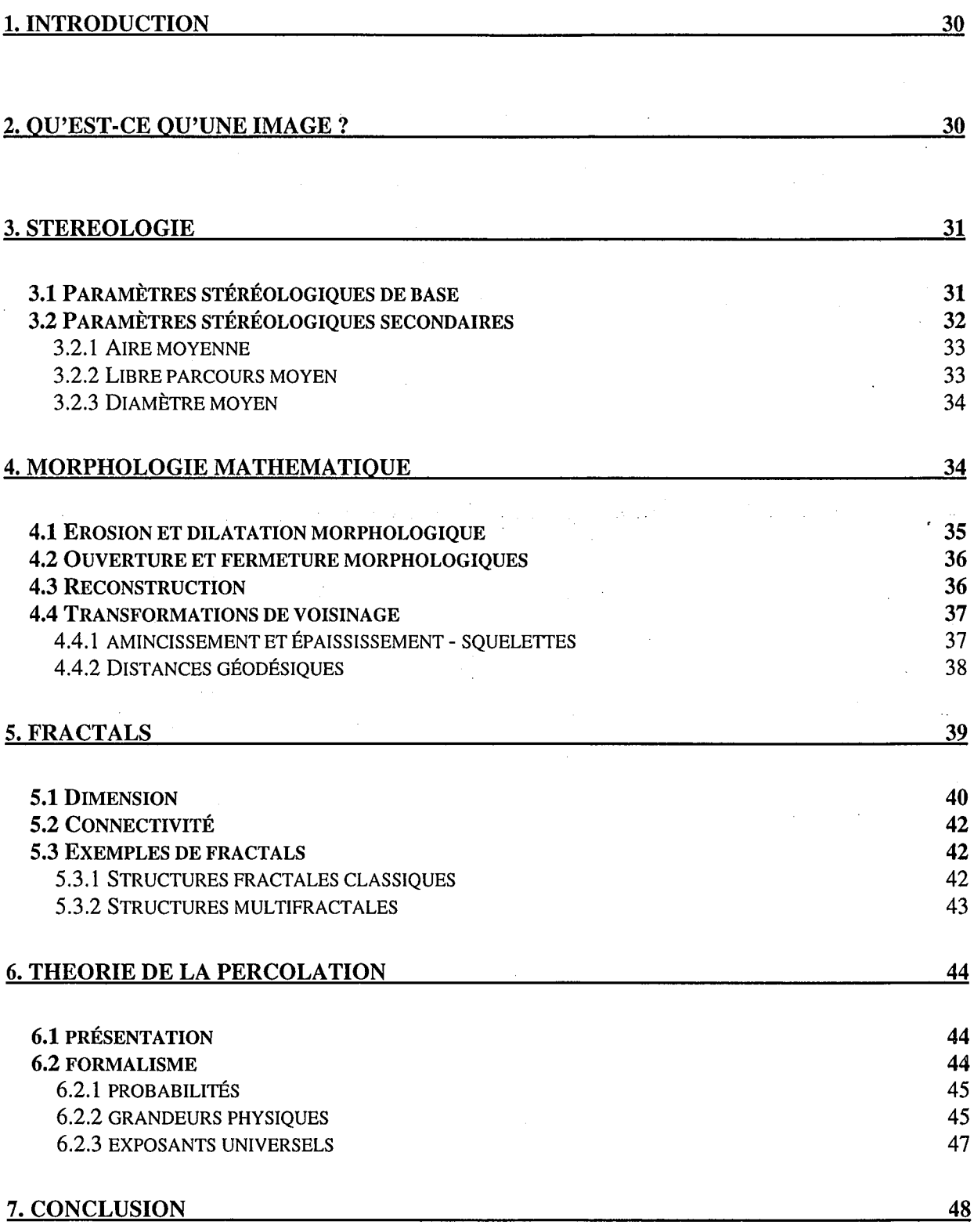

#### **1. INTRODUCTION**

L'analyse d'images a pour objet le traitement et l'interprétation d'images. Elle est appliquée à de nombreuses disciplines, des sciences de la vie aux sciences des matériaux. Les premiers principes utilisés en analyse d'images existent depuis le XIXe siècle. Grâce à la métallographie quantitative et à la pétrographie (DeHoff, 1972) de nouveaux concepts ont vu le jour. Dans les années soixante, le développement de la morphologie mathématique (Serra, 1969, 1982) a entraîné l'apparition de nombreux outils de traitement, et une nouvelle vision, ensembliste, des images (Coster et Chermant, 1985). Depuis, l'évolution de l'analyse d'images a été liée à l'amélioration de l'informatique, en particulier grâce à l'augmentation de la vitesse de calcul, à l'évolution des techniques d'acquisition, ainsi qu'à la mise au point de nouveaux algorithmes. Dans ce chapitre, nous abordons les différentes théories à la base de l'étude des matériaux par analyse d'images, en exposant les concepts d'analyse qui nous seront utiles.

### **2. QU'EST-CE QU'UNE IMAGE?**

Une *image* obtenue par développement d'un film photographique, ou celle observée sur une platine de microscope, est *analogique,* c'est à dire continue et bidimensionnelle. Afin de pouvoir l'analyser à l'aide de l'ordinateur, il faut la *discrétiser* en la *numérisant.* Elle est alors transformée en une matrice de 1 x p éléments, appelés *pixels,* dont la valeur, entière, le *niveau de gris,* est proportionnelle à la quantité de lumière reçue par le capteur dans la zone correspondant au pixel. Ils sont en général codés, sur 256 niveaux, entre 0 (noir) et 255 (blanc).

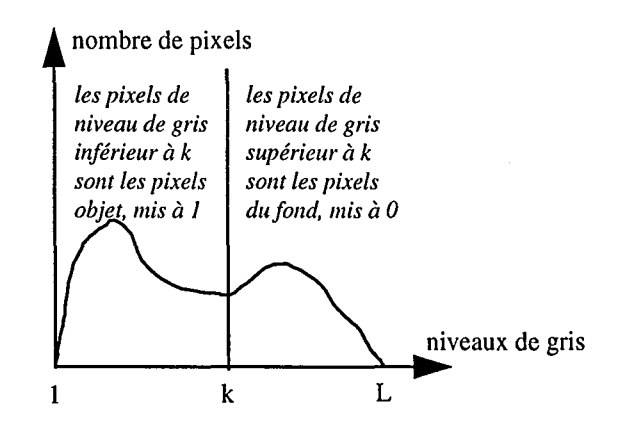

*figure 2-1 : histogramme et exemple de binarisation, avec k : seuil.* 

*L'histogramme* d'une image est le graphe qui représente le nombre de pixels de chaque niveau de gris. La *binarisation* consiste à *seuiller* l'image, pour n'avoir plus que deux niveaux de gris: dans le cas le plus simple (un seuil), les pixels de niveaux de gris inférieurs (par exemple) au seuil choisi deviennent des pixels *objet* dans *l'image binaire,* de valeur 1, et les autres pixels en constituent *lefond,* de valeur 0 (cf. figure 2-1). Il est possible d'avoir plusieurs seuils.

## **3. STEREOLOGIE**

La stéréologie est une science qui s'intéresse à la description de l'espace en une, deux ou trois dimensions. Les paramètres décrivant l'information contenue dans une image de façon fiable sont appelés paramètres stéréologiques. Ces paramètres doivent remplir quatre conditions qui ont été décrites en 1957 par Hadwiger :

- *1. invariabilité* par rotation et translation: indépendance de la position
- 2. *homogénéité:* indépendance du grossissement d'observation
- 3. *additivité:* si l'on a X et Y les objets étudiés, et W le paramètre calculé, on a égalité entre la somme des mesures sur les deux ensembles et la somme des mesures sur l'intersection et l'union des deux ensembles:

$$
W(X) + W(Y) = W(X \cup Y) + W(X \cap Y)
$$
 *Eq. 3-1*

4. *continuité*: la valeur du paramètre mesuré est légèrement modifiée si l'objet étudié subit de petites modifications.

Si tout l'espace - c'est à dire tous les objets - à étudier est accessible à l'analyse, l'analyse est dite *globale;* dans le cas contraire, dès que l'on n'a accès qu'à une zone d'observation (ce qui sera toujours notre cas), l'analyse est *locale,* tous les paramètres étant ramenés à l'unité de l'espace dans lequel ils sont déterminés. La zone accessible est appelée *masque de mesure.* En analyse locale, l'aspect statistique de l'échantillonnage est donc très important pour permettre la validation des résultats.

#### *3.1 PARAMETRES STEREOLOGIQUES DE BASE*

Deux types de paramètres stéréologiques existent dans chaque espace (tableau 3-1) :

-les paramètres métriques, que l'on mesure (ex: aire, longueur)

-les paramètres topologiques, que l'on compte (ex: nombre d'objets)

Dans la suite de ce chapitre, nous emploierons X pour désigner l'objet d'étude, c'est à dire tous les pixels de valeur 1 dans l'image binaire.

L'objet X est connexe si l'on peut relier deux points de X par un chemin totalement inclus dans X.

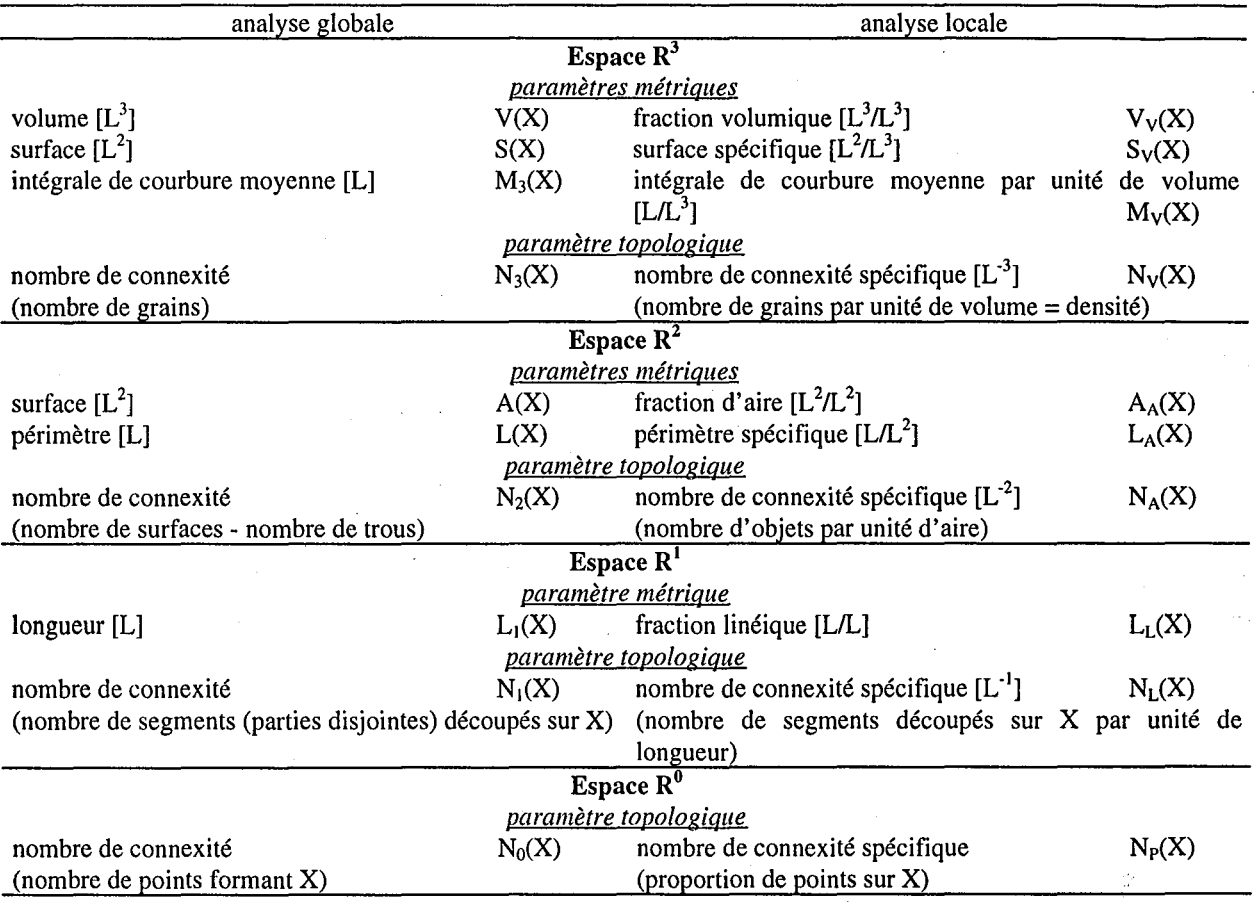

*tableau* 3-1 : *paramètres stéréologiques de base (Coster et Chermant, 1985)* 

Le tableau 3-2 présente les relations qui existent entre les paramètres stéréologiques en analyse locale. Nous pouvons ainsi remarquer que tous ces paramètres sont déterminables simplement par comptage.

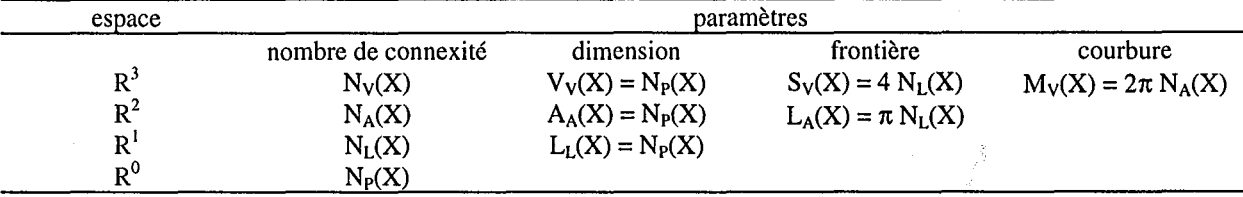

tableau 3-2 : *relations entre les paramètres stéréologiques de base (Coster<sub>i</sub>et Chermant,* 1985)

## *3.2 PARAMETRES STEREOLOGIQUES SECONDAIRES*

Afin de décrire l'image par des paramètres plus explicites, des paramètres secondaires peuvent être créés à partir des paramètres de base. Nous présentons ici ceux qui nous sont utiles pour notre étude.

#### **3.2.1 AIRE** MOYENNE

Dans le cas où l'objet X est constitué de particules i déconnectées, le nombre de connexité spécifique  $N_A(X)$  est le nombre de particules présentes dans l'image, et la fraction d'aire  $A_A(X)$ est l'aire de l'ensemble de ces particules rapportée à celle de l'image. L'aire moyenne des particules est donc :

$$
\overline{A}_i(X) = A_A(X)/N_A(X)
$$
 Eq. 3-2

#### **3.2.2 LIBRE** PARCOURS MOYEN

Si nous traversons l'image avec des sécantes orientées dans une certaine direction (en général les lignes ou colonnes de l'image numérique), nous pouvons déterminer la longueur totale de segments objet traversés par unité de sécante  $L_L(X)$ , ainsi que  $N_L(X)$ , le nombre de ces segments objet (toujours par unité de sécante). Le libre parcours moyen dans l'objet, selon la direction des sécantes, est alors :

$$
L_1(x) = L_L(X)/N_L(X)
$$
 *Eq. 3-3*

Si l'on calcule ce paramètre dans le fond de l'image, on acquiert une information sur la dispersion de la phase objet.

Ce paramètre est très puissant, car la taille qu'il définit est indépendante de la morphologie et de la topologie de X (Coster et Chermant, 1985).

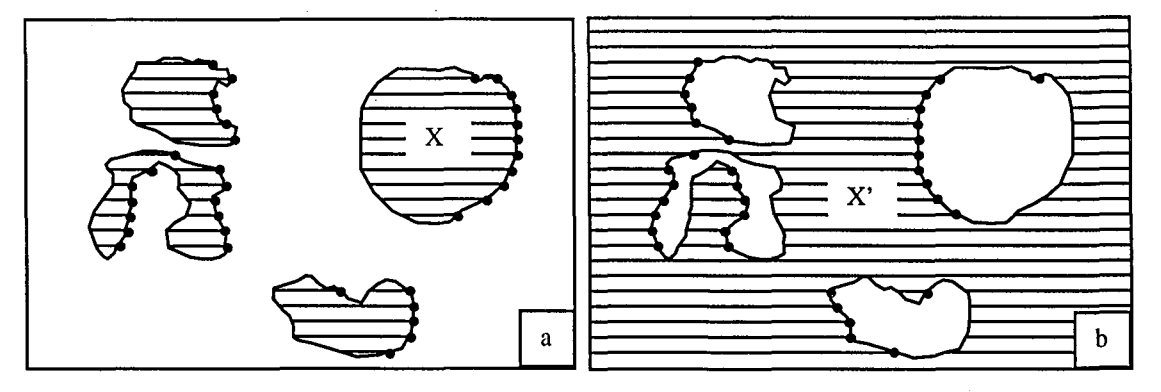

*figure* 3-1 : *mesure du libre parcours moyen* à *partir de cordes tracées a) sur un objet* X *(particules individualisées) ou b) sur le fond* X' *de l'image (réseau interconnecté) (Coster et Chermant, 1985)* 

#### 3.2.3 DIAMETRE MOYEN

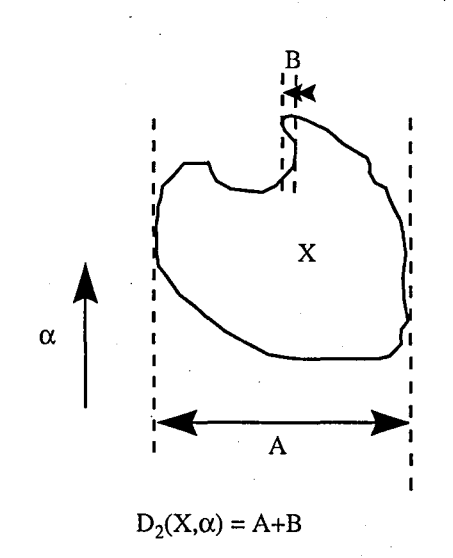

*figure 3-2 : variation diamétrale dans la direction*  $\alpha$ 

La *variation diamétrale*  $D_2(X, \alpha)$  est la longueur de la projection d'un objet dans une direction  $\alpha$ . Dans le cas où l'objet est constitué de particules convexes, on peut définir la *variation diamétrale moyenne* dans la direction  $\alpha$ . N<sub>A</sub>(X) est le nombre de particules présentes dans l'image, et le nombre de segments objets traversés par unité de longueur est  $N_L(X, \alpha)$ . La variation diamétrale moyenne est donc:

$$
\overline{D}_{12}(X,\alpha) = N_L(X,\alpha)/N_A(X) \qquad \qquad Eq. 3-4
$$

Dans le cas d'une structure isotrope, on parlera de *diamètre moyen,* sans faire référence à une direction particulière.

#### 4. MORPHOLOGIE MATHEMATIQUE

L'utilisation de la morphologie mathématique dans le traitement d'images a pu se développer grâce à l'évolution de l'informatique. Elle permet, à partir d'une approche ensembliste, de transformer les images pour permettre des mesures de même nature que celles utilisées en analyse classique.

L'idée de base est de comparer les objets (constituant l'ensemble X, contenu dans le masque Z) à analyser à un autre objet de forme connue, l'élément structurant. Le résultat de toutes ces transformation, réalisées de manière locale et uniforme, n'est connu sans biais que dans le *masque de mesure* Z', obtenu après érosion (cf § 4.1) du masque Z par l'élément structurant (Coster et Chermant, 1985).

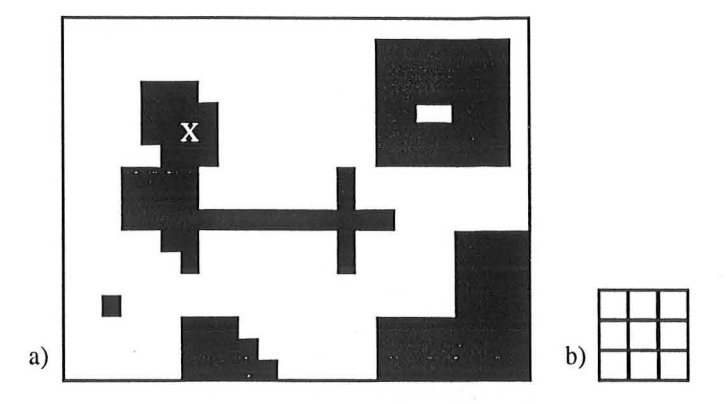

*figure 4-1 : image initiale : a) L'objet X (en noir), dont les pixels valent 1, est constitué d'éléments déconnectés; b) élément structl/rant de taille* 1 *qui sera utilisé pOlir transformer* X.

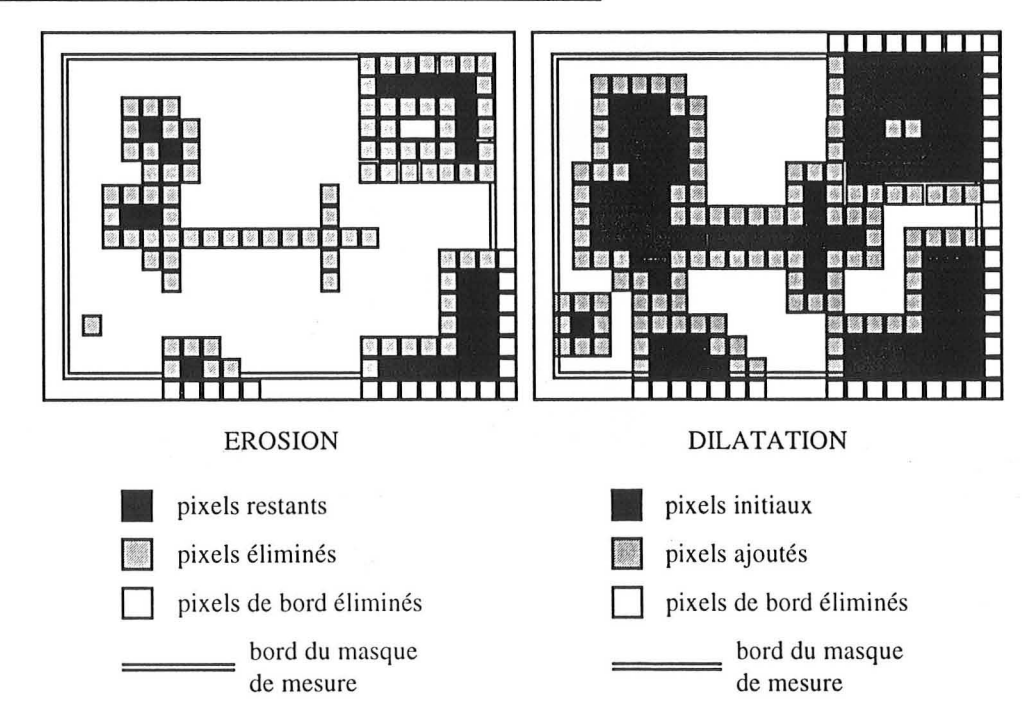

## *4.1 EROSION ET DILATATION MORPHOLOGIQUE*

*figure 4-2 : érosion et dilatation morphologique sur l'objet X* 

La morphologie mathématique fait intervenir deux opérations duales<sup>1</sup> de base : l'érosion et la dilatation. Elles font intervenir un ensemble particulier appelé *élément structurant* de taille *l.* Cet élément est choisi en général isotrope dans le milieu considéré. Dans un espace numérique bidimensionnel basé sur une grille carrée, il est ainsi généralement constitué par un carré de 3 pixels de côté pour l= 1. Cet élément se déplace dans l'image et sa position est repérée par son pixel central.

35

<sup>&</sup>lt;sup>1</sup> une érosion de l'objet et une dilatation du fond permettent d'obtenir le même résultat

<sup>&</sup>lt;sup>2</sup> si l'élément structurant n'est pas isotrope, il faut en tenir compte dans la suite de l'analyse, l'isotropie de l'objet étudié étant modifiée

- *Erosion:* à chacune de ses positions, on se pose la question «l'élément structurant est-il inclus entièrement dans l'objet X ? » seuls les pixels de X pour lesquels la réponse est positive sont conservés.
- *Dilatation*: la question posée est « l'intersection de l'élément structurant et de l'objet X estelle différente de l'ensemble vide? » si oui, les pixels concernés sont pris en compte.

## **4.2** *OUVERTURE ET FERMETURE MORPHOLOGIQUES*

*L'ouverture* est une érosion suivie d'une dilatation. Elle fait disparaître les petits objets, et constitue donc un filtre morphologique. Cependant, elle modifie également les gros objets, en éliminant les aspérités et les isthmes étroits.

La *fermeture* fait intervenir une dilatation puis une érosion : elle ferme les canaux, comble des petits lacs et génère des objets importants.

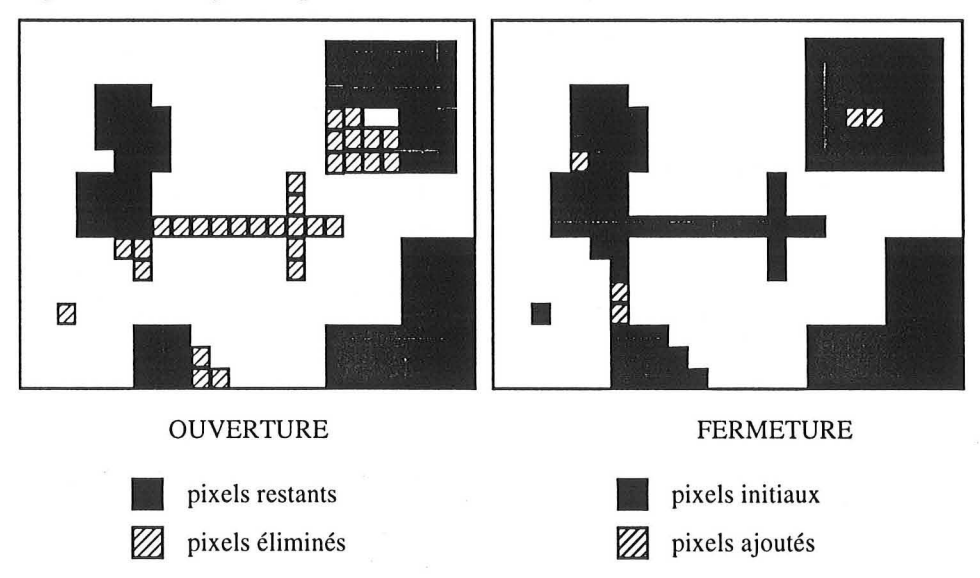

*figure* 4-3 : *ouverture et fermeture morphologiques* 

## *4.3 RECONSTRUCTION*

La *reconstruction* couplée à une érosion peut servir de filtre morphologique comme l'ouverture, mais son grand intérêt est qu'elle ne modifie pas la forme des objets restants. Elle résulte de la comparaison entre l'image initiale et l'image érodée. Elle consiste en une dilatation conditionnelle à partir de l'image érodée: pour chaque pixel devant être mis à 1 par la dilatation, on vérifie sa valeur sur l'image initiale. S'il s'agit d'un pixel objet, il est mis à 1 ; sinon, il reste à O. La reconstruction est donc dans ce contexte un filtre très utile, puisqu'elle ne modifie pas les objets qui subsistent dans l'érosion.

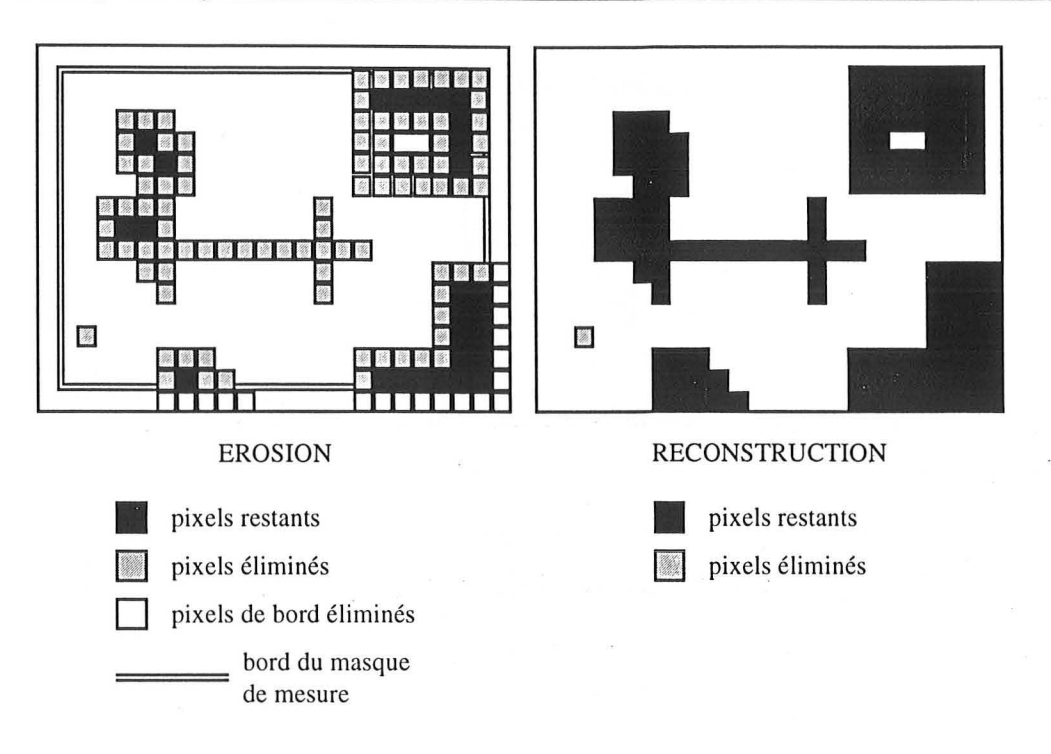

*figure* 4-4 : *reconstruction* 

## *4.4 TRANSFORMATIONS DE VOISINAGE*

Les transformations de voisinage tiennent compte du voisinage d'un pixel, c'est à dire des 8 pixels qui l'entourent.

| đ |  |  |
|---|--|--|
|   |  |  |

*figure*  $4-5$  : *a*) connexité  $4$  et *b*) connexité  $8$  ; par rapport au pixel central en noir, ses *voisins sont grisés* 

• Notion de connexité<sup>3</sup>:

Pour un pixel, trois types de voisinage peuvent être définis le plus classiquement, à 4 ou 8 voisins dans le cas d'une trame carrée, et à 6 voisins en trame hexagonale. li n'y a que dans le cas du voisinage hexagonal que tous les voisins· sont à la même distance euclidienne du centre vers toutes les directions. Cependant, si l'on ne peut réaliser l'acquisition de l'image sur une grille hexagonale, il y a perte d'information quand on convertit une image de la grille carrée vers la grille hexagonale<sup>4</sup> (Beghdadi, 1987). Nous ne travaillerons qu'en connexité 4 ou 8 :

Connexité 4 : sont considérés comme voisins, appartenant au même objet, les 4 pixels ayant un côté voisin avec le pixel considéré.

*<sup>3</sup> rapport étroit, liaison entre les pixels.* 

Connexité 8 : les huit pixels touchant le pixel étudié sont ses voisins, faisant partie du même objet (figure 4-5).

#### 4.4.1 AMINCISSEMENT ET EPAISSISSEMENT - SQUELETTES

*L'amincissement* d'un ensemble consiste à supprimer le pixel courant si son voisinage correspond à une configuration donnée, et *l'épaississement* est l'opération inverse: on ajoute des points correspondant à une configuration donnée<sup>5</sup> (Coster et Chermant, 1985).

Le *squelette* peut être considéré comme le résultat ultime de l'amincissement. Il est d'une épaisseur de 1 pixel. En général, chaque point du squelette possède deux voisins, sauf les points extrêmes qui n'en ont qu'un, et les points multiples, aux embranchements. Le squelette conserve la connexité: le nombre de particules,  $N_A(X)$ , n'est pas modifié.

| 00000000000000                                                                            | 0000000000000                                                                        |
|-------------------------------------------------------------------------------------------|--------------------------------------------------------------------------------------|
| $0.0 \bullet \bullet \bullet \bullet \bullet \bullet \circ \circ \circ \circ \circ \circ$ |                                                                                      |
| 。 <del>。。。。。。。</del> 。。。。。。                                                               | 0 <del>0 0 0 0 0 0</del> 0 0 0 0 0 0                                                 |
|                                                                                           | $0000$ $\bullet$ $\bullet$ $\bullet$ $\bullet$ $\bullet$ $\bullet$ $\circ$ $\circ$   |
| 000000000000000                                                                           |                                                                                      |
| $\circ\circ\circ\bullet\bullet\circ\circ\circ\bullet\bullet\bullet\bullet\circ\circ$      | $0 0 0 0 0 0 0 0 0 0 0 0 0 0 0$                                                      |
| $\circ\circ\circ\bullet\bullet\bullet\circ\circ\circ\bullet\bullet\bullet\circ\circ$      | $\circ\circ\circ\bullet\bullet\bullet\circ\circ\circ\bullet\bullet\bullet\circ\circ$ |
| . <del>.</del> <b>.</b>                                                                   | $000000000000000$                                                                    |
| $00000000000000$                                                                          |                                                                                      |
| $000000$ $0.0000$                                                                         | $00000000000000$                                                                     |
| $000000000000$                                                                            | $h$ 00000000000                                                                      |
| $000000000000$                                                                            | $000000000000$                                                                       |
|                                                                                           |                                                                                      |

*figure* 4-6 : *squelette d'un même objet dans le cas a) de la connexité* 4 *et b) de la connexité* 8 *(Coster et Chermant, 1985)* 

Le *squelette par zone d'influence* partage l'espace en autant de parties qu'il y a de particules dans X. Il est un sous-ensemble du squelette du fond. On peut l'obtenir par épaississement ultime de X.

## 4.4.2 DISTANCES GEODESIQUES

Dans l'espace continu R<sup>2</sup>, un ensemble est dit convexe si, pour tout couple de points  $x_1$ ,  $x_2$ appartenant à X, le segment droit  $[x_1, x_2]$  est entièrement contenu dans X. Dans un ensemble discret, cette définition d'un ensemble convexe n'est plus valable, et la notion de convexité doit donc être redéfinie. L'enveloppe convexe associée à l'ensemble X dans R<sup>2</sup> est constituée par l'intersection de tous les demi-plans de  $R^2$  contenant l'ensemble convexe X, et passant par des droites  $\Delta$ , définies par les arêtes du graphe (figure 4-7). Ainsi, en connexité 4 deux orientations sont possibles pour  $\Delta$ : 0 et  $\pi/2$ , alors qu'en connexité 8 il existe quatre orientations: 0,  $\pi/2$ ,  $\pi/4$ et *3n/4* (Coster et Chermant, 1985). L'objet discret X est *fortement convexe* si tous les arcs

<sup>5</sup> *L'érosion de taille* 1 *est un amincissement, et la dilatation est l/n épaississement* 

minimaux (chemins les plus courts de pixel à pixel dans X) de la trame digitalisée ne sortent pas deX.

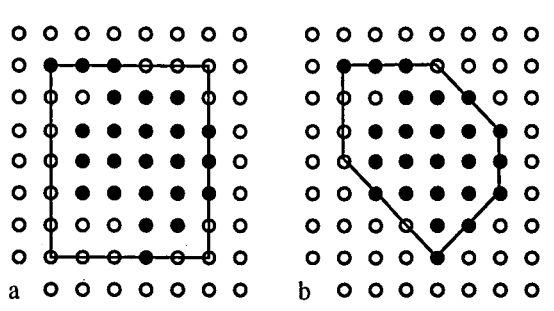

*figure* 4-7 .' *enveloppes convexes a) en connexité* 4 *et b) en connexité* 8 *(Coster et Chermant,* 1985).

La *distance géodésique* d<sub>x</sub> est définie ainsi :

- si les points x et y appartiennent à X, alors  $d_X(x,y)$  est la plus courte distance entre les deux points, avec la condition que tout le chemin parcouru entre les deux points soit indu dans X.
- si un des points z est en dehors de X, alors  $d_X(x,z) = \infty$  $\ddot{\phantom{0}}$
- si les deux points x et p appartiennent à des particules disjointes, alors  $d_x(x,p) = \infty$

| ٠ |               | 14        | 13 | 12 | 11     | 12 |                 |    | ٠  |           | ٠  |  |
|---|---------------|-----------|----|----|--------|----|-----------------|----|----|-----------|----|--|
|   | $\mathbf{14}$ | 13        | 12 | 11 | 10     | 11 | 12 <sub>1</sub> |    |    | ٠         | ٠  |  |
| ٠ | ٠             |           | 11 | 10 | 9      | 10 | 11              |    | 13 | 14        | ٠  |  |
| ٠ | ٠             |           | 10 | 9  | 8      | 9  | 10              | 11 | 12 | 13        | ٠  |  |
| ٠ | ٠             |           | 9  | 8  | $\tau$ | 8  | 9               | 10 | 11 | 12        | 13 |  |
| ٠ | ٠             | $\bullet$ | 10 | 9  | 8      | 9  | 10              | 11 | 12 | 13        | 14 |  |
|   | ٠             |           | 11 | 10 | 9      | 10 | 11              | 12 | 13 | 14        | ٠  |  |
|   |               |           | ٠  | 11 | 10     | 11 | 12              | 13 | 14 | ٠         | ٠  |  |
| X |               |           | ٠  | ٠  |        | 12 | 13              |    | ٠  | ٠         | ٠  |  |
|   |               |           | ٠  | ٠  |        | 13 | 14              |    | ٠  | $\bullet$ | ٠  |  |
|   |               |           |    |    |        |    |                 |    |    |           |    |  |

*figure* 4-8 .' *valeurs des pixels de l'objet* X *après propagation géodésique en connexité 4. Centre géodésique en* 7, *maxima locaux en* 14, *diamètre géodésique* = 14, *rayon géodésique* = 7.

*Lafonction de propagation géodésique* est définie (dans un objet X sans trou) par:

$$
t_X(x) = \sup\{d_X(x, y), y \in X\}
$$
Eq. 4-1

elle correspond à la distance géodésique entre le point x et le point le plus éloigné de X. Cette fonction géodésique a un minimum pour chaque particule, en un point ou une zone, appelé le *centre géodésique* de la particule. La valeur du minimum est appelée le *rayon géodésique* de

<sup>&</sup>lt;sup>5</sup> L'érosion de taille 1 est un amincissement, et la dilatation est un épaississement

X. Le maximum de la fonction est atteint aux extrémités de X en des points appelés *extrémités géodésiques* (ou *maxima locaux).* La valeur du maximum est le *diamètre géodésique.* 

## **5. FRACTALS**

La notion de géométrie fractale a été introduite et développée par B.B. Mandelbrot (depuis 1968 ; en particulier, 1975, 1982). Elle a très vite conquis de nombreux domaines de la physique, car elle permet d'analyser des phénomènes naturels, pour lesquels la géométrie euclidienne était inefficace.

Les objets fractals sont caractérisés par leur caractère brisé, et leurs propriétés d'invariance par changement d'échellé. TI peut s'agir de nuages, de trajectoires de particules, de plantes, de polymères, de matériaux composites ...

Dans ce paragraphe, nous abordons les notions de dimension fractale et de connectivité, avant de présenter quelques objets fractals classiques.

#### **5.1** *DIMENSION*

L'hétérogénéité des masses<sup>7</sup> d'un milieu est inversement proportionnel à la valeur de leur dimension fractale (Adler, 1992). TI existe plusieurs façons pour déterminer celle-ci : on peut la mesurer à l'aide d'une jauge de taille variable, ou en faisant varier l'échelle de mesure.

• Pour calculer la dimension fractale d(E) d'un objet E, on peut le recouvrir avec des pavés identiques, de côté  $\varepsilon$ , et de mesure  $\mu = \varepsilon^{d(E)}$ . L'objet étant de forme quelconque, on le recouvre avec des boules  $V_i$  de diamètre (diam  $V_i$ ) inférieur ou égal à  $\varepsilon$  (longueur élémentaire finie). Ne connaissant pas la dimension fractale d(E), on effectue des essais en prenant la limite inférieure de la somme des unités de mesures élémentaires  $\mu = (\text{diam } V_i)^{\alpha}$ , avec un exposant  $\alpha$  indéterminé, réel quelconque.

La *dimension de Hausdorff,* dim E, est donc définie ainsi:

$$
\dim E = \inf \{ \alpha : m^{\alpha}(E) = 0 \}
$$
  
=  $\sup \{ \alpha : m^{\alpha}(E) = \infty \}$   $Eq. 5-1$ 

avec m<sup>a</sup>(E) qui est la  $\alpha$ -mesure de recouvrement, et qui correspond à la limite inférieure de la somme des mesures élémentaires (diam  $V_i$ )<sup> $\alpha$ </sup> :

<sup>6</sup>*Dans le cas d'un invariance par translation,* 011 *parle de* réseaux périodiques, *et de* fractales auto-similaires *dans le cas d'lIne invariance par dilatation*  7 = *objets* 

$$
m^{\alpha}(E) = \lim_{\varepsilon \to 0} \inf \Biggl\{ \sum (\text{diam } V_i)^{\alpha} : \bigcup V_i \supset E, \text{diam } V_i \le \varepsilon \Biggr\}
$$
 *Eq. 5-2*

La dimension de Hausdorff dim E est donc la valeur de  $\alpha$  pour laquelle la mesure fait un saut de zéro à l'infini.

• On peut recouvrir l'objet E avec  $N(\varepsilon)$  boîtes de côté  $\varepsilon$ . La *dimension de Bouligand-Minkowski*  $\Delta(E)$  est :

$$
\Delta(E) = \lim_{\varepsilon \to 0} \left( \frac{\ln N(\varepsilon)}{-\ln \varepsilon} \right)
$$
 Eq. 5-3

Dans le cas d'une ligne (ex : côte maritime), cette dimension peut être également obtenue en parcourant E à l'aide d'un compas ouvert d'un pas de longueur  $\epsilon$ , N( $\epsilon$ ) étant le nombre de pas, et donc la longueur totale calculée, en fonction de l'étalon de mesure  $\varepsilon$ .

Pour calculer  $\Delta(E)$ , on fait donc varier la jauge de mesure  $\varepsilon$ , et on trace la courbe  $\ln N(\epsilon) = f(\ln \epsilon)$ .

• S'il existe un réel D et une mesure  $\mu$  finie, positive telle que pour tout  $x \in E$ ,

$$
\frac{\ln \mu(B_r(x))}{\ln r} \to D
$$
 *Eq. 5-4*

 $B_r(x)$  étant la boule de rayon r centrée en x, alors :

$$
D = \dim E \qquad \qquad Eq. 5-5
$$

D est appelée *dimension de masse.* 

Toutes ces dimensions fractales sont égales si la convergence est uniforme sur E. En pratique, la dimension fractale sera notée D, et toutes les mesures seront en principe équivalentes (Gouyet, 1992).

Il existe deux échelles de taille limites, au delà desquelles la description fractale cesse d'être valable: l'échelle microscopique, due au pas de la discrétisation (le pixel en analyse d'images) par exemple, et l'échelle macroscopique, due à la taille de l'échantillon et à la longueur de corrélation (définie dans le paragraphe 6.2.2 page 45). Ainsi, quand l'échelle d'observation est proche de l'échelle du pixel, ou quand elle est trop grande (l'objet est vu de trop loin) nous ne sommes plus en domaine fractal.

## *5.2 CONNECTIVITE*

La dimension fractale d'un objet ne suffit pas à le caractériser. Une autre caractéristique importante d'un objet est sa connectivité : est-il étalé, ramifié, troué ? Il semble évident que ces propriétés soient liées à des paramètres de forme.

Dans un objet donné, si l'on compte à partir d'un site le nombre *S(l)* de sites accessibles en *1* pas ou moins, on obtient une relation masse-distance en pas de la forme:

$$
S(l) \sim l^{d_e} \qquad \qquad Eq. 5-6
$$

 $l$  est appelée distance chimique, ou distance de connectivité, et d<sub>e</sub> la dimension d'étalement. C'est une dimension qui ne dépend que de la structure de l'objet : c'est une propriété intrinsèque. de est liée à la tortuosité : plus l'objet est tortueux, plus le chemin pour aller d'un point à l'autre de l'objet est long. Nous avons  $d_e \le D$  (D dimension fractale de masse) (Gouyet, 1992). Sur le tapis de Sierpinski (cf. § 5.3.1), Rammal (1984) a calculé  $d_e = 1.72 \pm 0.02$ .

Havlin (1984) a étudié les paramètres de la percolation (cf. § 6) en fonction de la distance chimique 1.

#### *5.3 EXEMPLES DE FRACTALS*

#### **5.3.1** STRUCTURES FRACTALES CLASSIQUES

#### 1. Fractals déterministes

li s'agit de fractals construits en utilisant un processus récurrent, composé d'un état initial et d'une opération de récurrence. Par exemple, le *tapis de Sierpinski* est fréquemment utilisé pour mener des calculs analytiques de diverses propriétés physiques (Gouyet, 1992). Son générateur est un carré, et la récurrence consiste, dans le cas classique, à ôter à ce carré un carré central de côté trois fois plus petit. Le facteur d'échelle est alors de 3, et le rapport de masse des carrés de 8, soit une dimension fractale:  $D = \ln 8 / \ln 3 = 1.8928$ 

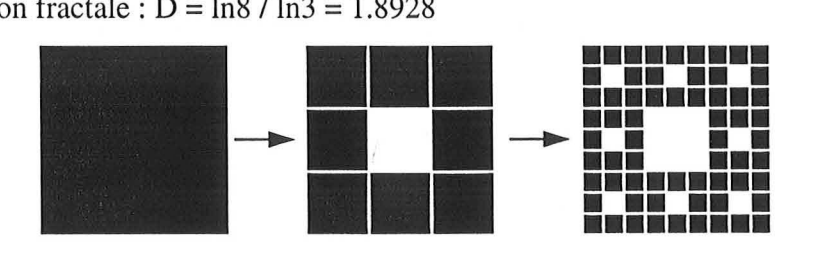

*figure* 5-1 : *itération d'un tapis de Sierpinski classique (Gouyet.* 1992). *Les lignes blanches matérialisent les carrés générés par la récurrence.* 

#### 2. Fractales statistiques

Dans ces structures la récurrence est régie par des lois probabilistes qui précisent le choix de l'application d'un des différents générateurs possibles à chaque itération. Ces générateurs peuvent conserver le rapport de masse (ex: 2), il s'agit de *fractals homogènes,* ou ne pas le conserver - on parle alors *defractals hétérogènes* - (Gouyet, 1992).

#### **5.3.2 STRUCTURES MULTIFRACTALES**

Les objets multifractals peuvent être divisés en plusieurs régions ayant différentes dimensions fractales (Stanley, 1988). li n'est pas nécessaire d'avoir une structure fractale pour trouver un phénomène multifractal. La théorie des multifractals permet de caractériser des phénomènes complexes de façon complètement quantitative.

Une des méthodes utilisées pour caractériser un tel objet est appelée « Sand Box Method ». Elle consiste à déterminer la moyenne des masses M(L) d'un amas contenu dans un carré d'analyse de taille L, les centres des carrés étant distribués aléatoirement sur l'amas. La relation entre les moments d'ordre q de la masse et la taille du carré d'analyse s'écrit alors:

$$
\left\langle \left( \frac{M(L)}{M_0} \right)^{q-1} \right\rangle = \left( \frac{L}{T} \right)^{(q-1)D_q} \qquad \qquad Eq. 5-7
$$

avec : M<sub>0</sub> la masse totale de l'amas,

T la taille de l'image

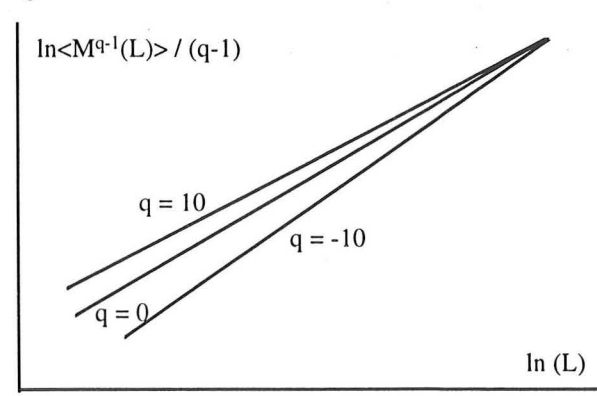

*figure 5-2 : allure d'un spectre multifractal. Pour un objet fracal pur, tous les ordres* sont confondus (Berthier, 1993).

Ainsi, chaque ordre q a sa dimension  $D_q$ . Pour  $q = 2$ , on retrouve la dimension fractale D classique (Berthier, 1993).

## **6. THEORIE DE LA PERCOLATION**

La percolation est une théorie particulièrement bien adaptée à l'étude des milieux désordonnés, c'est-à-dire des milieux formés d'une agglomération aléatoire d'au moins deux types de matériaux (Gouyet, 1992). Dans notre cas, ces milieux sont constitués de deux phases, matrice et charge.

Après une brève introduction, nous présenterons le formalisme particulier de cette théorie, puis nous étudierons ses principaux résultats obtenus sur des simulations.

#### **6.1** *PRESENTATION*

Le concept de percolation a été introduit en 1956 par le mathématicien anglais Hammersley qui étudiait la diffusion d'un gaz à travers un masque à gaz. li s'agit d'un problème de liens, actifs ou non actifs, distribués au hasard sur un réseau. Le terme de «percolation» vient de l'analogie avec le trajet de l'eau à travers le café, milieu poreux (De Gennes, 1976).

La théorie de la percolation telle que nous l'étudions ici s'est développée depuis les années 1970. Elle considère les phénomènes caractérisés par deux états séparés par un seuil de transition précis.

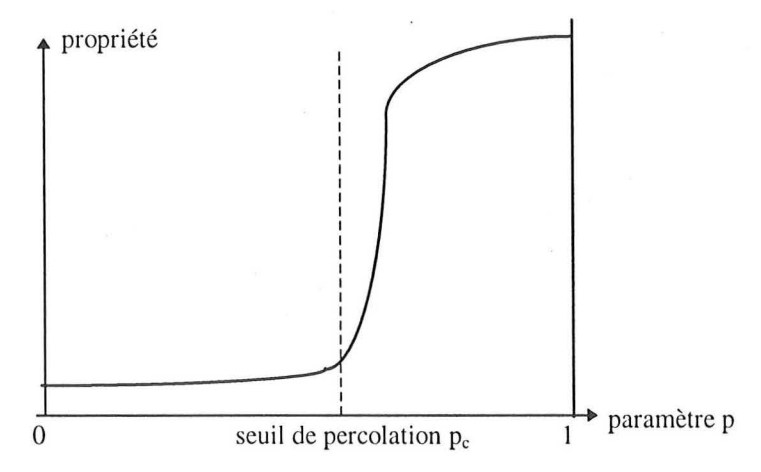

*figure 6-1 : propriété possédant un seuil de percolation entre deux états* 

#### *6.2 FORMALISME*

Le tableau 6-1 présente le lien qui existe entre le vocabulaire de l'analyse d'image et celui de la percolation, ainsi que les notations utilisées dans ce paragraphe.

Tous les paramètres seront calculés en connexité 4 (cf p. 37), afin de comparer les résultats obtenus avec les valeurs prédites par la théorie, dans le cadre de la percolation de sites sur un réseau carré en deux dimensions.

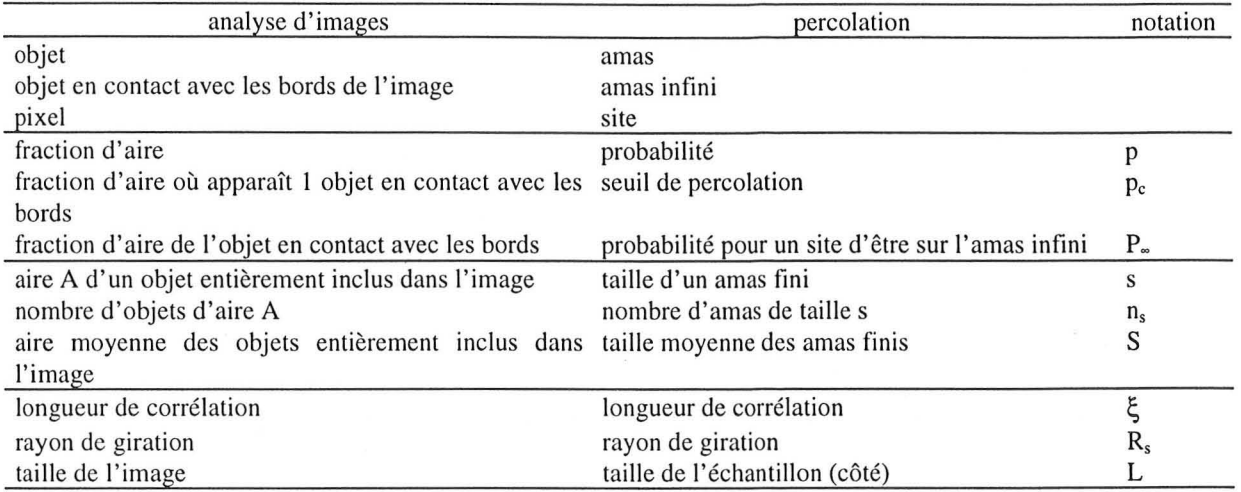

*tableau* 6-1 : *analogie entre l'analyse d'images et la théorie de la percolation* 

#### 6.2.1 PROBABILITES

En dessous du seuil de percolation ( $p < p_c$ ), il n'existe que des amas de taille finie, et la probabilité pour un site d'être occupé est:

$$
p = \sum_{s} sn_s \equiv A_A = \frac{\text{number of pixels object}}{\text{number total of pixels of 1'image}} \qquad Eq. 6-1
$$

Pour  $p = p_c$ , un amas percolant (ou infini, c'est à dire qui est en contact avec les bords de l'image<sup>8</sup>) apparaît.

Au delà de  $p_c$ , la probabilité  $P_{\infty}$  qu'un site appartienne à l'amas infini augmente rapidement, et l'on a :

$$
p = P_{\infty} + \sum_{s} \operatorname{sn}_s \tag{Eq. 6-2}
$$

#### 6.2.2 GRANDEURS PHYSIQUES

• Rayon de giration

Un amas de taille s a un certain rayon moyen  $R_s$  (rayon de giration), défini par Gouyet (1992) comme le rayon où il faut distribuer toute la masse de l'amas pour conserver le même moment d'inertie<sup>9</sup>. Il s'agit de la moyenne quadratique des écarts au barycentre :

*<sup>8</sup> nous considérons* ici *que la taille de l'image est très grande par rapport* à *la taille caractéristiqlle des objets entiers, finis. En d'autres termes, L* >> ξ (*cf page suivante*)

<sup>&</sup>lt;sup>9</sup> On appelle moment d'inertie *d'un solide* (S) *de masse m par rapport à un axe* (Δ) la quantité scalaire :

*Eq.6-3* 

$$
R_{s}^{2} = \frac{1}{s} \sum_{i=1}^{s} \left| \vec{r}_{i} - \vec{r}_{0} \right|^{2}
$$

où  $\vec{r}_0$  est le barycentre de l'amas:

$$
\vec{r}_0 = \frac{1}{s} \sum_{i=1}^{s} \vec{r}_i
$$
 Eq. 6-4

• longueur de corrélation

La longueur de corrélation  $\xi(p)$  est la moyenne quadratique des rayons de giration  $R_s$  de tous les amas finis (Gouyet, 1992) :

$$
\xi^{2}(p) = \left\langle R_{s}^{2} \right\rangle = \frac{2 \sum_{s} R_{s}^{2} s^{2} n_{s}}{\sum_{s} s^{2} n_{s}}
$$
\n*Eq. 6-5*

Cette longueur est très importante en percolation. Stauffer (1985) la définit comme la distance moyenne entre deux sites appartenant au même amas fini<sup>10</sup>. Elle donne une idée de la distance moyenne à laquelle se fait sentir la connectivité. Si  $p \neq p_c$ , les amas finis ont un rayon moyen  $\xi$ qui est l'unique longueur dans le système (Gouyet, 1992) .

Berthier (1993) défini la longueur de corrélation par la probabilité g(x) de trouver à une distance x d'un point de l'amas un autre point appartenant également à cet amas:

$$
g(x) \propto e^{-x/\xi}
$$

La taille de l'image, L, doit être très supérieure à  $\xi$ , qui est l'échelle spatiale caractéristique du système. En deçà du seuil de percolation,  $\xi$  est la taille caractéristique des amas, et au delà, elle est la taille caractéristique des vides dans les amas. (Sokolov, 1986). Elle correspond à la limite d'échelle : à une échelle l inférieure à  $\xi$ , le système est autosimilaire, fractal, et à une échelle l supérieure il est homogène. Toutes les quantités intensives<sup>11</sup> caractérisant le système se comportent de la même façon que la densité p, comme présenté dans la figure 6-2.

JO *en termes d'analyse d'images,' la longueur de corrélation est la distance moyenne entre deux pixels appartenant au même objet ne touchant pas les bords de ['image.* 

Il *les grandeurs* intensives *d'un système (masse volumique, densité, température* ... ) *sont définies en chaque point du système, et sont dOllc indépendantes de la masse totale du système, par opposition avec les grandeurs* extensives *(masse, volume* ... ) *qui sont proportionnelles* il *la quantité de matière.* 

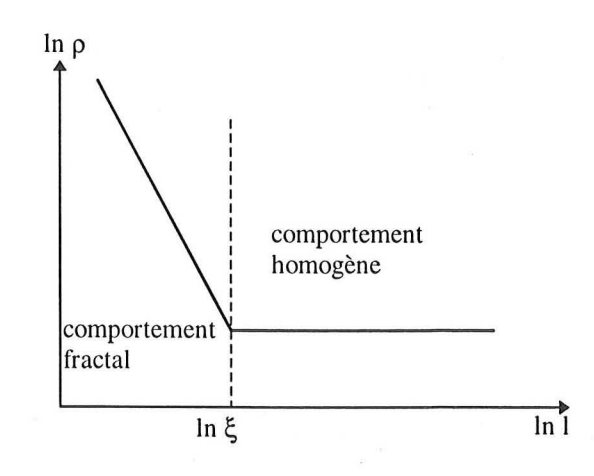

*figure* 6-2 : *comportement de la densité en fonction de l'échelle d'observation* 

Aux échelles d'observation inférieures à ξ l'amas infini n'obéit pas à la géométrie euclidienne, il a une dimension fractale  $D$ . Si on se place exactement au seuil de percolation,  $\xi$  devient infini, toutes les échelles d'observation sont équivalentes et donnent la même dimension fractale. Au delà du seuil de percolation,  $D = 2$  (Gadenne, 1987).

#### **6.2.3** EXPOSANTS UNIVERSELS

Au voisinage du seuil de percolation, les grandeurs physiques  $n_s$ , S, P<sub>a</sub>,  $\xi$ , suivent des lois de puissance, définissant ainsi un certain nombre d'exposants critiques (Berthier, 1993). Une caractérisation complète du système nécessiterait le calcul exact de ces grandeurs et exposants. On préfère établir des relations entre exposants et les définir à partir de deux d'entre-eux: ce sont les lois d'échelle. Ce faisant, on pose deux hypothèses:

- au voisinage du seuil de percolation, seuls ont une influence notable les amas de taille voisine de  $\xi$  : s<sub>ε</sub>, cette taille caractéristique divergeant à la percolation selon une loi :

$$
s_{\xi} \propto |p - p_c|^{-1/\sigma}
$$

- pour une concentration p donnée, le nombre d'amas de taille s  $n<sub>s</sub>(p)$  est proportionnel à ce même nombre à la percolation,  $n_s(p_c)$ , et le rapport des nombres dépend du rapport des tailles :

$$
\frac{n_s(p)}{n_s(p_c)} = F\left(s/s_\xi\right)
$$
Eq. 6-8

où F est une fonction appelée fonction d'échelle. (Berthier, 1993) Les relations sont:

> $\xi \propto |p-p_c|^{-\nu}$ Eq.6-9

47

En effet, quand p atteint  $p_c$  par valeurs inférieures, il y a apparition d'un amas infini, c'est à dire de rayon de giration infini.

$$
P_{\infty}(p) \propto |p - p_c|^{\beta}
$$
  
Eq. 6-10  

$$
S(p) \propto |p - p_c|^{-\gamma}
$$
  
Eq. 6-11

la distribution des tailles d'amas à la percolation varie en :

$$
n_s(p_c) \propto s^{-\tau}, \quad s \to \infty
$$
 Eq. 6-12

A la suite de simulations numériques (réseau carré aléatoire en 2 dimensions), des valeurs numériques ont été calculées, et sont présentées dans le tableau 6-2.

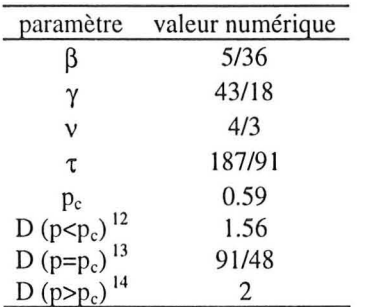

*tableau 6-2 : exposants pour la percolation sur réseau carré, en deux dimensions (Gouyet, 1992).* 

## **7. CONCLUSION**

Dans ce chapitre, nous avons présenté différents principes appliqués en analyse d'images : stéréologie et morphologie mathématique, très utilisées classiquement, ainsi que les théories des fractals et de la percolation, plus difficiles à interpréter et à mettre en oeuvre, mais riches de promesses. Nous allons maintenant les utiliser en développant des programmes, qui nous permettront de déterminer quels paramètres présentés ici sont utiles à la quantification de la microstructure de composites.

<sup>&</sup>lt;sup>12</sup> dimension des très grands amas, de diamètre plus grand que la longueur de corrélation

<sup>/</sup>J *dimension des amas dont le diamètre est de l'ordre de* ç

*<sup>/4</sup> dimension de l'amas infini bien au-dessus du seuil* 

# *Conclusion de la première partie*

Cette partie nous a permis de poser les problématiques de la suite de notre travail. L'analyse d'images apparait comme un ensemble de techniques, permettant d'avoir accès à divers phénomènes:

- la taille des inclusions, et leur distribution granulométrique,

- leur forme,

- leur dispersion dans la matrice, leur orientation.

Dans la suite de ce mémoire, nous essayerons de quantifier ces paramètres, calculés par l'analyse d'images, en vue de les confronter aux connaissances que nous pouvons avoir par ailleurs sur ces matériaux : les divers éléments utilisés dans leur fabrication, les mesures effectuées, et la modélisation réalisée.

## *Bibliographie de la partie 1*

ADLER P.M. Porous media: geometry and transports. Butterworth-Hermann ed., 1992

ALLAIS L., BEGHDADI A., BRETHEAU T. Phase morphology and yielding behaviour of a Fe/Ag two phase material. Acta Stereol, 1989, Vol. 8, N°2, p. 169-174

BAUDOUX Pierre. Précis d'électricité fondamentale. presses universitaires de Bruxelles, Eyrolles éditeur, 1970. 265 p.

BEGHDADI A., LAFAIT J., GADENNE P., CONSTANS A., BOUET O. Thin film morphology. Acta Stereol, 1987, Vol. 6, N°lII, p. 809-814

BERTHIER Serge. Optique des milieux composites. Polytechnica, 1993

CELZARD Alain. Rapport de stage de DEA. Université Nancy l, 1993, 265 p.

CHAUDRON G., MONDANGE H. Résistivité électrique du fer. Nouveau traité de chimie minérale, tome XVII, sous la direction de Pascal P. Paris: Masson, 1967. p. 235-256.

COSTER Michel et CHERMANT Jean-Louis. Précis d'analyse d'images. Paris: presses du CNRS, 1989, 521 p.

COSTER Michel. Introduction aux traitements et à l'analyse des images de structures microscopiques. Récents progrès en génie des procédés, 1993, Vol. 7, N°24, p. 9-16

DE GENNES Pierre-Gilles. La percolation: un concept unificateur. La Recherche, 1976, Vol. 72, p. 919-927

DeHOFF R.T., RHINES F.N. Microscopie quantitative. Masson, 1972, 404 p.

GADENNE P., BEGHDADI A., LAFAIT J. Croissance de couches minces d'or sur verre structure fractale - propriétés optiques et électriques à la percolation. J. Microsc. Spectrosc. Electron., 1987, Vol. 12, p. 477-485

GONCALVES Maria Augusta. Mise au point d'un logiciel général pour les lois de mélange des matériaux composites en vue de l'étude de leurs propriétés électromagnétiques. Thèse de l'Institut National Polytechnique de Lorraine, 1995,338 p.

GOUYET Jean-François. Physique et structures fractales. Paris: Masson, 1992,234 p.

GUILLOT J. Emulsion copolymer glass-transition behavior and particle morphology. ACS Symp. Ser, 1992, N°492, p. 145-162

HADWIGER H. Vorlesungen über Inhalt, oberfläche und Isoperimetrie. Springer Verlag, 1957 HARPER Charles A. Handbook of plastics and elastomers. McGraw-Hill, 1975. 1024 p.

HAVLIN S. et NOSSAL R. Topological properties of percolation clusters. Journal of Physics, 1984, Vol. A17, p. L427-L432

HERZIG R., BAKER W.E. Correlation between image-analysed morphology and mechanical properties of calcium carbonate-filled polypropylene. Journal of materials science, 1993, Vol. 28, p. 6531-6539

HILLIG W.B. Composite Materials. Concise Encyclopedia of Chemical Technology. Kirk-Othmer Ed., New York, 1985. p. 307-308

HOPPE Sandrine. Contribution à l'étude dé deux procédés d'élaboration de matériaux composites présentant des propriétés d'absorption aux ondes hyperfréquences. Thèse de l'INPL, 1995.238 p.

HUTLEY T.J., DARLINGTON M.W. Further observations on impact strength-d.s.c. correlation in mineral-filled polypropylene. Polym Commun, 1985, Vol. 26, p. 264

HUTLEY T.J., DARLINGTON M.W. Impact strength-d.s.c. correlation in mineral-filled polypropylene. Polym Commun, 1984, Vol. 25, p. 226

KENDALL K. Fracture of particulate filled polymers. Br Polym J, 1978, Vol. 10, p. 35

MANDELBROT B.B. Les objets fractals : forme, hasard et dimension. Paris : Flammarion, 1975

MANDELBROT B.B. The fractal geometry of nature. Freeman and Co, New York, 1982

MARION André. Introduction aux techniques de traitement d'images. Paris: Eyrolles, 1987, 278 p.

McLACHLAN D.S. A grain consolidation model for the critical or percolation volume fraction in conductor-insulator mixtures. Journal of applied Physics, 1991, Vol. 70, N°7, p. 3681-3682

MICHEL A. Ferrites. Nouveau traité de chimie minérale, tome XVII, sous la direction de Pascal P., Masson, Paris, 1967. p. 689-751

NARKIS M. and VAXMAN A. Resistivity behavior of filled electrically conductive crosslinked polyethylene. 1. Appl. Polym. Sci, 1984, Vol. 29, N°5, p. 1639-1652

PUKANSZKY B., BELINA K., ROCKENBAUER A. et MAURER F.H.J. Effect of nucleation, filler anisotropy and orientaion on the properties of PP composites. Composites, 1994, Vol. 25, N°3, p. 205-214

RACZKA J., TABOR A. An effect of the graphitization degree on stereological properties of temper carbon in malleable cast iron and properties of this material. Acta Stereol, 1989 Vol. 8, N°2, p. 205-210

RAMMAL R., ANGLES D'AURIAC J.C. et BENOIT A. Metric properties of fractal lattices. Journal of Physics, 1984, Vol. A17, p. L491-L494

REYNE Maurice. Technologie des composites. Paris: Hermès, 1990

REYNOLDS **III** Thomas G. Ferrites Concise Encyclopedia of Chemical Technology. Kirk-Othmer Ed., New York, 1985. p. 462-463

SERRA J. et LAYE B. Signal Processing, 1985, Vol. 9, p. 1-13

SERRA J. Image analysis and mathematical morphology. academic press, 1982, 610 p.

SERRA J. Introduction à la morphologie mathématique. Cahiers du centre de géostatistique et de morphologie mathématique, école des mines, Fontainebleau, 1969, N°3

SOKOLOV I.M. Dimensionalities and other geometric critical exponents in percolation theory. Sov. Phys. Usp., 1986, Vol. 29, N° 10, p. 924-945

STANLEY H.E., MEAKIN P. Multifractal phenomena in physics and chemistry. Nature, 1988, N°335, p. 405-409

STAUFFER Dietrich. Introduction to percolation theory. Taylor & Francis, 1985, 124 p.

VU-KHANH T. et FISA B. Fracture behavior of mica-reinforced polypropylene : effects of coupling agent, flake orientation, and degradation. Polym composites, 1986, Vol. 7, p. 219

VU-KHANH T., SANSCHAGRIN B., et FISA B. Fracture of mica-reinforced polypropylene : mica concentration effect. Polym composites, 1985, Vol. 6, p. 249

WATERMAN N. A., TRUBSHAW R. et PYE A. M. Filled thermaoplastic materials. Part I: fillers and compounding. Materials in engineering applications, 1978, Vol. 1, p. 74-79

# PARTIE 2

# OUTILS MIS EN PLACE

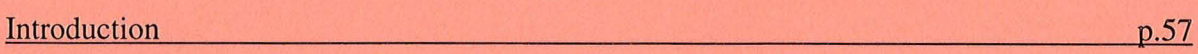

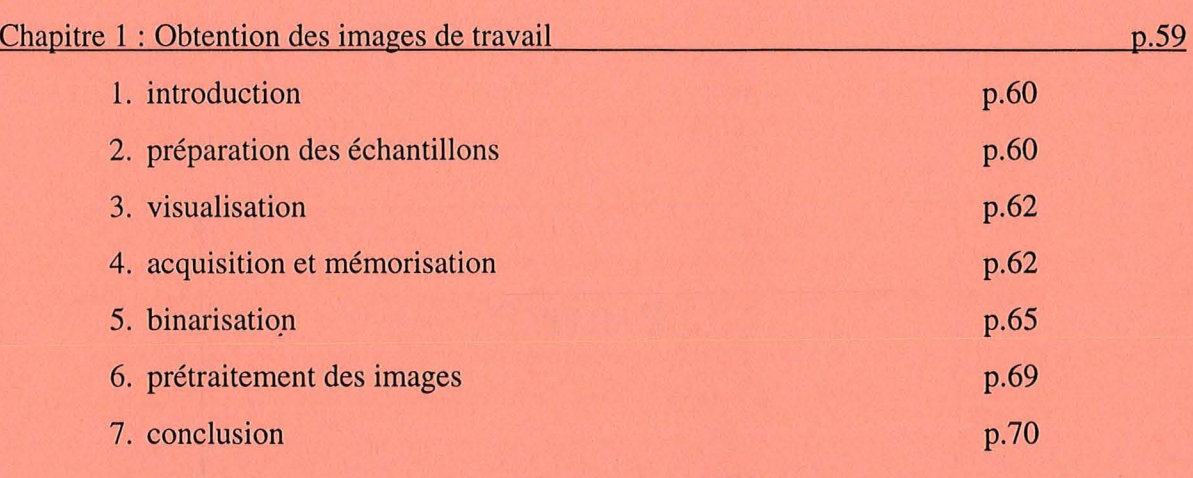

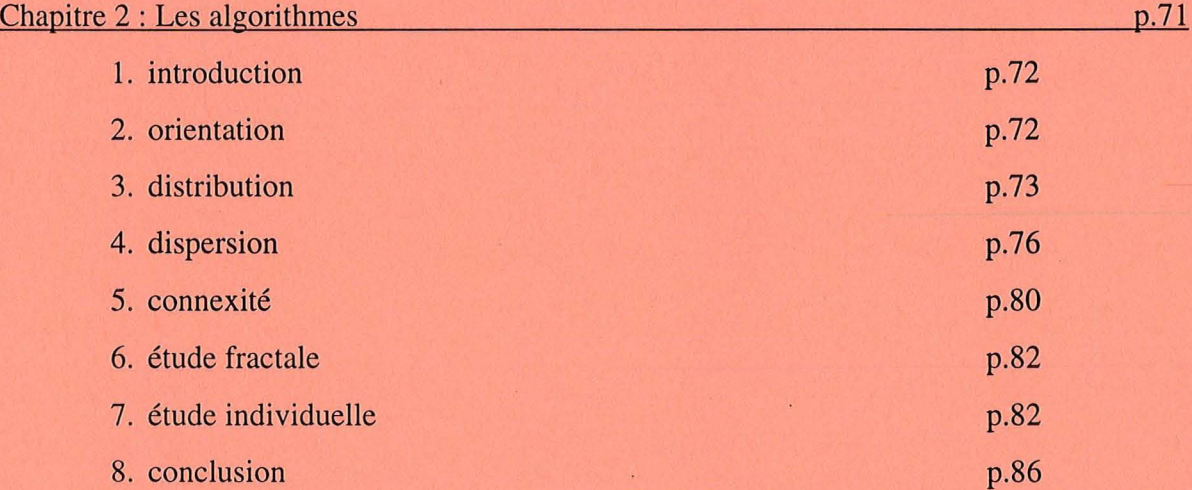

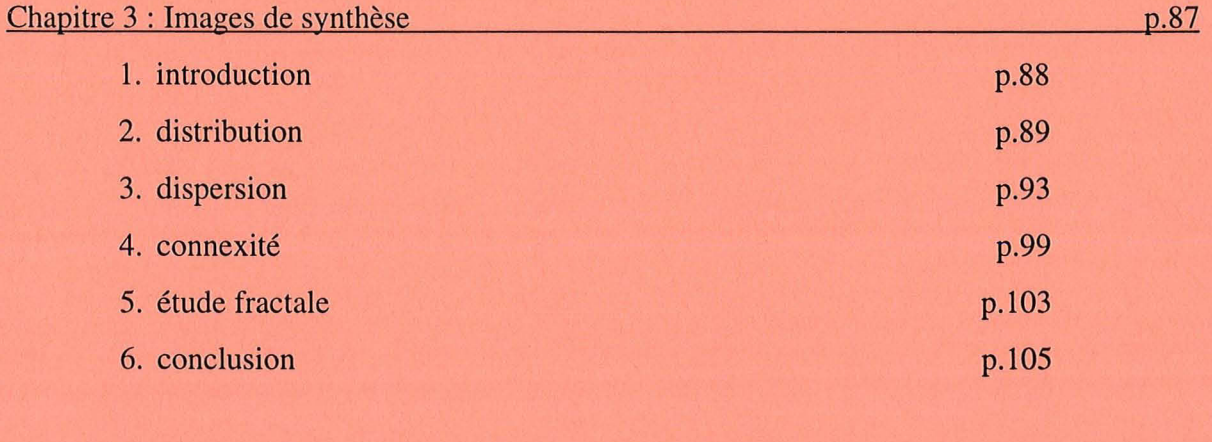

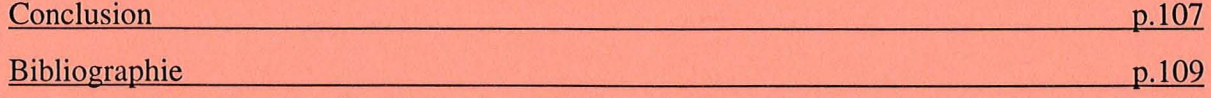

## *Introduction de la deuxième partie*

« *de quels outils avons-nous besoin pour répondre aux problèmes posés dans la première partie?* »

Dans cette partie, nous essayons de répondre à quatre questions:

- Comment passer d'un échantillon à des images exploitables?

- Quels sont les outils qui permettront d'extraire l'information désirée des images de travail?

- Les outils mis en place sont-ils pertinents? Que signifient les paramètres calculés?

Dans la première partie, nous avons présenté les matériaux étudiés. Nous avons mis en évidence les problèmes existants, ainsi que la méthode que nous utilisons pour répondre à ces problèmes: l'analyse d'images. Dans cette partie, nous abordons les techniques d'analyse d'images qui permettent de quantifier une partie des éléments intervenant dans le calcul de la permittivité des matériaux. Nous récapitulons dans le tableau 0-1 les problèmes recensés, ainsi que les réponses que nous leur apportons.

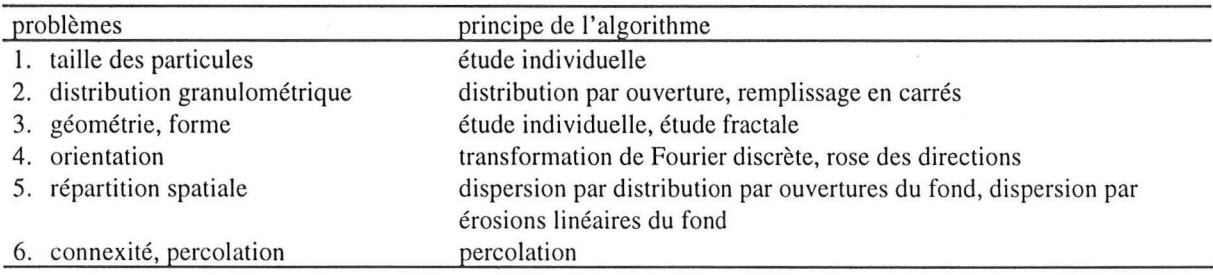

*tableau* 0- J : *liste des problèmes recensés et des réponses apportées* 

Cette partie est découpée en trois chapitres. Dans le premier, nous expliquons l'étape technique, qui permet d'obtenir des images que l'on peut étudier à partir des échantillons de matériaux : de l'échantillon à l'image analysable. Le deuxième chapitre récapitule les algorithmes mis en place. Enfin, dans un dernier chapitre, nous utilisons ces outils pour étudier des images théoriques, c'est à dire construites à partir d'algorithmes, afin de préciser les paramètres calculés.

7. CONCLUSION

# *Chapitre 1 Obtention des images*

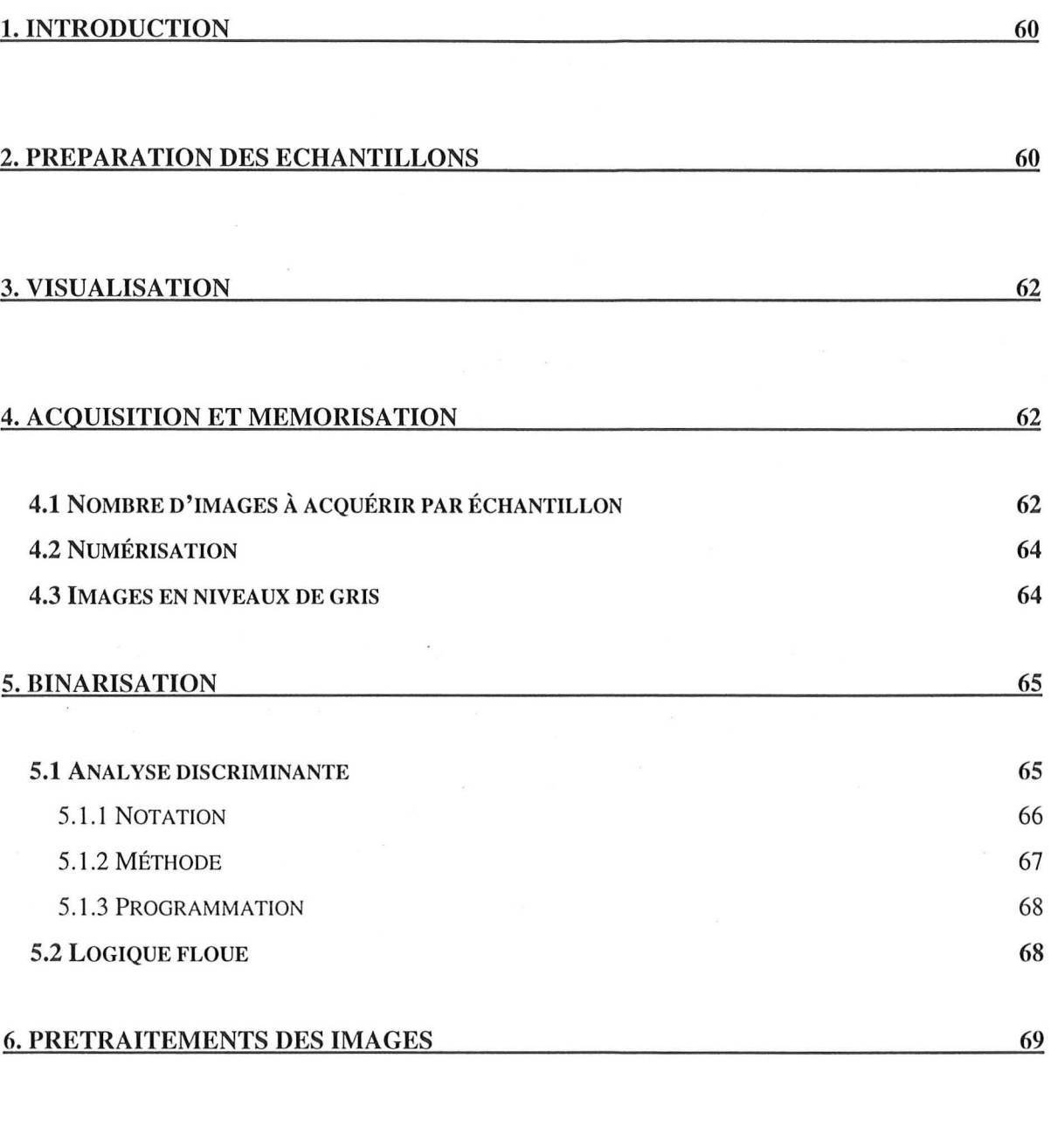

70

## **1. INTRODUCTION**

li existe un certain nombre d'étapes entre l'échantillon de matériau et l'analyse des images. Elles diffèrent selon la nature de l'échantillon et les informations que l'on veut obtenir:

li y a tout d'abord la *préparation* de l'échantillon, à propos duquel, bien souvent, on ne sait que très peu de choses, et la *visualisation,* qui permettent de passer d'un objet à des images. Ces images sont ensuite *numérisées* et *mémorisées* en vue des *traitements,* mesures, calculs, effectués par l'ordinateur. Enfin, la *sortie* de résultats et *l'impression* d'images et de graphes permettent d'analyser les données et de présenter l'étude réalisée.

Dans ce chapitre, nous allons étudier les principales étapes préalables à l'analyse d'images proprement dite. Après une présentation rapide de nos méthodes d'échantillonnage, nous aborderons les moyens d'observation et d'aquisition utilisés, puis les algorithmes de binarisation, et les traitements réalisés sur ces images pour obtenir des images de travail, qui seront étudiées dans le chapitre suivant.

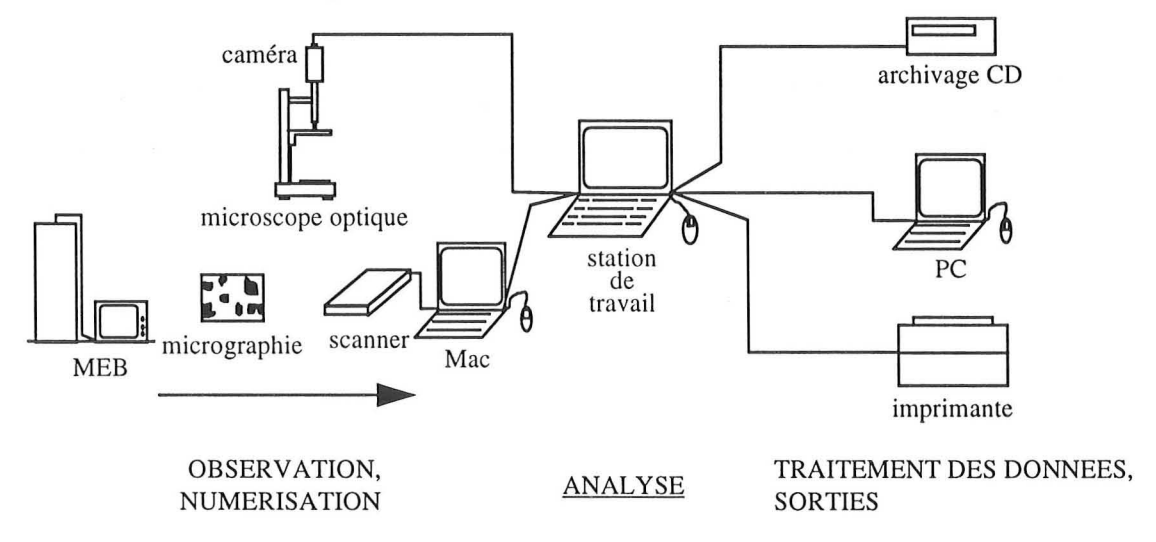

*figure* 1-1 : *chaîne de traitement d'un échantillon par l'analyse d'images* 

## **2. PREPARATION DES ECHANTILLONS**

La préparation des échantillons est liée à la nature de l'échantillon et au mode d'observation souhaité. Celui-ci dépend des paramètres que l'on souhaite mesurer et de l'échelle d'observation utilisée; il convient donc de mettre au point un protocole d'étude avant de commencer le traitement de l'échantillon. Cependant, bien souvent, on ne connait pas l'aspect des inclusions, et en particulier leur taille, ce qui fait que l'on ne sait pas quel sera le meilleur mode d'observation, ni quel grossissement sera adapté.

Quoi qu'il en soit, il faut obtenir des sections ou des coupes pour observer des matériaux solides. Les sections doivent être parfaitement lisses et planes ; les coupes doivent être d'épaisseur régulière, connue, et reproductible.

Les échantillons étudiés se présentent sous la forme de morceaux d'éprouvettes, généralement d'une taille de 2xlx3 cm. li convient tout d'abord d'en extraire des petits éléments de quelques millimètres cubes. Comme ils ont des duretés très différentes, certains étant mous et souples (élastomères), d'autres très durs (qui n'ont pu être échantillonnés qu'à l'aide d'une scie à métaux), il a fallu, pour chaque type d'échantillon, mettre au point une technique particulière d'échantillonnage, liée au mode d'observation.

• Préparation de coupes : microtomie

Afin d'obtenir des coupes ultra fines, régulières, observables par transmission, nous avons utilisé un ultra microtome<sup>l</sup>. Pour les échantillons à base de résine élastomère, trop mous, nous nous sommes servi d'un ultra microtome à froid<sup>2</sup>, qui permet d'obtenir des coupes semi fines (100 - 150  $\mu$ m). Nous espérions que le froid (- 70°C) permettrait de rigidifier suffisamment le matériau pour pouvoir le trancher.

Ces deux techniques semblaient prometteuses. Nous souhaitions, en particulier, obtenir des coupés sériées, qui nous auraient permis de passer d'une étude en deux dimensions à une étude dans l'espace. Cependant, la microtomie s'est révélée très décevante et a été abandonnée. En effet, nous n'avons jamais été sûrs d'obtenir des coupes d'épaisseur constante, ni sur une même coupe, ni entre plusieurs coupes. Ceci est lié, essentiellement, à l'hétérogénéité de la dureté interne des échantillons biphasiques, constitués, par exemple, de billes de fer dans une résine beaucoup moins dure. Par ailleurs, la détermination de l'épaisseur des coupes reste approximative.

• Obtention de sections

La préparation des échantillons en vue d'une observation par réflexion est plus simple; elle est réalisée par un technicien du service commun de microanalyse<sup>3</sup>. Elle consiste en l'inclusion de morceaux d'échantillons dans une résine epoxy, puis en un polissage, suivi d'une métallisation à l'or ou au carbone (en vue de l'observation au microscope électronique).

<sup>&</sup>lt;sup>1</sup> au laboratoire de Biologie Cellulaire du Développement de l'université Poincaré, à Nancy.

*<sup>2</sup> au même laboratoire.* 

*<sup>3</sup> université Poincaré.* 

## **3. VISUALISATION**

La visualisation consiste à faire apparaître les objets que l'on souhaite étudier. Cette étape est très importante, car plus l'image obtenue est de bonne qualité, moins il sera nécessaire de la transformer pour l'améliorer, ce qui fait toujours perdre de la précision tout en augmentant le temps de traitement.

• Microscopie optique

L'observation au microscope optique des coupes obtenues par microtomie est réalisée au Laboratoire des Sciences du Génie Chimique, à l'aide d'un microscope Leitz Dialux 20 équipé d'un barillet comportant 5 objectifs. Nous avons utilisé l'objectif à contraste de phase x100. Les coupes sont posées entre lame (l mm d'épaisseur) et lamelle sur une goutte d'huile (voir figure 1-1).

• Microscopie électronique à balayage

Nous avons employé le microscope électronique à balayage (MEB) du service commun de micro analyse. L'observation est réalisée par électrons rétrodiffusés, qui sont sensibles au contraste de numéro atomique. Ceux-ci pénètrent d'environ 0.2 à 0.3 µm de profondeur dans le matériau. Le MEB utilisé ne permet pas la numérisation immédiate des champs observés. Les images sont donc obtenues par micrographie monochrome (voir figure 1-1).

## **4. ACQUISITION ET MEMORISATION**

Les images observées, soit sur la platine du microscope optique, soit sur une micrographie, sont analogiques. Pour permettre leur traitement informatique, il est nécessaire de les numériser, c'est à dire de les transformer en matrice nxm de pixels (picture éléments) par discrétisation.

#### *4.1 NOMBRE D'IMAGES A ACQUERIR PAR ECHANTILLON*

En vue d'un traitement statistique des données, plus nous avons d'images par échantillon, mieux cela vaut. Cependant, les temps de traitement peuvent être très longs ; par ailleurs, si l'on désire savoir si un matériau est homogène, il faut l'échantillonner à divers endroits et selon différentes orientations.

Il convient tout d'abord de savoir si l'échantillonnage réalisé est représentatif : quel est le nombre minimal d'images à acquérir? Dans le cas où l'on étudie des objets individuels, quel est le nombre d'objets à analyser?
En statistiques<sup>4</sup>, un événement est considéré comme certain lorsque sa probabilité dépasse 0.95. Le tableau 4-1 présente le nombre n d'objets à analyser selon la précision, due uniquement à l'échantillonnage, que l'on souhaite.

|                                             |  |  |  | 200 400 600 800 1000 1067 1200 1400 |  |
|---------------------------------------------|--|--|--|-------------------------------------|--|
| % précision 6.9 4.9 4.0 3.5 3.1 3.0 2.8 2.6 |  |  |  |                                     |  |

*tableau* 4-1 : *influence de la taille de ['échantillon sur la précision (confiance 0.95) (Bemié,1992)* 

Si l'on désire étudier l'homogénéité d'un matériau, on choisit de préférence que la reproductibilité soit estimée avec un nombre de degrés de liberté au moins égal à 30. Si pest le nombre de coupes ou de surfaces (échantillons) et n le nombre de clichés (dosages) par échantillon, le degré de liberté est np-p. On cherchera donc à avoir:

$$
\begin{cases} \np - p = (n - 1)p \ge 30 \\ \nn \ge 2 \n\end{cases}
$$
 Eq. 4-1

\n
$$
n = 16, \, p = 2
$$
\n  
\n $n = 8, \, p = 5$ \n  
\n $n = 6, \, p = 6$ \n  
\n $n = 2, \, p = 30$ \n

Si l'on effectue moins de mesures, on doit effectuer des contrôles pour savoir si les résultats issus de l'échantillonnage sont représentatifs de la population. Dans le cas de l'estimation d'une moyenne m d'un échantillon d'effectif n, si la variance de l'échantillon est inconnue, l'intervalle de confiance bilatéral à n-l degrés de liberté est:

$$
\overline{x} - t_{1-\alpha/2}(n-1)\frac{s}{\sqrt{n}} \le m \le \overline{x} + t_{1-\alpha/2}(n-1)\frac{s}{\sqrt{n}}
$$
 *Eq. 4-2*

où :  $t_{1-\alpha/2}$  est la variable de Student

$$
\overline{x} = \frac{1}{n} \sum x_i
$$
  

$$
s^2 = \frac{1}{n-1} \sum (x_i - \overline{x})^2
$$

Ainsi, si l'on s'intéresse de façon individuelle aux objets, il faut acquérir suffisamment d'images pour avoir, au total, plus de quatre cent objets et obtenir des résultats représentatif avec 5 % de précision (cf tableau 4-1). Il ne nous semble pas utile d'essayer d'atteindre une plus grande précision, car la numérisation et le prétraitement que subissent les images

*<sup>4</sup> loi des grands nombres.* 

introduisent des biais. Par ailleurs, il faut prendre en compte le temps de traitement des images qui doit être raisonnable. Si l'on s'intéresse aux images dans leur globalité, la théorie prévoit d'acquérir plus de 32 images par matériau ... Ceci est parfois irréalisable, par exemple du fait de la taille de l'échantillon disponible. Dans d'autres cas, nous n'avons pas d'échantillon, mais seulement des clichés de celui-ci. Le temps de traitement entre également en jeu.

Dans le cas où nous n'avons pas assez de mesures, il conviendra alors de calculer l'intervalle de confiance de la moyenne estimée.

#### *4.2 NUMERISATION*

Selon l'origine de l'image, le mode d'acquisition sera différent:

- en microscopie optique, la prise de vue est réalisée avec une caméra vidéo Bosch (à tube Chalnicon) équipée d'une monture C s'adaptant sur le microscope, et reliée directement à une station de travail SUN équipée d'un système d'acquisition (logiciel Visilog™ 4.0, figure  $1-1$ ).
- les micrographies obtenues à partir du MEB sont numérisées à l'aide d'un microordinateur Mac et d'un scanner à plat (voir figure 1-1), les images numériques étant ensuite envoyées par le réseau à la. station de travail.

Les images numériques sont stockées sur disque dur, puis, quand le traitement est fini, compressées<sup>5</sup> sur disques optiques réinscriptibles pour archivage.

# *4.3 IMAGES EN NIVEAUX DE GRIS*

L'image en niveaux de gris est le résultat de la numérisation. Les images que nous obtenons sont très contrastées (figure 4-2) ; leur étude n'offre pas d'avantage particulier par rapport à celle de l'image binaire qui peut en être déduite, car nous ne travaillons pas sur la texture de l'image, mais sur les objets, et leur répartition dans le fond.

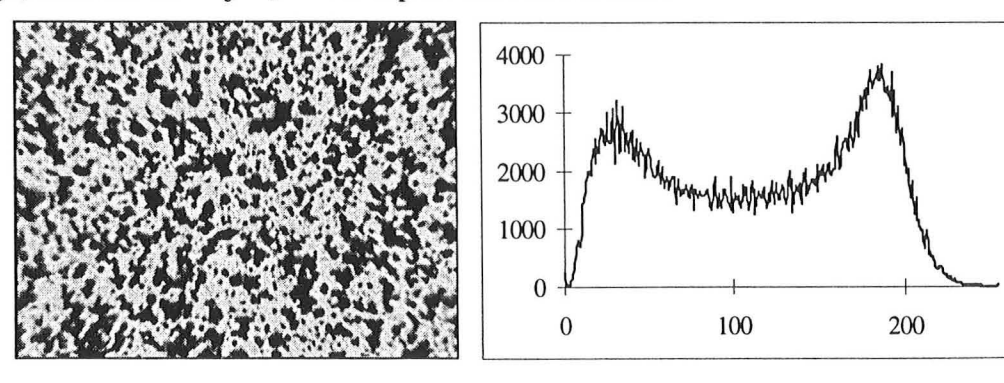

*figure* 4-2 : *image obtenue par microscopie optique et son histogramme* 

*<sup>5</sup> une image binaire non compressée de JOOOxJOOO pixels codés sur* 2 *octets fait* 2 *Mo* 

# **5. BINARISATION**

La binarisation des images a été réalisée selon deux méthodes de seuillage automatique que nous présentons ici. Il est en effet important de seuiller toutes les images d'un échantillon de la même façon, afin de ne pas introduire de biais. Le seuillage automatique permet également la reproduction des manipulations à des moments différents, en utilisant toujours le même critère de choix. Il existe de très nombreuses méthodes de seuillage, plus ou moins sophistiquées. Sahoo (1988) en a présenté l'état de l'art.

Dans le cas de quelques images par échantillon, les deux méthodes, basées l'une sur l'analyse discriminante et l'autre sur la logique floue, ont été utilisées. Celles-ci ont donné les mêmes seuils (dans la recherche d'un ou de deux seuils). La première méthode a donc été privilégiée, car elle s'est révélée être plus rapide pour la détermination de deux seuils, et fournissant plus d'informations: valeur du (ou des) seuil(s), niveaux de gris moyens de chaque classe, ainsi que leur taille relative et leur degré de séparabilité.

Le choix d'un ou de deux seuils, puis celui de la classe considérée comme étant celle qui contient la phase objet, est le fait de l'opérateur, en fonction de son appréciation de ce qu'il observe.

# *5.1 ANALYSE DISCRIMINANTE*

Cette méthode de seuillage automatique basée sur l'analyse de l'histogramme de l'image à l'aide de l'analyse discriminante<sup>6</sup> a été développée par Otsu, en 1979. L'auteur a décrit cette méthode pour la détermination d'un seuil; nous l'avons étendue à la recherche de deux seuils. Elle permet d'obtenir, outre la valeur du seuil, les proportions d'aire occupées par les classes dans l'image seuillée, ainsi que les niveaux de gris moyens des classes dans l'image en niveaux de gris; il est également possible de chiffrer la séparabilité des classes entre 0 (image à niveau de gris constant) et 1 (image binaire).

Nous étudions la formulation employée pour la recherche d'un et de deux seuils, et présentons la programmation utilisée.

<sup>~</sup>*L 'analyse discriminante regroupe l'ensemble des techniques statistiques qui ont pour but d'idellfijier des classes d'objets, définies a priori, à l'aide de plusieurs variables descriptives (Celeux, 1990). De plus, elle permet d'évaluer la justesse du seuil proposé.* 

# **5.1.1 NOTATION**

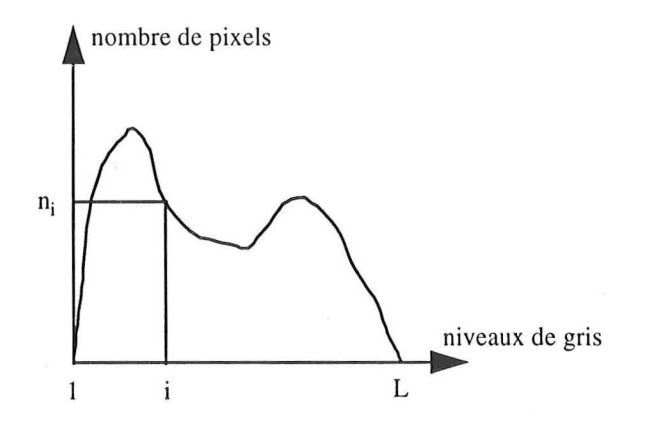

*figure* 5-1 : *histogramme* 

Les pixels d'une image donnée sont représentés en L niveaux de gris [1, 2, ..., L]. Le nombre de pixels de niveau i est noté n<sub>i</sub>, et le nombre total de pixels est  $N=n_1+n_2+...+n_L$ . Pour simplifier, nous considérons que l'histogramme est normalisé et considéré comme une distribution de probabilité: si  $p_i = \frac{n_i}{N}$  est la probabilité attachée au pixels de niveau i, la normalisation de l' histogramme donne:

$$
p_i \ge 0, \sum_{i=1}^{L} p_i = 1 \qquad \qquad Eq. 5-1
$$

Nous supposons que nous séparons les pixels en deux trois  $C_0, C_1, C_2,$ classes :  $C_0, C_1$ par un seuillage  $au(x)$  niveau $(x)$ :  $k$  k et k'.  $C_0$  contient les pixels de niveau :  $[1, ..., k]$   $[1, ..., k],$  $C<sub>1</sub>$  les pixels de niveau:  $[k+1, ..., L]$ .  $[k+1, ..., k']$ ,  $et C_2$  les pixels de niveau :  $[k', ..., L].$ 

Nous appellerons  $\omega_i$  les probabilités de réalisation des classes C<sub>i</sub>,  $\mu_i$  leurs niveaux moyens respectifs et  $\sigma_i^2$  leurs variances.

$$
\omega(k) = \sum_{i=1}^{k} p_i
$$
 Eq. 5-2

et

$$
\mu(k) = \sum_{i=1}^{k} i \cdot p_i
$$
 Eq. 5-3

sont les moments cumulatifs d'ordre 0 et 1 de l'histogramme jusqu'au kième niveau, et

$$
\mu_{\rm T} = \mu(L) = \sum_{i=1}^{L} i \cdot p_i
$$
 *Eq. 5-4*

est le niveau moyen total de l'image en niveau de gris, la variance totale, indépendante de k, étant

$$
\sigma_{\rm T}^2 = \sum_{i=1}^{\rm L} (i - \mu_{\rm T})^2 p_i
$$
 *Eq. 5-5*

# **5.1.2** METHODE

Nous introduisons la plus simple des mesures de critère discriminant  $\eta$ :

$$
\eta = \frac{\sigma_B^2}{\sigma_T^2}
$$
 Eq. 5-6

où  $\sigma_B^2$ , la variance entre classes, vaut :

$$
\sigma_{B}^{2} = \omega_{0} (\mu_{0} - \mu_{T})^{2} + \omega_{1} (\mu_{1} - \mu_{T})^{2}
$$
  
=  $\omega_{0} \omega_{1} (\mu_{0} - \mu_{1})^{2}$   
=  $\frac{[\mu_{T} \omega(k) - \mu(k)]^{2}}{\omega(k) \cdot [1 - \omega(k)]}$  Eq. 5-7

dans le cas d'un seuil, et

$$
\sigma_B^2 = \omega_0 (\mu_0 - \mu_T)^2 + \omega_1 (\mu_1 - \mu_T)^2 + \omega_2 (\mu_2 - \mu_T)^2
$$
\n
$$
= \omega_0 \omega_1 (\mu_0 - \mu_1)^2 + \omega_0 \omega_2 (\mu_0 - \mu_2)^2 + \omega_1 \omega_2 (\mu_1 - \mu_2)^2
$$
\n
$$
= \frac{1}{\frac{\omega(k) \cdot [\omega(k') - \omega(k)] \cdot [1 - \omega(k')] \cdot [1 - \omega(k')] \cdot [\mu(k) \omega(k') - \mu(k') \omega(k)]^2}{\frac{1}{\omega_{\text{eno}}}} + [\omega(k') - \omega(k)] \cdot \frac{[\mu(k) - \mu_T \omega(k)]}{[\mu(k') - \mu(k') \omega(k) - \mu(k) \omega(k')]^2}{\frac{1}{\omega_{\text{eno}}} + \omega(k) \cdot \frac{[\mu(k') - \mu(k) + \mu_T [\omega(k) - \omega(k')]^2}{[\mu(k') - \mu(k) + \mu_T [\omega(k) - \omega(k')]^2]}
$$

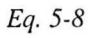

dans le cas de deux seuils.

Il s'agit alors de rechercher le (ou les) seuil k (et k') qui maximalise la mesure de critère  $\eta$ , choisie comme critère pour évaluer la "bonne qualité" du seuillage. Comme  $\sigma_T^2$  est indépendante de k et k', cela revient à maximiser  $\sigma_{\rm B}^2$ .

# **5.1.3** PROGRAMMATION

1. s'il y a deux classes,  $k' = k$ ; on pose:

$$
deno = \omega(k) \cdot [1 - \omega(k)],
$$

et on a alors :

$$
nume = [\mu(k) - \mu_T \omega(k)]^2
$$

on retrouve l'équation 5-7.

2. si deno  $= 0$ , on a :

$$
\begin{cases} \omega(k) = 0 \text{ ou} \\ \omega(k') = 1 \text{ ou} \\ \omega(k) = \omega(k') \end{cases}
$$

qui correspondent à la situation où il n'existe que deux classes et non trois; on pose alors:

 $\sigma_{\rm B}^2 = 0$ 

- 3. On calcule  $\sigma_{B}^{2}$  (eq. 5-8) et on en recherche son maximum. Le ou les seuil(s) recherché(s) est alors gardé en mémoire, et le programme affiche à l'écran:
- $le(s)$  seuil(s) k (et k')
- les valeurs de  $\mu_i$ ,  $\omega_i$  et  $\sigma_{Bmax}^2$ , qui représentent respectivement les niveaux de gris moyens de chaque classe, leur taille relative (x % des pixels de l'image appartiennent à la classe i), et leur degré de séparabilité entre 0 (inséparables) et 1 (totalement séparées dans l'image en niveaux de gris).

# *5.2 LOGIQUE FLOUE*

Kaufman (1973) présente la théorie des sous-ensembles flous. Cette théorie a servi de base à une méthode de seuillage automatique. Nous n'avons utilisé cette méthode que dans un cas, les images obtenues par MEB étant très contrastées, et très rapidement seuillées par analyse discriminante. C'est pourquoi, nous n'aborderont ici cette méthode que très succintement.

Une version rapide de l'algorithme Fuzzy c-mean, pour la segmentation des images monochromes a été proposée par Levrat (1989). Deux pixels quelconques de même niveau de gris dans une image sont traités de la même façon dans l'algorithme de classification. Lorsque la convergence de l'algorithme est atteinte, ils possèdent le même degré d'appartenance à chacune des classes formées. On voit donc qu'il n'est pas nécessaire de classer tous les pixels d'une image, mais simplement de classer les différentes valeurs des niveaux de gris que l'on trouve dans celle-ci, en considérant le nombre de pixels possédant ces niveaux de gris obtenu par calcul de l'histogramme de l'image. Soit k un niveau de gris quelconque,  $k \in [0,255]$ , l'algorithme de classification simplifié s'écrit:

Etape 1 : Initialiser les paramètres de l'algorithme : c (nombre de classes), m (facteur flou),  $\varepsilon$ (seuil de convergence), et les centres des classes  $v_i$  ( $i = 1, \ldots, c$ ).

Etape 2 : Calculer l'histogramme de l'image à traiter, Histo(k)

Etape 3 : Calculer les distances  $d_{ik}$  entre tous les niveaux de gris k et les centres des classes  $v_i$ . Etape 4 : Calculer les degrés d'appartenance  $\mu_{ik}$  des niveaux de gris k aux classes formées, k=O, ... ,255 et i=l, ... ,c, par:

$$
\mu_{ik} = \frac{1}{\sum_{j=1}^{c} \left(\frac{d_{ik}}{d_{jk}}\right)^{\frac{2}{m-1}}}
$$
 Eq. 5-9

Etape 5 : Calculer les nouveaux représentants de classes  $v_i$ , par :

$$
v_{i} = \frac{\sum_{k=0}^{255} (\mu_{ik})^{m} \cdot k \cdot Histo(k)}{\sum_{k=0}^{255} (\mu_{ik})^{m} \cdot Histo(k)}
$$
 Eq. 5-10

Etape 6 : Contrôler la convergence de l'algorithme ; s'il y a convergence, alors stopper la classification, sinon reprendre les étapes 3,4,5.

### **6. PRETRAITEMENTS DES IMAGES**

Les images binaires issues du seuillage des images en niveau de gris contiennent les objets que l'on souhaite analyser, et qu'il faut donc modifier au minimum, mais aussi des objets parasites dont il faut se débarrasser. La morphologie mathématique propose des méthodes qui permettent leur traitement afin de recueillir uniquement les objets sur lesquels les mesures doivent être réalisées. Nous n'envisageons ici que la partie commune des traitements, les traitements particuliers seront présentés dans la troisième partie de ce mémoire.

Les images issues du même échantillon sont coupées à la même taille, afin d'avoir la même surface pour toutes les images (si elles sont prises au même grossissement). Les images sont ensuite nettoyées par une ouverture de taille 1, pour permettre leur étude globale.

Les objets touchant le bord sont éliminés uniquement pour réaliser l'étude individuelle des objets. En effet, ils sont coupés, et l'on ne peut connaître leur forme et leur taille réelles.

### **7. CONCLUSION**

Les cinq étapes que nous avons présentées ici, depuis le matériau (dont **il** faut extraire des coupes ou des sections), jusqu'à l'image observée, puis numérisée et enfin rendue exploitable (grâce à la binarisation et au nettoyage), sont toutes importantes: d'elles dépendent la justesse des paramètres à calculer. Il convient donc d'y apporter un grand soin, sous peine d'obtenir des résultats sans signification. Dans le chapitre suivant; nous présentons les logiciels qui permettront d'étudier ces images exploitables.

# *Chapitre 2 Les algorithmes*

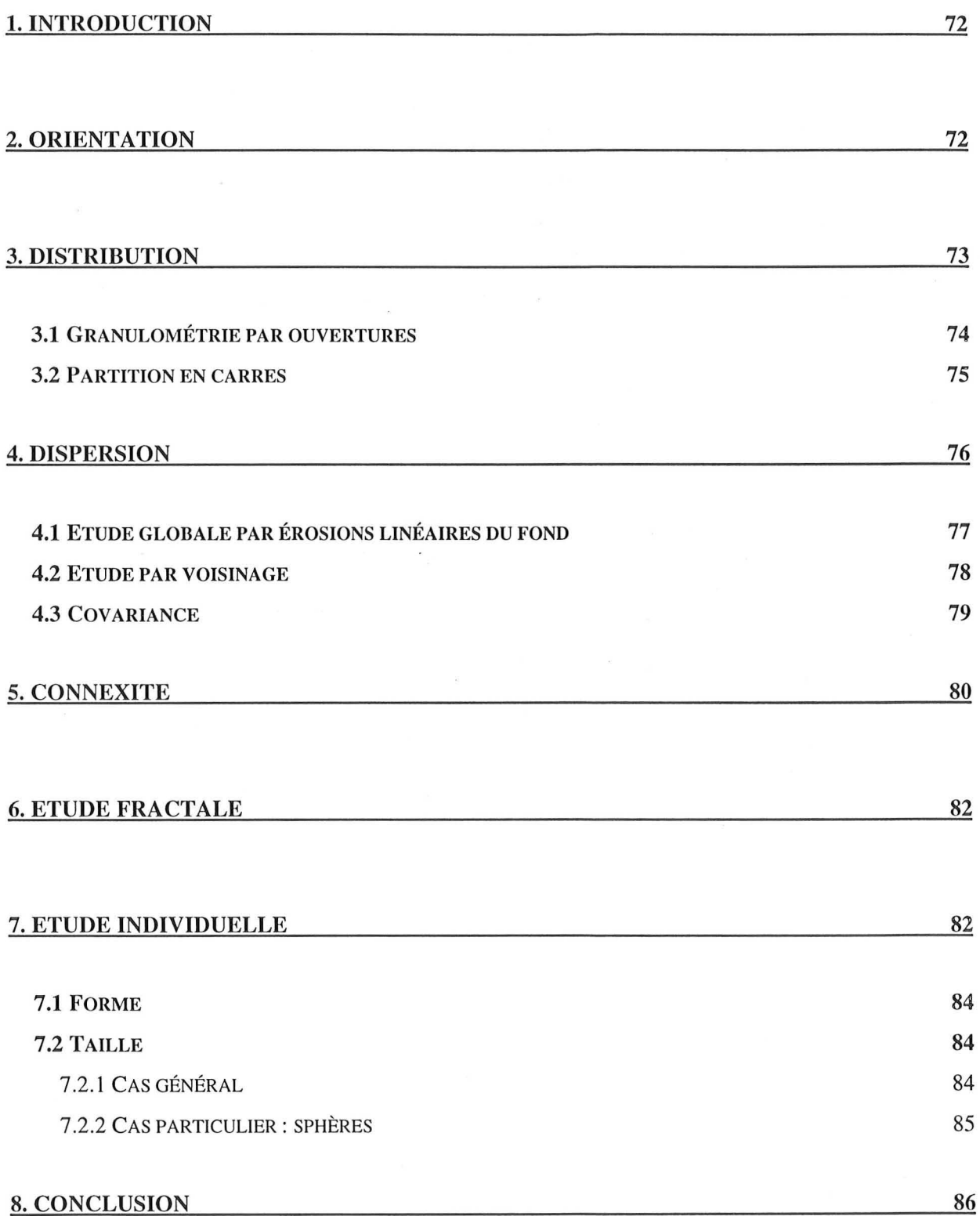

71

# **1. INTRODUCTION**

Nous avons obtenu des images binaires exploitables à partir d'échantillons de matériaux furtifs ou transparents aux ondes radar. Nous pouvons d'ores et déjà nous faire une idée qualitative de ces images. Dans ce chapitre nous décrivons les algorithmes que nous utilisons pour les étudier, afin d'en extraire des paramètres pertinents. Ceux-ci permettront de réaliser par la suite des comparaisons objectives, des classements, des corrélations ... Les informations directes, visuelles, que nous avons sont toutefois utiles : ce sont elles qui guideront notre étude, en particulier en ce qui concerne les charges (sont-elles isolées ou agglomérées ?).

Dans ce chapitre, et les suivants, les images seront imprimées en vidéo inverse: les objets (pixels de valeur 1) en noir et le fond en blanc dans les images binaires.

# **2. ORIENTATION**

L'orientation des charges est toujours un paramètre difficilement appréciable à l'oeil; cependant il est très important de savoir si les charges sont orientées ou non, et, si oui, selon quel axe. En effet, outre l'information physique qui en découle, concernant le procédé de fabrication et l'interaction avec les ondes radar, les autres paramètres calculés par analyse d'images dépendent souvent de la présence ou non d'orientations privilégiées.

Pour une première approche rapide de l'orientation des objets, nous utilisons la procédure de transformation de Fourier rapide<sup>1</sup>. S'il n'apparait pas d'axe privilégié, nous nous arrêtons là ; sinon, nous pouvons déterminer la rose des directions. Celle-ci est constituée, en coordonnées polaires, par des pics, proportionnels à l'importance de l'orientation préférentielle considérée.

$$
f(u, v) = \frac{1}{N} \sum_{k=0}^{N-1} \sum_{j=0}^{N-1} f(j, k) \exp[-2\pi i (uj + vk)/N]
$$

$$
f(i, j) = \frac{1}{N} \sum_{u=0}^{N-1} \sum_{v=0}^{N-1} f(u, v) h(u, v) \exp[-2\pi i (uj + vk)/N]
$$

<sup>&</sup>lt;sup>1</sup> Dans la théorie du signal, l'image de taille N est considérée comme une fonction matricielle f( i,j) dans l'espace discret  $Z^2$ . La Transformation de Fourier Discrète (TFD) fait appel à un changement d'espace. Elle associe à *l'image une fonction*  $f(u, v)$  *définie dans l'espace fréquentiel discret*  $Z^2$  *selon la relation :* 

Le produit de convolution discret de f(u,v) et d'une fonction de transfert h(u,v) donne l'image filtrée f(i,j) (Coster, 1993):

La TFD décompose une image en une somme d'images périodiques de périodes de plus en plus petites. Le calcul d'une TFD nécessite  $N^2$  multiplications et  $N^2$  additions pour une image. Aussi, pour gagner du temps de calcul, la transformation de Fourier Rapide (FFT : Fast Fourier Transform), qui fait intervenir N.log<sub>2</sub>N multiplications et additions (Marion, 1987), a été mise au point. Elle n'est applicable que sur des images dont la taille N est une puissance de 2 : 256, 512 ou 1024 en général. Si ce n'est pas le cas, nous coupons une image de la taille adaptée au centre de l'image de départ. Pour visualiser la FFT, on représente le module de l'image complexe. Ce module est centré, et peut facilement mettre en évidence une structure périodique.

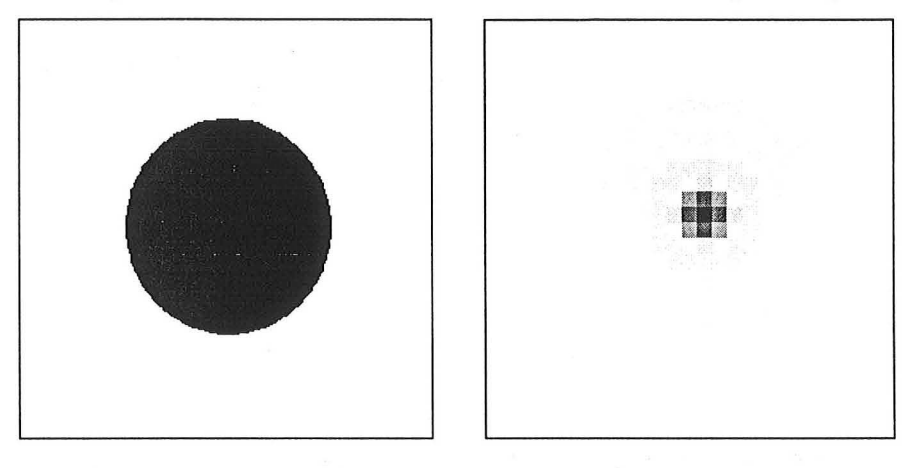

*figure* 2-1 : *image, et module de l'image complexe issue de la FFT* 

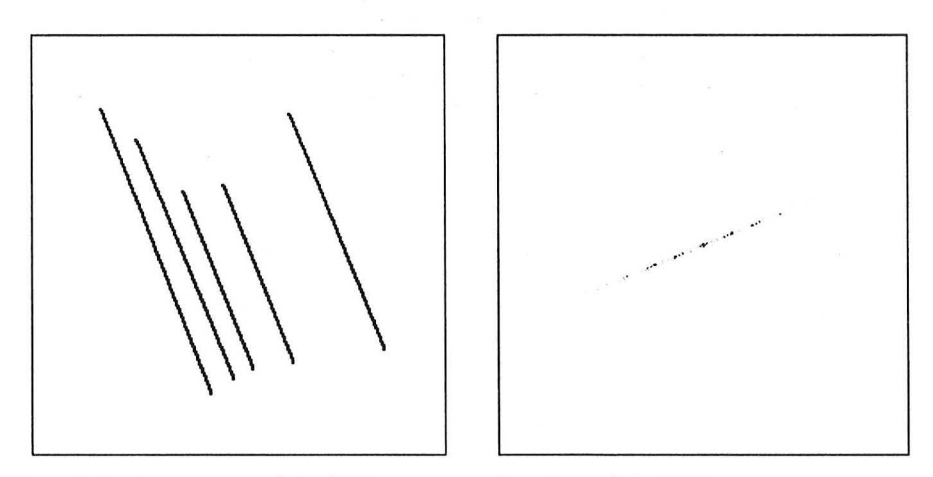

*figure* 2-2 : *image, et module de l'image complexe issue de la FFT* 

# **3. DISTRIBUTION**

La distribution granulométrique des inclusions a été obtenue de plusieurs façons. Deux algorithmes, qui permettent la partition de la phase objet, ont été utilisés. Dans le cas de particules déconnectées, la distribution a été également réalisée à partir des mesures individuelles de surface comme nous le verrons dans le paragraphe 0, page 82.

Quelle que soit la méthode utilisée, nous ne devons pas oublier qu'il s'agit de granulométrie en deux dimensions. Les inclusions ont des formes très complexes, qui ne permettent pas d'extrapoler simplement leurs dimensions tridimensionnelles.

#### *3.1 GRANULOMETRIE PAR OUVERTURES*

Nous réalisons une série d'ouvertures bidimensionnelles de taille croissante par un élément structurant convexe de paramètre de taille À sur l'image binaire X (Coster et Chermant, 1985). La fonction de distribution est, en analyse locale:

$$
\forall X \cap Z, \quad G(\lambda) = \frac{A_A(X) - A_A[O^{\lambda B}(X)]}{A_A(X)}
$$
Eq. 3-1

avec:  $A_A(X)$ : fraction d'aire de X

 $O^{\lambda B}(X)$ : ensemble X ouvert par l'élément structurant  $\lambda$ .

Les ouvertures sont effectuées jusqu'à ce que :

$$
A_A [O^{\lambda B}(X)] = 0 \qquad \qquad Eq. 3-2
$$

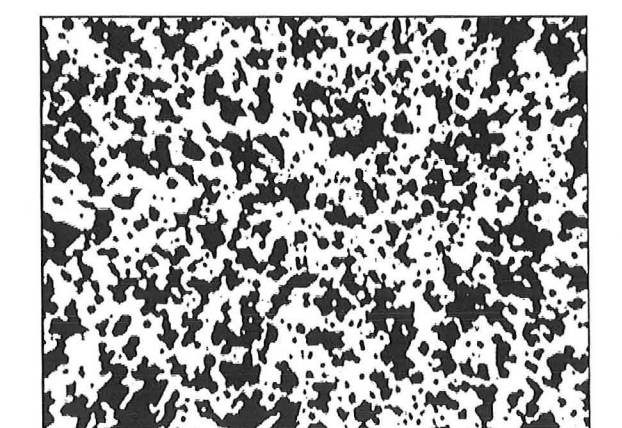

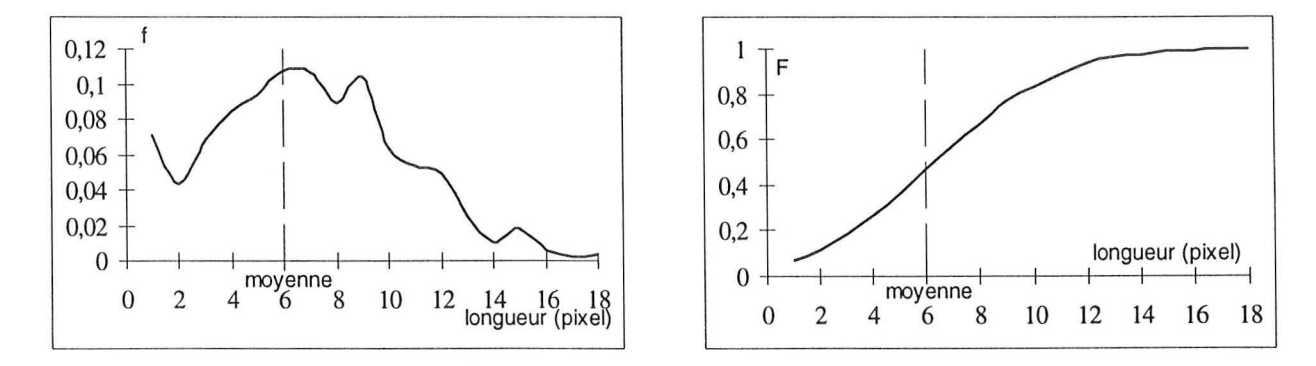

*figure 3-1 : image, et distribution en nombre (fréquence et fréquence cumulée)* 

Nous obtenons ainsi la distribution de taille de la phase objet, et, en effectuant la même opération sur l'image complément, nous obtenons la distribution de taille de la phase fond, qui permet également d'appréhender la dispersion des charges. Cette méthode peut être utilisée aussi bien en analyse locale qu'en analyse globale.

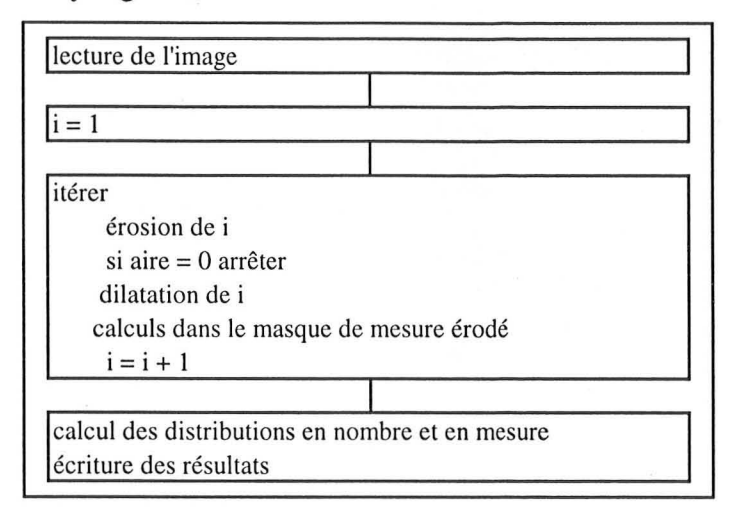

*figure* 3-2: *algorithme de la distribution par ouvertures* 

# *3.2 PARTITION EN CARRES*

li s'agit dans ce cas d'effectuer une partition de l'objet en carrés de taille adaptée afin de combler toute la zone objet. Le choix de carrés est lié à la maille carrée de digitalisation. Nous effectuons ensuite la distribution en nombre ou en mesure des carrés. Cette méthode est valable en analyse globale. Elle n'est que peu sensible à l'orientation (à 4 % près), si les objets sont assez gros.

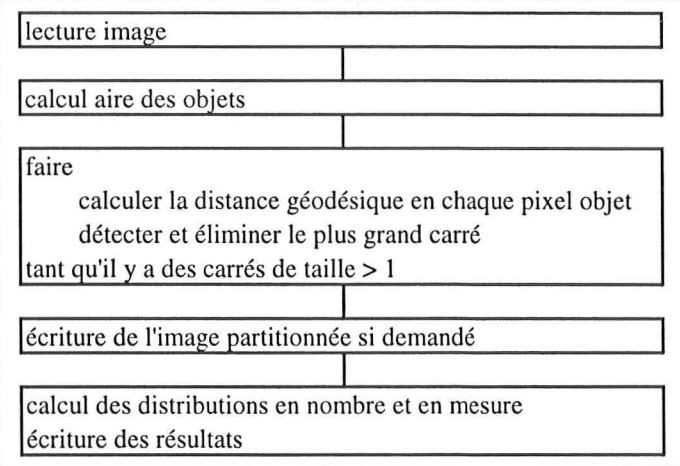

*figure* 3-3 : *algorithme de la partition en carrés* 

On utilise la fonction distance pour déterminer le pixel objet le plus central appartenant au plus grand carré. On élimine ce carré et on recommence. La partition n'est pas forcément unique, et elle peut être modifiée suivant l'ordre selon lequel elle est effectuée; cependant, les distributions cumulées résultantes sont peu différentes.

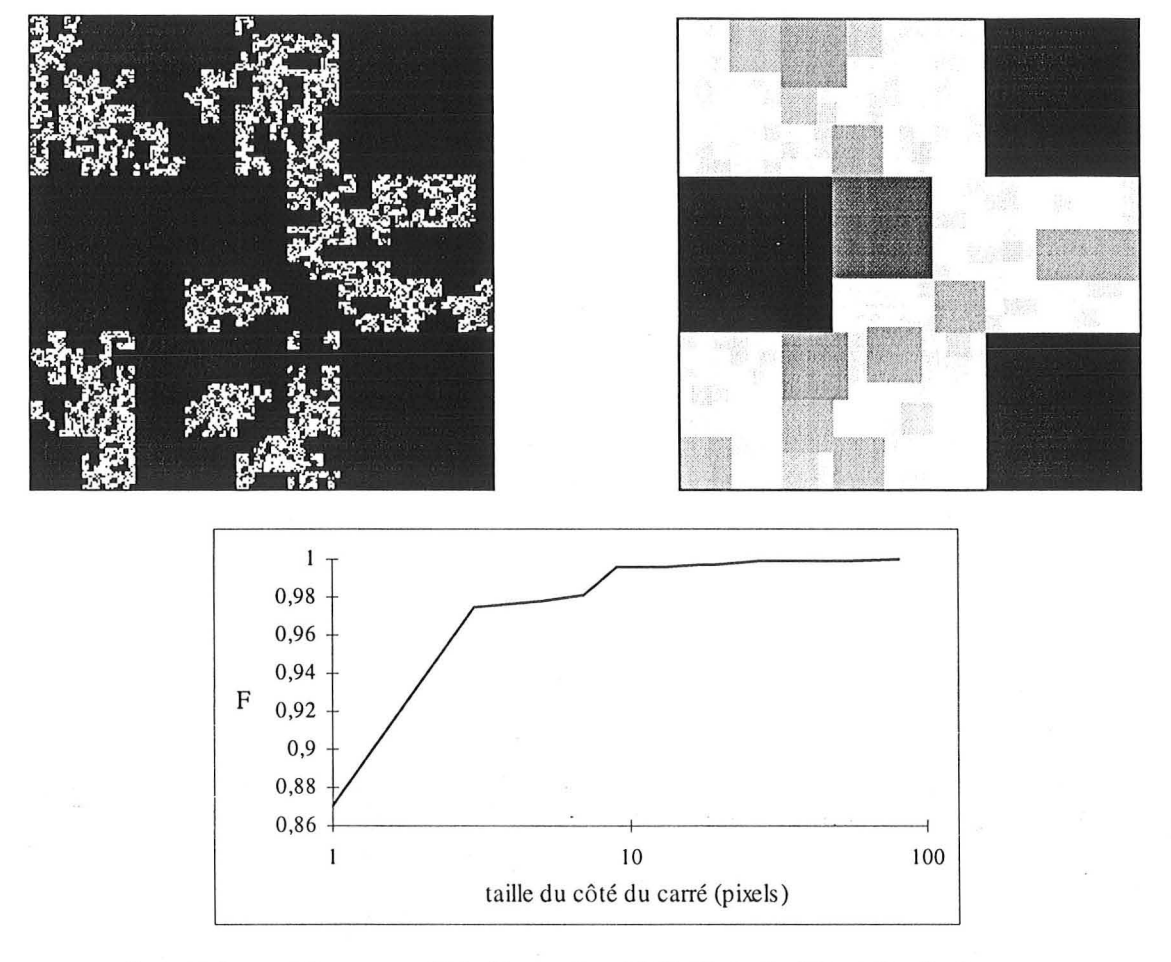

figure 3-4 : *partition en carrés de l'image fract Id* (N. *Bird. cf* p.88J. *et distribution cl/mulée en nombre* 

# **4. DISPERSION**

 $\overline{\mathbf{I}}$ 

Pour étudier la dispersion des charges, nous avons utilisé deux approches. La première, globale, est utilisable dans tous les cas ; la deuxième ne peut être appliquée que si les particules sont déconnectées.

Pour la première méthode, nous quantifions la granulométrie du fond de l'image, et obtenons ainsi une information « en négatif ». La granulométrie par ouvertures bidimensionnelles peut être utilisée. Nous avons choisi d'utiliser la méthode des cordes, basée sur une série d'érosions linéaires du fond.

Dans le cas de particules isolées, nous déterminons leur dispersion en étudiant le voisinage de chaque particule.

La périodicité éventuelle dans la répartition des charges est déterminée à l'aide du covariogramme de l'image.

#### *4.1 ETUDE GLOBALE PAR EROSIONS LINEAIRES DU FOND*

Sur l'image inversée (le fond devient la zone objet étudiée) nous effectuons une série d'érosions linéaires dans une direction donnée, jusqu'à ce que toute la zone objet ait disparu. A chaque itération, nous calculons la fraction d'aire objet restante, en divisant le nombre de pixels objets par les dimensions du masque de mesure. Nous pouvons tracer ainsi la courbe  $P(X, l)$  de la fraction d'aire en fonction de la longueur de l'érosion. Cette courbe, toujours monotone décroissante, possède des propriétés granulométriques (Coster et Chermant, 1985). Par dérivations successives, nous obtenons les fonctions de distribution cumulées ou non en nombre ou en mesure. Si nous traçons ln(l-F) en fonction de la longueur l, F étant la fonction de distribution cumulée en nombre, nous obtenons une droite (qui peut être incurvée pour les grandes valeurs de  $l$ ).

$$
F = 1 - K \exp(-l/\tau) \qquad \qquad Eq. 4-1
$$

avec  $K$  et  $\tau$  [L] constantes.

't est un paramètre qui peut être utilisé pour quantifier la dispersion. li s'agit mathématiquement de la corde moyenne  $\overline{l}$ . Cependant, nous déterminons  $\tau$ , par ajustement linéaire, en excluant parfois les très grandes cordes, qui ne sont pas représentatives de l'image, tandis que le calcul de l prend en compte toutes les cordes.  $\tau$  nous semble donc plus adéquat pour caractériser la dispersion. Hermann (1993) utilise la différence entre  $\tau$  et  $\overline{l}$  pour estimer l'erreur systématique réalisée sur les paramètres microstructuraux.

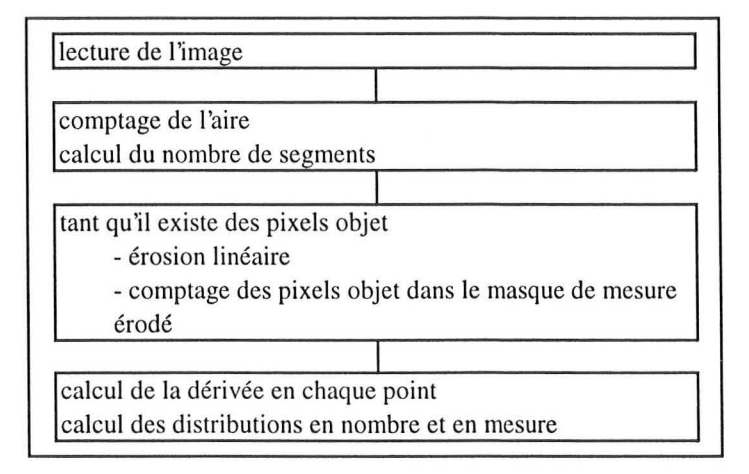

*figure* 4-5 : *algorithme de la distribution par érosions linéaires* 

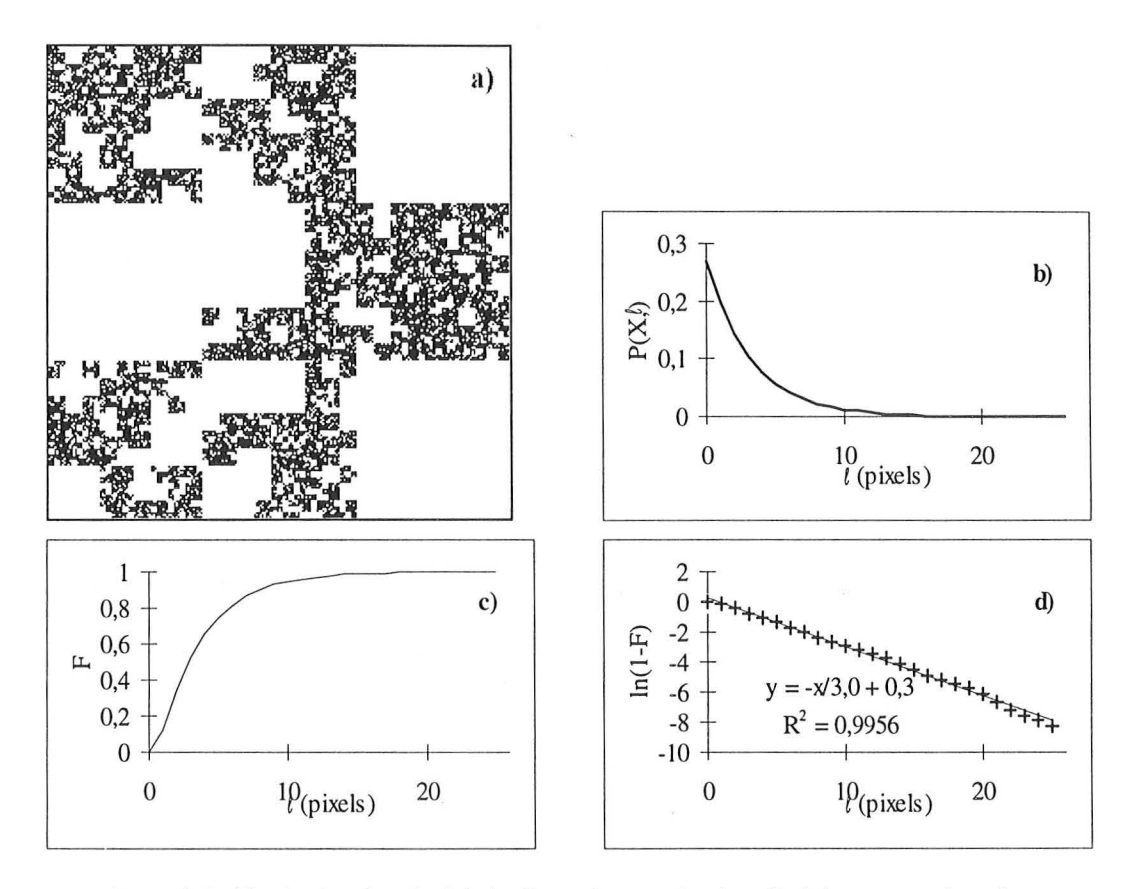

*figure* 4-1 : *b) principe de calcul de la dispersion par érosions linéaires successives de l'image a) (fract1 b,* N. *Bird, cf p.88) dont le fond est en noir, b) fonction P(X,* t ), *c) et d) distribution cumulée en nombre* 

# *4.2 ETUDE PAR VOISINAGE*

Dans le cas de particules isolées, nous pouvons déterminer leur dispersion en étudiant le voisinage de chaque particule de deux façons : à quelle distance du centre de gravité d'une particule se trouve le centre de gravité de sa plus proche voisine, et quelle est la distribution radiale des centres de gravité des particules? (Coster et Chermant, 1985)

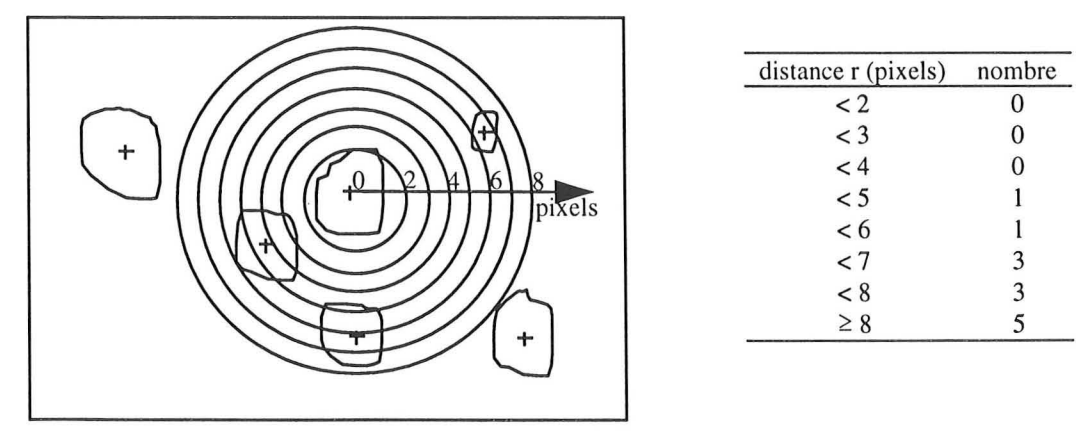

*figure* 4-2 : *étude du voisinage d'une particl/le* : *sa première voisine est à* 4 *pixels, et tableau de distribution des voisines.* 

Comme nous prenons en compte les centres de gravité des particules, nous devons supprimer les particules touchant le bord. Le biais introduit n'est pas très important en analyse locale, si la taille de l'image est très supérieure à la taille caractéristique des objets.

Pour une image, nous pouvons tracer deux courbes: la fonction de densité des distances des plus proches voisins, qui représente la distance séparant chaque particule de sa plus proche voisine, et la distribution radiale  $N_2(P,r)$ , nombre moyen de points de l'ensemble P inclus dans le domaine  $B(r)$ -1 de rayon r, lorsque le centre de  $B(r)$  occupe successivement tous les points p appartenant à P. Cette étude peut cependant devenir très longue, puisque l'on étudie toutes les particules à partir de chacune: dans le cas d'une image contenant 100 objets, cela fait 100\*99 = 9900 distances à calculer et à comparer ...

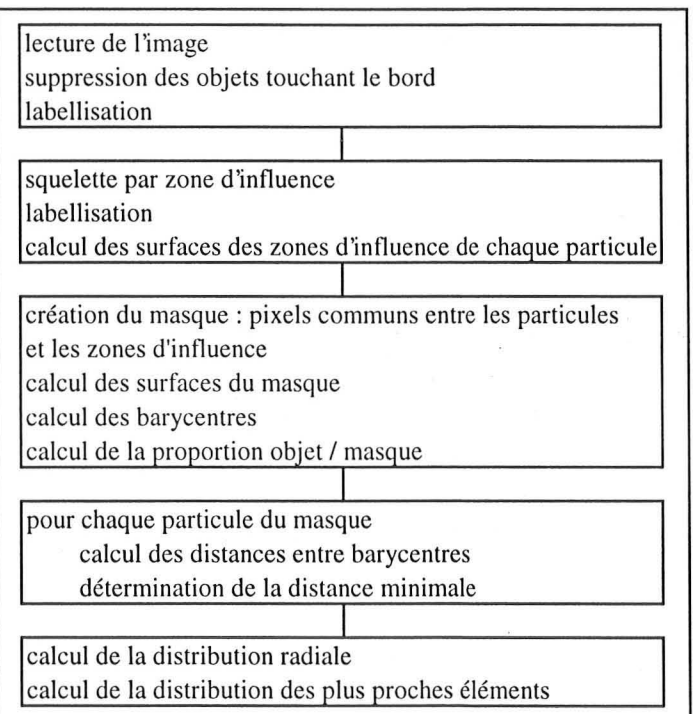

*figure* 4-3 : *algorithme de la dispersion par voisinage* 

### *4.3 COVARIANCE*

La covariance, et le graphe qui la représente, le covariogramme, permettent de déterminer s'il existe une périodicité dans la répartition des charges, ainsi qu'une mesure de la dispersion.

Pour tracer le covariogramme, on effectue l'intersection de l'image avec elle-même, après une translation d'une distance h. Le covariogramme présente des maxima pour les distances h multiples de la période caractéristique de la structure. Cependant, le covariogramme est lié à la direction dans laquelle est effectuée la translation : si une image est orientée, le covariogramme

doit être calculé en fonction de cette orientation. Par ailleurs, son ordonnée à l'origine donne la fraction d'aire de la phase objet. La pente à l'origine est une mesure du périmètre spécifique  $L_A(X)$  en structure isotrope<sup>2</sup>.

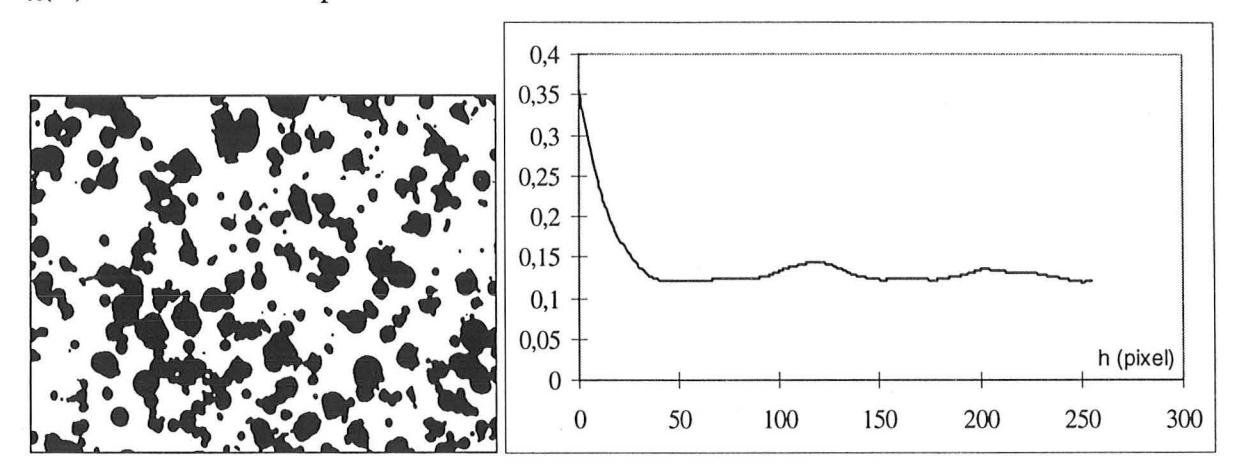

*figure* 4-4: *covariogramme de l'image* 

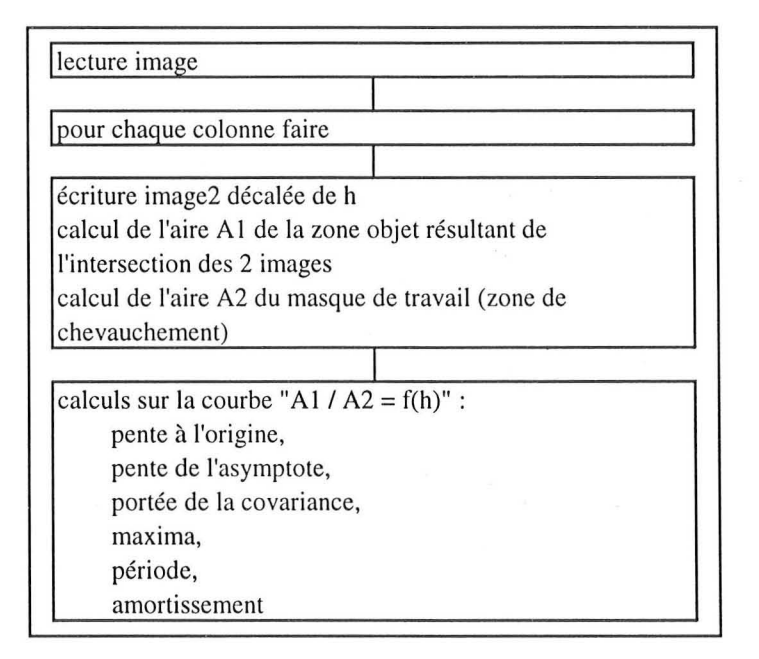

*figure* 4-5 : *algorithme de calcul de la covariance* 

Des comparaisons peuvent être réalisées entre deux covariogrammes ayant une ordonnée à l'origine similaire (taux de charge voisins), une plus forte pente à l'origine étant représentative d'une structure plus fine. Plus la complexité de l'image est importante, plus l'amortissement de la courbe est important. La portée du covariogramme apporte une information sur la taille de la structure. Si des paliers intermédiaires apparaissent, c'est qu'il y a superposition de structures

$$
C'(X,0) = -\frac{L_A(X)}{\pi}
$$

d'échelles différentes. La pente de l'asymptote n'est pas nulle dans le cas où il existe une macrostructure à plus grande échelle.

# **5. CONNEXITE**

Pour qualifier la connexité (c'est à dire la qualité des liaisons dans la zone objet) nous calculons plusieurs paramètres issus de la théorie de la percolation (Gouyet, 1992).

Nous individualisons d'abord les amas (c1usters) avec une connexité 4, comme dans les ouvrages qui nous ont servi de support : Gouyet (1992), Stauffer (1979, 1985) Sokolov (1986), Feder (1988), etc, qui étudient la percolation de site en réseau carré. Pour travailler en connexité 8, il conviendrait d'introduire une pondération pour les pixels en diagonale (ex: Eggleston, 1995).

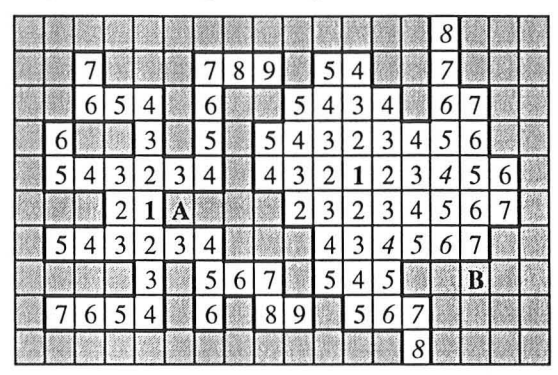

*figure* 5-1 : *résultat de la propagation dans deux objets, le premier, A, très ramifié et le deuxième, B, compact, qui percole* 

Prenons pour exemple l'image de la figure 5-1, de taille 18\* 10 = 180 pixels, possèdant 2 objets. La taille de l'objet A, très ramifié, est de 36 pixels; l'objet B a une taille de 47 pixels.

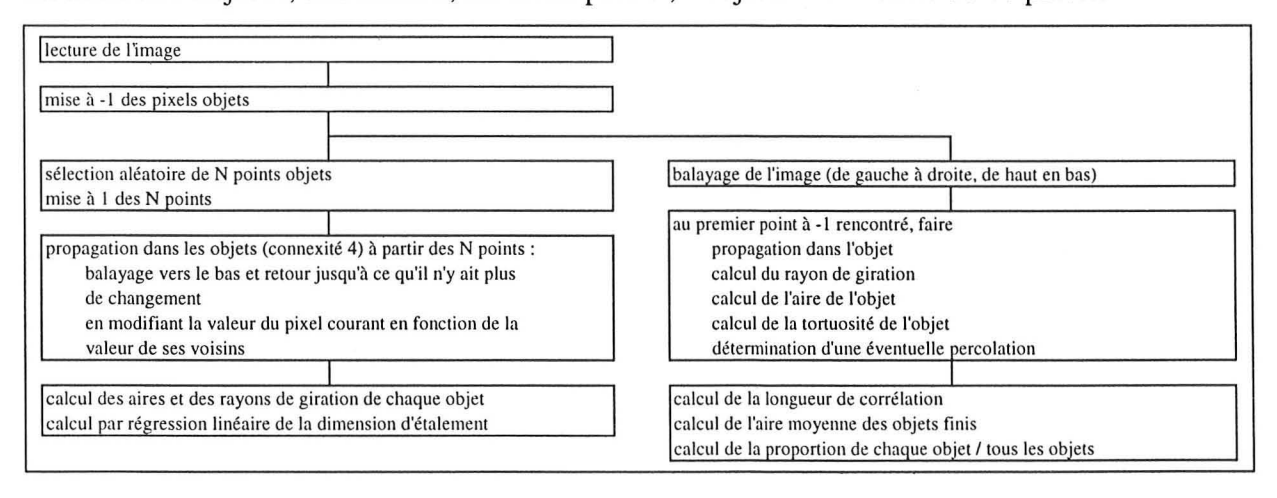

*figure* 5-2 : *algorithmes d'étude de la connexité* 

Pour chaque objet, nous calculons son rayon de giration  $R_s$ , sa taille s, et t sa tortuosité<sup>3</sup>. Nous déterminons si l'amas est ou non percolant. A partir de ces valeurs, nous calculons la longueur de corrélation de l'image, la tortuosité moyenne, la taille moyenne des objets non percolants S (cf. p.43). Trois programmes existent. Le premier, rapide, calcule la longueur de corrélation de l'image, ξ (cf p.45), la fraction d'aire P et la fraction d'aire de l'éventuel objet percolant P<sub>n</sub>. Le deuxième, plus lent, recense en plus pour chaque objet de l'image:

- sa taille.
- sa position (premier pixel atteint par balayage de gauche à droite, en descendant),
- sa fraction d'aire,
- sa proportion par rapport à tous les objets,
- son rayon de giration,
- s'il percole ou non.

Le troisième programme détermine la dimension d'étalement de l'image (Jacquin, 1987).

# **6. ETUDE FRACTALE**

L'approche fractale permet de caractériser des géométries complexes. Nous nous y sommes donc tout naturellement intéressés, de part le caractère "fracturé, naturel" des inclusions.

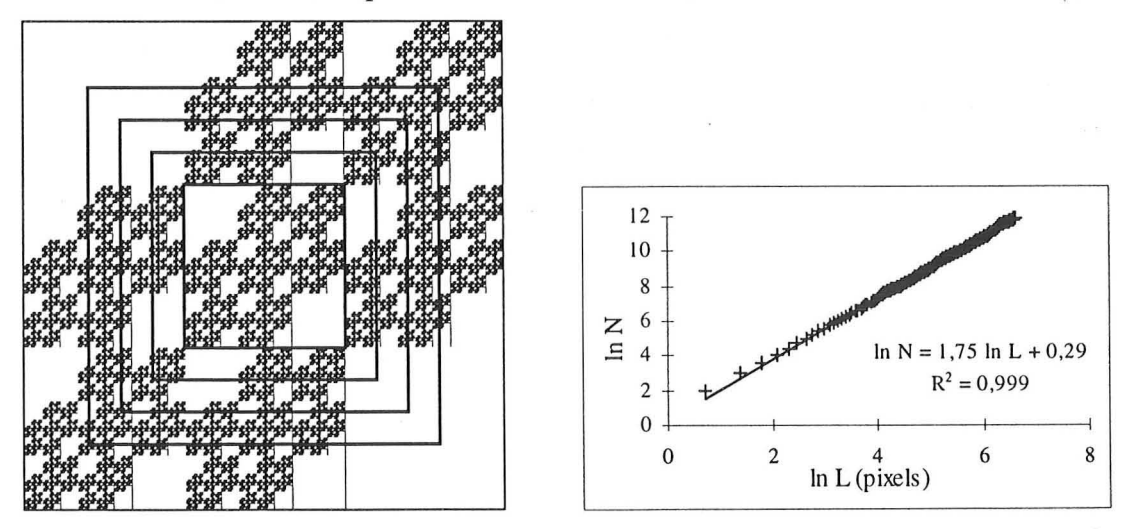

figure 6-1 : méthode des carrés emboîtés. N est le nombre de pixels objets contenus *dans le carré de côté L (image sier4.* J.F. *Delerue. cf p.88)* 

Nous avons déterminé la dimension fractale de masse par la méthode des carrés emboités. Cette méthode, qui fait varier l'échelle d'observation et non la jauge de mesure, est basée sur le

<sup>J</sup>*tortuosité* = 1 - *J/(distance géodésique/distance euclidienne) .. elle est calculée entre* 0 *(objet linéaire) et 1 (tortuosité infinie).* 

principe des emboîtements d'échelle: des masques carrés de côté L de taille croissante sont placés sur l'image étudiée (figure 6-1). Le nombre N de pixels objet (l'aire) contenus dans le masque est alors compté. Nous traçons ensuite le graphe ln N en fonction de **ln L** présenté figure 6-1 ; la pente de la droite est la dimension fractale de masse (ou d'aire)  $D_m$ .

Certains auteurs (par exemple Celzard, 1995) pensent qu'il convient de centrer les carrés sur un pixel objet. L'intérêt d'un tel formalisme ne nous apparaît pas: seuls peuvent être modifiés, le cas échéant, les premiers points de la courbe. Par définition, en analyse locale, l'image contient une fraction indéterminée de l'objet. Elle est donc, de fait, centrée sur l'objet.

# **7. ETUDE INDIVIDUELLE**

Dans les quelques cas où les inclusions se présentent sous forme de particules isolées, de taille suffisamment importante pour être représentative (> qq pixels), nous nous sommes essentiellement intéressés à quantifier par divers paramètres la forme et la taille de chaque objet. Dans le cas des échantillons d'absorbants chargés de sphères, nous avons effectué une étude particulière de celles-ci (cf §7.2.2, page 85).

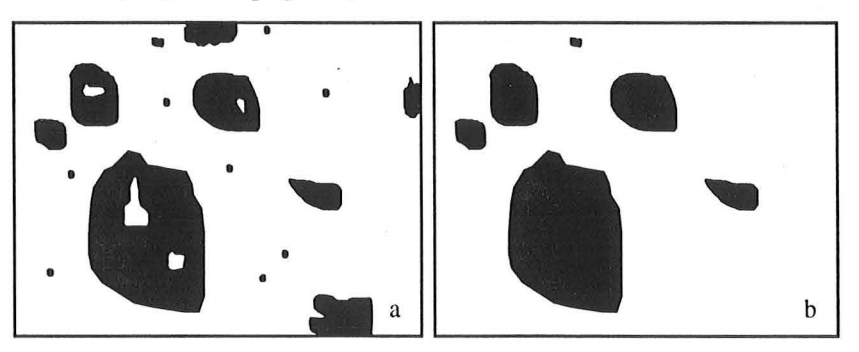

*figure* 7-1 .' *a) image initiale et b) après traitement en vue de l'étude individuelle* 

**L'analyse** individuelle ne porte que sur des objets entiers. Sur les images binaires, nous remplissons les éventuels trous qui peuvent se présenter dans les objets, puis nous éliminons les objets qui touchent les bords de l'image, et qui sont, de ce fait, coupés. Miles (1974) et Lantuéjoul (1980) introduisent pour chaque objet une pondération, qui est fonction de la boîte de Feret de l'objet et de la taille de l'image, afin de prendre en compte le biais<sup>4</sup> introduit par cette suppression des objets coupés.

Nous effectuons ensuite une analyse individuelle des objets restants; pour chacun d'eux, nous mesurons les paramètres présentés dans le tableau 7-1.

<sup>&</sup>lt;sup>4</sup> Plus une particule sera grosse plus elle aura de chances de toucher le bord, et donc d'être éliminée

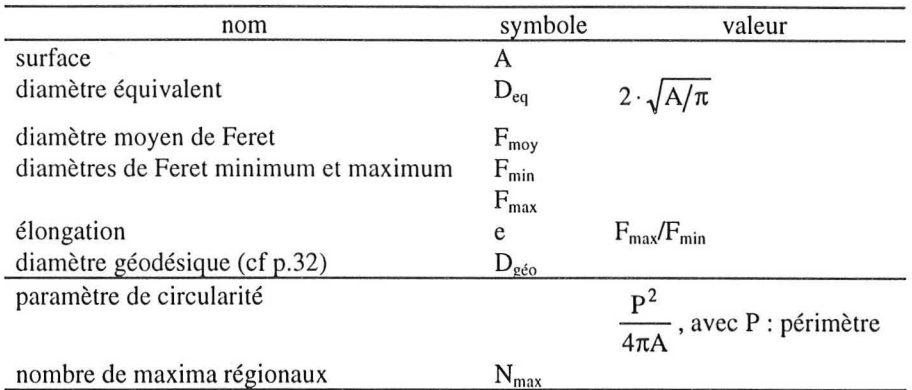

*tableau* 7-1 : *paramètres mesurés par l'analyse individuelle* 

# *7.1 FORME*

Plusieurs paramètres sont calculés. Travaillant sur des objets de forme complexe (objets concaves et convexes) et souvent de très petite taille, nous ne nous sommes intéressés qu'à quelques paramètres globaux:

Le *paramètre de circularité* mesure l'écart à la circularité, et vaut 1 pour un disque. Cependant, dans le cas d'un objet au contour très accidenté, et donc avec un grand périmètre, ce paramètre est grand, même si la forme de l'objet est voisine de celle d'un disque: il mesure tant la forme que la rugosité de l'objet, et n'a pas de sens sur les très petits objets (de quelques pixels).

Le *nombre de maxima régionaux* est déterminé après érosion ultime de l'objet; il représente le nombre de zones convexes constituant l'objet.

### *7.2 TAILLE*

### **7.2.1 CAS GENERAL**

La taille des particules est leur *aire,* c'est à dire le nombre de pixels qui composent l'objet. Le diamètre équivalent, est le diamètre d'un cercle de même surface que l'objet considéré ; le *diamètre de Feret* dans la direction  $\alpha$ , est la distance entre les deux droites tangentes au contour de l'objet et orthogonales à la direction α, et l'élongation peut être définie comme étant le rapport entre le diamètre de Feret maximal de l'objet et son diamètre de Feret minimal. Le *diamètre géodésique* est la valeur de la distance la plus grande que l'on peut parcourir à l'intérieur de l'objet.

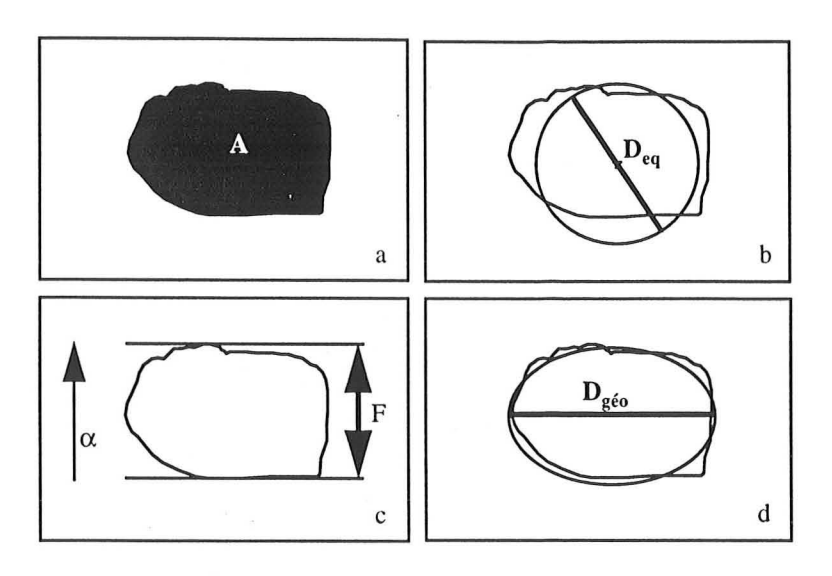

*figure* 7-2 : *détermination des paramètres de taille: a) aire* A, *b) diamètre équivalent*   $D_{eq}$ , c) *diamètre de Féret F dans la direction*  $\alpha$ , *d*) *diamètre géodésique*  $D_{g\acute{e}o}$ 

# **7.2.2** CAS **PARTICULIER: SPHERES**

Certains échantillons sont constitués de billes sphériques incluses dans une résine. Pour effectuer la granulométrie de ces billes, nous avons utilisé la triangulation manuelle, puis la méthode des moindres carrés. Par cette méthode, on calcule le centre et le rayon de cercles à partir de contours des objets. Pour la réaliser, on rehausse le contour des objets sur l'image en niveaux de gris, avant d'effectuer le seuillage. Ensuite, on calcule le squelette ébarbulé des contours, et on supprime les points triples (contact entre particules) du squelette.

Soit m points  $M_i$  appartenant au cercle de centre C  $(x_0, y_0)$  et de rayon R. On obtient un système de m équations:

$$
(x_i - x_0)^2 + (y_i - y_0)^2 - R^2 = 0
$$
 Eq. 7-1

$$
x_0^2 + y_0^2 - 2x_0x_i - 2y_0y_i - R^2 + x_i^2 + y_i^2 = 0
$$
 *Eq. 7-2*

qui peut être réduit à un système de m-l équations, en soustrayant à chaque équation l'équation pour i=l :

$$
-2x_0(x_1 - x_i) - 2y_0(y_1 - y_i) = x_i^2 + y_i^2 - x_1^2 - y_1^2
$$
 *Eq. 7-3*

du type:

$$
A\left[\dim m - 1*2\right] \bullet X\left[\dim 2*1\right] = B\left[\dim m - 1*1\right] \qquad \qquad Eq. 7-4
$$

La solution de ce système s'écrit :

$$
X = (AT A)-1 \bullet AT \bullet B
$$
 *Eq. 7-5*

et fournit les coordonnées du centre  $x_0$  et  $y_0$ .

On calcule ensuite, pour  $i = 1$  à m :

$$
R_{i} = \sqrt{(x_{i} - x_{0})^{2} + (y_{i} - y_{0})^{2}}
$$

puis  $\overline{R} = \sum R_i / m$  et l'écart-type sur le rayon.

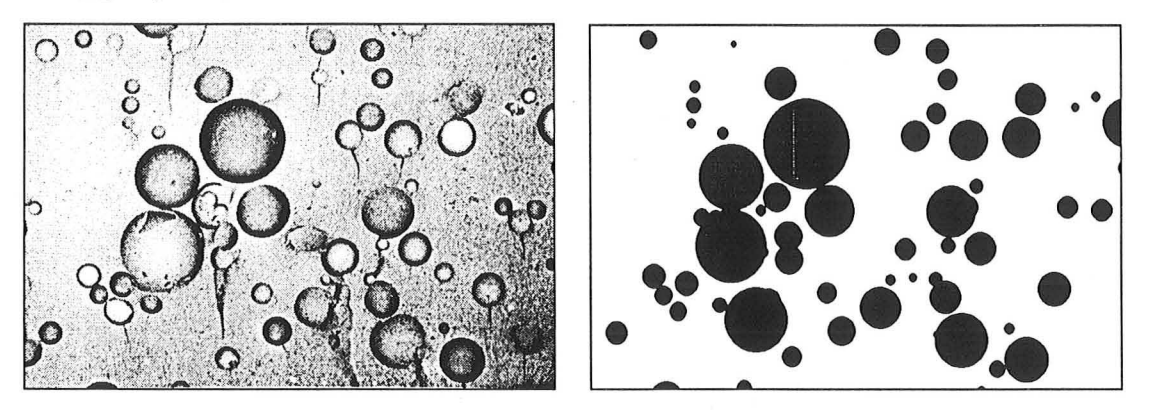

*figure* 7-3 : *image en niveau de gris et image binaire résultat du traitement.* 

# **8. CONCLUSION**

Dans ce chapitre, nous avons présenté différents principes et algorithmes. Ceux-ci permettent d'analyser et de quantifier les paramètres qui nous semblent pertinents pour décrire la structure des matériaux : orientation et dispersion, taille et forme des charges. Ces algorithmes sont basés sur diverses notions et propriétés. Dans le chapitre suivant nous allons étudier des images fabriquées selon des principes mathématiques, afin de préciser les valeurs de ces paramètres.

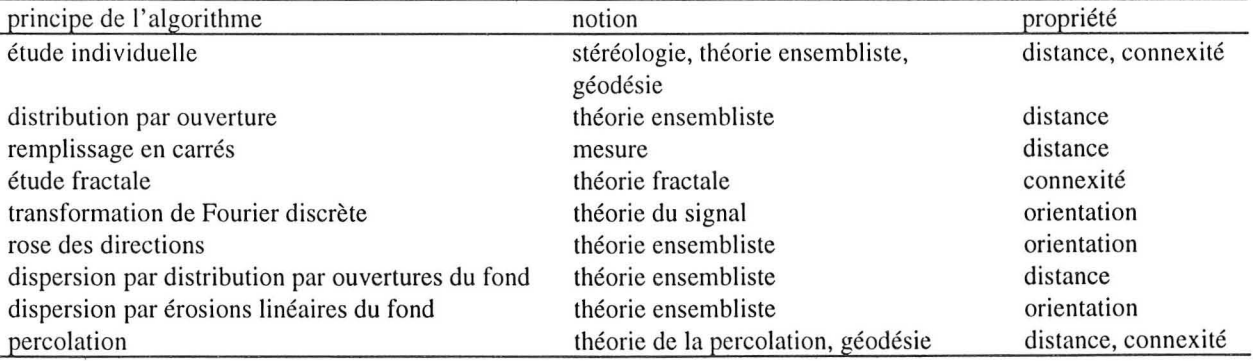

*tableau 8-1 : notions et propriétés rattachées aux algorithmes étudiés* 

 $.7-6$ 

# *Chapitre 3*

# *Images de synthèse*

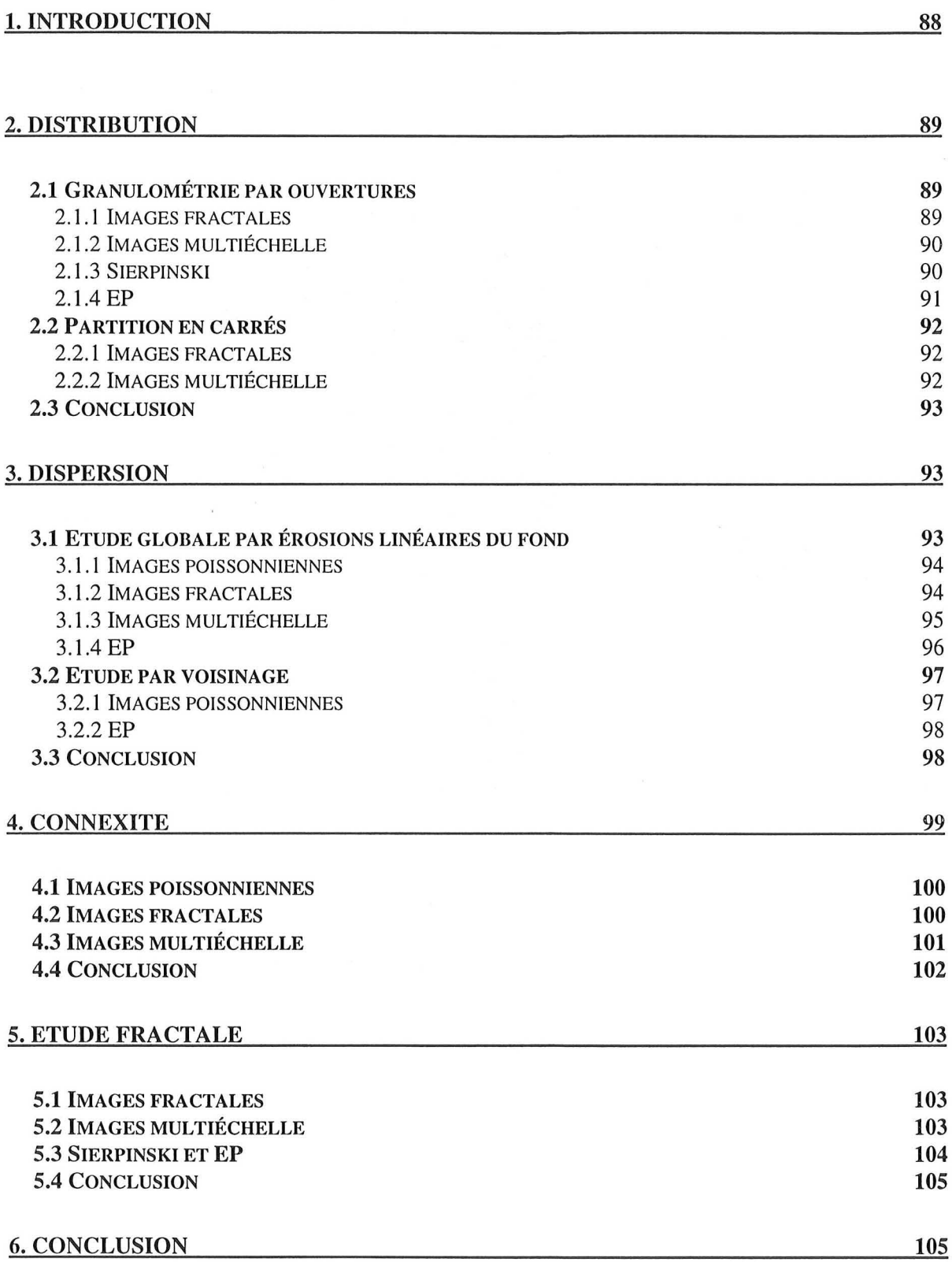

### **1. INTRODUCTION**

Nous avons utilisé les algorithmes présentés dans le chapitre précédent avec des images synthétiques, afin de vérifier leur justesse, de juger leur pertinence et d'établir leurs limites. Ces images, de cinq catégories différentes, ont trois origines. Nous avons créé des images selon un processus poissonien (figure 1-1), à des fractions d'aires croissantes. Deux séries d'images, quatre images fractales aléatoires (basées sur une répartition aléatoire d'un schéma proche de celui du tapis de Sierpinski) et quatre images multiéchelles (figure 1-2), de fraction

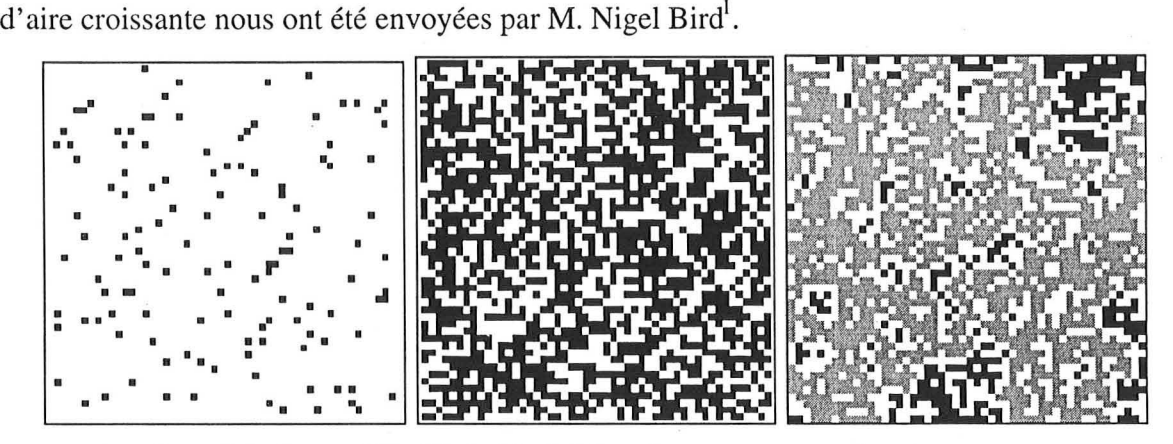

*figure 1-1* : *images* (50 x 50 *pixels*) générées selon un processus poissonien, *chargées* li 5 %, 58 % *et* 62 %. *En gris figure l'objet percolant.* 

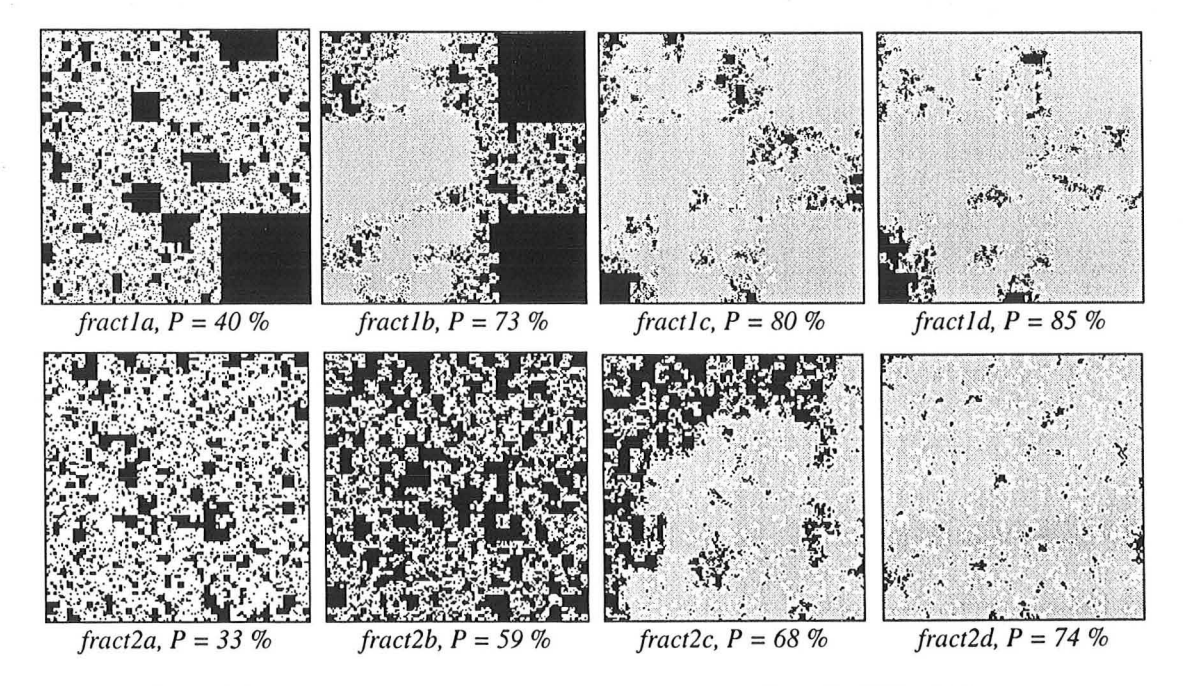

*figure i* -2 : *images fournies par N. Bird. Fract i* : *images fractales* (243 *x 243 pixels), Fract2* : *images multiéchelles (320 x 320 pixels)* 

1 *Soil Science group, Silsoe Research institute, Bedford, Royaume Uni* 

Enfin, Mme Edith Perrier<sup>2</sup> nous a transmis cinq images, basées sur le tapis de Sierpinski, et créées par M. Jean-François Delerue<sup>3</sup> (sier1 à sier5, figure 1-3), ainsi que cinq images, mises au point par elle-même (EPI à EPS, figure 1-3), qui sont générées à partir d'un principe proche de celui du tapis de Sierpinski (Perrier, 1994).

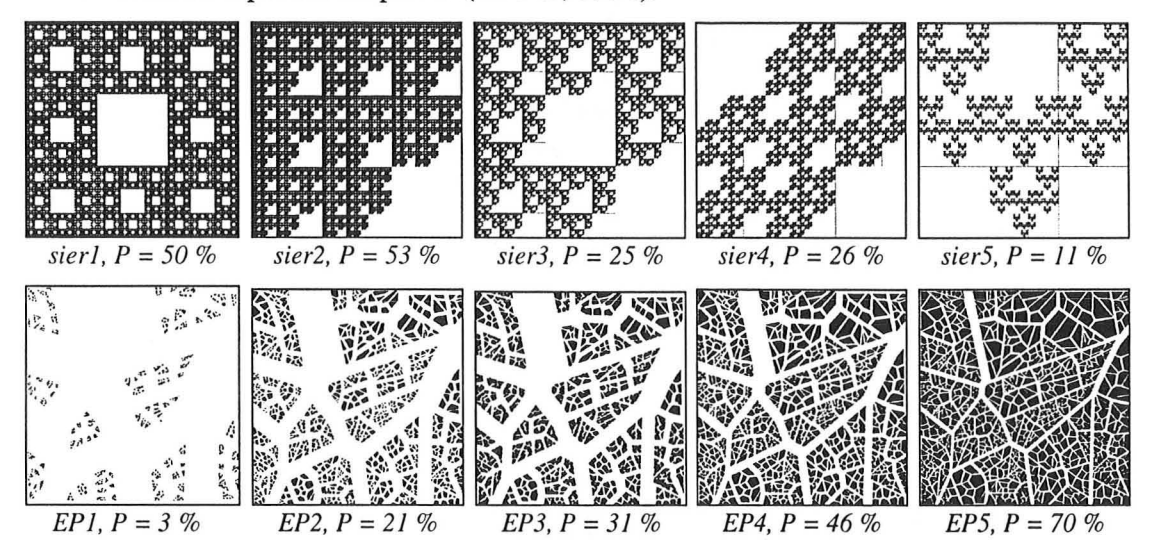

*figure* 1-3: *images issues du tapis de Sielpinski (sierJ à sier5,* 755 *x* 755 *pixels) et extraites de la thèse de* E. *Perrier,* 1994 *(EPI* il *EP5,* 596 *x* 596 *pixels).* 

Les images que nous a envoyées Mme Perrier ne sont pas parfaitement carrées. Nous les avons coupées au carré le plus grand pour réaliser l'étude fractale, mais les "carrés" du tapis de Sierpinski étaient en fait légèrement rectangulaires. Nous avons rendu carrées deux images (sier1 et sier4) mais la différence obtenue sur D étant non significative (de l'ordre de 0.005), nous n'avons pas effectué cette transformation sur les autres images.

### **2. DISTRIBUTION**

#### *2.1 GRANULOMETRIE PAR OUVERTURES*

# **2.1.1 IMAGES FRACTALES**

Les courbes relatives aux quatre images (figure 2-1) présentent les mêmes modes : seules quelques tailles caractéristiques de l'élément structurant sont présentes. Ceci provient du fait qu'il s'agit d'images générées à partir de la même source, et qu'elles sont constituées de carrés, en nombre et taille finis et déterminés.

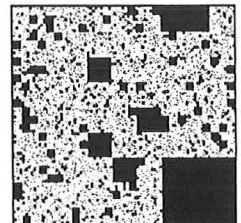

3 *INRIA* 

*<sup>2</sup> Laboratoire d'Informatique Appliquée, ORSTOM, Bondy* 

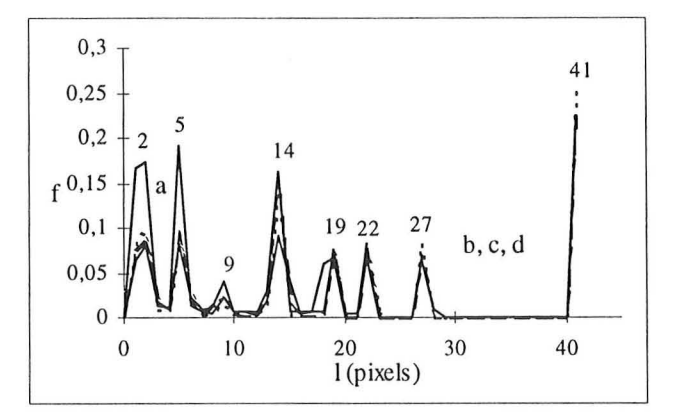

*figure* 2-1 : *distribution de la taille des zones objets ouvertes par l'élément structurant (pixels) pour les quatre images.* 

# **2.1.2 IMAGES MULTIECHELLE**

Les courbes (figure 2-2) relatives aux quatre images présentent pour ces images, également, les mêmes modes, tous les 2 pixels. Cette série d'images est aussi constituée de carrés, en nombre et taille finis et déterminés.

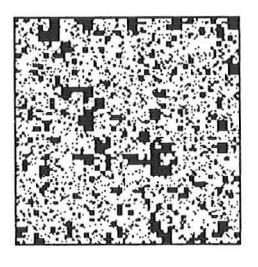

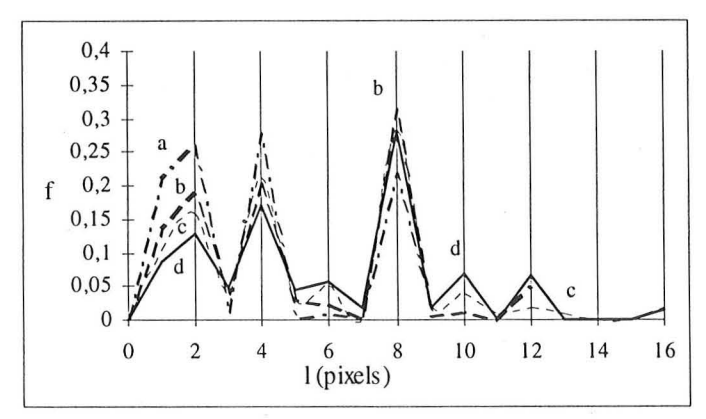

*figure* 2-2 : *distribution de la taille des zones objet ouvertes par l'élément structurant (pixels) pour les quatre images.* 

# **2.1.3 SIERPINSKI**

La taille des zones objet (figure 2-3) vaut 1 ou 2 pixels. Dans le cas des images sierl et sier2, 60 % des zones objet valent 1 pixel, et 40 % valent 2 pixels. Pour les images sier3, sier4 et sier5, les zones objet ouvertes ne sont que de taille 1.

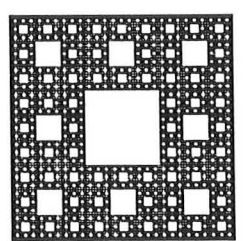

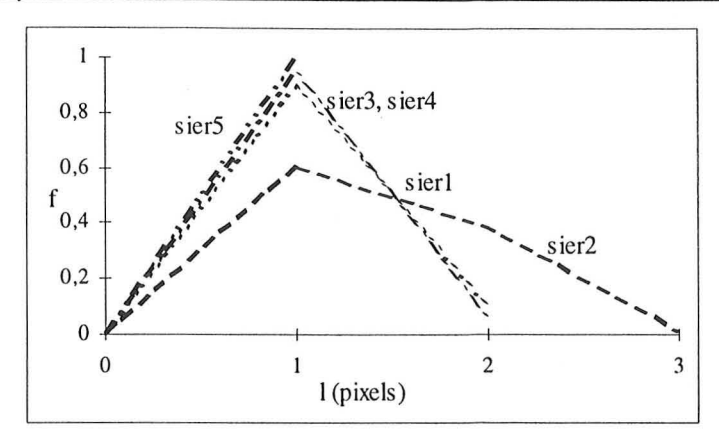

*figure* 2-3 : *distribution de la taille de l'élément structurant (pixels) pour les cinq images.* 

#### 2.1.4 EP

Nous pouvons tout d'abord remarquer que les courbes relatives aux deux images EP2 et EP3 sont presque confondues, ce qui n'est pas surprenant, car ces deux images sont très proches. Les courbes sont unimodales : nous

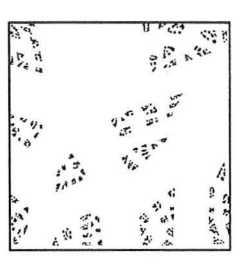

sommes en présence d'une seule population de zones objet. De EPI à EPS, les modes des courbes sont situés à des tailles de plus en plus grandes, mais sont de moins en moins marqués, les courbes s'écrasent (l'écart type s'accroit) , tandis que la taille maximale croit: les modes s'aplatissent, tout en se déplaçant vers les fortes valeurs, tandis que la dispersion va en s'accroissant. Ces distributions confirment l'impression visuelle: de EPI à EPS, les objets sont de plus en plus gros en moyenne, et la diversité des tailles va croissant. EP2 et EP3 ont des distributions très proches alors que leurs fractions d'aire sont assez différentes (21 et 31 %). Ceci est sans doute dû au fait que EP3 est obtenu par homothétie à partie de EP2. li y a alors agglomération des petits éléments, mais les objets obtenus conservent la même allure et donc la même taille caractéristique, et les gros objets sont également peu modifiés.

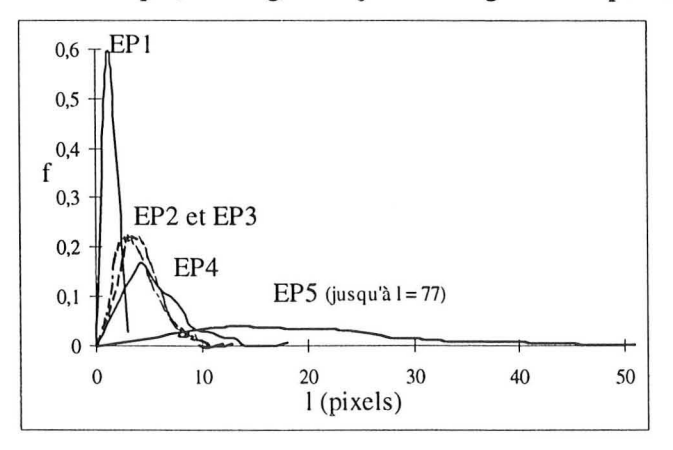

*figure* 2-4 : *distribution de la taille des zones objet (pixels) pour les cinq images.* 

91

#### 2.2 *PARTITION EN CARRES*

En recouvrant exactement la zone objet par des carrés de tailles adaptées, nous mesurons la distribution en taille des objets, qui sont eux-mêmes des carrés dans le cas des images créées par M. N. Bird.

### **2.2.1** IMAGES FRACTALES

Dans le cas de l'image *a,* nous pouvons retrouver la dimension fractale  $D = 1.90$ . Ce résultat est en bon accord avec la théorie<sup>4</sup> et avec la mesure de D par la méthode des carrés emboîtés (cf. § 5.l), dans le cas où nous

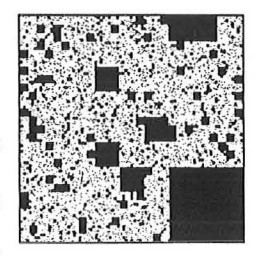

négligeons les carrés de petite taille ( $\leq$  30 pixels). Nous obtenons cinq niveaux n<sub>i</sub> de tailles d'objets caractéristiques (modes) : 1, 3, 9, 27 et 81 pixels, ces tailles caractéristiques sont reliées par une relation :  $n_i = 3$ .  $n_{i-1}$ .

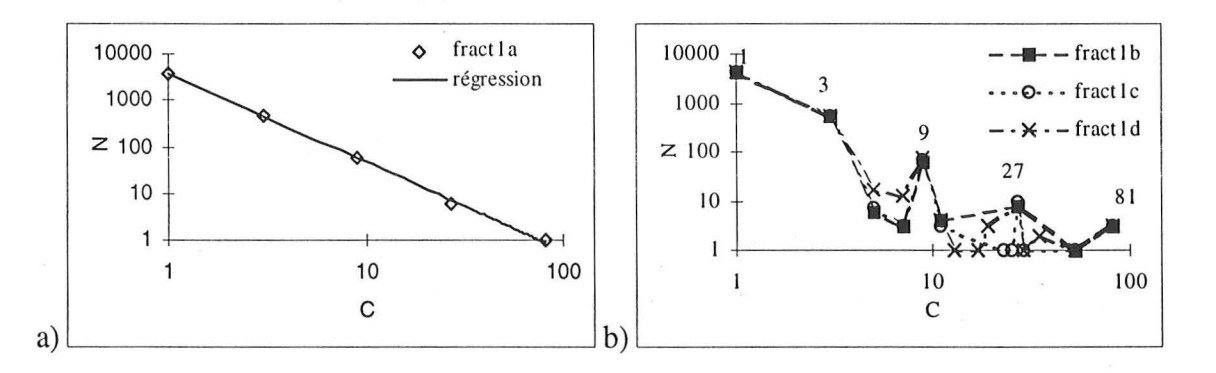

*figure* 2·5 : *nombre de carrés, N, en fonction de leur côté* C. a) *pOlir l'image a, et régression : N = 3707.* $C^{1.90}$  *; R<sup>2</sup> = 0.999 ; b) pour les images b, c et d.* 

# **2.2.2** IMAGES MULTIECHELLE

Si nous mesurons la distribution en nombre des carrés recouvrant les objets, nous constatons que plus de 91 % des carrés sont de taille 1. Par ailleurs, nous obtenons quatre ou cinq niveaux  $n_i$  de tailles d'objets

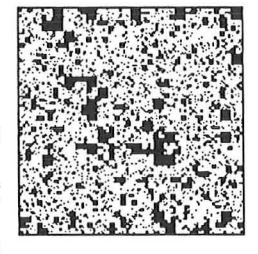

caractéristiques (modes) : 1, 3, 7, 15 pixels, (et 31 pour les images  $c$  et  $d$ ) ; ces tailles caractéristiques sont reliées par une relation :  $n_i = (2.n_{i-1}) + 1$ .

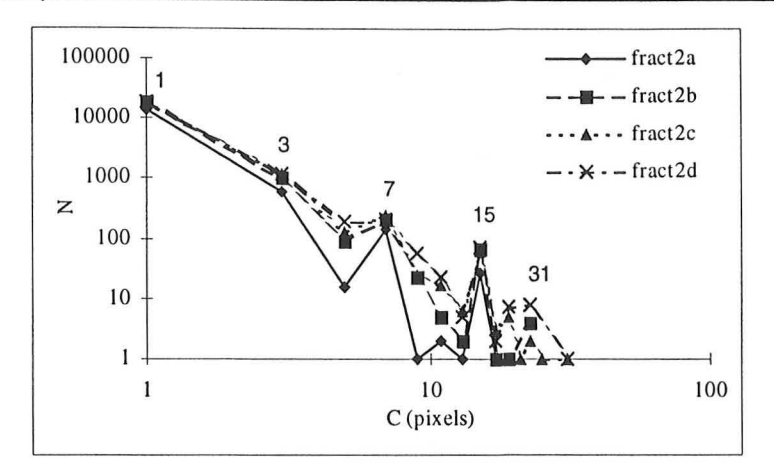

*figure* 2-6 .' *distribution en nombre N des carrés de côté* C

#### *2.3 CONCLUSION*

La distribution en carrés est très intéressante dans le cas d'objets dont la forme est carrée. Elle permet alors de déterminer la dimension fractale de l'objet en nombre (de carrés), alors qu'elle est calculée en mesure (= aire) par la méthode des carrés emboîtés:

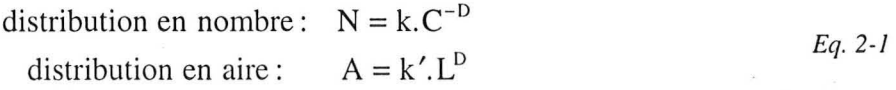

L'allure de la distribution par ouvertures est bien représentative de la distribution en taille des objets, tout en n'étant pas liée à la structure (connectée ou non) de l'image. Par exemple, pour les images basées sur le tapis de Sierpinski, la taille des zones objets délimitées par le fond discontinu est déterminée par cette méthode. Cependant, dès que l'image est un peu plus complexe, l'information apportée devient difficile à interpréter directement, car cette granulométrie en mesure des objets inclus prend en compte tant la taille que la forme des zones objet (ex: EP). L'exploitation des distributions obtenues (par exemples en modélisation des matériaux) ne peut être réalisée d'emblée.

# 3. **DISPERSION**

#### *3.1 ETUDE GLOBALE PAR EROSIONS LINEAIRES DU FOND*

Nous avons quantifié la dispersion des objets à l'aide de la distribution en nombre des cordes sur le fond de l'image. Nous calculons le paramètre  $\tau$  [m], par la relation: F = 1 -  $ke^{-t/\tau}$ , avec F la fréquence cumulée en nombre des cordes de longueur inférieure ou égale à 1.

. ' *J'* **.', , ...** " '. . **", :'. l, •• , ... ',' • 1 Il •••••• Il ••**  .' - . • ". **.' Ir** . . ". .. **••• , •• ' rf ••** 

. **". ", :' : ..** .' .. **• Il •** 

**Il ....** 

# **3.1.1 IMAGES POISSONNIENNES**

Les paramètres  $\tau$  calculés sur le fond des 20 images (ex. figure 3-1) étudiées sont reliés à la fraction d'aire de ces images (relation bilogarithmique, figure 3-2) selon l'équation suivante:

$$
\ln \tau = -1.2 \ln A_A - 0.4 \; ; \; R^2 = 0.985
$$

*Eq. 3-1* 

*Eq. 3-2* 

 $\tau$  est aussi lié à la corde moyenne par une relation linéaire,  $\tau$  étant assimilable à la corde moyenne du fond (figure 3-2) :

$$
\bar{l} = 0.99 \tau + 0.50 \; ; \; R^2 = 0.998
$$

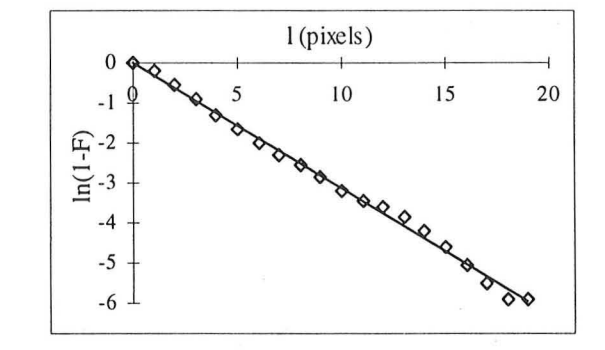

*figure* 3-1: *cOl/rbe In(1-F) =f(l), pour l'image chargée* à 30 %.  $ln(1-F) = -1/3.18 + 0.02$ ;  $R^2 = 0.995$ :  $\tau = 3.18$  *pixels.* 

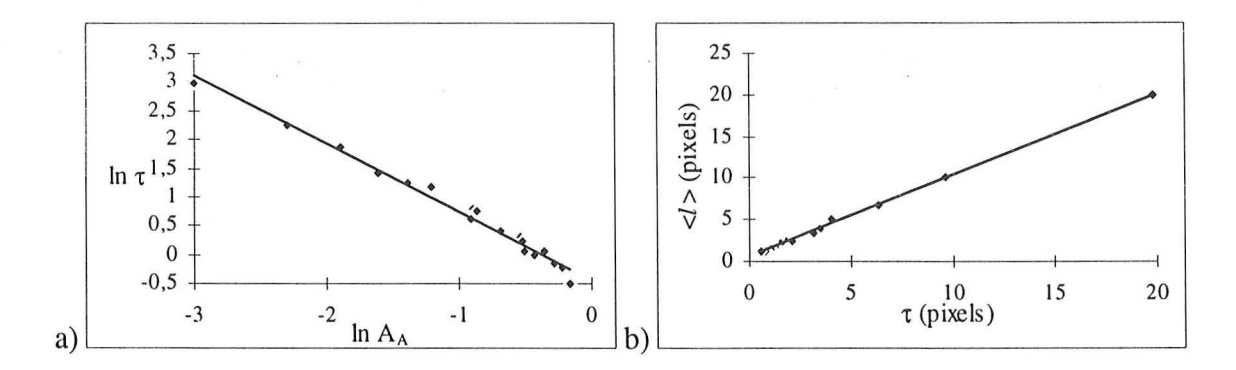

*figure* 3-2: *relations liant a)* 't *(pixels) à la fraction d'aire des images et b)* 't *(pixels) à la corde moyenne (pixels).* 

# **3.1.2 IMAGES FRACTALES**

Comme pour les images poissonniennes, il existe une relation bilogarithmique entre  $\tau$  et la fraction d'aire (figure 3-4). Plus l'image est chargée, plus  $\tau$  diminue:

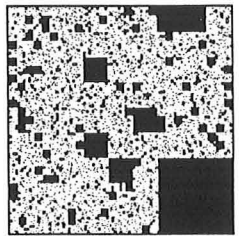

$$
\ln \tau = -1.5 \ln A_A + 0.6 \, ; \, R^2 = 0.985
$$
 *Eq. 3-3*

La dispersion des objets diminue de façon logique avec la charge; est-ce lié à la distribution aléatoire des objets dans le plan ? il serait intéressant de vérifier ce résultat avec d'autres images, de même fraction d'aire et de dimension fractale de masse différente. En effet, par quatre points, il est possible de faire passer beaucoup d'ajustements ...

 $\tau$  est là aussi assimilable à la taille moyenne des cordes  $\langle L \rangle$  (figure 3-4) :

$$
\tau = 1.0 \bar{l} - 1.3 \; ; \; R^2 = 0.998
$$
 *Eq. 3-4*

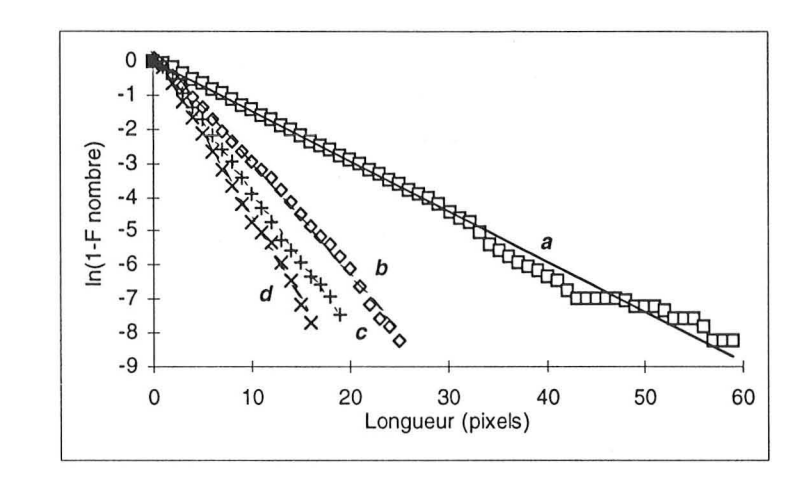

*figure*  $3-3$  :  $Ln(1-F)=-1/\tau$ .  $t+\beta$ .  $\tau_a = 6.78$ ,  $\tau_b = 3.04$ ,  $\tau_c = 2.47$ ,  $\tau_d = 2.07$ .

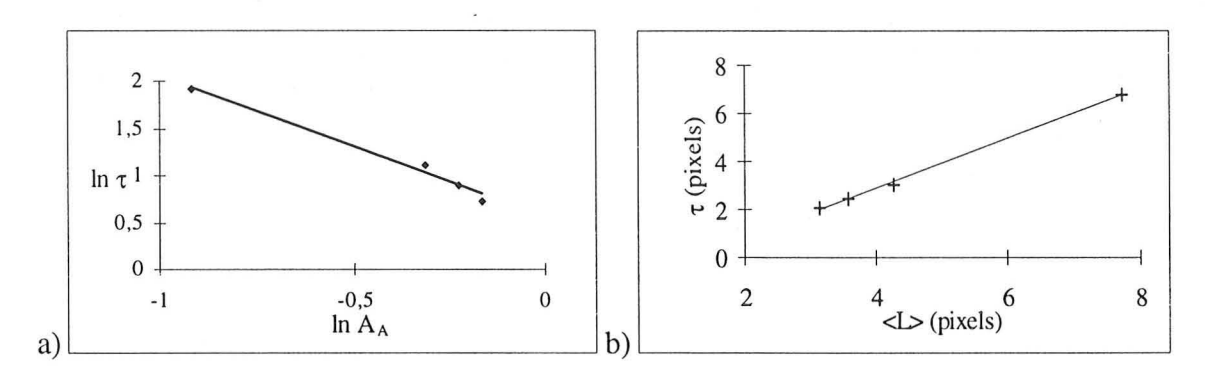

*figure* 3-4 : *a*) relation entre la fraction d'aire  $A_A$  et  $\tau$  pour les quatre images et b) *lien entre la longueur moyenne des cordes et* 't

# **3.1.3 IMAGES MULTIECHELLE**

Le paramètre  $\tau$  de dispersion est calculé sur la partie linéaire des courbes  $\ln(1-F) = f(l)$ . Pour ces images, nous avons également une relation bilogarithmique entre  $\tau$  et la fraction d'aire (figure 3-6), la dispersion des objets diminuant très logiquement avec la charge:

$$
\frac{1}{\sqrt{2}}\left(\frac{1}{\sqrt{2}}\right)^{2}
$$

AN' BLOCK THE PART.

$$
\ln \tau = -1.1 \ln A_A + 1.3 \; ; \; R^2 = 0.997
$$
 *Eq. 3-5*

Entre  $\tau$  et la longueur moyenne des cordes  $\langle L \rangle$ , la relation est linéaire, comme pour les images fractales.  $\tau$  est là aussi assimilable à  $\langle L \rangle$  (figure 3-6) :

$$
\tau = 1.07 \bar{l} - 2.37 \; ; \; R^2 = 0.9998
$$
 *Eq. 3-6*

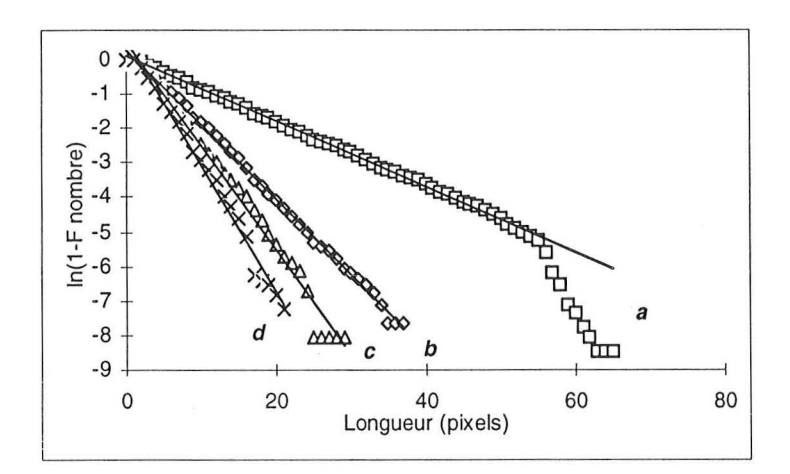

*figure*  $3-5$ :  $ln(1-F) = -1/\tau$ .  $\ell + \beta$ .  $\tau_a = 10.57$ ,  $\tau_b = 4.60$ ,  $\tau_c = 3.51$  et  $\tau_d = 2.73$ .

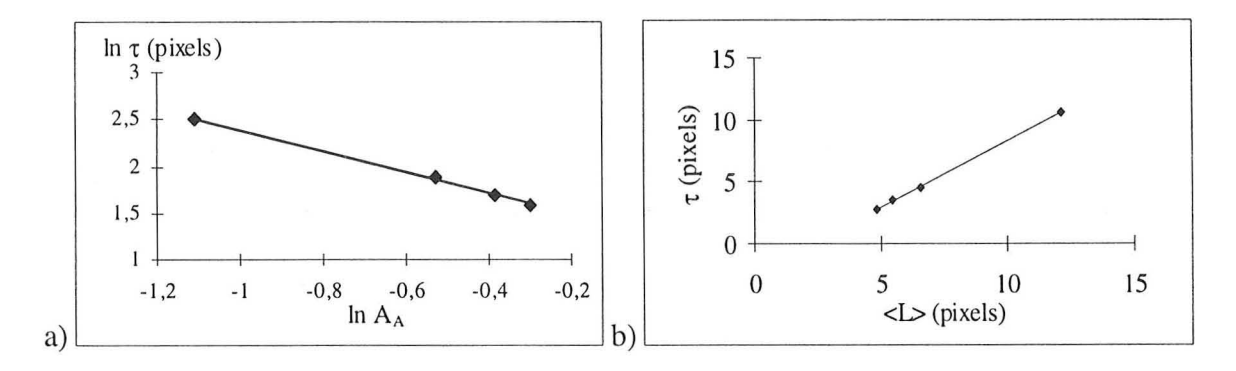

*figure* 3-6 : *a*) relation entre  $\tau$  *et la fraction d'aire*  $A_A$  *et b*) relation entre la *longueur moyenne des cordes dans le fond de l'image et* 't.

### **3.1.4 EP**

Les courbes relatives à EP2 et EP 3 de la figure 3-7 sont là aussi très proches. Les courbes  $ln(1-F) = f(1)$  ont des sections rectilignes plus petites que pour les autres types d'images, et de moins bonne qualité pour les

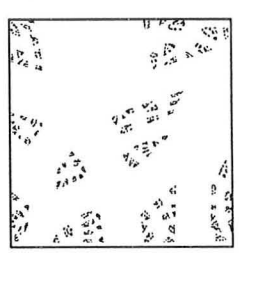

images EP2 à EP5. La relation bilogarithmique entre  $\tau$  et la fraction d'aire existe toujours (figure 3-8), mais elle est moins bonne:

$$
\ln \tau = -0.7 \ln A_A + 2.9 ; R^2 = 0.976
$$
 *Eq. 3-7*

La relation entre la corde moyenne du fond et  $\tau$  est surprenante : la pente de la régression qui lie 't et (L) ne vaut plus 1 mais *0.5* (cf. l'équation. 3.8). Ceci est dû au fait que les images

étudiées ici sont beaucoup moins homogènes que les précédentes. Les objets sont distribués de façon inégale dans l'image. Or le calcul de  $\tau$  ne prend en compte que les petites cordes, et exclu les grandes cordes, beaucoup plus rares, alors que le calcul de la corde moyenne est réalisé sur toutes les cordes (figure 3-8) :

$$
\tau = 0.5 \bar{l} - 4.7 \; ; \; R^2 = 0.998
$$
 *Eq. 3-8*

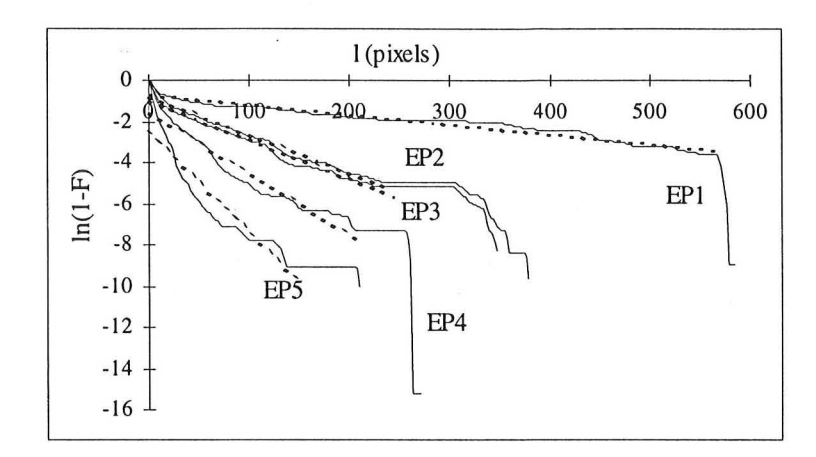

*figure* 3-7: *courbe*  $ln(I-F) = f(l)$ *, pour les cinq images.*  $\tau_1 = 213$ ,  $\tau_2 = 53$ ,  $\tau_3 = 52$ ,  $\tau_4 = 34$  *et*  $\tau_5 = 20$  *pixels.* 

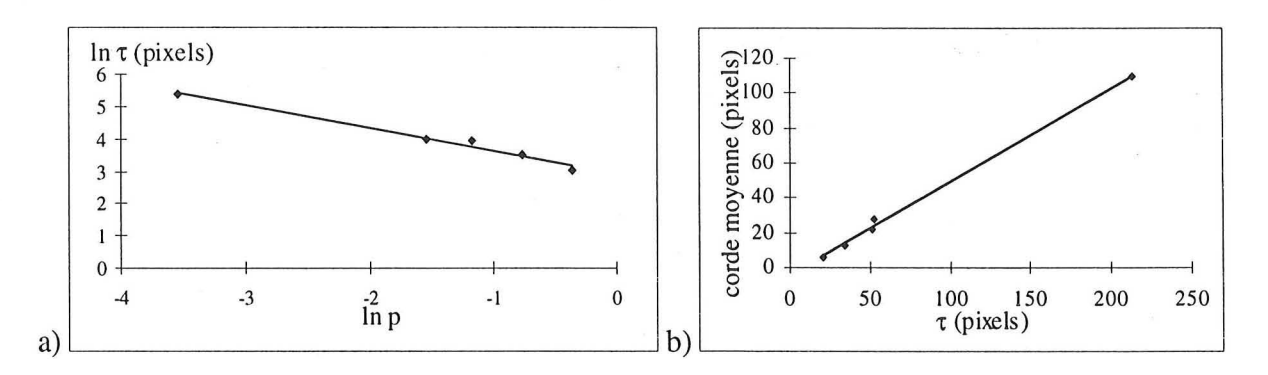

*figure 3-8 : a) relation entre*  $\tau$  *et la fraction d'aire P et b) relation entre la longueur moyenne des cordes dans le fond de l'image et* 't.

### *3.2 ETUDE PAR VOISINAGE*

#### **3.2.1** IMAGES POISSONNIENNES

Les fonctions de distribution radiale (figure 3-9) des images à 35, 40 et 50 % sont inférieures à celle de l'image à 5 %, ce qui signifie que leur nombre d'objets est inférieur : il croit de 5 à 20 % puis décroit

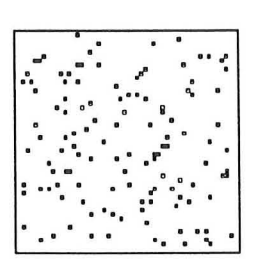

fortement ensuite. Les densités des plus proches voisins des images chargées à 35, 40 et 50 % sont très complexes, car ces images ont peu d'objets, grands, de formes complexes, et ceux-ci ont des barycentres très éloignés les uns des autres. Pour les autres images, le mode est à 2 :

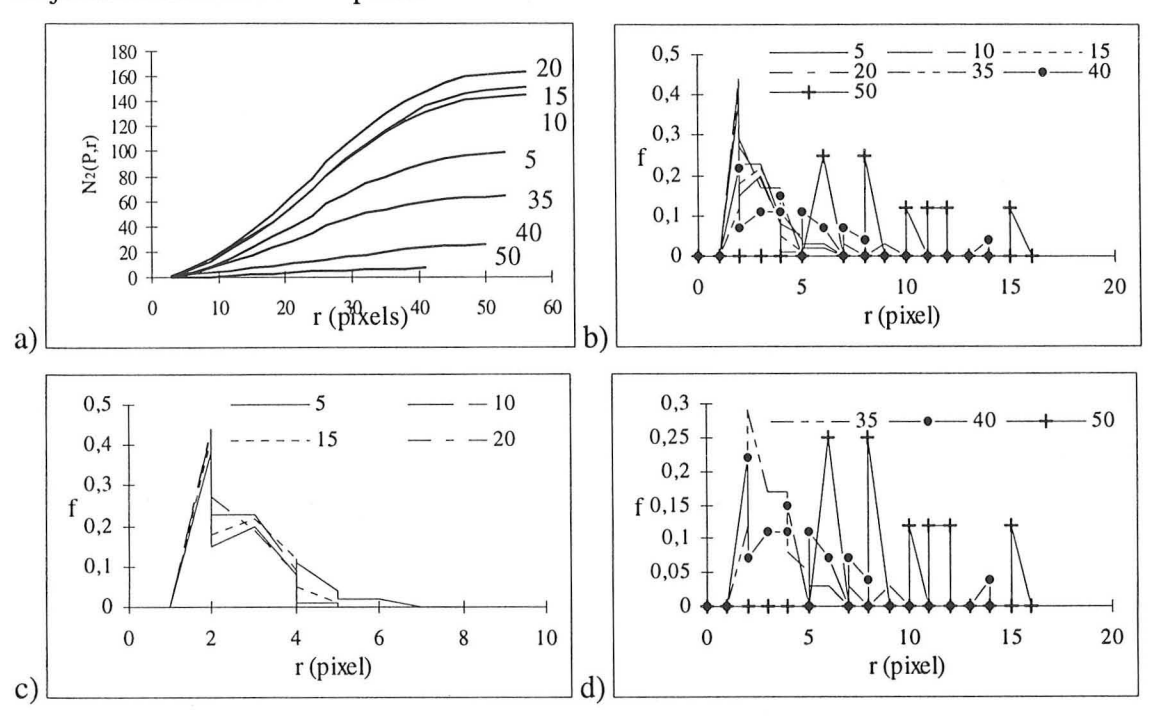

l'écart le plus commun entre les barycentres de deux objets est de 2 pixels: les objets sont majoritairement de taille 1 pixel.

*figure* 3-9 : *a) distribution radiale et b) à d) densité des plus proches voisins.* 

# **3.2.2 EP**

Nous n'avons pu effectuer cette étude que sur deux images, EP2 et EP3. Pour les autres, l'algorithme présente un problème : la fonction de squelette par zone d'influence détecte plus de zones que de particules trouvées par le traitement.

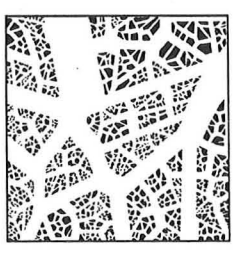

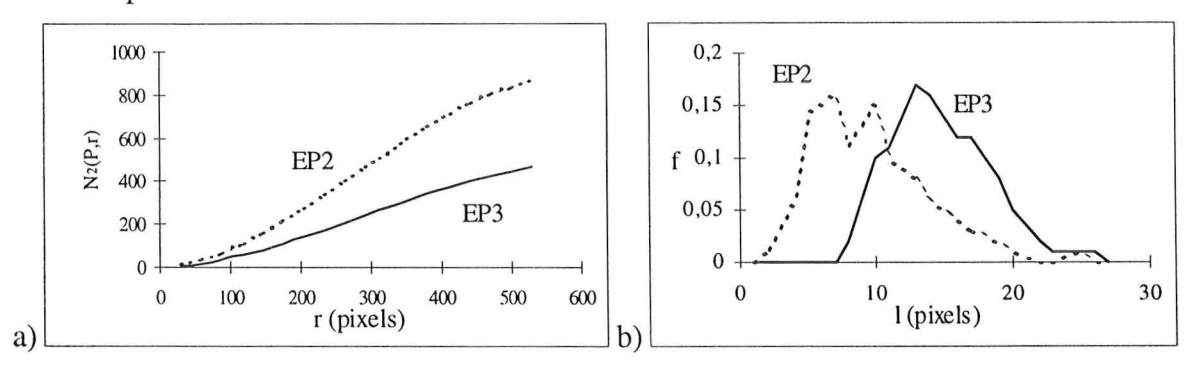

*figure 3-10: a)fonction de distribution radiale et b) distribution des plus proches voisins pour les images EP2 et EP3.* 

La distribution des plus proches voisins (figure 3-10) met en évidence deux populations d'objets (modes à 7 et 10 pixels) dans EP2, de par la dispersion inégale des particules. Dans EP3, les barycentres des particules sont plus éloignés, **il** n'y a plus qu'un fort mode (à 13 pixels), mais des modes intermédiaires subsistent néanmoins. Les objets sont plus rapprochés
dans EP2 que dans EPI, et, à une même distance, il y a plus de voisins. Ces deux graphes mettent en évidence les différences existant entre deux images qui sont très semblables à l'oeil.

#### *3.3 CONCLUSION*

't (obtenu par érosions linéaires du fond) est un bon paramètre de mesure de la dispersion et d'estimation de l'homogénéité de celle-ci. En effet, plus les zones objet sont réparties de façon hétérogène, moins la relation entre la fréquence cumulée en nombre des cordes et  $l$  $(F = 1 - ke^{-1/\tau})$  est rectiligne. De plus, pour une série d'images construites de la même façon, 't est directement relié à la fraction d'aire des images. Si, pour toutes les séries d'images la pente de la droite de régression entre ln P et ln  $\tau$  est voisine (autour de -1), la valeur des ordonnées à l'origine est liée au degré d' homogénéité de la dispersion (figure 3-11).

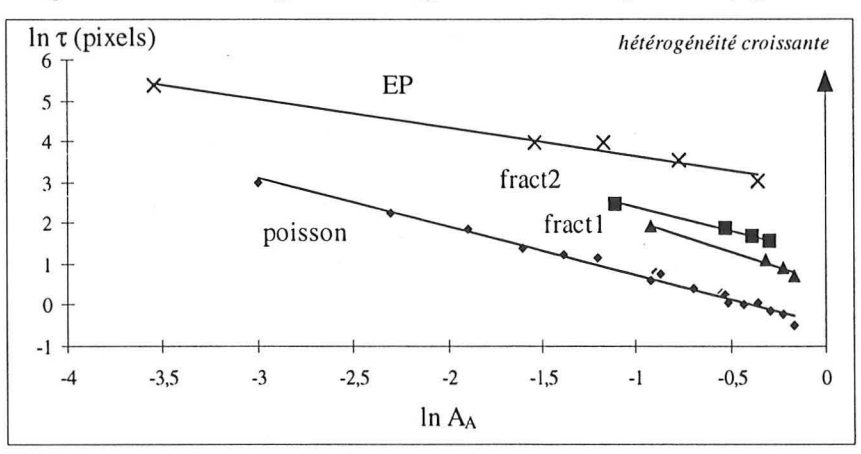

*figure 3-11 : lien entre*  $\tau$  *et la fraction d'aire des images pour les quatre séries étudiées.* 

L'étude par voisinage offre une information fine et claire sur la dispersion des objets: la façon dont se répartissent les objets, l'évolution à distance et l'homogénéité de la dispersion.

## **4. CONNEXITE**

Grâce à la théorie de la percolation, nous mesurons (en connexité 4) si une image percole (i.e. si un objet travers l'image), et, dans ce cas, quelle est la fraction d'aire de l'objet percolant (= infini) P<sub>in</sub>; nous calculons alors P<sub>in</sub> *IP*, qui représente la contribution de l'objet infini à l'aire totale des objets, c'est à dire quel est le pourcentage de la zone objet qui appartient à l'objet percolant. L'objet percolant est de plus en plus grand, et tend à occuper toute la phase objet, sa croissance se faisant en assimilant les objets finis (non percolants) qui se trouvent autour de lui.

#### .. **4.1** *IMAGES POISSONNIENNES* ... *"JO*

Seules les images dont la fraction d'aire vaut plus de 62 % percolent  $(P_{\ell})P = 81$  % pour l'image à 62 %). La valeur théorique du seuil de percolation est  $P_c = 0.59$ . Nous pouvons cependant constater figure 4-1-a

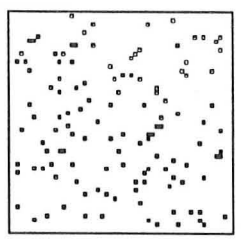

que les longueurs de corrélation  $\xi$  des images chargées à 59, 60 et 61 % semblent faire partie du groupe des images percolantes plutôt que de celui des images non percolantes. Nous n'avons étudié ici qu'une image de chaque taux de charge, or la percolation ou non des images chargées à plus de 58 % dépend de la position d'un ou deux pixels.

Sur la figure 4-1-b nous avons relié les longueurs de corrélation des images non percolantes aux fractions d'aires diminuées de la fraction d'aire percolante. L'exposant v que nous obtenons vaut  $1.67$  (avec Pc =  $0.62$ ):

$$
\ln \xi = -1.67 \ln (P - P_c) - 1.09 ; R^2 = 0.978
$$
 *Eq. 4-1*

alors que la théorie prévoit  $v = 4/3 = 1.33$ , mais ce seulement au voisinage de P<sub>c</sub>.

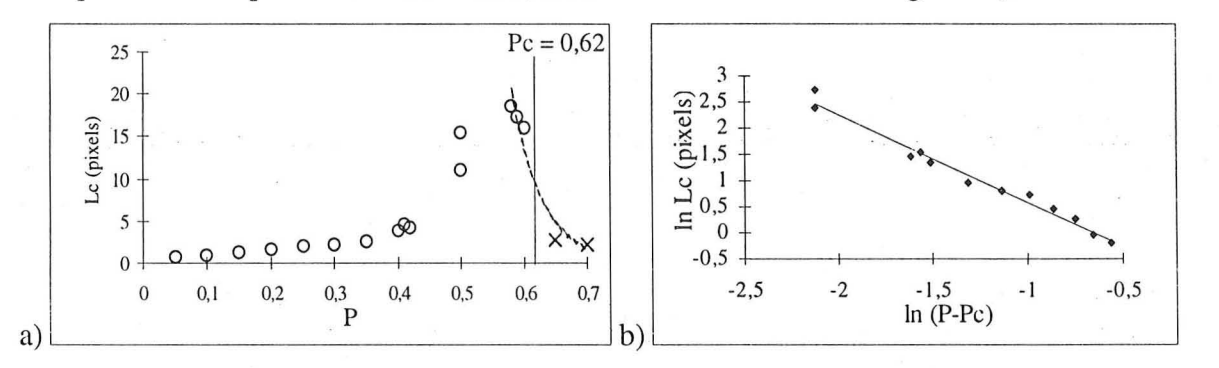

*figure* 4-1 : *a*) longueur de corrélation Lc en fonction de la fraction d'aire P. Les *points sont séparés entre images non percolantes*  $\circ$  *et images percolantes*  $\times$ *. b) relation entre*  $\ln$  *Lc et*  $\ln(P\text{-}Pc)$ *, avec*  $Pc = 0.62$ *, pour les images non percolantes.* 

#### **4.2** *IMAGES FRACTALES*

L'image a est la seule à ne pas percoler. Si, sur la figure 4-2 nous relions par une droite les trois points correspondant aux images qui percolent, nous obtenons une valeur de  $P_{\sim} = 0.59$ .

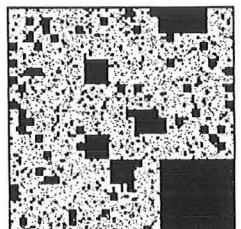

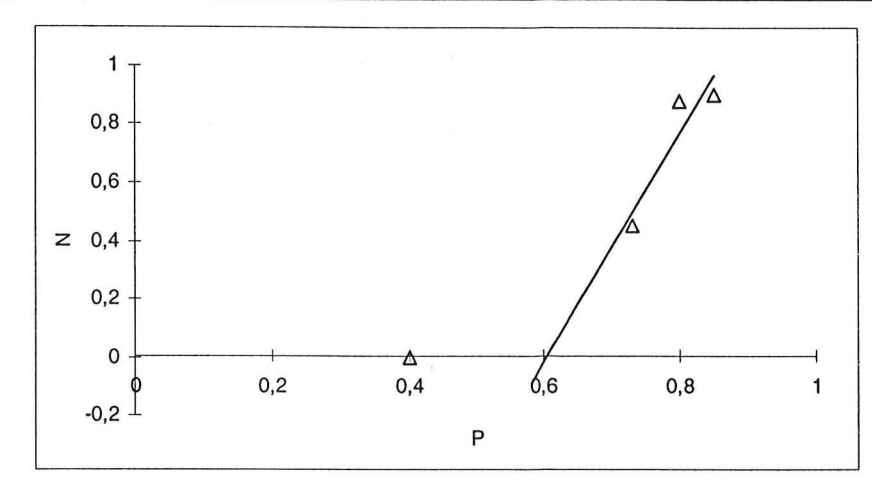

*figure* 4-2 : *Proportion de la zone objet appartenant à l'objet infini enfonction de la fraction d'aire de la zone objet totale.* 

Nous pouvons également déterminer la longueur de corrélation ç, qui est le rayon moyen des amas finis, ainsi que la taille moyenne des objets finis S et leur nombre N (cf. tableau 4-1). N chute très fortement en fonction de la fraction d'aire (cf. figure 4-3).

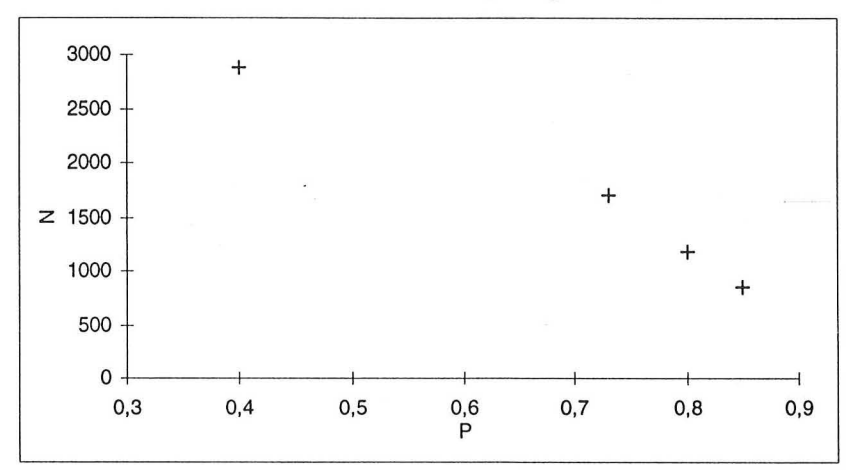

*figure 4-3 : Nombre des objets finis N en fonction de la fraction d'aire.* 

| image   | (%) |     | $P_{\infty}$ (%)         | $P_{\infty}$ /P $(\%)$   | $\tau$ (pixels) | $\langle L \rangle$ (pixels) | $\xi$ (pixels) | $S$ (pixels) |      |
|---------|-----|-----|--------------------------|--------------------------|-----------------|------------------------------|----------------|--------------|------|
| fractla | 40  | .98 | $\overline{\phantom{a}}$ | $\overline{\phantom{a}}$ |                 |                              | 44             |              | 2880 |
| fract1b | 73  | .94 | 33                       | 45                       |                 | Δ                            |                | 14           | 1695 |
| fractle | 80  | .93 | 70                       | 88                       |                 | Δ                            |                |              | 1184 |
| fract1d | 85  | .95 |                          | 90                       |                 |                              | 29             |              | 855  |

*tableau* 4-1 : *tableau récapitulatif des résultats numériques.* 

# *4.3 IMAGES MULTIECHELLE*

Seules les images *c* et *d* percolent ; dans le cas de l'image *b*, ni la zone objet ni le fond ne percolent : les objets se touchent par des coins, et coupent ainsi le fond. P<sub>"c</sub>  $/P = 57 \% (P_{Cc} = 40 \%)$  et  $P_{d} / P = 95 \% (P_{d} =$ 

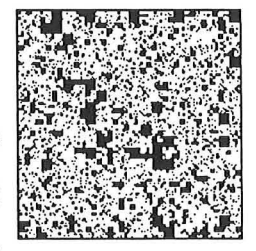

71 %). Si l'on compare ce résultat avec celui obtenu pour les images fractl, nous constatons

que l'image fract2d est moins chargée que l'image fract1d ( $p = 74$  % contre 85 %), mais que la proportion de la phase objet qui contribue à l'objet percolant est plus importante ( $P_{ad}/P =$ 95 % contre 90 %) : la phase objet est moins compacte et plus ramifiée pour les images à structure multiéchelle que pour les images fractales (ceci confirme l'impression visuelle).

Nous pouvons également déterminer la longueur de corrélation ξ ainsi que la taille moyenne des objets finis S et leur nombre N (cf. tableau 4-2).

N chute moins fortement (figure 4-4) que dans le cas des images fractales (fractl) en fonction de la fraction d'aire: le nombre d'objets finis reste plus important, car il y a essentiellement de tous petits objets.

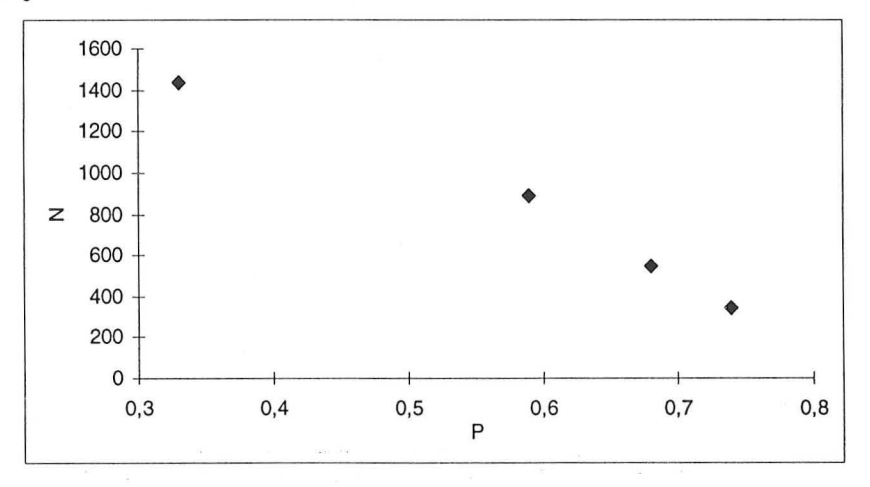

*figure* 4-4 : *Nombre des objets finis N en fonction de la fraction d'aire P.* 

| image   | (%) |      | $P_{\infty}$<br>(%) | $P_{\infty}/P(\%)$       | $\tau$ (pixels) | $\langle L \rangle$ (pixels) | $\zeta$ (pixels) | $S$ (pixels) |      |
|---------|-----|------|---------------------|--------------------------|-----------------|------------------------------|------------------|--------------|------|
| fract2a | 33  | .94  | ۰                   | $\overline{\phantom{a}}$ |                 | $\overline{ }$               | 25               |              | 1438 |
| fract2b | 59  | .89  | ٠                   | $\overline{\phantom{a}}$ |                 |                              | 56               | 68           | 887  |
| fract2c | 68  | .92  | 40                  |                          |                 |                              | 76               | 55           | 546  |
| fract2d | 74  | 2.03 |                     | 95                       |                 |                              |                  | 10           | 346  |

*tableau* 4-2 : *tableau récapitulatif des résultats numériques.* 

# **4.4** *CONCLUSION*

Nous n'avons déterminé que quelques paramètres de la théorie de la percolation facilement calculables, et dont l'interprétation peut être intéressante pour la physique du matériau (longueur de corrélation, fraction d'aire de l'éventuel amas percolant), sachant que nous traitons la percolation en deux dimensions, alors que les matériaux en ont trois. D'autres paramètres, tels que les exposants universels, sont intéressants en théorie, mais leur mise en oeuvre nous apparaît actuellement difficile à réaliser et à interpréter.

# **5. ETUDE FRACTALE**

Le calcul de la dimension fractale de masse D est réalisée grâce à la méthode des carrés emboîtés (cf. § 5.1 du chapitre 2 de la première partie, page 40).

#### *5.1 IMAGES FRACTALES*

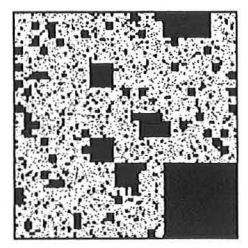

Leur dimension fractale de masse, calculée à l'aide de la méthode des carrés emboîtés, est de 1.85 ± 0.02 pour les images b, cet d. L'image *a* a une dimension D calculée par régression linéaire de 2.06 (soit  $D = 2$ ): nous

atteignons ici les limites de la méthode; cette image, assez peu chargée ( $A<sub>A</sub> = 40\%$ ), est constituée de très petits objets (88 % des objets ont une aire de 1 pixel), et, surtout, est hétérogène, le seul objet de taille importante (de côté 81 pixels) étant placé dans un angle de l'image. Si nous ne prenons pas en compte les mesures pour des carrés de taille  $\leq$  30 pixels (i.e. si nous négligeons l'influence du centre de l'image), nous obtenons  $D = 1.93 \pm 0.01$  pour les images b, c et d, et D = 1.98 pour *a.* 

Si nous créons une image  $(486 \times 486)$  contenant quatre images *a*, nous obtenons D = 1.87; si nous créons une image (486 x 486) contenant les quatre images *a,* b, c et d, nous obtenons  $D = 1.92$  quelles que soient les orientations des images.

La valeur théorique de D pour le tapis de Sierpinski est de 1.89. Les résultats que nous obtenons sur  $b$ ,  $c$  et  $d$  sont corrects.

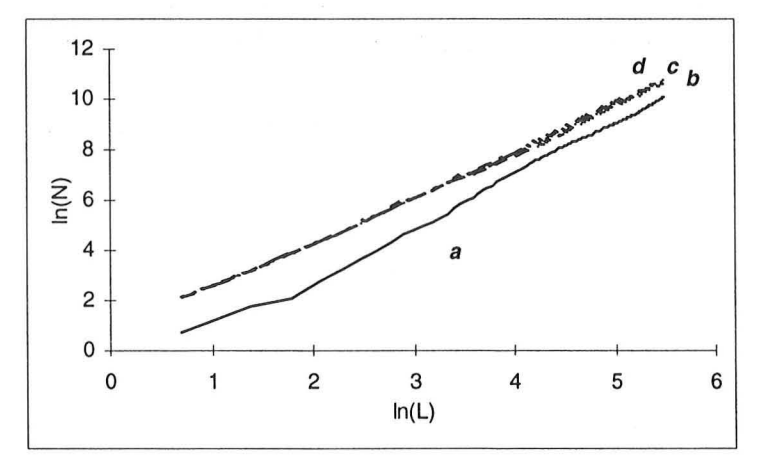

*figure 5-1 : Détermination de la dimension fractale de masse D pour chaque image, a, b, cet d.* 

## *5.2 IMAGES MULTIECHELLE*

Si l'on considère l'image dans sa globalité, nous avons  $D = 1.915 \pm 0.025$ pour les images *a,* b, c, l'image d ayant une dimension D = 2.03.

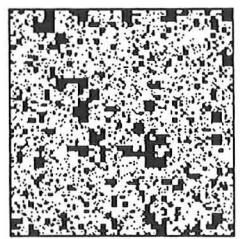

Cependant, la dimension fractale de masse est légèrement variable selon la longueur considérée ; quelques oscillations apparaissent, mais elles sont à priori sans signification. Si nous ne prenons pas en compte les petits carrés du centre de l'image  $( \leq 30 \text{ pixels})$ , nous obtenons  $D = 1.90 \pm 0.01$  pour les images *a* et *b*, et  $D = 1.98 \pm 0.01$  pour *c* et *d*.

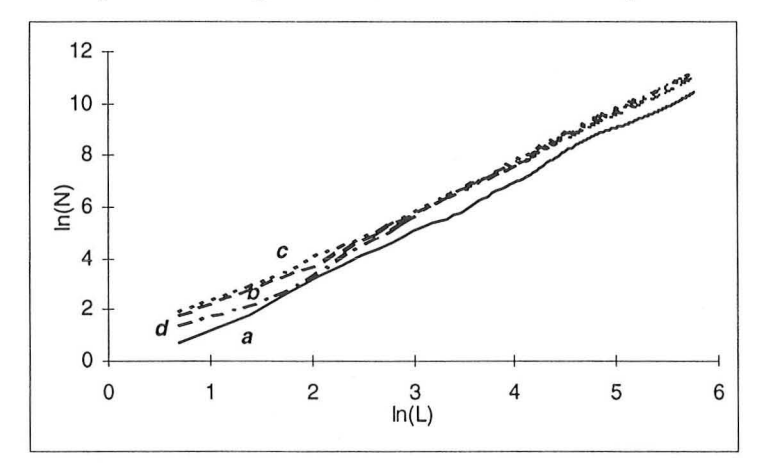

*figure* 5-2 : *détermination de la dimension fractale de masse* D

## *5.3 SIERPINSKI ET EP*

Nous connaissons la valeur théorique de D, ainsi que celle calculée selon deux méthodes par M. JF Delerue. La méthode des boites consiste à utiliser des carrés de taille R, positionnés

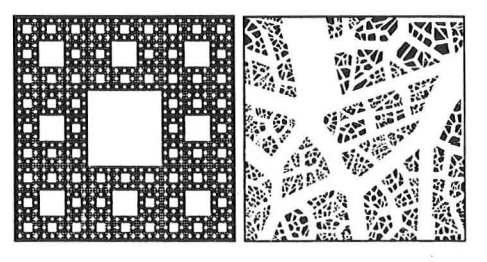

aléatoirement dans l'image, et à calculer le nombre M de pixels objets contenus à chaque position. On trace ensuite la variation de M en fonction de R. La méthode des boites centrées ne prend en compte que des carrés centrés sur l'objet.

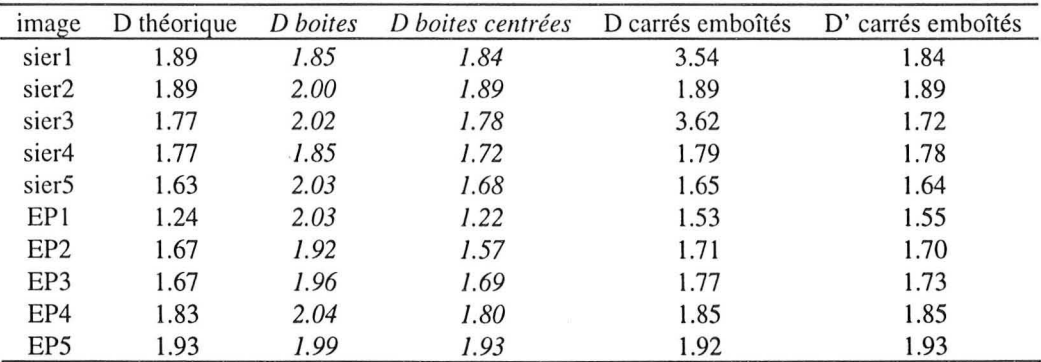

*tableau 5-1 : dimensions fractales de masse D théoriques et calculées pour chaque* image selon diverses méthodes, par JF Delerue pour les boites et les boites centrées, et par nous pour les carrés emboîtés. D' correspond au calcul de D sans prendre en *compte les 30 premiers points de la courbe*  $\ln N = f(\ln L)$ *.* 

Avec la méthode des carrés emboîtés, en ne tenant pas compte des premiers points, nous obtenons des bons résultats (à moins de 0.05, soit 2.5 %) dans tous les cas, sauf pour l'image EP1. Ceci est normal. Cette image est très peu chargée, avec de très grandes zones de fond, sans objet. L'échelle d'observation est trop grande par rapport à l'objet: nous sommes presque dans le cas d'une analyse globale de l'objet, et il est normal que la méthode des boites centrées fonctionne bien mieux.

# **5.4** *CONCLUSION*

L'étude fractale des images sierl à sier5 et EPI à EP 5 nous permet de confirmer la justesse des résultats obtenus par notre méthode, en en précisant ses limites : nous nous plaçons en espace discret et en analyse locale. Cette méthode n'est donc valable que si les objets individuels ont une taille relativement grande par rapport à celle du pixel. Un objet de 2-3 pixels n'est pas fractal. La situation «idéale» est constituée d'objets assez grands répartis de façon relativement régulière dans l'image. Dans tous les cas de figure, il n'est pas nécessaire de prendre en compte les premiers points de la courbe bilogarithmique, qui correspondent à une petite échelle d'observation, et qui sont très sensibles à la structure fine locale (au niveau de la répartition de quelques pixels) du centre de l'image.

La méthode des boites centrées, qui globalement est aussi bonne que la nôtre, considère que l'on est en analyse globale, avec tout l'objet contenu dans l'image. Elle est donc complémentaire dans les cas extrêmes, sa limite étant le temps de calcul nécessaire.

# **6. CONCLUSION**

Nous avons étudié, à l'aide de nos algorithmes les plus importants, cinq séries d'images mathématiquement créées. Ceci nous a permis de préciser les limites de certains de ces algorithmes, ainsi que le comportement des paramètres calculés.' li nous reste maintenant à mettre en oeuvre ces outils sur de «vraies» images issues de nos matériaux. C'est ce que nous allons faire dans la dernière partie de ce mémoire.

# *Conclusion de la deuxième partie*

Dans cette deuxième partie nous avons décrit les méthodes que nous avons utilisées pour étudier les matériaux composites biphasiques. Tout d'abord, le processus par lequel les images sont obtenues à partir d'échantillons a été précisé, puis nous avons présenté les algorithmes qui permettent d'analyser ces images. Nous avons ensuite étudié des images de synthèse, afin de donner un exemple d'analyse, et de préciser les paramètres étudiés. Ces études confirment également que la méthodologie mise en place ne permet pas seulement d'étudier des matériaux composites biphasiques, mais toute structure nettement biphasique.

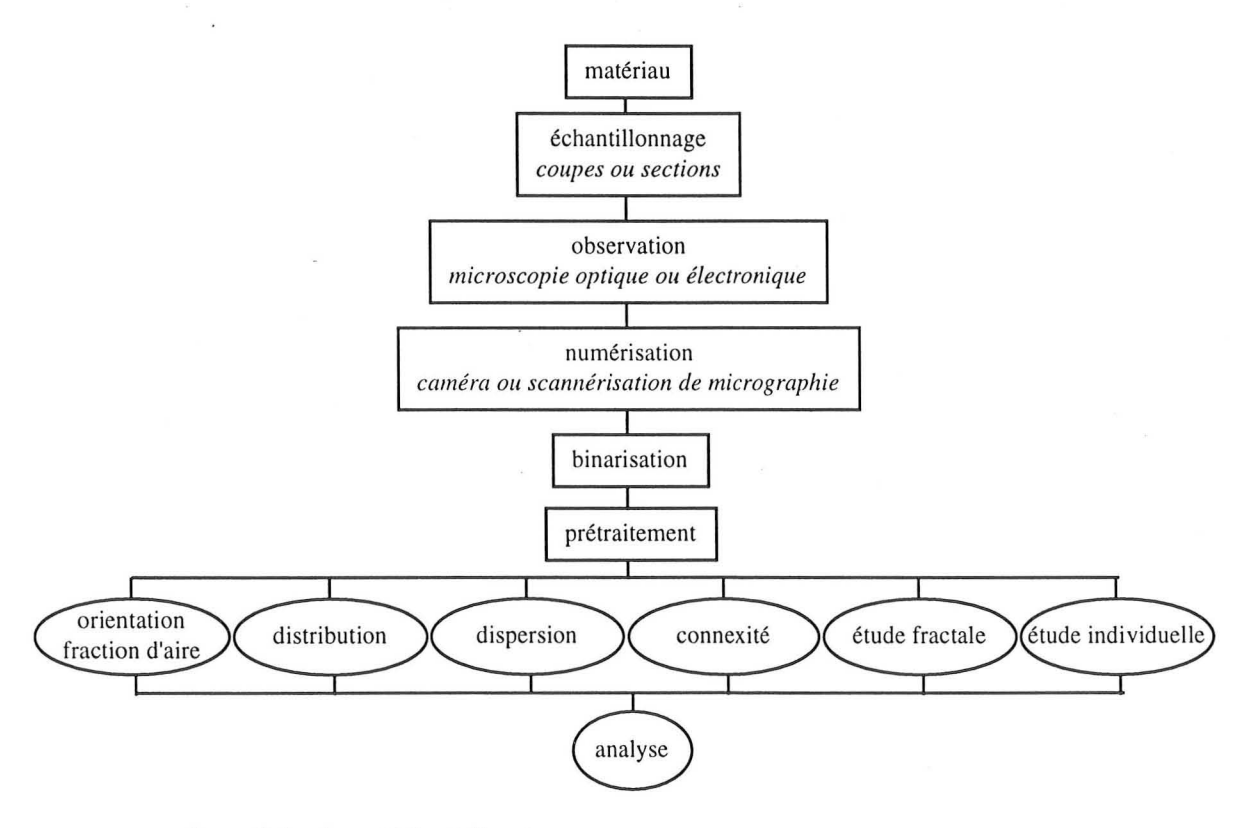

*figure O-J* : *du matériau à l'analyse* 

# *Bibliographie de la partie 2*

BERNIE J.P., LACOSTE G. Détermination de la distribution granulométrique de milieux dispersés liquide-liquide, solide-liquide et solide-solide : mise au point et développement de l'analyse d'image assistée par ordinateur. The Chemical Engineering Journal, 1992, Vol. 49, p. 141-149

CELEUX. Analyse discriminante sur variables continues, INRIA ed., 1990

CELZARD Alain. Contribution à l'étude du phénomène de percolation dans des matériaux composites à propriétés anisotropes. Thèse de l'Université H. Poincaré, Nancy l, 1995

COSTER Michel et CHERMANT Jean-Louis. Précis d'analyse d'images. Paris: presses du CNRS, 1985, 521 p.

EGGLESTON J.R. et PEIRCE J.J. Dynamic programming analysis of pore space. European Journal of Soil Science, 1995, Vol. 46, p. 581-590

FEDER J. Fractals, New York: Plenum Press, 1988

GOUYET Jean-François. Physique et structures fractales. Paris: Masson, 1992,234 p.

HERMANN H. et OHSER J. Determination of microstructural parameters of random spatial surface fractals by measuring chord length distributions. Journal of Microscopy, 1993, Vol. 170, N° l, p. 87-93

JACQUIN et ADLER. Fractal porous media II : geometry of porous geological structures, Transport in porous media, 1987, Vol. 2, p. 571-596

KAUFMAN A. Introduction à la théorie des sous-ensembles flous, 1 Eléments théoriques de base. Paris: Masson, 1973

LANTUEJOUL C. Microscopica Acta, 1980, Vol. S4, p. 266

LEVRAT E. Application de la théorie des sous-ensembles flous à la segmentation d'images monochromes. Thèse de l'université Nancy l, 1989

MARION André. Introduction aux techniques de traitement d'images. Paris: Eyrolles, 1987, 278 p.

MILES R.E. Stochastic Geometry. Kendall & Harding Ed., New York: Wiley & Sons, 1980, p. 228

OTSU N. A threshold selection method from grey-Ievel histograms. IEEE transactions on systems, man, and cybernetics, 1979, Vol. SMC9, N°1, p. 62-66

PERRIER Edith. Structure géométrique et fonctionnement hydrique des sols - simulations exploratoires. Thèse de doctorat de l'Université Paris VI, 1994,252 p.

SAHOO P.K., SOLTANI S., WONG A.K.C. A survey of thresholding techniques. Computer Vision, Graphies, and Image Processing, 1988, Vol. 41, p. 233-260

SOKOLOV LM. Dimensionalities and other geometric critical exponents in percolation theory. Sov. Phys. Usp., 1986, Vol. 29, N°lO, p. 924-945

STAUFFER Dietrich. Scaling theory of percolation clusters. Physics reports (review section of physics letters) , 1979, Vol. 54, N°l, p.1-74

STAUFFER Dietrich. Introduction to percolation theory. Londres: Taylor & Francis, 1985, 124 p.

PARTIE 3

# **ApPLICATIONS**

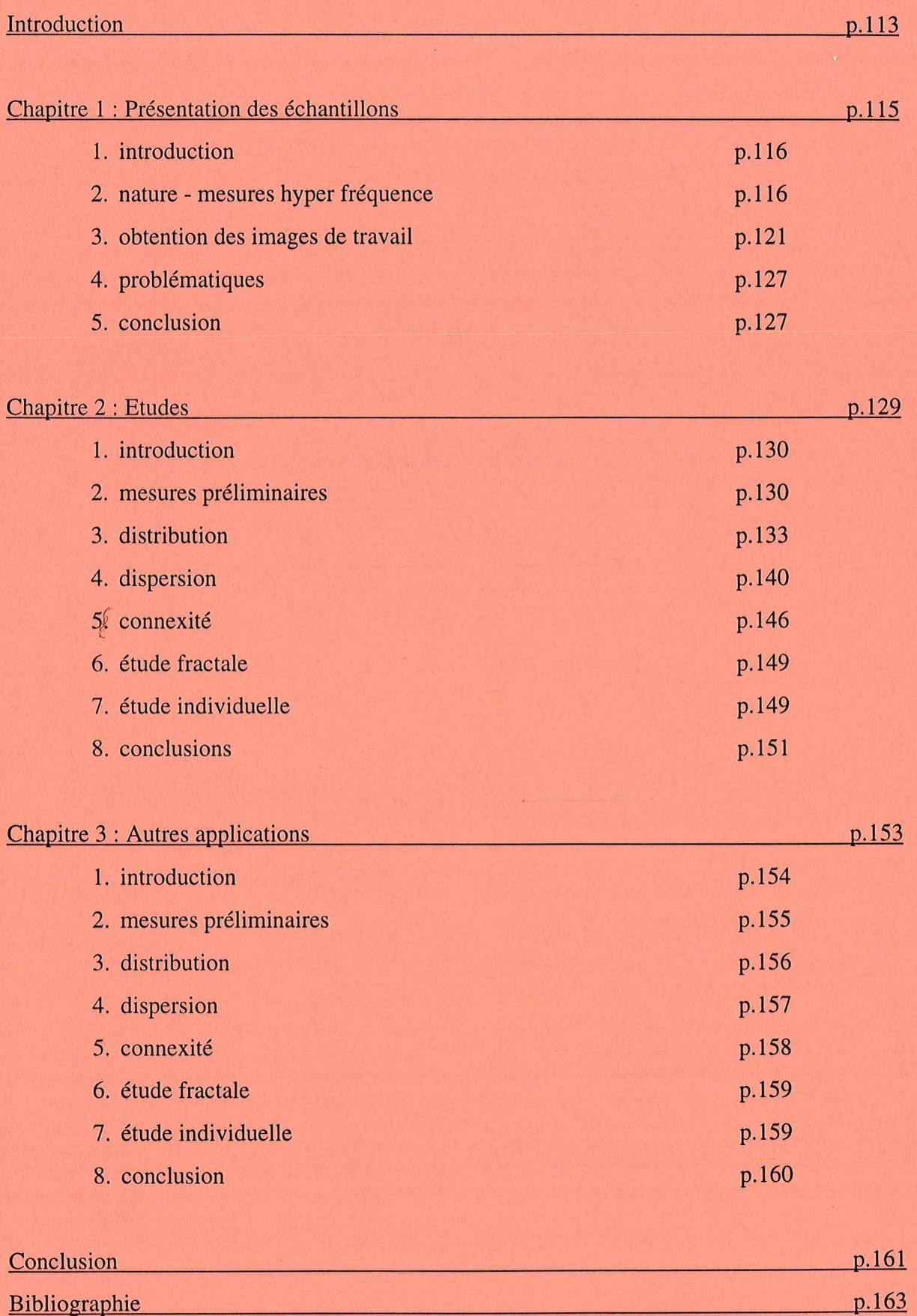

# *Introduction de la troisième partie:*

« *que donne la mise en oeuvre des nos outils sur des échantillons de matériaux?* »

Dans cette partie, nous mettons en oeuvre les outils méthodologiques présentés dans la partie précédente.

Cette partie est organisée en trois chapitres. Le premier décrit les matériaux étudiés, recense la connaissance préalable que nous en avons, et détermine les études spécifiques à mener pour chaque matériau. Dans le deuxième chapitre, nous étudions ces matériaux, en essayant de répondre aux problématiques posées dans le chapitre précédent. Le troisième chapitre, enfin, est une ouverture vers d'autres matériaux, issus de procédés (matériaux frittés) ou naturels (sols). Nous étudierons ces matériaux dans le but de déterminer si la méthodologie mise en place est valable pour ceux-ci.

5. CONCLUSION

# *Chapitre 1*

115

127

# *Présentation des échantillons*

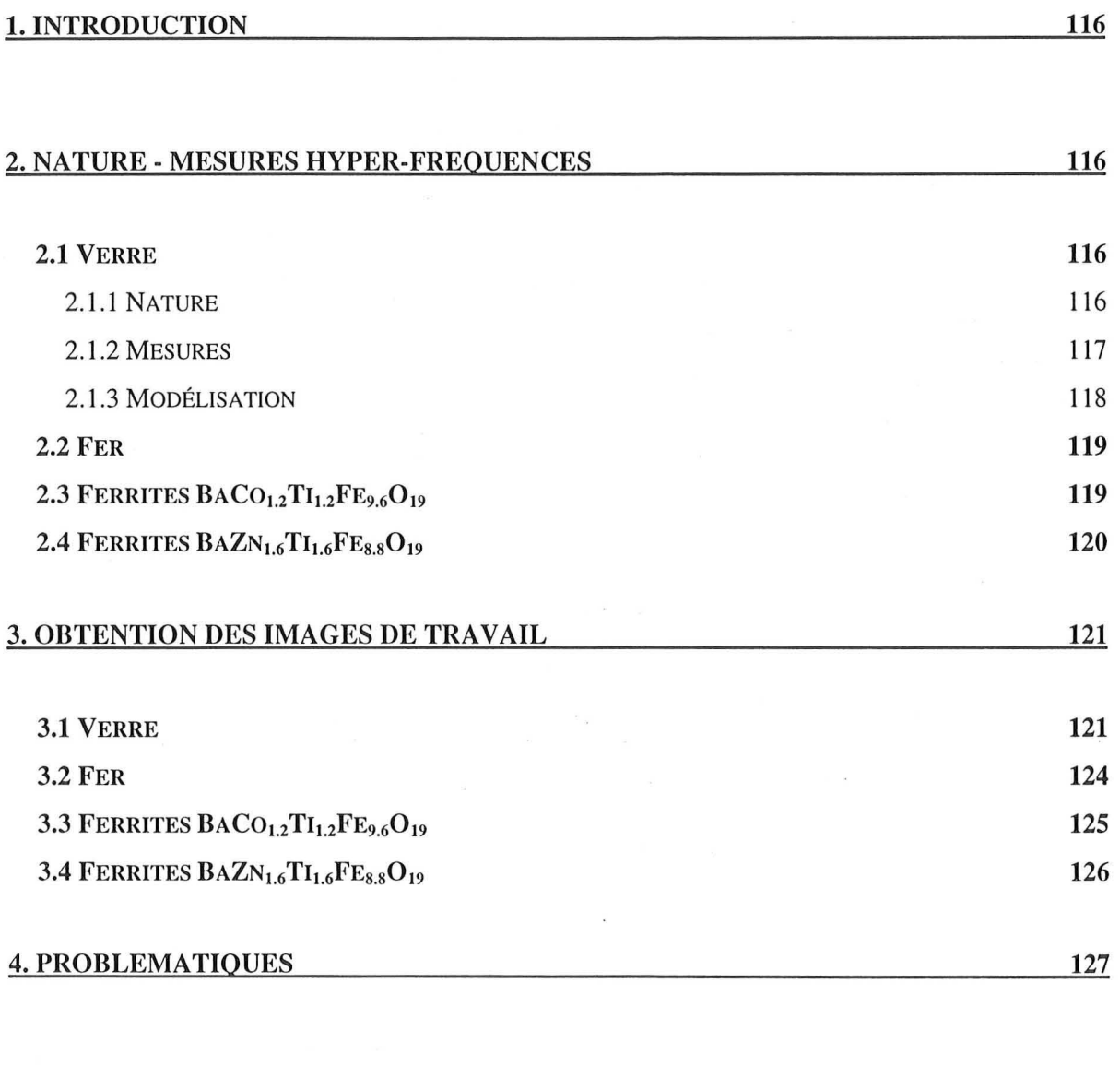

## 1. INTRODUCTION

Dans ce chapitre, nous présentons quatre échantillons de matériaux composites dont la structure sera étudiée dans le chapitre suivant. Les informations préalables concernant ces échantillons sont décrites dans le premier paragraphe. Dans celui-ci, nous regroupons les données que nous avons pu recueillir: nature de la résine et de l'inclusion, valeur des mesures effectuées, résultat de la modélisation réalisée. Vu la confidentialité touchant certains échantillons, nous n'avons pu cependant obtenir toutes les informations que nous souhaitions. Dans le deuxième paragraphe, nous expliquons comment, à partir des échantillons, nous avons obtenu les images binaires qui seront étudiées. Les problématiques relatives à chaque échantillon, qui guideront l'étude réalisée par la suite, sont présentées dans le troisième paragraphe. Dans ce chapitre, et le suivant, les échantillons seront dénommés en fonction de la nature de leurs inclusions.

# 2. NATURE - MESURES HYPER-FREQUENCES

# *2.1 VERRE*

Plusieurs échantillons nous ont été remis. Tous sont constitués de résine polyester RP13 (densité de 1.09), chargée de verre (densité 2.54).

- Cinq éprouvettes chargées de microbilles creuses de silice  $SiO<sub>2</sub>$ . Elles sont chargées de 5 à 25 % en masse<sup>1</sup>.
- Vingt-cinq morceaux d'éprouvettes, dénommés Cl à C25. lis sont chargés de cinq types de charges : microbilles pleines, microfibres ou paillettes de verre, à des taux de charge de 5 à 25 % en masse.

## 2.1.1 NATURE

Les microbilles creuses sont constituées de silice  $SiO<sub>2</sub>$  à 95 %. Elles ont des tailles de 30 à  $125 \mu m$ , pour une épaisseur de paroi d'environ 2  $\mu$ m.

Les microbilles pleines 3000 ECP 03 (C16 à C20) sont réalisées en verre E boro-silicate, et ont subit un traitement de surface par enzymage par organosilane de type CP03. Le

J *correspondant* à *des fractions volumiques de 0.022* J, *0.0455, 0.0704, 0.0969 et* O. J *25.* 

pourcentage de silane est de 0.02 à 0.03 %. Leur diamètre moyen contrôlé va de 12 à 26 µm. Le tableau 2-1 présente les résultats granulométriques obtenus par tamisage<sup>2</sup>.

| tamis       | % passant  |  |  |  |  |
|-------------|------------|--|--|--|--|
| $100 \mu m$ | $100\%$    |  |  |  |  |
| $63 \mu m$  | 95 à 100 % |  |  |  |  |
| 45 µm       | 85 à 100 % |  |  |  |  |
| $24 \mu m$  | 45 à 75 %  |  |  |  |  |

*tableau* 2-J : *granulométrie des microbilles pleines* 

Les fibres broyées employées sont de trois types :

- Vitrostrand 1304 (Cl à C5). Constituées de verre E, non ensimé. Leur diamètre est de  $13 \mu m$ , pour une longueur de 100  $\mu$ m.

- Vitrostrand 1320 K (C6 à C10) en verre E ensimé (silane). Diamètre de 13  $\mu$ m, longueur de 200 µm.

- Vitrostrand VS 1200 (C11 à C15) en verre E, non ensimé. Diamètre = 13  $\mu$ m, L = 200  $\mu$ m.

Les paillettes (C2l à C25) sont constituées de verre E Flakeglas Type C (résistant chimiquement). Leur épaisseur est de 3 à 5 µm pour un diamètre de 0.4 ou 3.2 mm. Elles sont obtenues par broyage d'un cône de verre produit en continu, puis triées par tamisage. Elles ne sont pas ensimées.

# **2.1.2** MESURES

Des mesures hyper fréquence ont été réalisées sur tous ces échantillons.

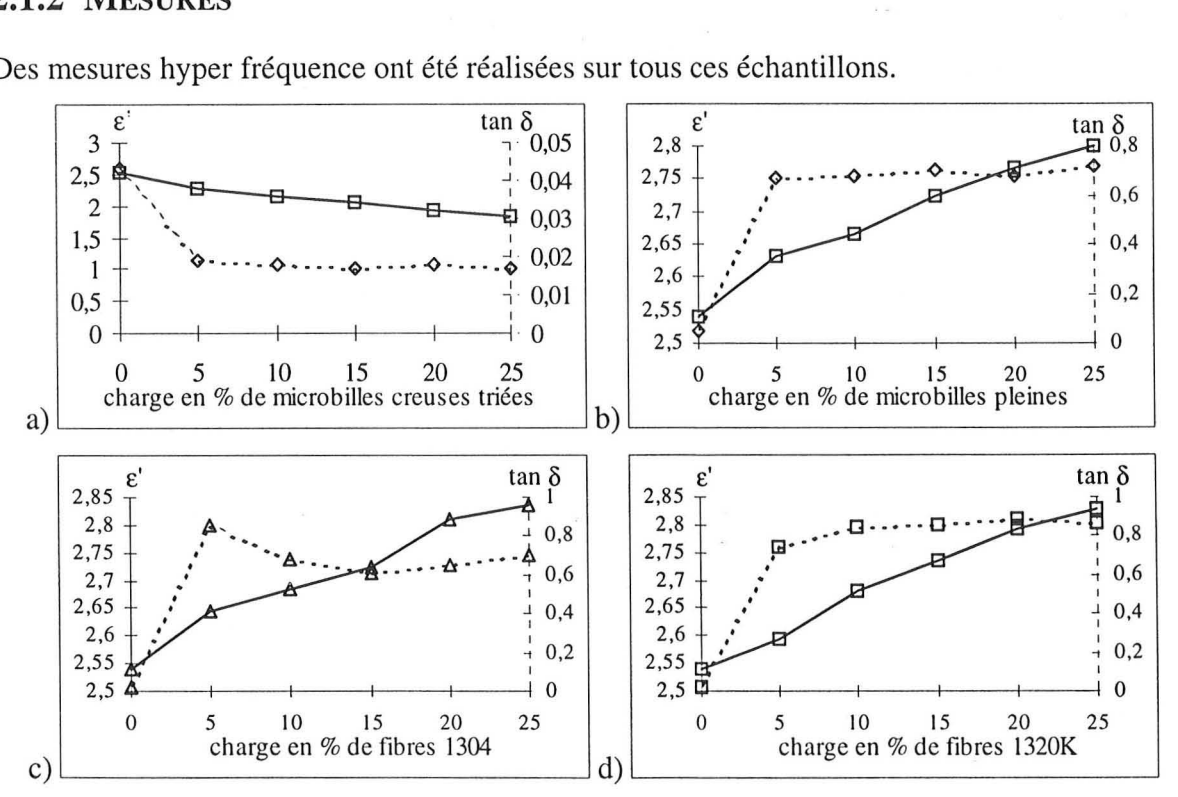

<sup>&</sup>lt;sup>2</sup> mesures et analyses effectuées par la société Potters Ballotini S.A., St Pourçain/Sioule.

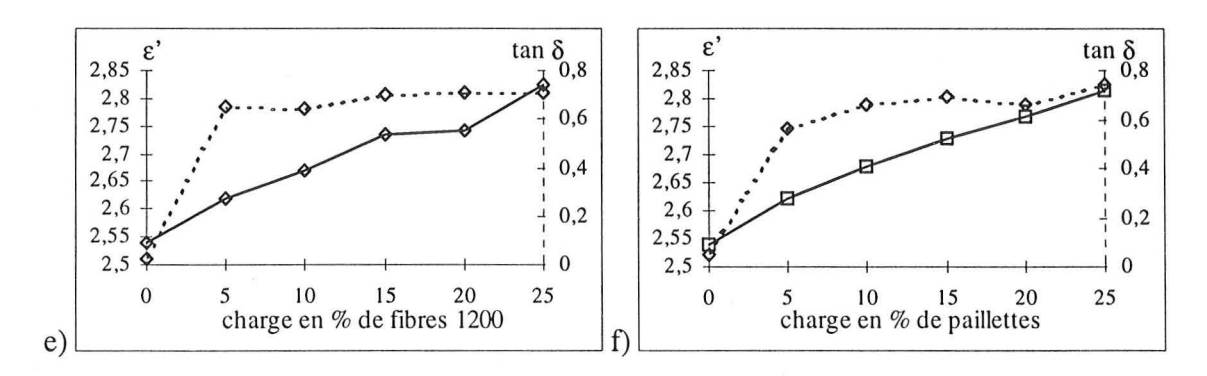

*figure 2-1 : mesures (courbes caractéristiques) pour les échantillons chargés de a) billes creuses, b) billes pleines,* c) *à e)fibres etf) paillettes, en fonction de la charge,* à *10 GHz.* 

Seul le matériau chargé de billes creuses se différencie des autres (figure 2-1). li est à faibles pertes, tandis que les autres sont à pertes moyennes. L'augmentation de charge influe peu sur la permittivité. Par ailleurs, charges et matrice ont des permittivités voisines : il n'y a pas de percolation.

# **2.1.3 MODELISATION**

La modélisation a été effectuée par M. Pascal Gilormini<sup>3</sup> (1993). Il a utilisé deux modèles : l'équation du milieu effectif généralisé (GEM) de McLachlan, et le modèle d'ellipsoïde à couche de surface développé par Greffe à partir des travaux de Sihvola. Cependant, tous les modèles de lois de mélange sont également adaptés pour décrire ces données.

| inclusion      | fréquence |      |            | N     | N'    |
|----------------|-----------|------|------------|-------|-------|
| billes         | 10        | 2.83 | $11.25\%$  | 0.040 | 0.330 |
| fibres V1200   | 18        | 2.28 | $9.08\%$   | 0.040 | 0.293 |
| fibres $V1304$ | 10        | 3.99 | $8,42, \%$ | 0.020 | 0.297 |
| fibres V1320   | 18        | 1.74 | $8.12\%$   | 0.047 | 0.291 |
| paillettes     | 18        | 1.56 |            | 0.040 |       |

*tableau 2-2 : résultats de la GEM et du modèle d'ellipsoïde de surface. t : exposant de percolation, f<sub>c</sub>: seuil de percolation, N : facteur de forme d'inclusions alignés,*  $N'$  : facteur de forme de l'ellipsoïde.

Le tableau 2-2 présente les résultats de ces modélisations.  $f_c$  et t sont des paramètres issus du lissage, ce qui rend leur interprétation problématique. L'exposant t est élevé par rapport à sa valeur universelle (= 2). C'est étonnant pour les sphères, courant pour les fibres. Le seuil de percolation  $f_c$  est inférieur à la valeur universelle pour les réseaux (= 15 %), et il est plus bas pour les fibres que pour les billes. Ceci est normal, car les fibres, très anisotropes, percolent à une plus basse fraction volumique que les sphères. Les valeurs prévisibles de N et N' sont 0.333 pour les sphères, 0.030 pour les fibres V 1304 et 0.010 pour les fibres V 1320 et 1200 : la

<sup>.1</sup> *Laboratoire des Sciences du Génie Chimique, Nancy.* 

valeur de N calculée est mauvaise pour les sphères et les paillettes, mais correspond bien à des particules allongées pour les fibres. N' calculé est par contre correct pour les sphères, et mauvais pour les fibres. Les données ne mettent pas en évidence la percolation, car les deux composants du mélange ont des propriétés électromagnétiques semblables. Les deux modèles sont aussi performants pour modéliser la permittivité (pertinence calculée par le  $\chi^2$ ).

La modélisation est difficile, car il y a peu de contraste diélectrique entre la résine et les inclusions, et il n'y a que 5 points expérimentaux pour 4 paramètres à optimiser.

#### *2.2 FER*

Quatre échantillons, supposés chargés de ferrites, ont été fournis par M. Bolioli<sup>4</sup>. Il sont dénommés Al, A3, A4 et A5. Notre but était de déterminer l'existence éventuelle d'une inhomogénéité de structure. Cependant, il s'est révélé pendant l'examen au microscope électronique que les inclusions étaient en réalité en fer pur, et de forme sphérique.

li ne nous a pas été possible de connaître leurs taux de charge, ni leur procédé de fabrication. De même, nous ne savons pas si des mesures hyper-fréquences ont été réalisées.

# 2.3 FERRITES BACO<sub>1.2</sub>T<sub>1.2</sub>FE<sub>9.6</sub>O<sub>19</sub>

Trois échantillons, noirs, souples, d'environ 30 x 25 x 3 mm, nommés 91/1003, 91/1063 et 91/1064 nous ont été remis<sup>5</sup>. Leur matrice, en polyethylène chlorosulfoné, est de type élastomère. lis sont chargés à, respectivement, 60, 70 et 75 %. Nous n'avons pu savoir s'il s'agit de fraction massique ou volumique.

Nous avons la répartition granulométrique en poids cumulée des poudres de ferrites utilisées (figure 2-2). Elle a été obtenue par sédimentation ou par diffraction laser. Cette répartition correspond à la mesure d'agglomérats frittés de grains plus petits, en raison des traitements thermiques utilisés. Le diamètre équivalent de ces agglomérats va de 5 à 100  $\mu$ m, le D<sub>50</sub> vaut 48 μm. L'allure de la courbe n'est pas classique. Il y a peu de petits objets, 20 % des agglomérats mesurent entre 90 et 100 µm.

*<sup>4</sup> Cellfre d'Etudes et de Recherches de Tou/ouse* - *Office National d'Etudes et de Recherches Aérospatiales, Toulouse* 

*<sup>5</sup> par Madame Labeyrie, Thomson CSF, Laboratoire Central de Recherche, Orsay* 

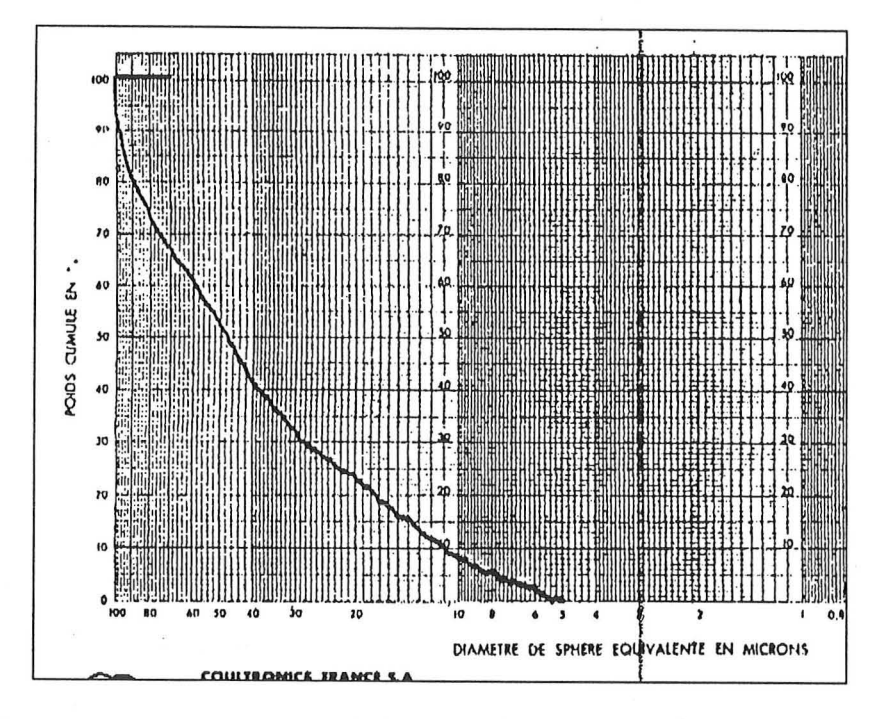

figure 2-2 : distribution granulométrique en poids cumulée des poudres de ferrites *Ba Co 1.2Ti/.2Fe9.60 19.* 

Des mesures de perméabilité magnétique  $\mu$  [H/m] ont été réalisées, et nous ont été transmises. L'absorption maximale (figure 2-3), qui correspond à  $\mu$ <sup>"</sup><sub>max</sub>, a lieu pour  $\omega_c = 1.25$  GHz pour l'échantillon chargé à 60 %, et  $\omega_c = 1.1$  GHz pour les échantillons à 70 et 75 %.

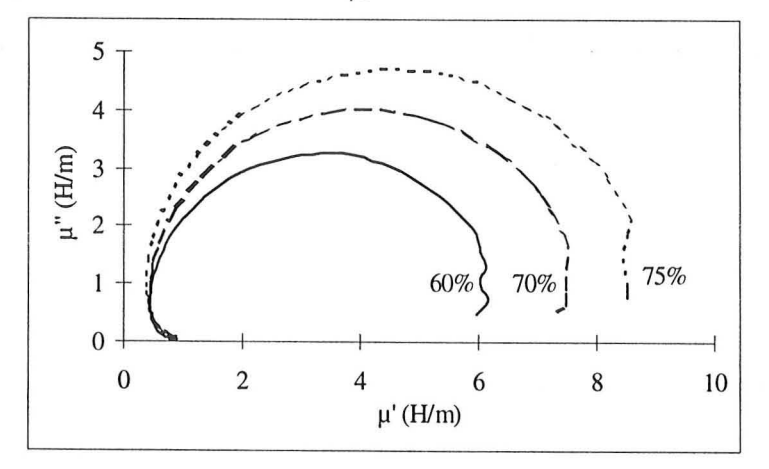

*figure* 2-3 : *diagramme de Cole et Cole des trois échantillons chargés de ferrites Ba Co* /.2 *Ti/.2Fe9.6* 0 / 9-

# 2.4 FERRITES BAZN<sub>1.6</sub>T<sub>1,6</sub>FE<sub>8.8</sub>O<sub>19</sub>

Cinq échantillons mous, numérotés de 86/177 à 86/181, de couleur marron, d'environ 20 x 25 x 3 mm (sauf le n°86/179, épais de moins de 1 mm) nous ont été envoyés par Madame Labeyrie $^6$ . Leur taux de charge (massique ou volumique ?) va de 10 à 50 %.

*<sup>6</sup> Thomson CSF, Laboratoire Central de Recherche, Orsay* 

Des mesures de perméabilité magnétique  $\mu$  [H/m] ont été effectuées (figure 2-4). Les échantillons chargés de 20 à 40 % ont des courbes de même allure, les échantillons le moins chargé et le plus chargé se singularisent quelque peu. L'absorption maximale, pour  $\mu$ <sup>''</sup> max, a lieu pour  $\omega_c = 12$  GHz, pour tous les échantillons.

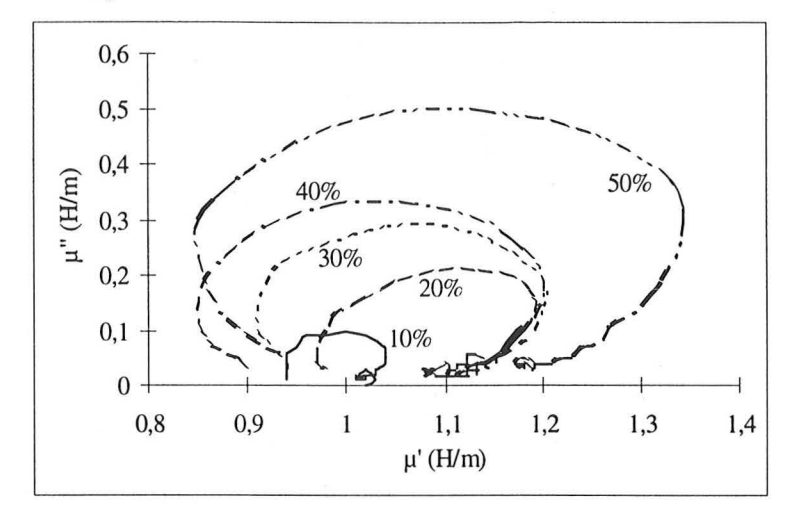

*figure* 2-4 : *diagramme de Cole et Cole pour les cinq échantillons chargés de ferrites BaZnl.6TiI.6Fex.xO* 19.

# 3. OBTENTION DES IMAGES DE TRAVAIL

#### *3.1 VERRE*

#### • De l'échantillon à l'image

Nous avons tout d'abord essayé de réaliser des coupes, en vue d'une observation au microscope optique. Mais les coupes obtenues se fragmentent, se roulent, quelle que soit l'épaisseur de coupe. Nous avons alors réalisé des micrographies au MEB (à des grossissements divers) sur des sections obtenues par cassure (figure 3-l-d), puis métallisées à l'or.

#### • Observation

Nous avons observé des taches grises dans la résine dont nous ignorons l'origine.

Dans les échantillons chargés de microbilles creuses, les billes sont majoritairement intactes, car les billes cassées avant le mélangeage ont été retirées par décantation, et elles n'ont pas été brisées lors de la fabrication du composite. La répartion en charges apparaît homogène.

Dans les échantillons chargés de microbilles pleines, les billes sont plus petites et beaucoup moins nombreuses. La taille des petites billes est proche de celle des bulles d'air ( $\varnothing$  = 2 - 6  $\mu$ m), ce qui fait que nous avons une plus grande imprécision dans l'estimation du nombre et de la taille des petites billes. Par ailleurs, les échantillons étant beaucoup moins chargés en billes, celles-ci sont observées selon une section quelconque, entre 0 et leur section maximale, la répartition en charge apparaît beaucoup moins homogène, et l'échantillonnage porte sur moins de billes.

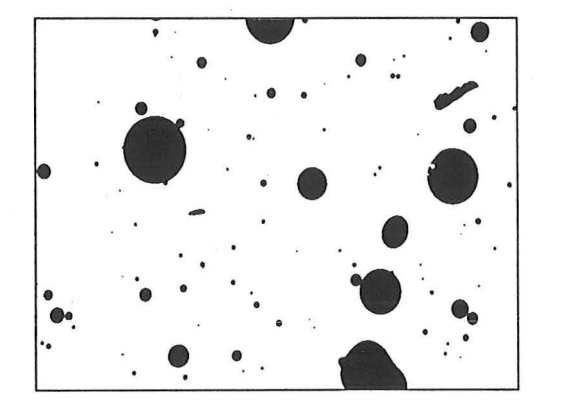

*a) billes pleines,* 15 %, *x 100 (1053 x* 767 *J.1m)* c) *paillettes,* 15 %, *x 300* (339 *x 256J.1m)* 

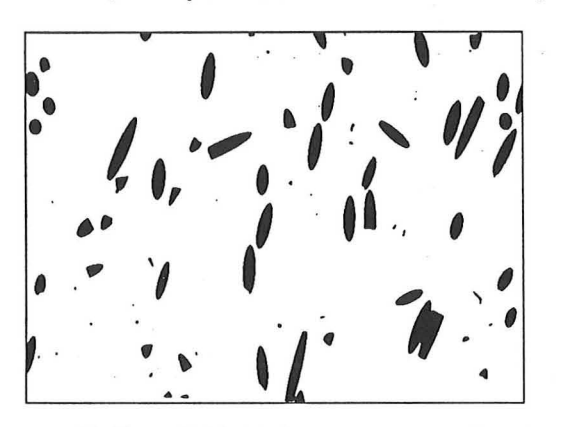

*b)fibres 1304,* 20 %, *x 200* (521 *x* 382 *J.111l) d) billes creuses,* 20 %, *x* 30 (869 *x* 575 *J.1m)* 

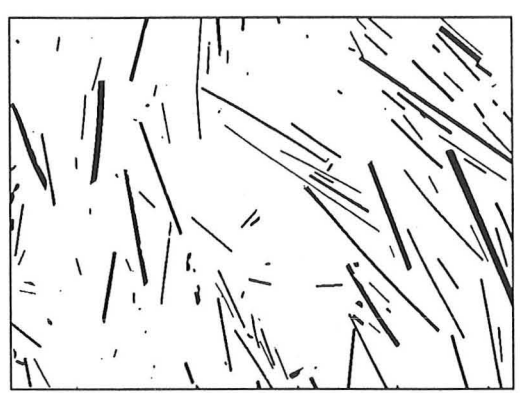

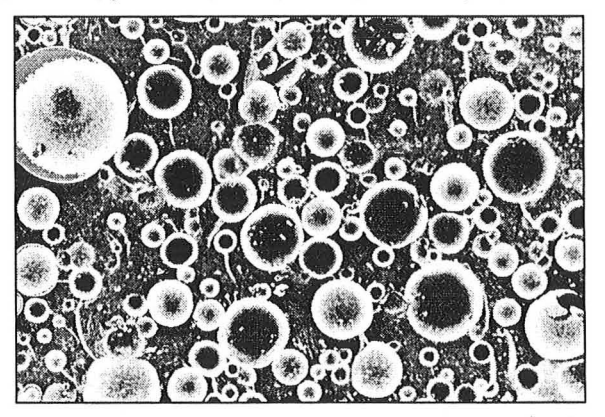

figure 3-1 : *images binaires des échantillons de billes pleines, fibres et paillettes, et image en niveaux de gris de ['échantillon chargé de billes creuses.* 

Les échantillons chargés de microfibres révèlent à l'observation des zones plus ou moins chargées, les fibres prenant toutes les directions. Il y a des zones où la cassure (perpendiculaire à l'axe de l'éprouvette) est orientée parallèlement à la majorité des fibres, et d'autres zones où elle est orientée plutôt perpendiculairement.

Les paillettes sont de formes quelconques ("débris"), et d'épaisseurs variées (de 2 à 11  $\mu$ m). L'orientation préférentielle semble être perpendiculaire à la cassure, c'est à dire parallèle à l'axe de l'éprouvette, mais la distribution n'est pas homogène.

• Obtention des images binaires

La numérisation des images en niveau de gris a été effectuée au scanner à une résolution de 150 dpi. Nous avons étudié les images de billes, même si, la surface d'étude n'étant pas plane, les résultats obtenus sont sujets à caution. Pour cela, nous devions binariser ces images. Nous l'avons fait à l'aide de la méthode basée sur l'analyse discriminante avec deux seuils, et en retenant la classe correspondant aux objets. Cette méthode est efficace sur tous les

échantillons, sauf ceux chargés de billes creuses. Nous avons utilisé pour ceux ci la méthode des moindres carrés décrite dans la deuxième partie de ce mémoire (p. 84). Plusieurs étapes sont alors nécessaires, car il faut préparer l'image en niveau de gris, pour n'en obtenir que les contours déconnectés des billes:

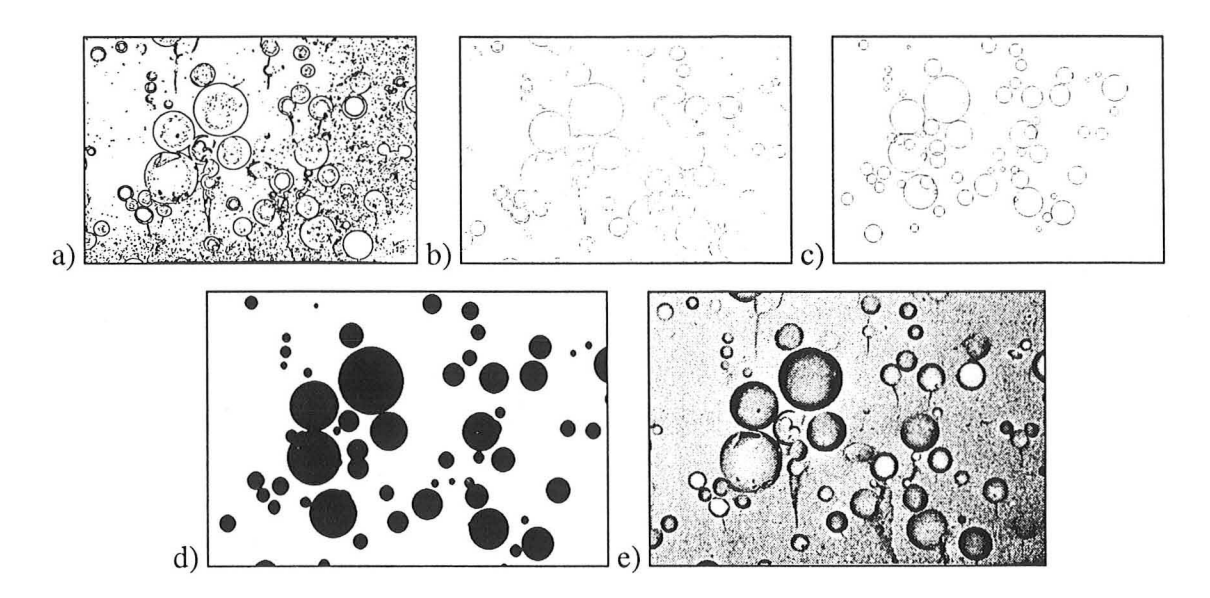

*figure* 3-2 *:images* : *a) des contours, b) du squelette nettoyé des contours,* c) *des cercles détectés par la méthode des moindres carrés d) des disques correspondant et e) ['image en niveaux de gris initiale de ['échantillon chargé* à 5% *de billes creuses.* 

La détection des contours se fait par gradient morphologique<sup>7</sup>. L'image est ensuite binarisée (automatiquement, par la méthode basée sur l'analyse discriminante de l'histogramme), et nettoyée par une ouverture de 1, car il y a beaucoup de petits morceaux de résine arrachée qui subsistent. Les contours obtenus sont squelettisés, puis on en extrait les points triples (intersections de deux contours individuels). Ces points triples sont dilatés, et soustraits aux squelettes. L'image ainsi obtenue ne comporte que des arcs distincts. Cette image est ensuite traitée par l'algorithme basé sur la méthode des moindres carrés. Celui-ci crée l'image résultant du traitement, ainsi qu'un fichier donnant les coordonnées de chaque cercle calculé. Cette méthode n'est pas parfaite, tous les objets ne sont pas détectés et des cercles sont rajoutés. En effet, les trous ou les zones fracturées d'une bille, par exemple, sont pris en compte. Par ailleurs, il y a beaucoup d'objets par image, ce qui la rend relativement confuse. Nous présentons dans le chapitre suivant la comparaison de cette méthode avec la triangulation manuelle.

*<sup>7</sup> obtenu par différence entre la dilatation et ['érosion de l'image en niveau de gris.* 

# *3.2 FER*

Afin d'étudier l'homogénéité des échantillons, nous les avons divisés (à la scie à métaux) en quatre sous-échantillons (figure 3-3).

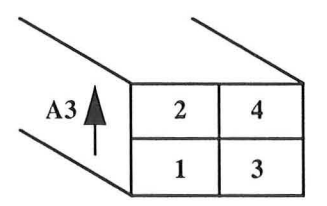

*figure* 3-3 : *sous-échantillonnage de l'échantillon A3, en quatre sous-échantillons : A31, A32, A33 et A34.* 

• Microscopie optique

Après deux essais infructueux de taille de coupes à l'aide de l'ultra microtome, d'abord avec un couteau en verre, puis avec un couteau en diamant, nous avons taillé des tétons d'environ 1 mm<sup>2</sup> à chaque extrémité des sous-échantillons, toujours à l'aide d'une scie à métaux. Nous avons pu alors obtenir des coupes d'environ 2.5 µm d'épaisseur. A partir de ces coupes, nous avons acquis huit images de 762 x 572 pixels par sous-échantillon, à un grossissement de 100. Chaque pixel mesure 0.173 x 0.162 µm de côté. Statistiquement, par échantillon nous avons donc  $n = 8$  images pour chacun des  $p = 4$  sous-échantillons : le degré de liberté (ddl) vaut 28, et nous sommes à la limite pour l'échantillonnage<sup>8</sup>.

Les images en niveaux de gris ont été binarisées selon les deux méthodes présentées dans le premier chapitre de la deuxième partie (utilisation de l'analyse discriminante et de la logique floue, cf p.  $53$ ).

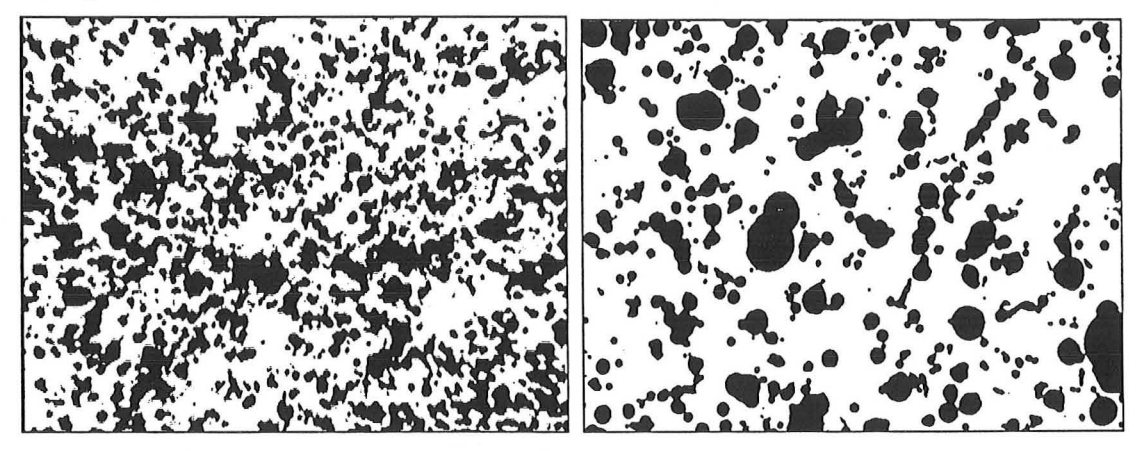

a) x  $100 (131 x 91 \mu m)$  h) x  $2000 (53 x 39 \mu m)$ 

*figure* 3-4 : *images de l'échantillon A4, a) aUl1licroscope optique et h) au MEB* 

 $^{8}$  *ddl* = 30, *cf p.* 51.

#### • MEB

L'observation a été réalisée au grossissement 2 000, et la numérisation a été effectuée avec une résolution de 150 dpi au scanner. La binarisation des images a été également réalisée par les deux méthodes.

#### 3.3 *FERRITES BACO*<sub>1.2</sub> $T_{1,2}FE_{9,6}O_{19}$

#### • De l'échantillon à l'image binaire

Nous avons tout d'abord essayé d'obtenir des sections. Le matériau étant trop mou pour l'ultra microtomie, nous avons utilisé un microtome à froid. Cette méthode a été également un échec, les échantillons n'étant pas assez rigidifiés. Nous n'avons pas pu obtenir des coupes utilisables: celles-ci se roulent, et sont trop épaisses pour être observables.

Nous avons donc changé de méthode. Après inclusion et pollissage, les sections des échantillons ont été observées au MEB, à des grossissements de 200 pour l'échantillon à 60 % et de 300 pour les deux autres. Les micrographies ont été scannérisées avec une résolution de 300 dpi. Deux images, de taille  $1180 \times 740$ , ont été acquises par photographie. Pour chaque échantillon, 10 images ont été numérisées. Un pixel mesure 0.343 Ilm de côté pour l'échantillon à 60 %, et 0.229 µm pour les échantillons à 70 et 75 %. Les images en niveaux de gris sont très contrastées. Les images binaires ont été obtenues par la méthode de binarisation utilisant l'analyse discriminante de l'histogramme.

Les échantillons sont constitués de deux populations d'objets distinctes, incluses dans la résine: des fines et des gros objets, plus ou moins massifs (figure 3-5).

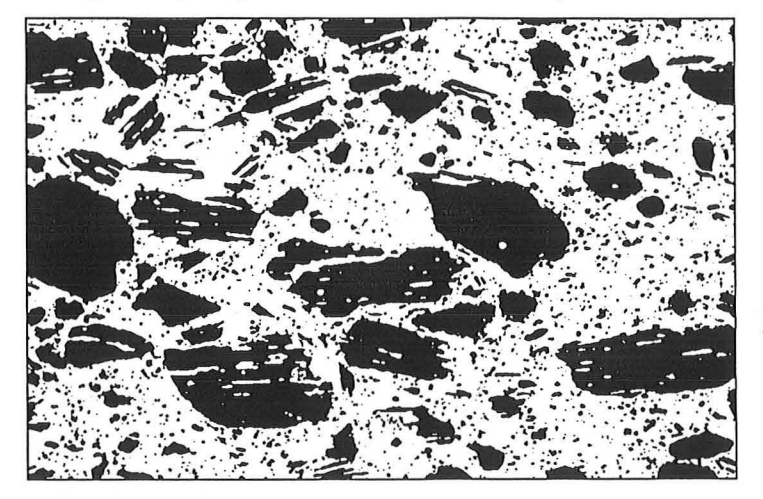

*figure* 3-5 : *image de l'échantillon à 60* % *de charge. x 200 (403 x* 257 *Jl!1l)* 

#### • Traitement spécifique

Nous avons séparé les deux populations d'objets, afin d'effectuer une étude individuelle des gros objets.

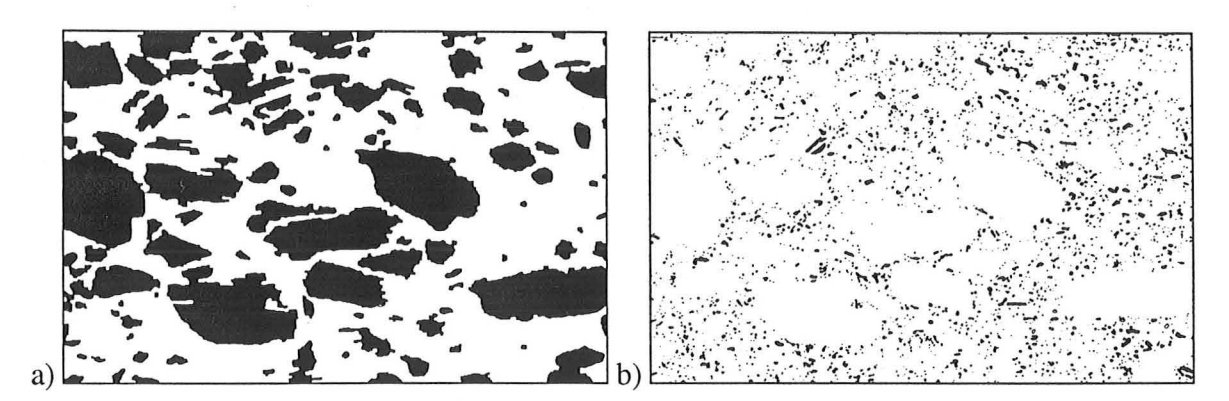

*figure* 3-6: *a) gros objets et b) fines après le traitement de l'image de l'échantillon*  à 60 % *présenté figure 3-5* 

Après avoir nettoyé l'image avec une ouverture (de taille 2 pour les images à 60 %, et de taille 3 pour les images à 70 et 75 %), nous avons compacté les objets par remplissage des trous, puis avons effectué une érosion (de taille 4 pour les images à 60 %, et de taille 6 pour les images à 70 et 75 %) pour supprimer les objets de taille inférieure à 8  $\mu$ m<sup>2</sup>. Ensuite, nous avons effectué une reconstruction, aggloméré les objets en lamelles (fermeture de taille 2 pour les images à 60 %, et de taille 3 pour les images à 70 et 75 %) et rempli les trous, pour obtenir l'image des grands objets. Pour obtenir l'image des petits objets, nous avons effectué une soustraction entre l'image initiale et l'image des gros objets (et-logique entre l'image initiale et l'inverse de l'image des gros objets).

# *3.4 FERRITES BAZN1.6TI1.6FE8.8019*

L'ultra microtomie à froid ne nous a permis d'obtenir que quelques coupes de l'échantillon 86/177 (chargé à 10 %), à partir desquelles seules cinq images ont été acquises, mais sans qu'il soit possible de connaître l'épaisseur des coupes, et sans être sûrs que cette épaisseur soit constante.

Après inclusion et polissage, nous avons effectué l'observation des échantillons au MEB. Les échantillons 177 et 178 ont été observés à un grossissement de 1 000, les trois autres à un grossissement de 2 000. Nous avons réalisé cinq micrographies par échantillon ; ces clichés ont été numérisés par scanner, avec une résolution de 300 dpi. Nous avons obtenu deux images par micrographie, de 1100 x 740 pixels. Pour les images issues des échantillons 177 et 178, le côté d'un pixel mesure  $0.0686 \mu m$ , et il mesure  $0.0343 \mu m$  pour les images des trois autres échantillons.

Les images en niveau de gris sont très contrastées, et leur étude n'apporte pas d'information particulière. Elles ont été binarisées à l'aide de la méthode de seuillage basée sur l'analyse discriminante de l'histogramme de l'image.

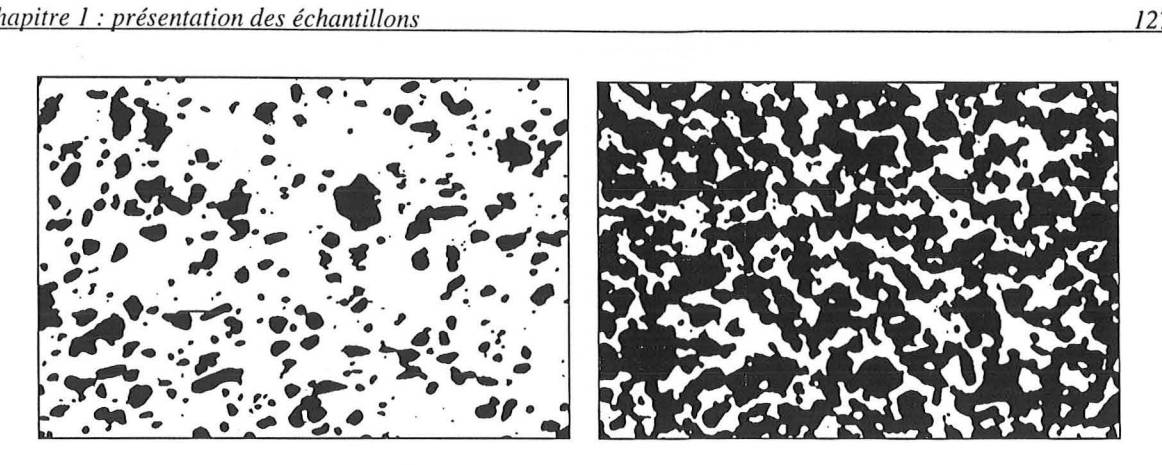

*figure* 3·7 : *images des échantillons* à 30 *et* 40 %, *x 2000* (38 *x* 25 /-lnl)

# 4. PROBLEMATIQUES

• Verre

L'observation de ces échantillons se fait à partir de cassures, non planes, Cependant cette méthode permet une observation de qualité sur l'état des inclusions. Nous déterminerons la distribution de taille des inclusions sphériques, utile à la modélisation, même si celle-ci utilise comme paramètre de taille le diamètre des billes, et non les sections que nous mesurons.

• Fer

L'homogénéité des échantillons sera étudiée, à partir de l'étude de la dispersion des charges dans les sous-échantillons. L'étude statistique des paramètres de dispersion par tests statistiques (égalité des moyennes, à 95 % de certitude) sera effectuée entre les couples de sous-échantillons d'un même échantillon, afin de déterminer si les échantillons sont homogènes ou non.

• Ferrites  $BaCo<sub>1.2</sub>Ti<sub>1.2</sub>Fe<sub>9.6</sub>O<sub>19</sub>$ 

L'étude portera essentiellement sur les gros objets: paramètres de forme et de dispersion.

• Ferrites  $BaZn<sub>1.6</sub>Ti<sub>1.6</sub>Fe<sub>8.8</sub>O<sub>19</sub>$ 

Nous nous intéresserons en particulier à l'étude de l'évolution de la dispersion des charges, à travers le phénomène de percolation, qui apparait pour les échantillons chargés à 40 et 50 %. Pour les images non percolantes, nous estimerons la distance minimale entre les particules qui permettrait au phénomène de percolation de se produire.

# 5. CONCLUSION

Dans ce chapitre, nous avons présenté toutes les informations que nous avons pu recueillir sur les échantillons de matériaux. Nous les mettrons en relation avec les paramètres calculés par analyse d'images dans le prochain chapitre. Nous avons également obtenu et montré les images que nous allons maintenant étudier, selon les problématiques mises en place pour guider nos études.

# *Chapitre 2 Etudes*

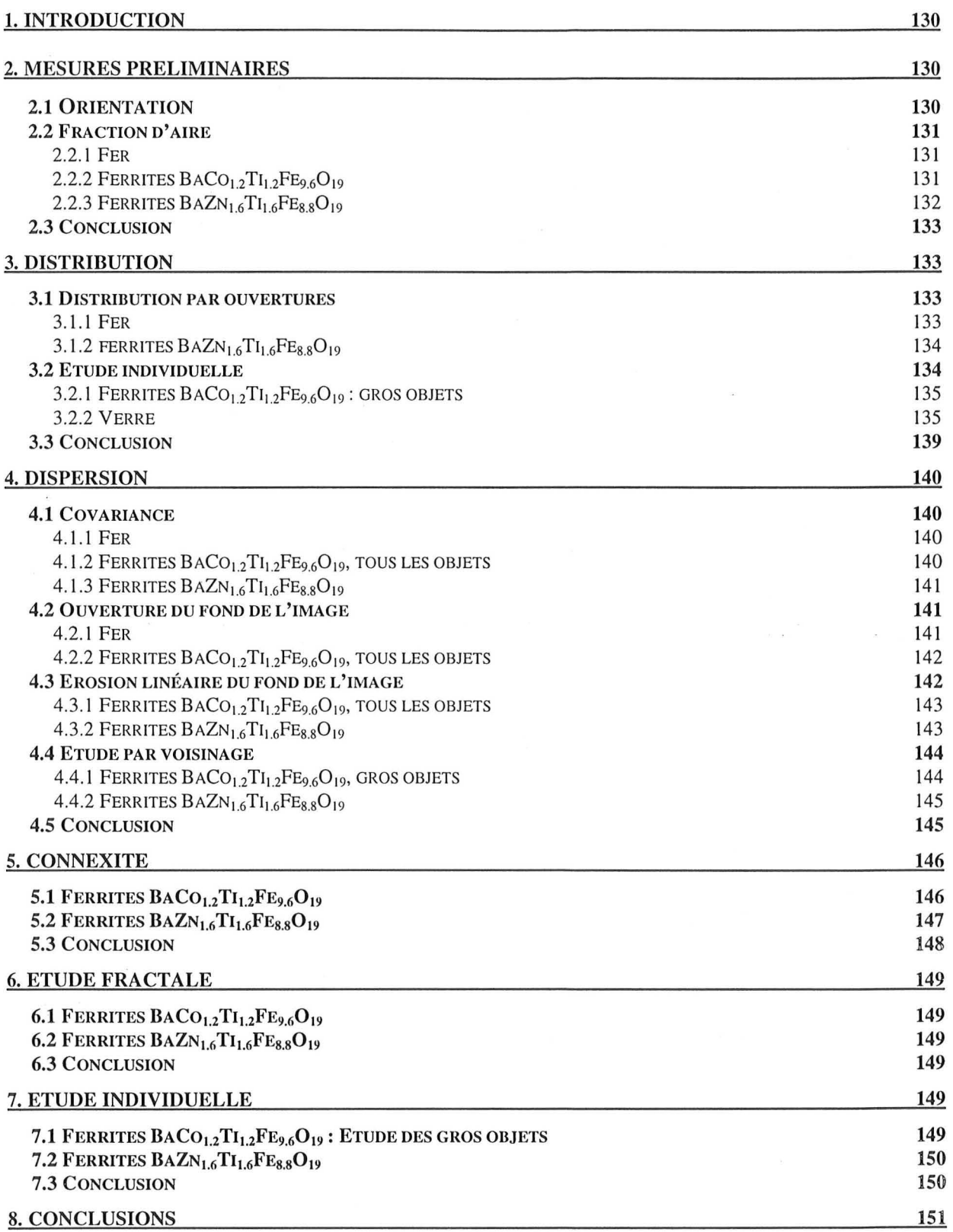

# **1. INTRODUCTION**

Ce chapitre présente les études des images obtenues dans le chapitre précédent. Nous les avons regroupées par thème d'étude plutôt que par matériau, car nous nous intéressons dans ce mémoire plus à la méthodologie qu'aux résultats propres de chaque échantillon. Cependant, pour garder une vue globale pour chaque matériau, nous regrouperons leurs résultats dans des conclusions «individuelles ». Chaque matériau étant étudié dans une problématique qui lui est propre, nous ne les avons pas tous analysés à l'aide de tous les algorithmes. Nous récapitulons les thèmes qui seront abordés pour chaque matériau, en fonction de sa charge:

- Verre: distribution
- Fer: dispersion, distribution
- Ferrites  $BaCo_{1,2}Ti_{1,2}Fe_{9,6}O_{19}$  : étude des gros objets (distribution, dispersion, étude individuelle), dispersion, connexité, étude fractale
- Ferrites BaZn<sub>1.6</sub>Ti<sub>1.6</sub>Fe<sub>8.8</sub>O<sub>19</sub> : distribution, dispersion, connexité, étude fractale, étude individuelle

# **2. MESURES PRELIMINAIRES**

## *2.1 ORIENTATION*

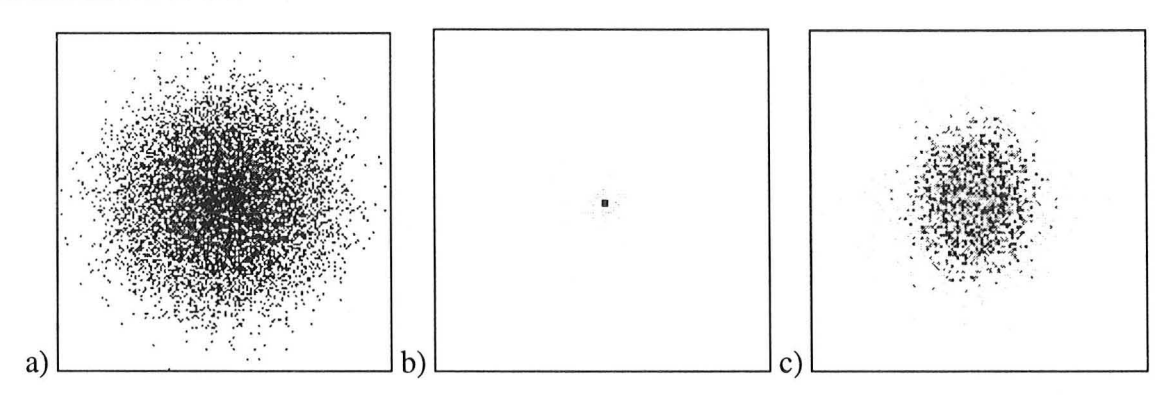

*figure* 2-1 " *spectres de Fourier d'images des échamillons étudiés: a) fer, sous*échantillon A14, observation au MEB ; b) ferrites  $BaCo_{1,2}Ti_{1,2}Fe_{9,6}O_{19}$  chargé à 60 %; *c)ferrites BaZn/.6TiI.6Fes.sO/9 chargé* à 20 %

Les spectres issus de la transformée de Fourier rapide de nos images (ex : figure 2-1) ne laissent pas apparaître d'orientation privilégiée significative. Quelques spectres présentent une forme faiblement elliptique, liée à une légère anisotropie, qui sera ignorée dans notre étude. Nous considérons donc ces images comme isotropes, et pouvons alors les étudier sans tenir compte de l'orientation.

# *2.2 FRACTION D'AIRE*

# 2.2.1 FER

Les fractions d'aires présentées dans le tableau 2-1 et mesurées sur les images issues de l'observation au microscope optique sont plus importantes que

celles mesurées sur les images obtenues à l' aide du MEB. Cette différence, très importante pour les échantillons A4 et AS, résulte de l'effet de l'épaisseur de la coupe, où sont incluses des billes de fer entières, alors que l'observation au MEB est réalisée sur une section (figure 2-2).

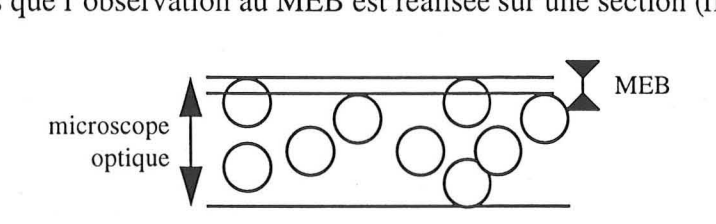

*figure* 2−2 : *influence de l'épaisseur de la coupe* (≈ 2.5 µm, *microscopie optique*) et de *la profondeur de pénétration des électrons* ( $\approx 0.2 \mu m$ , *MEB*)

Ces fractions d'aires sont croissantes, si l'on prend les échantillons dans l'ordre de leur numéro, pour les coupes, mais ce n'est pas le cas pour les sections. Les échantillons A3 et A4 semblent voisins (A<sub>A</sub>  $\approx$  50 %), A1 étant moins chargé ( $\approx$  35 %) et A5 l'étant plus ( $\approx$  60 %). Si l'on effectue un test statistique<sup>1</sup> 2 à 2 entre les quatre sous-échantillons d'un même échantillon, les échantillons Al, A3 et A4 ne sont pas considérés comme homogènes, contrairement au n° AS.

| Al         | $A_A$ (%) | A <sub>3</sub> | $A_A$ (%) | A4         | $A_A$ (%) | A5         | $A_A$ (%) |
|------------|-----------|----------------|-----------|------------|-----------|------------|-----------|
| A11        | 32        | A31            | 49        | A41        | 53        | A51        | 57        |
| A12        | 34        | A32            | 49        | A42        | 49        | A52        | 61        |
| A13        | 47        | A33            | 51        | A43        | 50        | A53        | 57        |
| A14        | 34        | A34            | 46        | A44        | 58        | A54        | 67        |
| moyenne    | 37        | moyenne        | 49        | moyenne    | 52        | moyenne    | 60        |
| <b>MEB</b> | 32        | <b>MEB</b>     | 44        | <b>MEB</b> | 37        | <b>MEB</b> | 39        |

*tableau* 2-1 : *fraction d'aire moyenne des images des quatre sous-échantillons observés au microscope optique, ainsi qlle celle des images des échantillons observés au MEE.* 

# 2.2.2 FERRITES BACO<sub>1.2</sub>TI<sub>1.2</sub>FE<sub>9.6</sub>O<sub>19</sub>

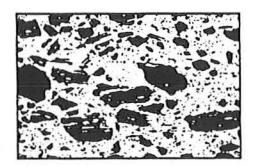

La fraction d'aire nous donne une information globale sur l'image : quelle est la fraction d'aire de l'image constituée par tous les objets, et parmi ceux-ci, quelle est la proportion de gros objets?

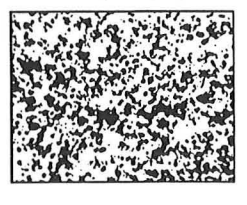

<sup>1</sup> *égalité des moyennes, à* 95 % *de certitllde* 

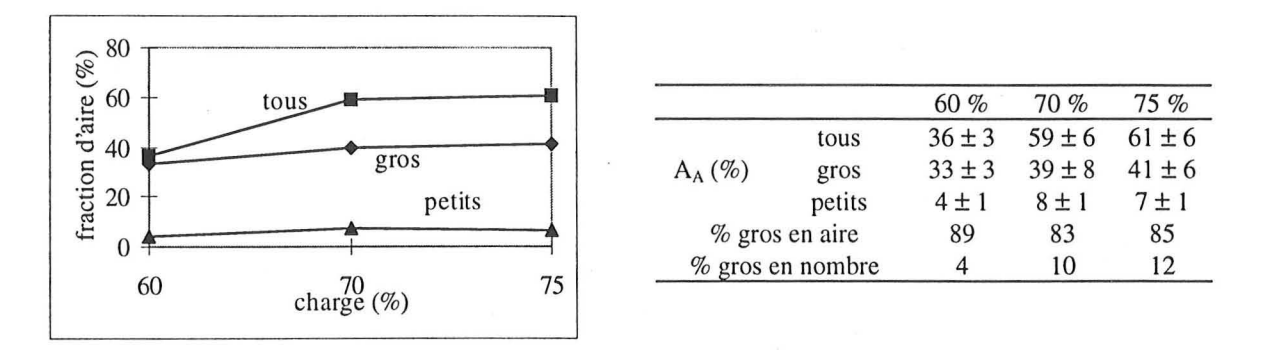

*figure* 2-3 " *fractions d'aire moyennes pour toutes les images de tous les objets, des petits et des gros objets* 

La différence que l'on constate dans le tableau de la figure 2-3 entre la fraction d'aire totale et la somme des fractions d'aires des petits et gros objets est dûe au fait que l'on mesure  $A<sub>A</sub>$  sur tous les objets avant le traitement qui permet de séparer les gros objets des petits. Or celui-ci n'est pas neutre vis à vis de la fraction d'aire (ex: remplissage des trous).

Pour tous les échantillons, la plus grande partie de l'aire de la zone objet est constituée par les gros objets, alors qu'en nombre, la part des gros objets est très faible : environ 4 % pour l'échantillon à 60 %. Les échantillons à 70 et 75 % ont des fractions d'aire identiques (60 %) et réparties de la même façon entre gros et petits, ainsi que des répartitions en nombre semblables entre gros et petits. L'échantillon à 60 % est moins chargé en aire, tant au niveau des gros que des petits objets; proportionnellement, il possède moins de gros objets, mais ceux-ci sont plus gros, par rapport aux petits, que dans les deux autres échantillons.

## 2.2.3 FERRITES  $BAZN_{1.6}TI_{1.6}FE_{8.8}O_{19}$

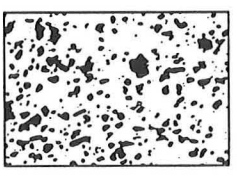

Pour les échantillons chargés de 10 à 30 %, la fraction d'aire de la zone objet est relativement stable autour de 23 % (figure 2-4), et elle vaut 60 % pour les

échantillons à 40 et 50 % de charge. li y a un saut quantitatif entre 30 et 40 % de charge, qui est à relier au passage d'une phase objet dispersée (30 %) à une phase objet continue (40 %).

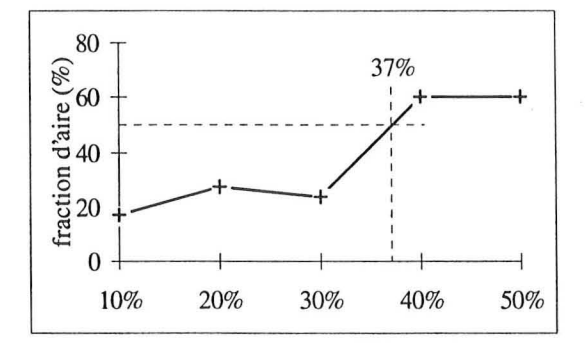

*figure 2-4 : évolution de la fraction d'aire moyenne des objets en fonction du taux de charge des échantillons.* 

## *2.3 CONCLUSION*

La fraction d' aire, et son évolution entre échantillons d'un même matériau, mais à des taux de charge différentes, fournissent des informations globales sur les images, de même que la transformée de Fourier. Cette dernière doit être un préalable à toute étude, pour être sûr des paramètres mesurés par la suite, ou pour réaliser l'étude selon les directions provilégiées. Dans le cas où plusieurs populations d'objets peuvent être isolées, les fractions d'aire de ces différentes populations permettent de quantifier les répartitions entre ces groupes d'objets.

Les fractions d'aire mesurées ne sont pas liées directement aux taux de charges (volumiques ou massiques 7) que nous connaissons. Cependant, en principe, sur un nombre d'images suffisant (> 30) par échantillon, la fraction d'aire mesurée  $A_A$  est égale à la fraction volumique  $V_V$  de l'échantillon. Ceci nous porte à croire que les taux de charges donnés sont des taux massiques<sup>2</sup>, mais nous ne pouvons pas le vérifier car les masses volumiques sont inconnues.

# **3. DISTRIBUTION**

#### *3.1 DISTRIBUTION PAR OUVERTURES*

# **3.1.1** FER

La distribution en taille des zones objet des quatre échantillons et de leurs sous-échantillons permet de les comparer.

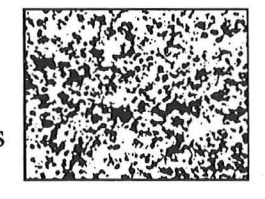

L'aire moyenne (tableau 3-1) de la zone objet ouverte par l'élément structurant est sensiblement constante pour toutes les images issues de l'observation optique. La différence entre la moyenne mesurée sur les images obtenues au microscope optique et celle calculée sur les micrographies est due au fait que ce sont des objets différents qui sont caractérisés : soit les amas de billes vus à un grossissement de 100, sur une profondeur de  $2.5 \mu m$ , soit les billes elles-mêmes grossies  $2\ 000$ fois sur une profondeur de  $0.2 \mu$ m. Les zones objet des amas sont de fait plus grands que ceux des billes (cf. figure 2-2, p.131).

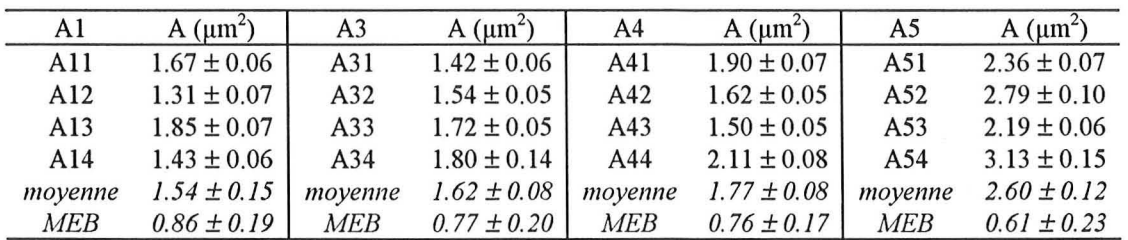

*tableau 3-1 : aire moyenne A en*  $\mu$ *m<sup>2</sup> des zones objet.* 

*<sup>2</sup> par ailleurs,* il *est plus immédiat etfacile, quand on fabrique un mélange, de calculer lafraction massique, par pesée, que la fraction volumique.* 

Pour ce paramètre également, les tests entre sous-échantillons<sup>3</sup> montrent que seul l'échantillon A5 peut être considéré comme homogène.

# **3.1.2 FERRITES BAZN1.6 TI1.6FEs.S019**

Ces échantillons ont des objets déconnectés et connectés. la distribution par ouvertures permet d'évaluer l'évolution de la taille de ces objets.

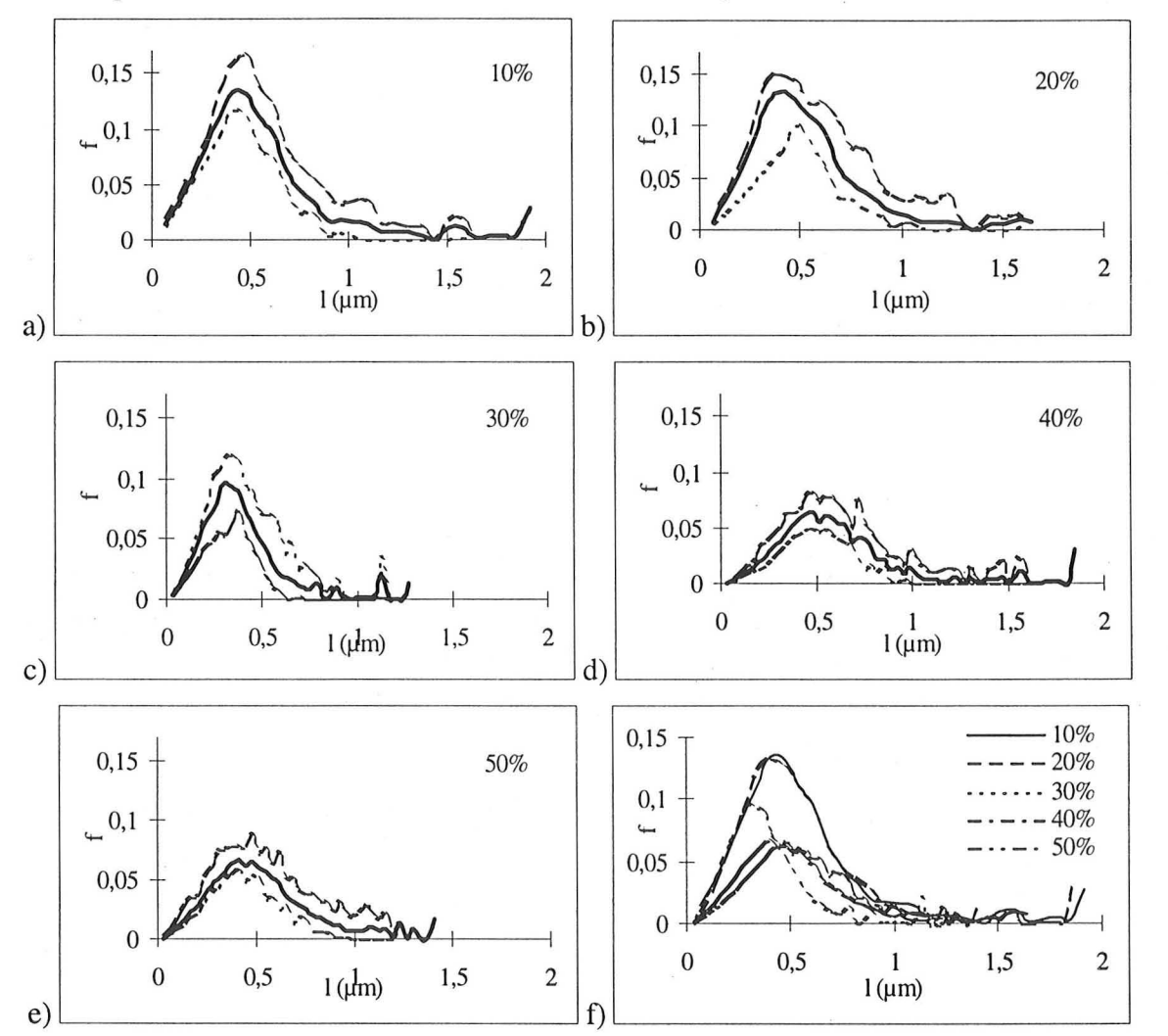

*figure* 3·1 : *distribution en nombre de la taille des zones objet. a) à e) pour les cinq échantillons, la courbe (en trait continu) de la moyenne est encadrée par les courbes des valeurs minimale et maximale. f) les courbes des moyennes des cinq échantillons.* 

Les échantillons à 10 et 20 % de charge ont des distributions voisines, de même que ceux à 40 et 50 %. Ces dernières ont un mode beaucoup moins fort, mais pour une même taille de zone objet. La taille caractéristique des objets est donc sensiblement constante pour tous les échantillons malgré l'augmentation de charge. L'échantillon à 30 % est intermédiaire : la fréquence des

*<sup>3</sup> égalité de la moyenne, à* 95 % *de certitude*
petites zones objet est voisine de celle de ceux à 10 et 20 %, jusqu'au mode; mais celui-ci est beaucoup moins élevé, et la taille maximale des zones objet est plus petite.

#### *3.2 ETUDE INDIVIDUELLE*

## 3.2.1 FERRITES  $BACO_{1.2}TI_{1.2}FE_{9.6}O_{19}$ : GROS OBJETS

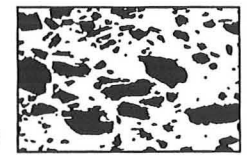

Les gros objets de ces échantillons sont tous déconnectés. Nous pouvons donc étudier leur distribution en aire par une étude individuelle, objet par objet.

On peut constater figure 3-2 que les populations de gros objets des échantillons à 70 et 75 % sont sensiblement les mêmes, tandis que l'échantillon à 60 % est constitué d'objets plus gros. Pour les trois, plus de 90 % des objets ont une aire comprise entre 0 et 1 200  $\mu$ m<sup>2</sup>. Si l'on effectue un test statistique sur deux échantillons (2 à 2), nous avons confirmation qu'à 95 % on peut accepter l'hypothèse de l'unicité de la population des échantillons à 70 et 75 %. La taille moyenne des gros objets est de 464  $\mu$ m<sup>2</sup> pour l'échantillon à 60 %, et de 177 et 185  $\mu$ m<sup>2</sup> pour les deux autres.

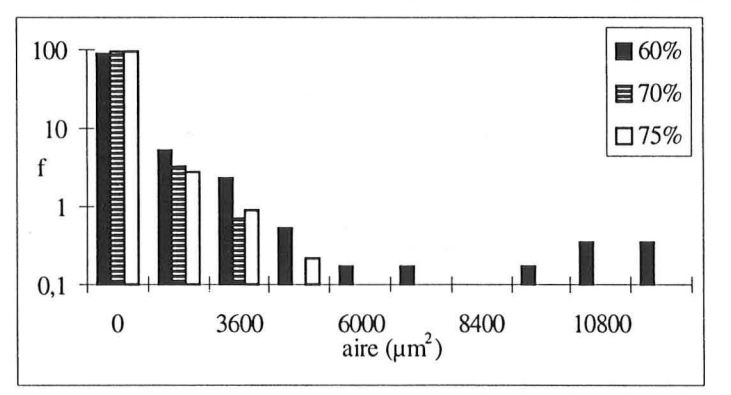

*figure* 3-2 " *distribution en nombre de l'aire de tous les gros objets pour les trois échantillons.* 

## 3.2.2 VERRE

Dans le but d'obtenir des paramètres de taille utiles pour la modélisation, nous nous sommes intéressés à deux types de distributions en fonction des classes de diamètres des billes:

- la distribution en nombre, qui donne le nombre relatif de billes dans la classe de diamètres considérée, par rapport au nombre total de billes,

- la distribution en volume, qui donne la fraction volumique (calculée à partir de l'étude 2D) occupée par les billes de la classe de diamètres considérée, par rapport au volume total des billes (calculé à partir de l'étude 2D) (si l'on a une fraction de y % pour la classe i, y % du volume total des billes est constitué de billes de diamètres appartenant à la classe i).

Cette dernière distribution peut être aisément ramenée à la fraction volumique  $\Phi_{\rm vi}$  (volume des billes de la classe i / volume total) en la multipliant par la fraction volumique  $\Phi_{v}$ , connue, des billes dans la résine ( $\Phi_{\rm v}$  = volume des inclusions / volume total du matériau).

La présentation des résultats de la distribution granulométrique des billes a été discutée avec M. Gilormini (1993), qui a modélisé ces matériaux. Il souhaitait connaître la contribution de chaque classe au volume total de charges, sachant que les classes « petites - moyennes - grosses» étaient adaptées à la modélisation. Les distributions volumiques en trois classes de même amplitude ont donc été adoptées et lui ont été communiquées. Ici, nous présentons les données de tous les échantillons regroupées en seize classes, qui permettent d'obtenir une représentation plus précise de la distribution.

Notre but est ici de comparer les distributions calculées par les deux méthodes à la distribution réelle, donnée par le fabricant, afin de juger de la pertinence et de la validité de nos méthodes.

• Microbilles creuses, triangulation manuelle

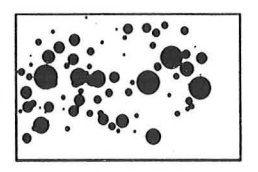

Pour les cinq échantillons (32 clichés digitalisés, soit 2969 billes<sup>4</sup>), nous pouvons calculer la variation de mesure des diamètres moyens (tableau 3-3).

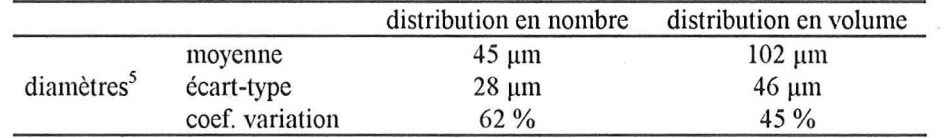

*tableau 3-2 : résultat des distributions en nombre et en volume de tous les échantillons chargés de billes creuses.* 

Le faible coefficient de variation autour de la valeur moyenne (tableau 3-3)permet de considérer que les échantillons ont été fabriqués avec la même population de billes.

|                  |                 | distribution en nombre | distribution en volume |
|------------------|-----------------|------------------------|------------------------|
|                  | moyenne         | 45 um                  | $102 \mu m$            |
| diamètres moyens | écart-type      | 1 µm                   | 9 um                   |
|                  | coef. variation | $2\%$                  | 9%                     |

*tableau* 3-3 " *variation de mesure des diamètres moyens* 

Les données fournies par le fabricant donnent un diamètre des billes entre 30 et 125 µm. Notre amplitude est de 5 à 240 µm (figure 3-3). Mais au-delà de 150 µm les fréquences sont de 0.001. Le fait que nous mesurions des billes plus petites est dû à notre méthode : certaines billes ne sont pas vues sous leur diamètre maximal. Les billes plus grandes que nous mesurons ne sont peut-

<sup>4</sup>*effectifpermettant d'avoir une précision liée à l'échantillonnage de* 2 % *sur les résultats.* 

diamètres correspondant aux nombres et volumes moyens

être pas des billes. Dans quelques images il apparait un gros trou circulaire, qui a été interprété comme une grosse bille arrachée, mais il peut aussi s'agir d'une bulle d'air.

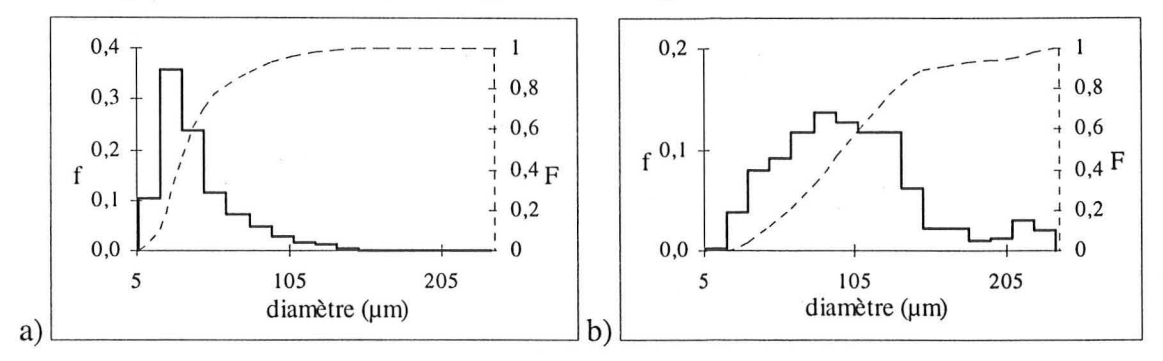

*figure 3-3 : distribution a) en nombre et b) volumique des billes creuses, en fonction du diamètre* 

#### • Microbilles pleines, triangulation manuelle

Nous avons digitalisé 54 clichés, soit 544 billes. ••

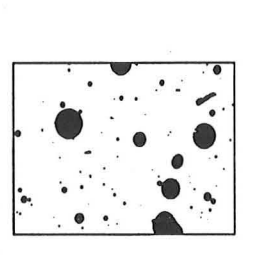

Le diamètre moyen donné par le fabricant est de 12 à 26  $\mu$ m, pour un diamètre maximal obtenu par tamisage inférieur à  $63 \mu$ m. Nous sommes tout

à fait dans ces valeurs (cf. figure 3-4), malgré l'imprécision de nos mesures: nous mesurons la partie visible des billes, et non leur diamètre, et nous ne sommes pas toujours certain de mesurer des billes, celles-ci étant de taille très proche des trous d'air présents dans la résine.

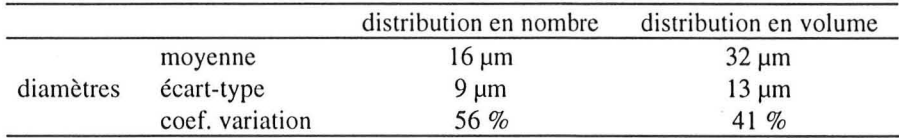

*tableau* 3-4 : *résultat des distributions en nombre et en volume de tous les échantillons chargés de billes pleines* 

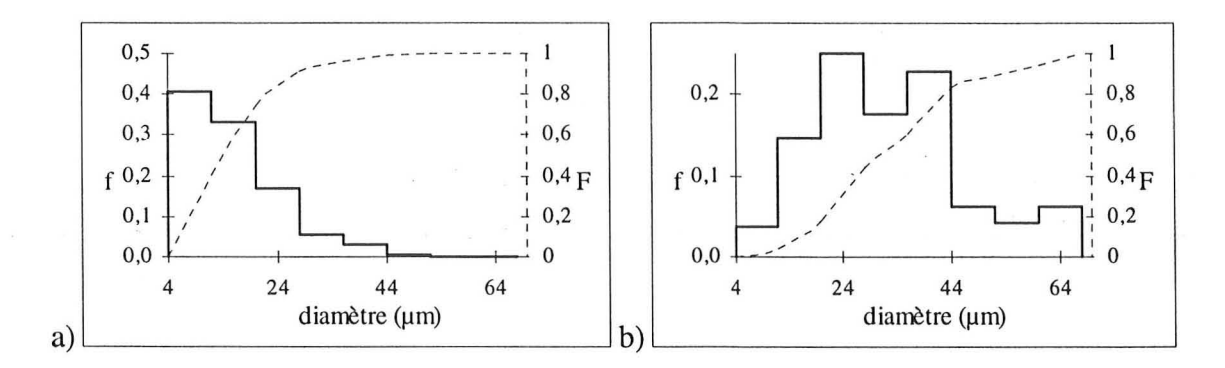

*figure* 3-4: *distribution a) en nombre et b) volumique de toutes les billes pleines, en fonction du diamètre* 

Pour les cinq échantillons (54 clichés, 544 billes<sup>6</sup>), nous pouvons calculer la variation de mesure des diamètres moyens (tableau 3-5).

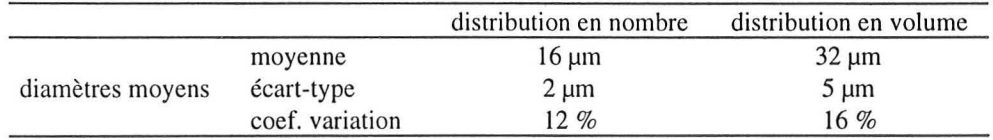

*tableau* 3-5 " *variation de mesure des diamètres moyens* 

Bien que que le coefficient de variation soit plus important que celui calculé pour les billes creuses, nous pouvons considérer que les échantillons ont été fabriqués avec la même population de billes. En effet, la mesure des diamètres est moins précise que pour l'autre population de microbilles, et cette imprécision se répercute sur le calcul du diamètre moyen

#### • Toutes les billes, triangulation manuelle **...** . ' '. **e.· • . ..** .

La figure 3-5 montre l'évolution des diamètres en fonction de la charge. La pente de la régression linéaire effectuée sur les

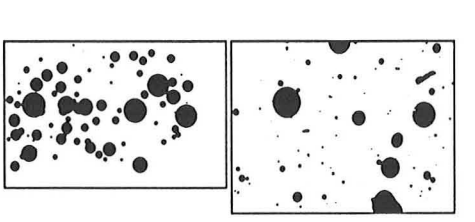

médianes ne vaut pas 1, mais le diamètre moyen calculé sur toutes les billes reste

dans la fourchette interquartile, qui regroupe 50% des billes dont le diamètre est le plus fréquent.

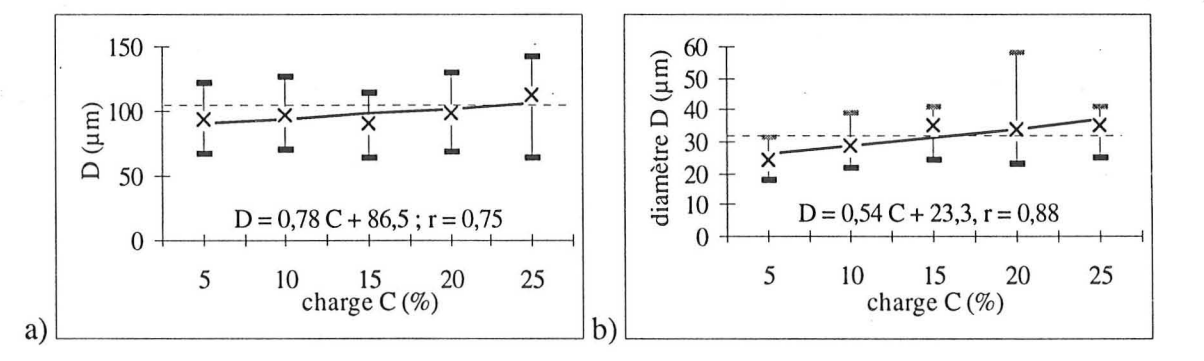

*figure* 3-5 " *Pour toutes les images, a) billes creuses et b) billes pleines, médiane (50%), premier* (25 %) *et dernier* (75%) *qllartile des distributions volumiques, et régressions linéaires sur les médianes. En pointillés, figure la valeur du diamètre moyen général.* 

#### • Comparaison des deux méthodes, billes creuses

La figure 3-6 présente les histogrammes des distributions en nombres obtenues avec les deux méthodes utilisées, la triangulation manuelle et la

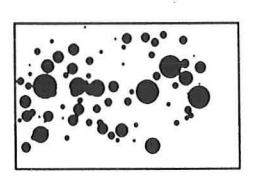

méthode des moindres carrés. Les différences sont faibles (l'échelle des fréquences est logarithmique), et s'accroissent avec la taille des billes. La méthode des moindres carrés calcule

*<sup>6</sup> L'influence de l'échantillonnage est de* 5 %

plus de grosses billes que la triangulation manuelle. Ceci se retouve naturellement si l'on compare les moyennes des distributions (tableau 3-6).

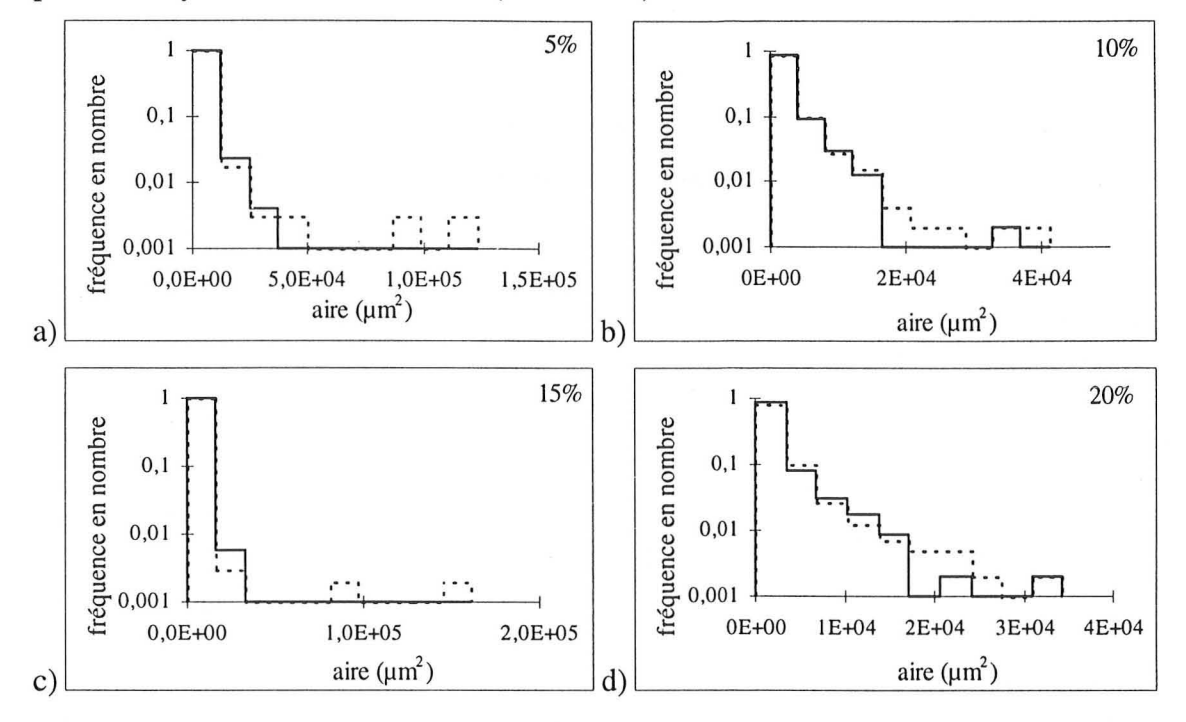

*figure* 3·6 : *comparaisons des distributions en nombres obtenues par triangulation manuelle (ligne continue) ou parla méthode des moindres carrés (pointillés), pour toutes les images des échantillons de billes creuses chargées de* 5 à *20* %.

|                | 5%            |      | 10%           |      | $15\%$        |      | 20%            |      |
|----------------|---------------|------|---------------|------|---------------|------|----------------|------|
|                | triangulation | m.c. | triangulation | m.c. | triangulation | m.c. | triangulation  | m.c. |
| aire moyenne   | 2339          | 3077 | 2035          | 2346 | 1951          | 2259 | 2042           | 2167 |
| diamètre moyen | 47            | 48   | 43            | 45   | 43            | 43   | 4 <sup>3</sup> | 43   |

*tableau* 3·6: *comparaison des aires (}lm* 2) *et des diamètres (}lm) moyens obtenus par les deux méthodes, la triangulation manuelle et la méthode des moindres carrés (m.c.).* 

## *3.3 CONCLUSION*

L'intérêt de la distribution par ouvertures réside dans le fait qu'elle permet d'étudier toutes les images, sans qu'il y ait de contraintes sur la nature connectée ou non de la zone objet étudiée, et sur le nombre d'objets étudiés. Toutefois, elle apporte une information complexe, qui tient compte tout autant de l'aire des objets que de leur forme. La distribution en aires obtenue directement par l'étude individuelle des objets est beaucoup plus facilement interprétable.

Les deux méthodes utilisées pour déterminer les distributions des billes de verre, afin de fournir des informations de taille pour la modélisation, donnent des résultats proches, car les billes sont bien isolées les unes des autres. La méthode automatique trouve là tout son intérêt par rapport à la triangulation manuelle: elle est beaucoup plus rapide, et ses erreurs sont systématiques, ce qui n'est pas le cas de la triangulation, les erreurs étant liées à l'appréciation et à la fatigue de l'opérateur.

Les valeurs que nous calculons sont relativement proches de la granulométrie réelle des billes, malgré toutes les approximations dues au mode d'échantillonnage (observation sur des cassures). Les résultats ainsi calculés peuvent donc représenter une estimation de la réalité dans le cas où la granulométrie des inclusions n'est pas connue.

### 4. DISPERSION

## 4.1 *COVARIANCE*

La covariance est un outil classique pour étudier la dispersion de la charge de matériaux. Nous étudions donc les échantillons de fer et de ferrites par cette méthode.

# 4.1.1 FER

La figure 4-1 présente des covariogrammes semblables à tous ceux de toutes les images, quelques soient les échantillons et sous-échantillons. Aucune image ne

présente de périodicité. Les ordonnées à l'origine sont assez dispersées. La pente des asymptotes est nulle, la portée est faible: la taille de la structure est très faible vis à vis de la taille du champ de mesure (= l'image), et il n'existe pas de macrostructure.

 $0,3$   $\frac{1}{2}$ 

~.~ t\:"'-'-"""""'-, -----, ---..----, ........... -, --- A 14

. AI2 0+---4----b---+---+-- ~ o 50 100 150 200 250 300 1 (pixels)

Al I<br>Al 4

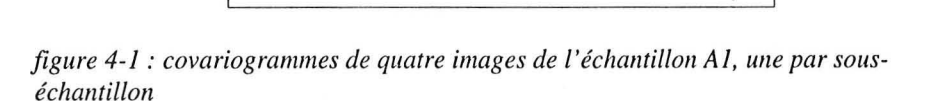

# 4.1.2 FERRITES  $BACO<sub>1.2</sub>TI<sub>1.2</sub>FE<sub>9.6</sub>O<sub>19</sub>$ , GROS OBJETS

AA 0.6 0.5

Nous pouvons constater dans la figure 4-2, représentative des courbes de toutes les images, l'absence de périodicité dans la texture des images ; les

ordonnées à l'origine sont assez dispersées (coefficient de variation = 10 %). Les pentes à l'origine, et donc les périmètres spécifiques  $L_A(X)$ , sont les mêmes pour les deux échantillons chargés à 70 et 75 %, et sont plus fortes que pour l'échantillon à 60 %.

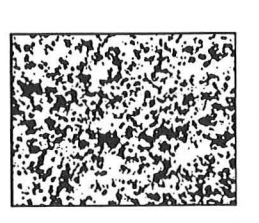

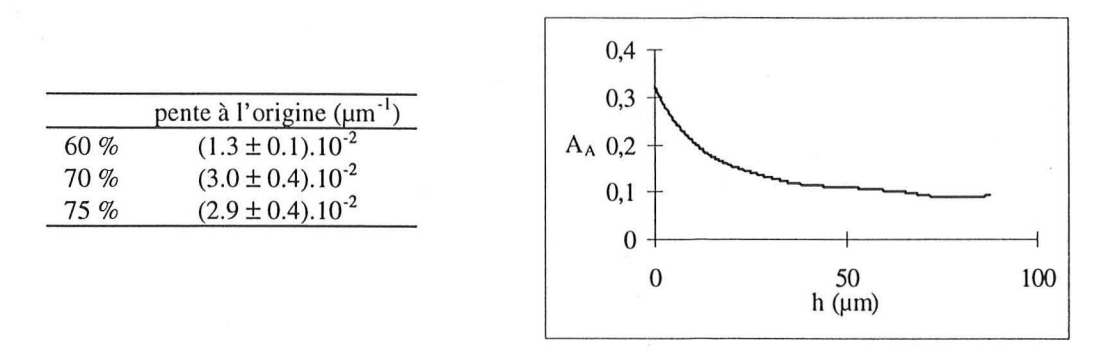

*figure* 4-2 : *covariogramme de l'images 305b de l'échantillon chargé* à 60 %, *et tableau des pentes à l'origine.* 

# 4.1.3 FERRITES BAZN<sub>1.6</sub>TI<sub>1.6</sub>FE<sub>8.8</sub>O<sub>19</sub>

Le covariogramme présenté figure 4-3 laisse voir de vagues oscillations. Il n'en est pas de même pour tous. La période moyenne évolue peu, et tend à diminuer quand la charge augmente.

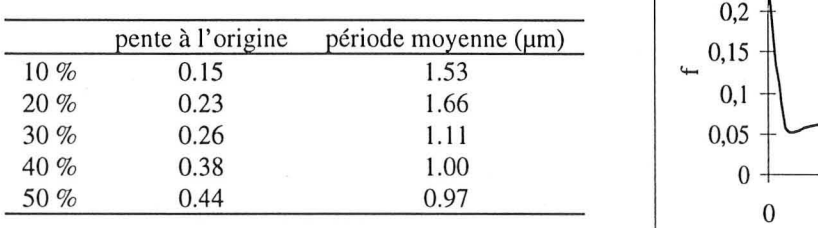

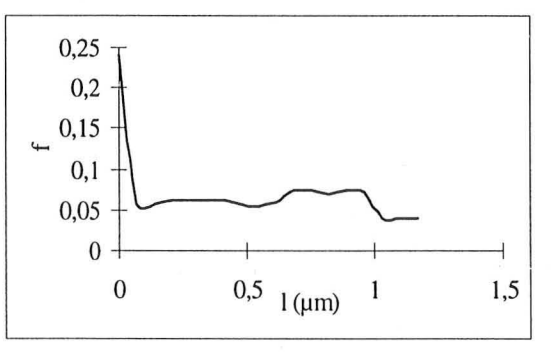

*figure* 4-3 : *covariogramme de l'image 4b, chargée à* 20 %, *et tableau regroupant les*  pentes à l'origine moyennes ainsi que les périodes moyennes pour les cinq échantillons.

#### *4.2 OUVERTURE DU FOND DE L'IMAGE*

La dispersion des objets peut être appréhendée grâce à la distribution du fond. Nous pouvons calculer celle-ci par la granulométrie par ouvertures, le fond étant continu quand les objets sont discontinus.

#### **4.2.1 FER**

Nous étudions l'homogénéité des échantillons à partir de l'étude de la dispersion des charges dans les sous-échantillons.

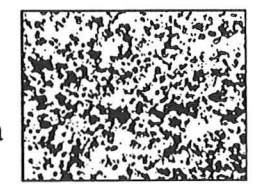

L'aire moyenne (tableau 4-1) des zones objet ouvertes par l'élément structurant est sensiblement constante pour toutes les images issues de l'observation optique. li n'y a guère d'écart entre celles-ci et celles qui sont calculées sur les micrographies. Les amas (x 100) ont donc une répartition dans la matrice voisine de celle des billes (x 2000).

/4/

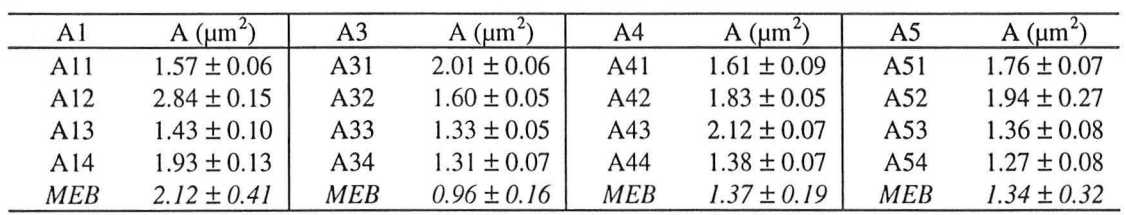

Statistiquement<sup>7</sup>, les échantillons A1, A3 et A4 sont considérés comme hétérogènes pour ce paramètre.

*tableau* 4-1 : *aire moyenne* A [µm<sup>2</sup>] *des zones objet.* 

## **4.2.2 FERRITES**  $BACO<sub>1.2</sub>TI<sub>1.2</sub>FE<sub>9.6</sub>O<sub>19</sub>$ **, TOUS LES OBJETS**

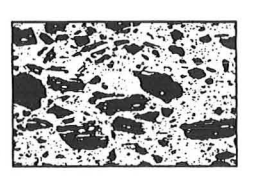

Les histogrammes (figure 4-4,a-b-c) ont un très fort mode: la répartition des objets est monodisperse dans la résine. La figure 4-4,d nous montre que la

dispersion moyenne des trois échantillons est la même (l'étude statistique<sup>8</sup> confirme qu'avec 95

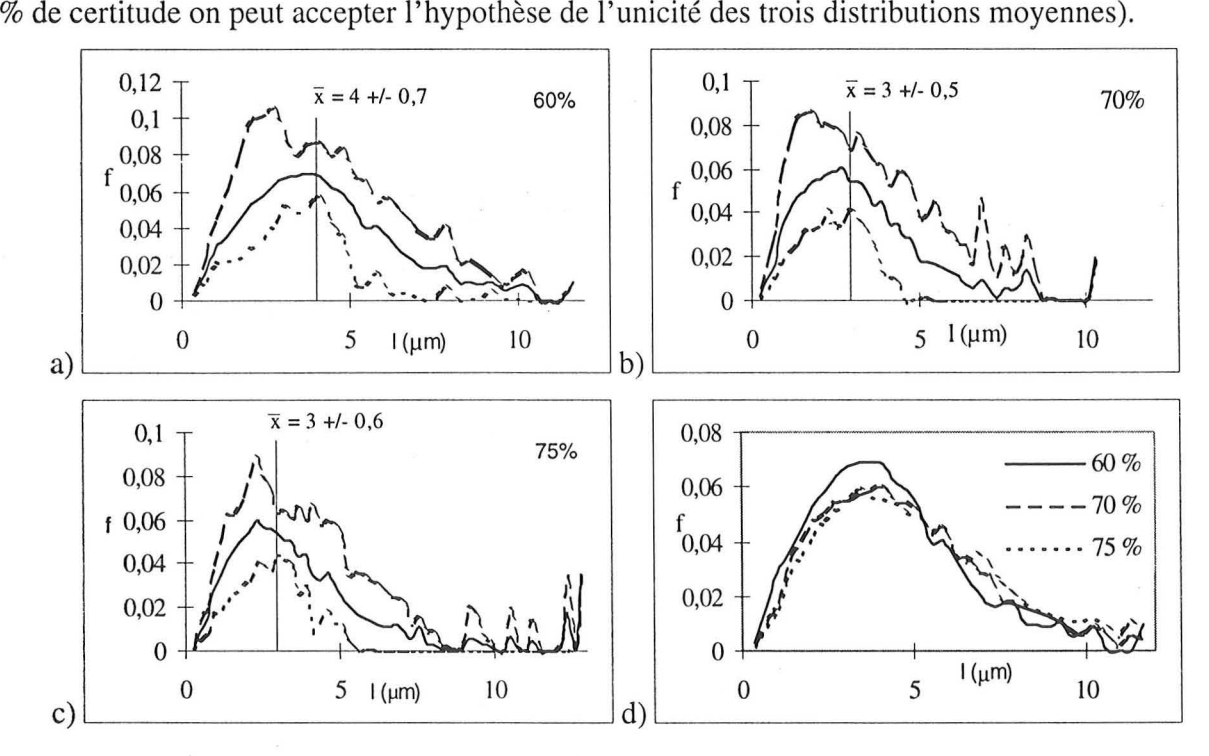

*figure* 4·4 : *distribution en nombre du fond de l'image constituée par l'addition de*  l'image des gros objets et de celle des petits objets, en fonction de la taille en µm de *L'élément structurant. a)* 60 % *(sallf les images b302a et b302b), b)* 70 % *et* c) 75 %. La *courbe (en trait continu) de la moyenne des images est encadrée par la courbe des valeurs minimales et la courbe des valeurs maximales. d) les moyennes des trois échantillons.* 

Cependant, les moyennes évoluent légèrement. Pour l'échantillon à 60 %, deux images (b302a et b302b) issues de la même micrographie ont une distribution très différente: il n'y a pas de mode

*<sup>7</sup> égalité des moyennes, à* 95 % *de certitude* 

li *test* 2 *à* 2, *par égalité des moyennes* 

principal, et la taille de la zone objet maximale est environ deux fois plus faible: les objets sont moins dispersés, mais de façon moins uniforme, que dans les autres images.

#### *4.3 EROSION LINEAIRE DU FOND DE L'IMAGE*

La méthode des cordes, et son paramètre  $\tau$ , a permis de réaliser une bonne mesure de la dispersion dans le cas des images théorique (cf § 3.1 du dernier chapitre de la deuxième partie). En est-il de même pour les images issues d'échantillons?

# 4.3.1 FERRITES  $BACO<sub>1.2</sub>TI<sub>1.2</sub>FE<sub>9.6</sub>O<sub>19</sub>$ , TOUS LES OBJETS

Les pentes moyennes  $\tau$  des courbes  $\ln(1-F) = f(1)$  pour les trois échantillons

 $\frac{\text{\'echantillon}}{\text{\'etenantillon}}$   $\tau$  (µm)  $\frac{2.5}{3}$   $\frac{1}{2}$   $\frac{60\%}{3}$   $\bullet$ 

 $75\%$   $2 \pm 0.3$  0.5

sont présentées dans le tableau 4-2. Ce sont les mêmes pour les échantillons à 70 et 75 %, et elle est beaucoup plus forte pour l'échantillon à 60 %.

 $\begin{array}{c} 3 \\ 5 \end{array}$   $\begin{array}{c} \bullet \bullet \\ \bullet \bullet \end{array}$ 

 $-1.5 + 70$  et 75 %

-1.2 -1 -0.8 -0.6 -0.4 ln P

 $70 \text{ et } 75 \%$ 

3.5

 $70\%$  2 ± 0.4  $\qquad \qquad \begin{array}{c} \hline \end{array}$   $\qquad \qquad$   $\qquad \begin{array}{c} \hline \end{array}$  +  $\qquad \qquad$ 

 $\Omega$ 

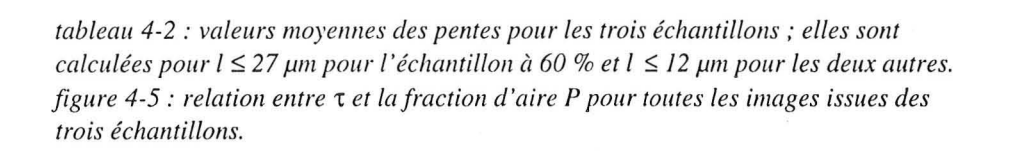

li existe pour ces échantillons une relation bilogarithmique entre t et la fraction d'aire P (figure 4- 5), comme pour les images théoriques.

# 4.3.2 FERRITES  $BAZN_{1.6}TI_{1.6}FE_{8.8}O_{19}$

 $60\%$   $16 \pm 3$ <br>  $70\%$   $2 \pm 0.4$ 

La valeur de  $\tau$  diminue fortement entre 10 et 20 %, ainsi qu'entre 30 et 40 %. La relation bilogarithmique entre la fraction d'aire P et t se vérifie:

 $\ln \tau = -1.50 \cdot \ln P - 0.95$ ;  $R^2 = 0.961$  Eq. 4-1

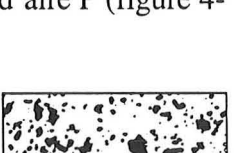

-0.2

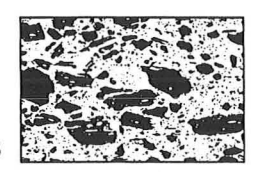

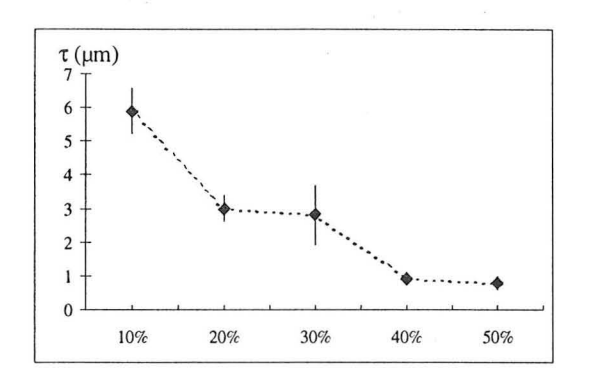

| échantillon | valeur moyenne de $\tau$ ( $\mu$ m) |
|-------------|-------------------------------------|
| $10 \%$     | $5.9 \pm 0.7$                       |
| 20%         | $3.0 \pm 0.4$                       |
| 30%         | $2.8 \pm 0.9$                       |
| 40 %        | $0.9 \pm 0.2$                       |
| 50%         | $0.8 \pm 0.2$                       |

*figure* 4-6 : *valeurs moyennes des pentes pour les cinq échantillons. Ces pentes sont calCIIlées sur la partie linéaire des courbes In(* 1 *-F)* = *f(I), sur des images* 512 *x 512 pixels, centrées sur l'image binaire initiale.* 

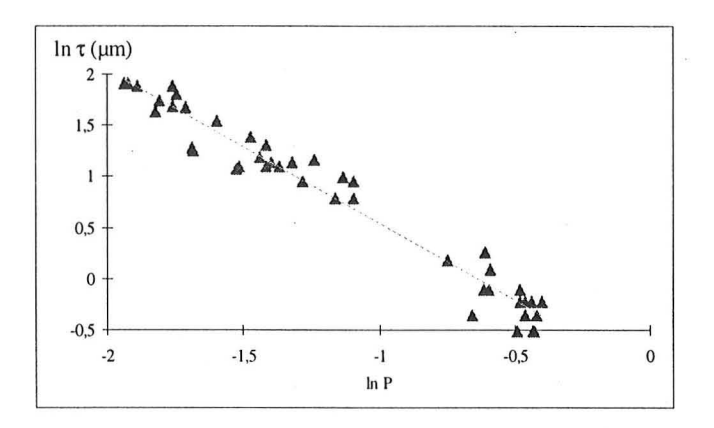

*figure* 4-7 : *relation entre* 't *et la fraction d'aire P pour toutes les images des cinq échantillons.* 

#### 4.4 *ETUDE PAR VOISINAGE*

Quand les objets sont déconnectés, nous pouvons étudier leur dispersion en mesurant la fonction de distribution radiale des barycentres des objets ainsi que la distribution des plus proches voisins. Les courbes représentant la fonction de distribution radiale doivent être étudiées avec précautions; dans le cas où les images sont rectangulaires, il ne faut s'intéresser qu'à la partie qui correspond à un rayon de taille inférieure à la plus petite taille de l'image. Par ailleurs, les objets touchant le bord sont éliminés, ce qui fausse également la fin de la courbe, surtout lorsqu'il y a peu d'objets étudiés.

#### **4.4.1 FERRITES**  $BACO_{1,2}TI_{1,2}FE_{9,6}O_{19}$ **, GROS OBJETS**

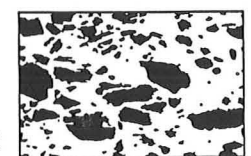

Les courbes correspondant aux échantillons à 70 et 75 % sont confondues, et proches de la courbe de l'échantillon à 60 %. Les gros objets sont plus

rapprochés dans les échantillons à 70 et 75 % que dans celui à 60 %. Mais, à distance égale, il n'y a guère plus d'objets dans les échantillons à 70 et 75 % que dans celui à 60 %. Les fonctions de distribution radiale des échantillons à 70 et 75 % ne doivent être prises en compte que jusqu'à 170 um, et celle de l'échantillon à 60 % n'est valable que jusqu'à 260 um car c'est la dimension minimale des images qui ont été acquises à des grossissements différents.

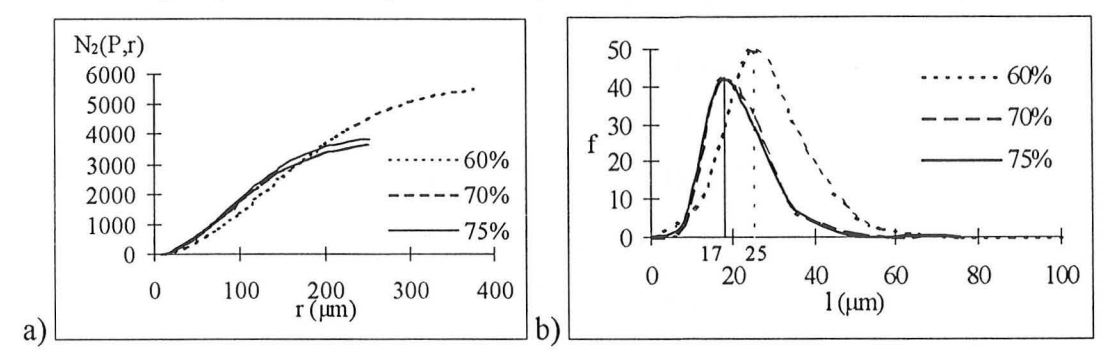

*figure* 4~8 : *a) jonction de distribution radiale. et b) distribution des plus proches voisins pour les gros objets des trois échantillons.* 

# 4.4.2 **FERRITES BAZN<sub>1.6</sub>TI<sub>1.6</sub>FE<sub>8.8</sub>O**<sub>19</sub>

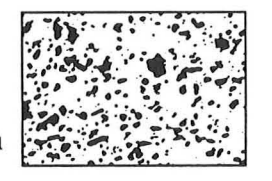

Les échantillons à 10 et 20 % ont des distributions voisines. Dans l'échantillon à 10 %, il Y a moins d'objets à une même distance, et, s'il a plus d'objets très

proches (petit mode à 0.3  $\mu$ m), il y a ensuite moins de premiers voisins entre 0.3 et 1.6  $\mu$ m; la distribution des plus proches voisins est plus irrégulière. Les objets de l'échantillon à 30 % sont plus rapprochés les uns des autres. Les fonctions de distribution radiale des échantillons à 10 et  $20\%$  ne doivent être prises en compte que jusqu'à 50  $\mu$ m, et celle de l'échantillon à 30 % n'est valable que jusqu'à 25 µm car c'est la dimension minimale des images : elles ont été acquises à un grossissement deux fois plus fort .

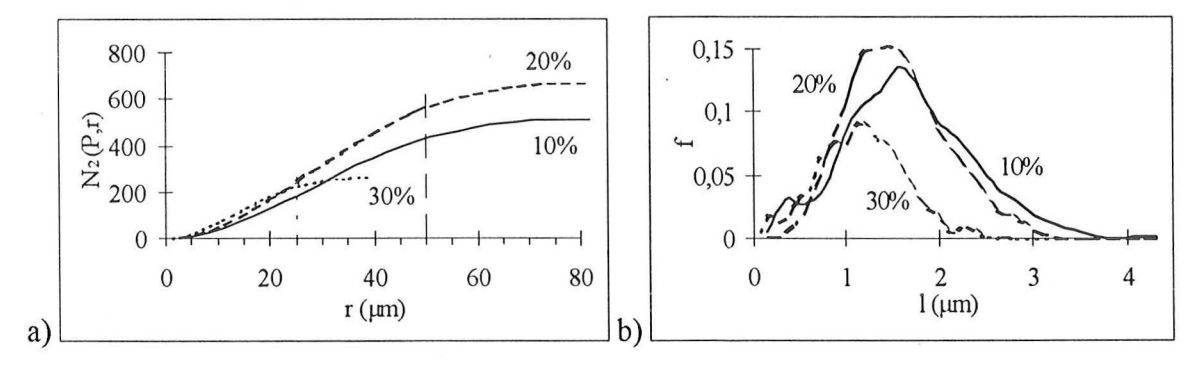

*figure* 4-9 : *a) jonction de distribution radiale. et b) distribution des plus proches*  voisins pour les objets des trois échantillons ne percolant pas.

#### *4.5 CONCLUSION*

La mesure de la covariance permet en particulier de confirmer que l'observation a été réalisée à un grossissement adapté. L'information donnée par la distribution par ouvertures du fond a les mêmes qualités et les mêmes défauts que pour quantifier la distribution des objets : l'analyse est indépendante du degré de connectivité du fond, mais elle fournit une information complexe (par rapport à une distribution individuelle) qui ne peut sans doute pas être utilisée telle quelle. La méthode basée sur les érosions linéaires du fond est plus riche en informations, tout en étant également indépendante de la structure du fond ; il faut toutefois vérifier au préalable si les images étudiées sont orientées ou non. Pour chaque type d'échantillon, la relation entre  $\tau$  et P montre que la qualité du mélange (liée à la dispersion) est la même pour tous les échantillons d'une même série. L'étude par voisinage, quand elle est possible (il ne faut pas trop d'objets, qui doivent être déconnectés) permet de construire des distributions très intéressantes.

#### **5. CONNEXITE**

L'étude de la connexité, c'est à dire de la qualité des liaisons dans la zone objet, est très intéressante dans le cas des ferrites : nous possédons des échantillons à différents taux de charges, certains étant percolants.

# 5.1 FERRITES  $BACO<sub>1</sub>$ <sub>2</sub> $T<sub>1</sub>$ <sub>2</sub>FE<sub>96</sub> $O<sub>19</sub>$

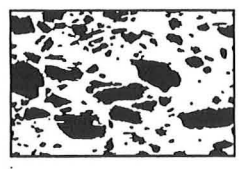

Seules trois images percolent. Pour tous les échantillons, la dimension d'étalement de à l'intérieur des gros objets est de 1.8, pour une distance

chimique *l* (cf. p. 41) maximale d'environ 7 µm. La tortuosité moyenne et la longueur de corrélation moyenne sont présentées dans le tableau 5-1 .

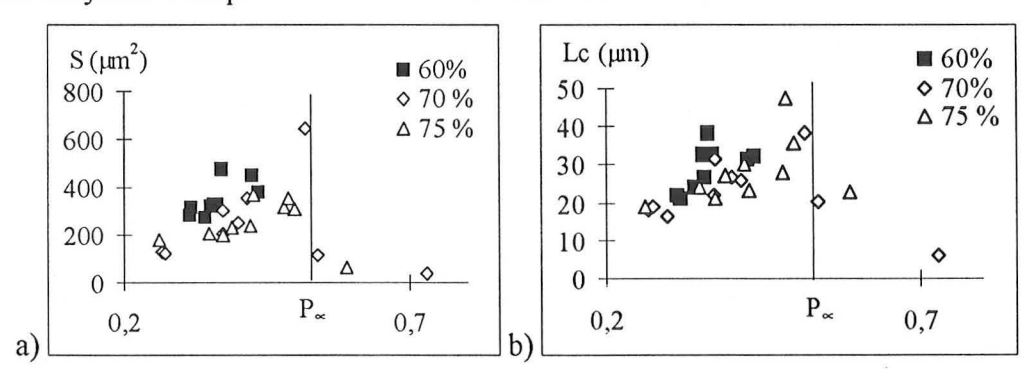

*figure* 5-1 : *a) taille moyenne des amas finis* S *et b) longueur de corrélation* ç *des gros objets des images (512 x 512), en fonction de la fraction d'aire des gros objets.*  $P_{\gamma} =$ *0.53 est positionnée en fonction des trois images qui percolent. (connexité 4)* 

| échantillon | tortuosité | longueur de corrélation gros objets (µm) |
|-------------|------------|------------------------------------------|
| $60\%$      | 0.33       | $29 \pm 6$                               |
| $70\%$      | 0.28       | $22 + 9$                                 |
| $75\%$      | 0.23       | $28 \pm 8$                               |

*tableau* 5-1 : *tortuosité (normée entre 0 [rectiligne] et* 1 *[infiniment tortueux]) et longueur de corrélation moyennes pour les trois échantillons.* 

Le seuil de percolation positionné en séparant les images percolantes des autres vaut  $0.52 - 0.53$ . Il est voisin du seuil de percolation théorique (0.59).

# 5.2 FERRITES  $BAZN_{1.6}TI_{1.6}FE_{8.8}O_{19}$

Dans le cas de ces échantillons, ceux chargés à 10, 20 et 30 % ne percolent pas. Pour les deux autres, chargés à 40 et 50 %, 16 images, sur 20, présentent par contre un amas infini.

| échantillon | $\xi$ (µm)    | $($ %                    | $S(\mu m^2)$  |
|-------------|---------------|--------------------------|---------------|
| 10%         | $1.8 \pm 0.4$ |                          | $1.1 \pm 0.1$ |
| 20%         | $2.2 \pm 0.3$ | $\overline{\phantom{a}}$ | $1.4 \pm 0.2$ |
| 30%         | $1.5 \pm 0.7$ | ٠                        | $0.8 \pm 0.2$ |
| 40%         | $3.9 \pm 1.9$ | 72                       | $3.1 \pm 1.8$ |
| 50 %        | $3.2 \pm 1.2$ | 69                       | $1.9 \pm 1.1$ |

*tableau* 5-2 : *longueur de corrélation moyenne, proportion moyenne de pixels objets appartenant à l'amas infini et taille moyenne des objets finis (connexité 4)* 

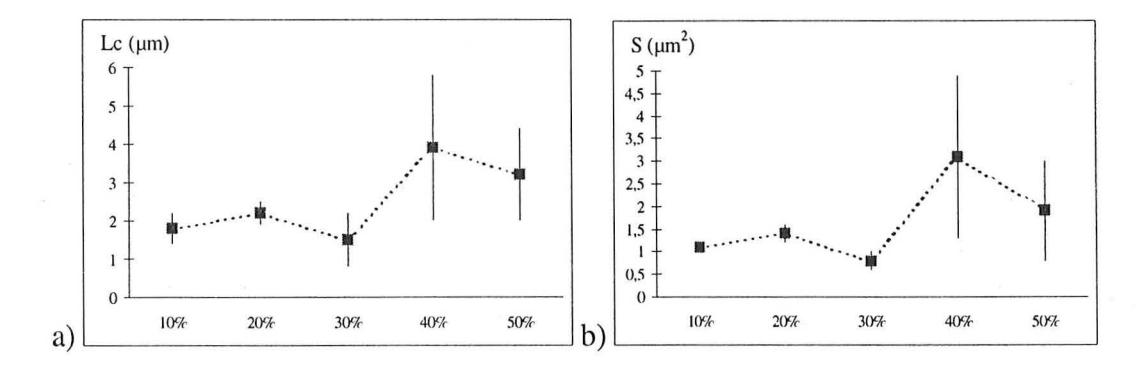

*figure 5-2 : a) longueur de corrélation moyenne, b) taille moyenne des objets finis (connexité* 4)

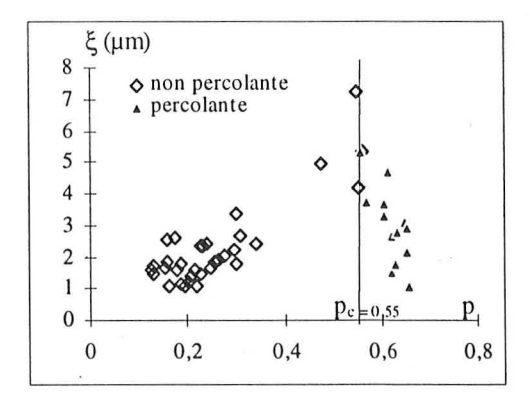

*figure* 5-3 : *longueur de corrélation* S *(J1I11) enfonction de lafractioll d'aire p des images, selon si elles percolent ou non.* 

La longueur de corrélation moyenne (tableau  $5-2$  et figure  $5-2$ ) vaut environ 2  $\mu$ m avant la percolation, et 3.5  $\mu$ m après percolation. L'amas infini représente 70 % des objets pour les deux échantillons, à 40 et 50 %.

Le seuil de percolation p<sub>c</sub> déterminé figure 5-3 vaut 0.55. Il est très proche du seuil théorique de 0.59.

Nous avons dilaté les objets des trois premiers échantillons jusqu'à obtenir la percolation (dans ce cas, nous nous sommes placés en connexité 8). Là, nous avons calculé la fraction d'aire de l'image obtenue.

| échantillon | nombre de dilatations nécessaires | taille de la dilatation $(\mu m)$ | $A_A$ (%) à dilatation de percolation |
|-------------|-----------------------------------|-----------------------------------|---------------------------------------|
| 10%         | $10 \pm 2$                        |                                   | $68 \pm 2$                            |
| 20%         | $6 \pm 2$                         | 0.4                               | $68 \pm 3$                            |
| 30 %        | $1 \pm 2$                         | 0.4                               | $68 \pm 4$                            |
| 40 %        | ٠                                 | $\overline{\phantom{a}}$          | $60 \pm 6$                            |
| 50 %        | $\overline{\phantom{a}}$          | ۰                                 | $60 \pm 6$                            |

*tabLeau* 5-3 : *pour les trois échantillons, nombre de dilatations nécessaires pour obtenir*  la percolation, taille correspondante en µm, et fraction d'aire de l'image dilatée *percolante avec le rappeL de Lafraclion d'aire des deux échantillons percolanl.* 

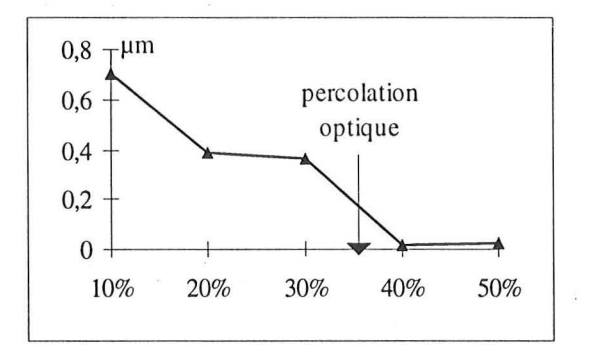

figure 5-4 : *longueur de la dilatation* ( $\mu$ m) nécessaire pour obtenir la percolation pour *Les cinq échantillons.* 

Les objets permettant la création d'un amas infini (figure 5-4) sont distants de 1.4  $\mu$ m ou moins dans le cas de l'échantillon à 10 %, et de 0.8  $\mu$ m ou moins pour les échantillons à 20 et 30 %. Il aurait été très intéressant de pouvoir placer le seuil de percolation électromagnétique sur la figure 5-4, mais nous n'avons pas pu le connaître. Nous aurions peut-être pu alors préciser la taille minimale entre objets permettant la conduction (sous la réserve que nous travaillons en deux dimensions et non trois).

Dans l'étude de la dispersion par voisinage, les échantillons chargés à 10 et 20 % ont des distributions voisines, et les objets de l'échantillon à 30 % sont plus rapprochés. Ici, les objets de l'échantillon à 10 % nécessaires à établir la percolation sont plus écartés, tandis que ceux des échantillons à 20 et 30 % sont à des distances voisines.

# *5.3 CONCLUSION*

Les seuils de percolation déterminés sont proches des valeurs théoriques. Tous les paramètres que nous calculons sont toutefois difficiles à relier à la physique (en trois dimensions) du matériau.

# 6. ETUDE FRACTALE

# 6.1 FERRITES  $BACO_{1,2}TI_{1,2}FE_{9,6}O_{19}$ , *TOUS LES OBJETS*

La mesure de la dimension fractale D est réalisée sur les images binaires coupées (512 x 512 pixels). D vaut  $2.0 \pm 0.2$ , sur toute l'image. Si l'échelle

d'observation est inférieure à la longueur de corrélation  $\xi$ , D = 1.9  $\pm$  0.1. Si, au contraire, elle lui est supérieure, D vaut  $2.0 \pm 0.1$ . Au delà de  $\xi$ , comme le prévoit la théorie, la structure des objets étudiés n'est donc pas fractale; en deçà, elle l'est faiblement.

Dans ces images, les petits objets sont majoritaires. Là réside sans doute l'explication du fait que l'on calcule une dimension fractale de masse très proche de 2 : nous sommes à la limite inférieure de l'échelle de taille du domaine fractal, en analysant des objets de quelques pixels. De plus, les gros objets, eux, ont leur surface modifiée assez fortement, et leur contour lissé, par le traitement d'images.

# 6.2 *FERRITES BAZN*<sub>1.6</sub> $T_{1.6}F_{2.8}O_{19}$

Sauf pour quelques cas particuliers (6 images où  $D = 1.7 - 1.8$ ),  $D = 2$ . Les objets ne sont pas fractals.

#### *6.3 CONCLUSION*

Les dimensions fractales de masse calculées valent 2 ... est-ce parce que les objets ne sont vraiment pas fractals, ou parce que le traitement<sup>9</sup> subit par les images altère la structure des objets?

# 7. ETUDE **INDIVIDUELLE**

# *7.1 FERRITES BAC01.2TI1.2FE9.6019: ETUDE DES GROS OBJETS*

Le nombre total des gros objets est de 399 pour l'échantillon à 60 %, 430

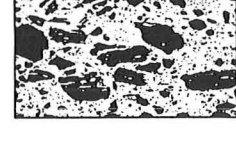

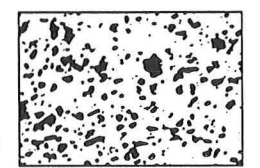

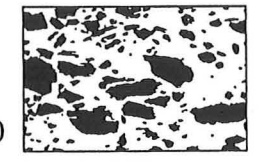

*<sup>9</sup> visualisation, discrétisation, pré-traitement.* 

pour celui à 70 % et 451 pour celui à 75 %. Les résultats obtenus le sont donc avec une précision de 5 %. La densité des gros objets augmente peu entre l'échantillon à 60 % et les échantillons à 70 et 75 %. Leur taille moyenne diminue par contre beaucoup (cf tableau 7-1). Les valeurs minimales pour la surface et l'élongation sont les mêmes pour les trois échantillons (11  $\mu$ m<sup>2</sup> et 1.1). Les valeurs pour tous les paramètres sont les mêmes pour les échantillons à 70 et 75 %. L'échantillon à 60 % se distingue par les valeurs maximales, en particulier pour l'élongation. Les valeurs extrêmes des diamètres équivalents fournies par le fabricant sont de 5 et 100 µm (soit une aire maximale de 7850  $\mu$ m<sup>2</sup>). Nos mesures entrent dans cette gamme.

| échantillon | densité (nb objets entiers / $\mu$ m <sup>2</sup> ) | aire moyenne $(\mu m^2)$ |        |        | élongation    |        |        |
|-------------|-----------------------------------------------------|--------------------------|--------|--------|---------------|--------|--------|
|             | moyenne                                             | moyenne                  | minima | maxima | moyenne       | minima | maxima |
| 60 %        | $(7 \pm 1)$ .10 <sup>-4</sup>                       | 459                      | 10     | 5915   | $1.9 \pm 0.7$ |        | 8.5    |
| 70%         | $(9 \pm 2)$ .10 <sup>-4</sup>                       | 162                      |        | 3094   | $1.6 \pm 0.4$ |        | 3.9    |
| 75 %        | $(10 \pm 1)$ .10 <sup>-4</sup>                      | 183                      | 10     | 3501   | $1.6 \pm 0.4$ |        | 3.5    |

*tableau* 7-1 : *densité, aire moyenne et élongation des gros objets pour les trois échantillons* 

# 7.2 *FERRITES BAZN/.6TI/.6FEs.S019*

L'étude des objets individuels a été réalisée sur les objets ne touchant pas le bord (ce qui explique la différence entre A et S calculé dans le paragraphe sur la connexité), et sur les échantillons sans objet infini.

| échantillon | $A \, (\mu m2)$ | $D_{eq}$ (µm) | $D_{\text{g\'eo}}$ (µm) | élongation      |
|-------------|-----------------|---------------|-------------------------|-----------------|
| 10          | $2.3 \pm 0.2$   | $1.5 \pm 0.1$ | $2.1 \pm 0.1$           | $1.56 \pm 0.02$ |
| 20          | $3.2 \pm 0.7$   | $1.7 \pm 0.1$ | $2.6 \pm 0.3$           | $1.64 \pm 0.02$ |
| 30          | $1.2 \pm 0.3$   | $1.0 \pm 0.1$ | $1.5 \pm 0.2$           | $1.62 \pm 0.01$ |

*tableau 7-2 : pour les trois échantillons : valeurs moyennes de l'aire, du diamètre équivalent, du diamètre géodésique, et de l'élongation.* 

Les objets sont très petits et assez allongés.

Les distributions obtenues par ouvertures ont des modes de  $0.4 \mu m$ , et  $90\%$  des éléments structurants mesurent moins de  $1 \mu$ m. Ces valeurs peuvent être mises en relation avec les diamètres équivalents calculés ici. Les objets ne sont pas des carrés orientés selon les directions 0 - 90<sup>°</sup>, et ont des formes relativement complexes.

# *7.3 CONCLUSION*

L'analyse individuelle permet de calculer des paramètres, telle que l'élongation, qui peuvent être intéressants pour la modélisation. Les résultats obtenus sont cohérents avec les données que nous avons obtenues sur les charges.

# **8. CONCLUSIONS**

Nous répondons ici aux problématiques posées dans le chapitre précédent.

• Verre (billes creuses et pleines)

Nous avons déterminé les distributions en nombre et en volume des billes dans la matrice, observées sur des cassures. Les résultats que nous obtenons

sont en adéquation avec les données que nous avions sur les tailles de ces sphères, même dans le cas des billes pleines, très petites .

• Fer

Les études statistiques menées sur les sous-échantillons à partir de différents paramètres (distribution par ouvertures des objets et du fond, fraction d'aire) donnent toutes le même résultat : nous pouvons affirmer, avec 95 % de

certitude, que l'échantillon A5, le plus chargé, est homogène à l'échelle de l'observation, alors que les trois autres ne le sont pas.

• Ferrites  $BaCo<sub>12</sub>Ti<sub>12</sub>Fe<sub>96</sub>O<sub>19</sub>$ 

Dans toutes les analyses réalisées, les échantillons chargés à 70 et 75 % ont eu des comportements similaires. Ils sont constitués pour 90 % de petits objets

de taille inférieure à 8  $\mu$ m<sup>2</sup>. Les gros objets, qui représentent 85 % de l'aire totale des objets, ont une taille moyenne de 180  $\mu$ m<sup>2</sup>. Ils sont peu dispersés (corde moyenne du fond = 2  $\mu$ m), et la distance la fréquente entre deux barycentres est de 17 µm.

L'échantillon chargé à 60 % a proportionnellement moins de gros objets, mais ceux-ci sont plus gros. Leur taille moyenne vaut  $460 \mu m^2$ . Ces gros objets sont naturellement plus dispersés (corde moyenne du fond = 16  $\mu$ m), et la distance la plus fréquente entre deux barycentres est de 25  $\mu$ m.

• Ferrites  $BaZn<sub>1.6</sub>Ti<sub>1.6</sub>Fe<sub>8.8</sub>O<sub>19</sub>$ 

Ces échantillons sont chargés de très petits objets ; les zones objet (distribution par ouvertures) les plus fréquentes ont une taille de  $0.5 \mu m$ . La corde moyenne du fond diminue de moitié entre l'échantillon à 10 % et ceux

chargés à 20 et 30 % (6 et 3  $\mu$ m), et vaut 1  $\mu$ m pour les échantillons percolants (40 et 50%) : l'augmentation de la charge n'est pas liée à une augmentation de taille des objets mais à une augmentation du nombre des objets, qui restent de taille caractéristique relativement constante: le mélangeage se fait bien, sans création de "grumeaux". La percolation apparaît artificiellement pour les échantillons chargés de 10 à 30 % si on dilate les objets, jusqu'à obtenir une fraction d'aire de l'image dilatée de 68 %, et donc supérieure à la fraction d'aire des images percolantes  $(60 \%)$ .

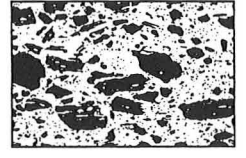

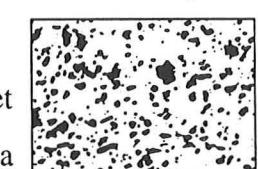

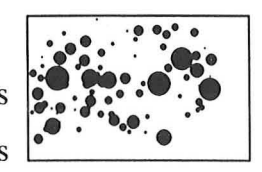

# *Chapitre 3*

# *Autres applications*

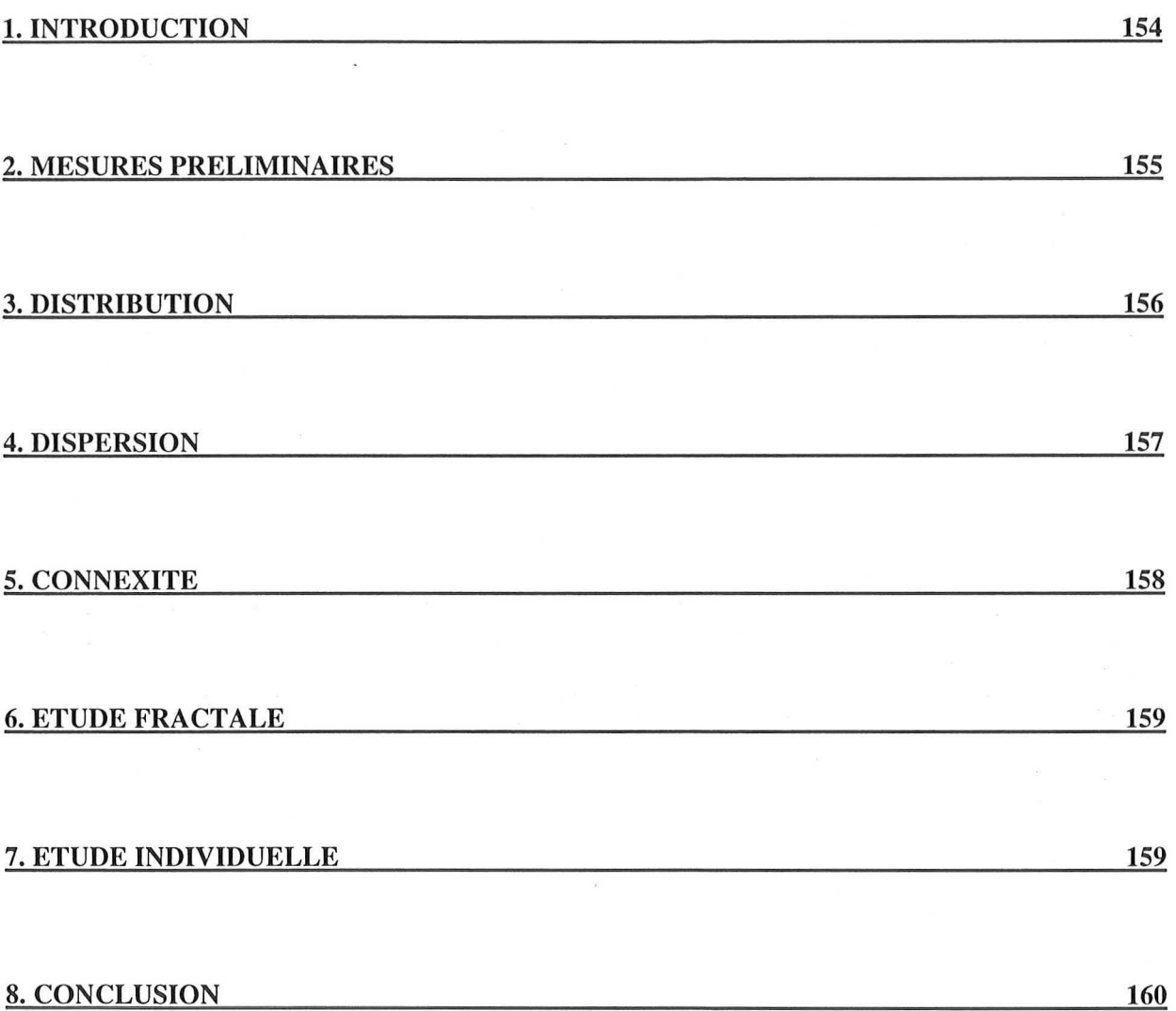

## 1. INTRODUCTION

Nous nous intéressons dans ce chapitre à des images issues de deux types de matériaux : des matériaux frittés, et des sols.

- Les matériaux frittés ont été fabriqués par Mle Valérie Carles<sup>1</sup>. Ils sont de type MgO-M, avec  $M = Fe$ , Fe<sub>65</sub>Ni<sub>35</sub>, Fe<sub>47</sub>Ni<sub>22</sub>Co<sub>31</sub>, à 5, 10 ou y (25 < y < 40) % at. en métal dans MgO. Ils sont constitués d'une dispersion de particules de fer métallique ou d'alliage fer-nickel ou fer-nickelcobalt situées aux joints de grains de la matrice MgO. Nous avons reçu des éclats de 1 à 2 mm<sup>3</sup>. Ces éclats ont été inclus dans une résine et polis pour être observés au MEB, à un grossissement de 3 000 fois. Sur les micrographies, les particules métalliques apparaissent en blanc, la matrice en gris foncé et les pores en noir. Nous avons acquis dix images de 700 x 700 pixels par échantillon (numérisation au scanner), à une résolution de 300 dpi. 1 pixel mesure  $0.02228 \mu m$ de côté. Ces images ont été binarisées par la méthode utilisant l'analyse discriminante, en considérant trois classes pour la binarisation (pores, matrice, particules ferriques), et en ne conservant comme phase objet que la classe correspondant aux particules ferriques (figure 1-1).

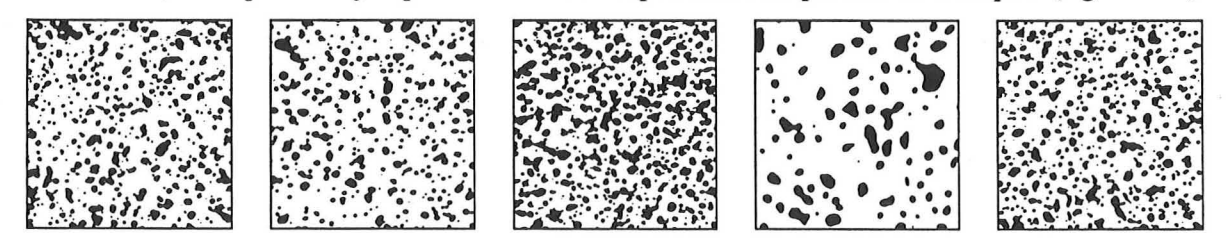

*MgO* JO *%Fe*   $MgO$  5 %  $Fe_{65}Ni_{35}$  $MgO$  10 %  $Fe_{65}Ni_{35}$   $MgO$  y %  $Fe_{65}Ni_{35}$  $MgO$  10 % Fe<sub>47</sub>Ni<sub>22</sub>Co<sub>31</sub> *figure 1·/* " *images binaires* ( /6 *x* /6 *}lm) des cinq échantillons* 

- Les images des sols ont été réalisées par Mle Véronique Gomendy<sup>2</sup>. Celle-ci a réalisé deux types d'images : des photogrammes de blocs épais de 1 cm, imprégnés d'agar, et des micrographies issues de lames minces de 30 µm d'épaisseur, prélevées sur ces blocs, et observées au MEB à un grossissement de 200 (Gomendy, 1996). Ici, nous étudions trois images (figure 1-2), deux photogrammes et une micrographiè, dans le but de préciser si ce type de structure, éloigné à priori des matériaux composites, peut être étudié par nos méthodes. En effet, l'étude des transferts dans les milieux d'organisation très complexes que sont les sols, se base sur leur modélisation par des modèles fondés sur l'existance d'une invariance d'échelle (Perrier, 1994, Van Damme, 1995, Acuna 1995).

<sup>1</sup>*Laboratoire de Chimie des Matériaux Inorganiques, Université Paul Sabatier, Toulouse.* 

*<sup>2</sup> Centre de Pédologie Biologique, Université Poincaré, Nancy* 

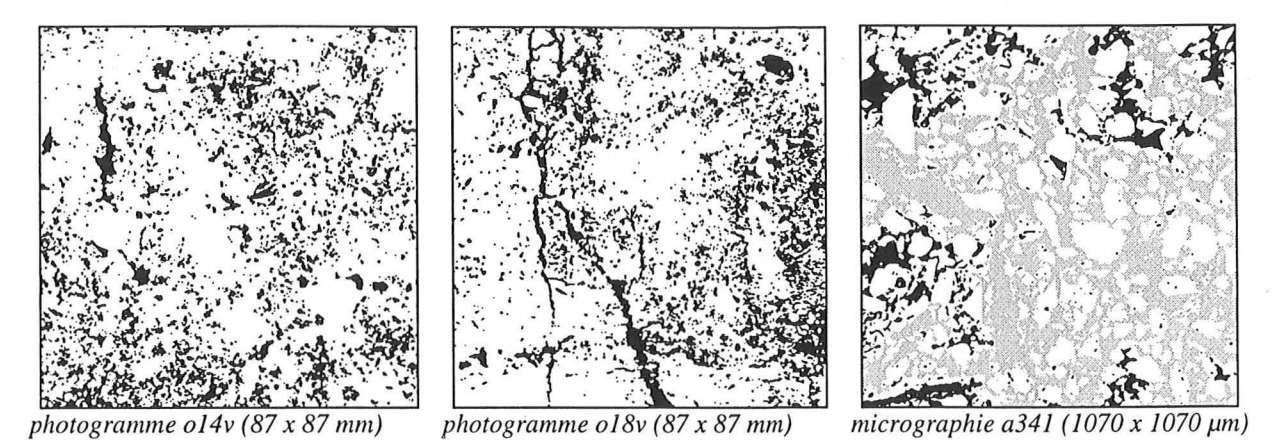

*figure* 1-2 : *les trois images issues de la thèse de V. Gomendy* (1996) *que nous étudions. En gris, l'objet percolant.* 

#### **2. MESURES PRELIMINAIRES**

• Frittés

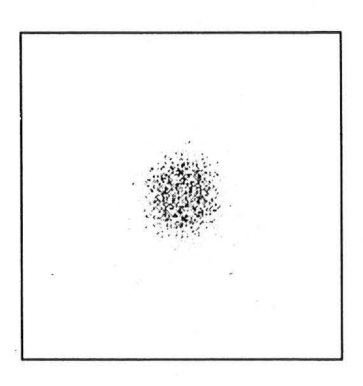

*figure* 2-1 : *module de la transformée de Fourier d 'une image de l'échantillon MgO-*5 % *Fe65Ni35* 

Le spectre de la transformée de Fourier rapide présentée figure 2-1 ne laisse pas apparaître d'orientation privilégiée, comme pour toutes les images de frittés. Ces images, anisotropes, seront donc étudiées sans tenir compte de l'orientation.

| échantillon                                                 | $A_{A}(\%)$ |
|-------------------------------------------------------------|-------------|
| MgO 10 % Fe                                                 | $21 \pm 5$  |
| $MgO - 5$ % Fe <sub>65</sub> Ni <sub>35</sub>               | $21 \pm 7$  |
| $MgO - 10 \% Fe_{65}Ni_{35}$                                | $32 \pm 3$  |
| MgO - y % Fe <sub>65</sub> Ni <sub>35</sub>                 | $20 \pm 3$  |
| MgO 10 % Fe <sub>47</sub> Ni <sub>22</sub> Co <sub>31</sub> | $26 \pm 4$  |

*tableau* 2-1 : *fraction d'aire pour les cinq échantillons* 

Les deux premiers échantillons ainsi que MgO - y %  $Fe_{65}Ni_{35}$  ont la même fraction d'aire. Les deux autres sont plus chargés. Au niveau de la fraction d'aire, MgO - y %  $Fe_{65}Ni_{35}$  se situe juste en dessous de MgO - 5 % Fe $_{65}Ni_{35}$ .

• Sols

| image       | orientation (°) |        |         |         |  |
|-------------|-----------------|--------|---------|---------|--|
|             | 0               | 45     | 90      | 135     |  |
| o14v.bin    | 28%             | $22\%$ | $28 \%$ | 22%     |  |
| o18v.bin    | 28%             | 22%    | $28\%$  | 22%     |  |
| $a341$ .bin | $27, q_0$       | 23%    | 27%     | $23 \%$ |  |

*tableau* 2-2 : *répartition de l'orientation, mesurée par voisinage, des objets selon les quatres directions pour les trois images (en* % *de l'orientation totale).* 

Les photogrammes sont légèrement plus anisotropes que la micrographie. Les trois images sont orientées principalement dans les directions 0 et 90°. Si l'on étudie tous les photogrammes (Gomendy, 1996), nous obtenons des résultats de même valeur. Les objets (pores) sont donc faiblement anisotropes, avec des orientations préférentielles peu marquées à 0 et 90°. D'après Gomendy (1996), ceci est lié aux contraintes mécaniques induites par le traitement des échantillons.

| image       | fraction d'aire $(\% )$ |
|-------------|-------------------------|
| $014v$ .bin | 18.0                    |
| $018v$ .bin | 20.1                    |
| $a341$ .bin | 44.9                    |

*tableau* 2-3 : *fraction d'aire des trois images.* 

Les deux photogrammes ont la même fraction d'aire, tandis que la micrographie est plus de deux fois plus chargée. La fraction d'aire calculée est peut-être liée à l'échelle de mesure, mais la micrographie a pu être réalisée dans une zone qui correspond à une partie chargée d'un photogramme, car ceux-ci semblent relativement hétérogènes.

#### **3. DISTRIBUTION**

• Frittés, remplissage en carrés

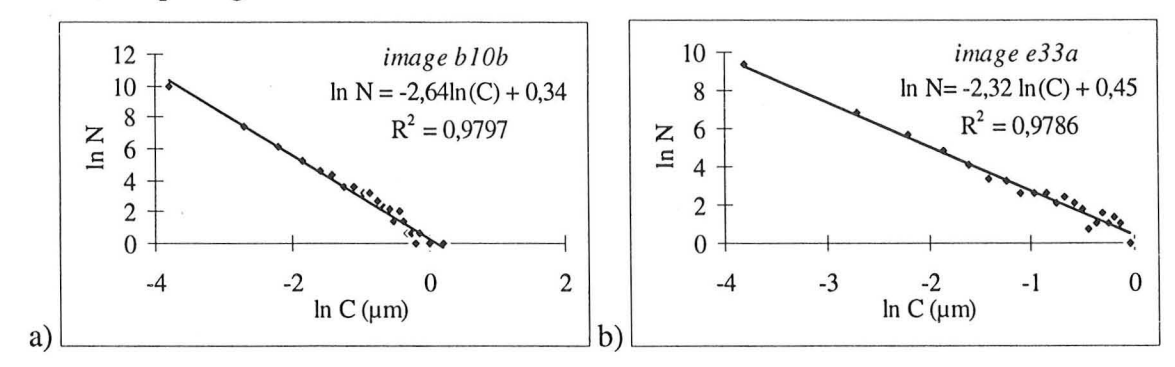

*figure* 3-1 : *distribution en nombre des carrés de côté* C *(J1/11) remplissant les objets entiers, pour l'échantillon a) MgO* 5% *FeNi et b) MgO y% Fe65NiJ5.* 

| échantillon                                                | C max $(\mu m)$ | pente         |
|------------------------------------------------------------|-----------------|---------------|
| MgO 10% Fe                                                 | $7.1 \pm 0.9$   | $2.7 \pm 0.1$ |
| MgO 5% Fe <sub>65</sub> Ni <sub>35</sub>                   | $7.1 \pm 1.3$   | $2.7 \pm 0.1$ |
| MgO 10% Fe <sub>65</sub> Ni <sub>35</sub>                  | $8.8 \pm 0.4$   | $2.7 \pm 0.1$ |
| MgO y% Fe $_{65}$ Ni <sub>35</sub>                         | $7.0 \pm 0.6$   | $2.3 \pm 0.1$ |
| MgO 10% Fe <sub>47</sub> Ni <sub>22</sub> Co <sub>31</sub> | $7.9 \pm 0.6$   | $2.6 \pm 0.1$ |

*tableau* 3 -1 : *Pour chaque échantillon, taille maximale (en pm) moyenne sur toutes les images du plus grand carré remplissant les objets, et valeur absolue de la pente moyenne des droites de régression de la courbe ln N* = *f(ln* C), *cf figure 3-1.* 

Contrairement aux apparences, les objets de l'échantillon MgO -  $\nabla\%$  Fe<sub>65</sub>Ni<sub>35</sub> ne sont pas plus importants que ceux des quatre autres échantillons: la taille maximale des carrés remplissant les objets est plus petite. En effet, dans les autres échantillons, les objets sont regroupés en aggrégats. Par contre, la pente caractérisant la courbe ln  $N = f(\ln C)$  est plus faible en valeur absolue : la population de petits objets est, proportionnellenement à la population totale, plus faible.

• Sols, distribution par ouvertures

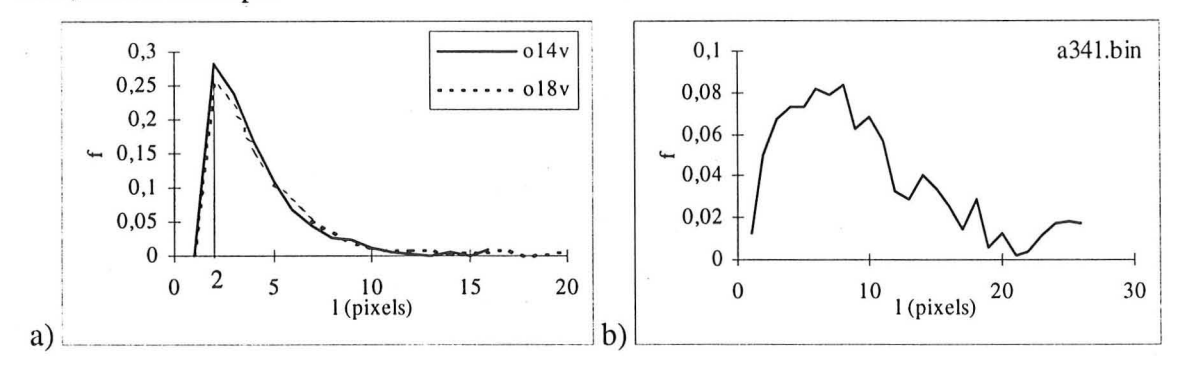

*figure 3-2 : distribution par ouvertures des trois images. a) photogrammes et b) micrographie.* 

Les photogrammes ont des distributions identiques, avec un fort mode à 2 pixels. L'allure de la distribution relative à l'image a341.bin est beaucoup moins classique. Elle possède de nombreux petits modes, et est beaucoup plus écrêtée. li y a donc plusieurs populations de zones objet en présence: les objets (pores) que nous quantifions sont répartis en plusieurs populations de taille différentes.

#### **4. DISPERSION**

#### • Frittés, étude par voisinage

Les échantillons chargés à 10 %, quelle que soit la charge, ont leurs objets répartis identiquement (figure 4-1). Cela est sans doute dû au fait qu'ils sont fabriqués de la même façon, par frittage dans la même matrice MgO. L'échantillon chargé à 5 % a moins d'objets, mais les proches

voisins restent répartis de la même façon. L'échantillon chargé à y % est très différent : il a

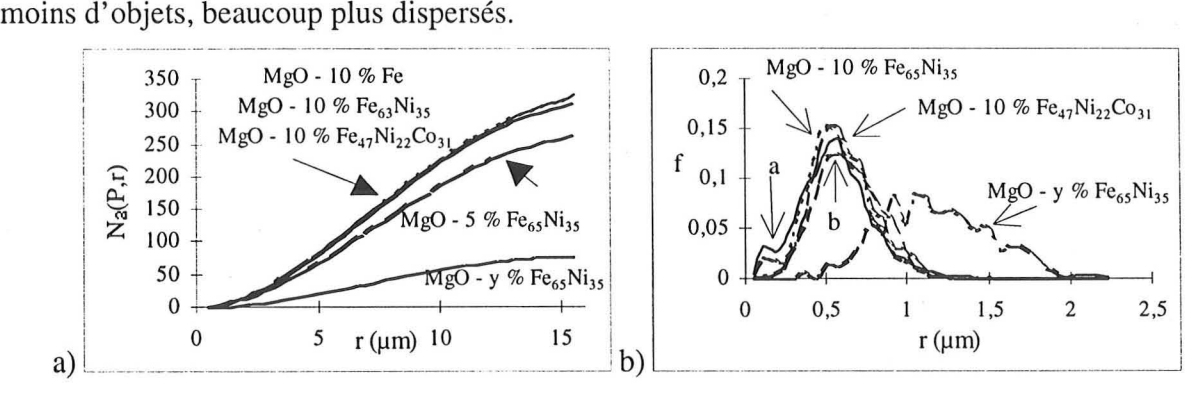

*figure* 4-1 " *a) fonction de distribution radiale, et b) distribution des plus proches voisins pour les objets des cinq échantillons. a* " *MgO* - 10 % *Fe, b* " *MgO* - 5 % *Fe65Ni35* 

• Sols, érosions linéaires du fond

| image        |                  |  |
|--------------|------------------|--|
| $014v$ , bin | $5.5 \text{ mm}$ |  |
| o18v.bin     | $6.3 \text{ mm}$ |  |
| a341.bin     | $26.8 \mu m$     |  |

*tableau* 4-1 : valeurs de  $\tau$  pour les trois images.

La corde moyenne du fond est un peu plus grande pour l'image oI8v.bin que celle de l'image ol4v.bin : ol8v.bin est plus dispersée en moyenne que ol4v.bin.  $\tau$  est très différent entre la micrographie et les photogrammes, car les structures étudiées ne sont pas les mêmes, les échelles d'observation sont très différentes.

## **5. CONNEXITE**

#### • Frittés

Aucune image ne percole. La longueur de corrélation moyenne est la même pour les échantillons MgO 10% Fe et MgO 10% Fe<sub>47</sub>Ni<sub>22</sub>Co<sub>31</sub>, et elle est croissante pour les échantillons MgO 5-10-y  $% Fe_{65}Ni_{35}.$ 

| échantillon                                                | $\xi$ (µm)    |
|------------------------------------------------------------|---------------|
| MgO 10% Fe                                                 | $0.6 \pm 0.1$ |
| MgO 5% Fe <sub>65</sub> Ni <sub>35</sub>                   | $0.7 \pm 0.3$ |
| MgO 10% Fe <sub>65</sub> Ni <sub>35</sub>                  | $0.8 \pm 0.1$ |
| MgO y% Fe <sub>65</sub> Ni <sub>35</sub>                   | $1.0 \pm 0.4$ |
| MgO 10% Fe <sub>47</sub> Ni <sub>22</sub> Co <sub>31</sub> | $0.6 \pm 0.1$ |

*tableau 5-1 : Pour chaque échantillon, longueur de corrélation (en µm) moyenne.* 

#### • Sols

Contrairement à ce que l'on croit voir à l'oeil, le photogramme 018v.bin ne percole pas (en connexité 4), alors que l'image obtenue au MEB percole.

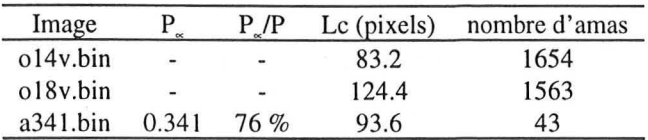

*tableau 5-2 : mesures relatives à la percolation sur les trois images.* 

Si l'on étudie toutes les micrographies (Gomendy, 1996), on obtient un seuil de percolation vers 30 à 40 %. Ceci est peut-être dû à une corrélation spatiale entre les pores. En effet, Renault (1991) a montré qu'une diminution du seuil de percolation était liée à des auto-corrélations modifiant les propriétés de transfert des milieux poreux.

## **6. ETUDE FRACTALE**

#### • Sols

La micrographie a341.bin ainsi que le photogramme o14v.bin ne sont pas fractals ( $D = 2$ ). Par contre, le photogramme o18v.bin a une dimension  $D = 1.94$ .

Si l'on étudie toutes les micrographies, on trouve une valeur moyenne pour D de  $1.84 \pm 0.04$ , soit 2.84 en trois dimensions<sup>3</sup>. Cette valeur est inférieure à celle trouvée à partir de méthodes physiques $4$  (Gomendy, 1996).

#### **7. ETUDE INDIVIDUELLE**

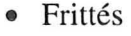

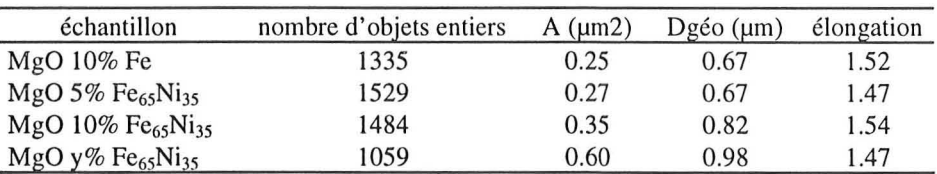

*tableau 7-1 : résultats de l'analyse individuelle sur toutes les images de quatre* échantillons. A : aire moyenne, Dgéo : diamètre géodésique moyen.

Si l'on s'intéresse à l'évolution des échantillons MgO  $\alpha$ % Fe<sub>65</sub>Ni<sub>35</sub> en fonction de la charge, on constate que le nombre d'objets étudiés diminue, tandis que l'aire et le diamètre géodésique tendent à augmenter, l'élongation restant relativement stable autour de 1.5.

<sup>&</sup>lt;sup>3</sup> valeur obtenue en ajoutant 1 à la valeur de D calculée en 2 dimensions, si l'on fait l'hypothèse que le milieu est *isotrope (Adler, /992)* 

 $^4$  D = 2.95  $\pm$  0.01 par rétention d'eau, D = 2.91  $\pm$  0.01 par porosimétrie par injection de mercure.

## **8. CONCLUSION**

Les algorithmes utilisés pour étudier les matériaux composites sont tout à fait adaptés à l'étude de matériaux frittés. lis apportent également des informations intéressantes pour l'étude des sols. Dans ce cas, des méthodes d'analyse structurale existent préalablement. L'analyse d'images vient alors en complément. L'analyse des informations qu'elle apporte, en lien avec les autres méthodes, peut être délicate, ne serait-ce que par ce que nous n'avons travaillé qu'en deux dimensions, alors que les méthodes physiques d'analyse appréhendent l'espace tridimentionnel. De nombreuses publications témoignent de recherches en analyse d'images sur divers matériaux: peintures (ex: Brisson, 1991), céramiques (ex: Chinn, 1994), roches (ex: Daniel, 1987) ... Bien souvent, il s'agit soit d'études très simples (analyse granulométrique), réalisées sur de nombreuses images, soit d'études complexes (mettant en relation les résultats de l'analyse d'images avec des propriétés mécaniques, ou effectuant des modélisations d'images<sup>5</sup>, par ex.), basées sur peu d'images.

*<sup>5</sup> ex* : *Sidess,* 1993 .. *Missiaen, 1994.* 

# *Conclusion de la troisième partie*

Nous avons présenté dans cette dernière partie différents types d'études réalisées sur des images «réelles ». Ceci nous permet de déterminer l'utilité et l'efficacité des méthodes utilisées. Certaines ne sont pas appropriées sur de telles images, d'autres donnent des résultats qui sont complexes à interpréter.

- L'orientation et la mesure de la fraction d'aire sont des préalables à toute étude. Elles donnent des informations globales sur les images, et, si l'orientation est anisotrope, les paramètres calculés devront tenir compte de l'orientation décelée.

- La mesure de la distribution par ouvertures est utilisable dans tous les cas, mais l'information qu'elle apporte est complexe, et doit être complétée par d'autres mesures, surtout si la forme des objets n'est pas simple.

- La dispersion des objets est efficacement quantifiée par la méthode des cordes appliquée au fond, ainsi que par l'étude de voisinage. Cette dernière n'est toutefois utilisable que quand les objets ne se touchent pas. La covariance binaire, par contre, ne nous a jamais été utile.

- L'étude de la connexité, ainsi que l'étude fractale, nous ont apporté quelques informations. Cependant, la première nécessite un échantillonnage sur une grande gamme de fractions d'aire pour être pleinement efficace. Quand à la deuxième méthode, pour être valide, elle doit s'effectuer sur des objets non modifiés par le traitement d'images et de taille suffisante.

- L'étude individuelle, quand elle est possible, est le complément efficace, et nécessaire, de la distribution par ouvertures.

Tous les paramètres mesurés ici permettent la caractérisation de la structure des matériaux. lis n'ont cependant qu'un intérêt très limité si l'on ne peut les mettre en relation avec d'autres: paramètres de procédé (tels que mélangeage, charge), de mesures, de modélisation. Ainsi, certains paramètres de procédé pourraient être corrélés avec des caractéristiques du matériau.

# *Bibliographie de la partie 3*

ACUNA J.A. et YORTSOS Y.c. Application of fractal geometry to the study of networks of fractures and their pressure transient. Water Resources Research, 1995, Vol. 31, N°3, p. 527-540 ADLER P.M. Porous media: geometry and transports. Butterworth-Hermann ed., 1992

BRISSON A., L'ESPERANCE G. et CARON M. Use of an image analysis technique to quantify pigment dispersion. Journal of Coatings Technology, 1991, Vol. 63, N°801, p. 111-118 CHINN Richard. Grain sizes of ceramics by automatic image analysis. 1. Am. Ceram. Soc., 1994, Vol. 77, N°2, p. 589-592

DANIEL Thierry, GAPAIS Denis, LABIT Claude et LE CORRE Claude. An application of texturaI and morphological image processing to deformation analysis within granitic rocks. Acta Stereol., 1987, Vol. 6, N°IlI, p. 1041-1046

GILORMINI Pascal. Bilan des optimisations réalisées sur les matériaux transparents. LSGC, rapport interne, 28/09/1993, 17 p.

GOMENDY Véronique. Variabilités spatiales et temporelles des propriétés structurales et hydriques des horizons de surface de la couverture limoneuse du bassin versant d'Orgeval (Brie). Thèse Université Henri Poincaré, Nancy I, 1996,229 p.

MISSIAEN Jean-Michel et CHAIX Jean-Marc. Large scale point covariance analysis of homogeneity in TiB2-Fe composites. Acta Stereol., 1993, Vol. 13, N°1, p. 149-154

PERRIER Edith. Structure géométrique et fonctionnement hydrique des sols - simulations exploratoires. Thèse de doctorat de l'Université Paris VI, 1994,252 p.

**RENAULT P.** The effect of spatially correlated blocking-up of some bonds or nodes of a network on the percolation threshold. Transport in Porous Media, 1991, Vol. 6, p. 451-468

SIDESS A., HOLDENGRABER Y. et BUCHMAN A. A fundamental model for particulate composite properties. Composites, 1993, Vol. 24, N°4, p. 355-360

VAN DAMME Henri. Scale invariance and hydric behaviour of soils and clays. C. R: Acad. Sci. Paris, 1995, t. 320, série lIa, p. 665-681

 $\tilde{e}$ 

# CONCLUSION GENERALE

ET

# **PERSPECTIVES**

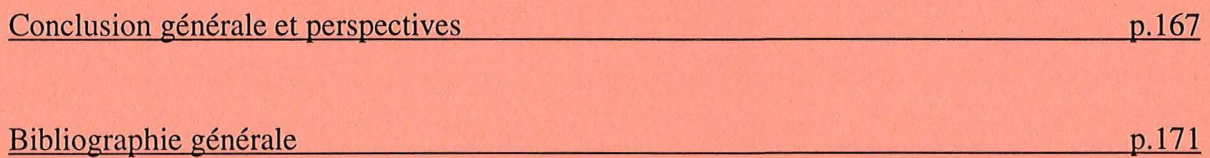

# *Conclusion générale et perspectives*

Nous avons présenté dans ce mémoire une étude par analyse d'images de matériaux composites biphasiques à propriétés électromagnétiques.

Cette étude a résulté d'un besoin, apparu au Laboratoire des Sciences du Génie Chimique, de quantifier la structure de matériaux composites chargés, éventuellement fabriqués et modélisés par différentes équipes du laboratoire. En effet, la forme, la taille des charges, ainsi que leur orientation et leur répartition spatiale ont une influence sur les propriétés de ces matériaux.

Dans une première partie, nous avons présenté les matériaux que nous avons étudié, en insistant sur les paramètres structuraux qui posent problème:

- comment se répartissent spatialement les charges dans la matrice ?

- quelles sont la taille, la forme des charges dans le matériau fini ? Les particules sont-elles très différentes de ce qu'elles étaient initialement?

- la mesure des propriétés électromagnétiques de ces matériaux en fonètion du taux de charge subit un saut quantitatif à une valeur particulière du taux de charge, caractéristique d'un phénomène de percolation. Que se passe-t-il physiquement à ce seuil de percolation, à partir de quelle distance entre les charges y a-t-il création de l'amas infini, c'est à dire contact entre les charges ?

Nous avons également présenté les principes utilisés en analyse d'images, qui est une méthode qui permet de quantifier les microstructures.

Dans la deuxième partie de ce mémoire, nous avons tout d'abord décrit les étapes, au nombre de cinq, qui permettent d'obtenir des images de bonne qualité. Le plus grand soin doit être apporté à ce travail préliminaire, si l'on veut obtenir des résultats de qualité.

Les algorithmes d'analyse de ces images ont été ensuite présentés, regroupés en différents pôles d'intérêt: distribution de taille, dispersion, forme. Ces algorithmes ont été validés dans un troisième chapitre, grâce à l'étude d'images générées selon des processus mathématiques. Nous avons pu ainsi préciser les limites et les comportements des paramètres calculés.

La troisième partie, enfin, est l'étude proprement dite de la structure des matériaux. Ceux-ci ont été présentés, et nous avons expliqué comment nous avons obtenu les images de travail. Nous avons également déterminé les problématiques spécifiques à chaque matériau, afin de guider nos études. Celles-ci ont été décrites dans le chapitre suivant, et ont permis de répondre aux problématiques particulières pour chaque échantillon. Dans un dernier chapitre nous avons étendu nos investigations à d'autres matériaux. Nous avons pu ainsi constater que, si cette étude est intéressante pour ceux -ci, la liaison avec d'autres paramètres structuraux, obtenus par des méthodes physiques, s'avère délicate.

Au cours de notre recherche, nous avons ainsi déterminé quels traits structuraux caractérisent efficacement la microstructure de matériaux, et nous avons précisé quels sont les algorithmes intéressants, et donc les paramètres exploitables.

Le choix de l'algorithme de binarisation détermine la mesure de la fraction d'aire des charges. La méthode, très rapide, basée sur l'analyse discriminante est très satisfaisante. Pour déterminer l'orientation des charges, la transformée de Fourier est suffisante. Leur distribution de taille, quand elle ne peut être déterminée directement, est bien approchée par la distribution par ouvertures, même si ses résultats quantifient paralèllement la forme et la taille des objets. La dispersion est très bien quantifiée par la distribution des cordes du fond de l'image, et par l'étude du voisinage, quand c'est possible. La mesure de la connexité, à l'aide de la théorie de la percolation, est intéressante dans le cas où nous étudions des échantillons à différents taux de charge encadrant le seuil de percolation. L'étude fractale n'est réalisable, par notre méthode, que sur des images observées à une échelle d'observation appropriée. L'étude individuelle, dans le cas où il y a assez d'objets entiers déconnectés, complète la mesure de la distribution par ouvertures.

Cependant, l'analyse d'images étudie des images bidimensionnelles. Or les propriétés électromagnétiques des matériaux sont mesurées tridimensionnellement. Nous quantifions les charges et leur répartition spatiale en deux dimensions. Certains paramètres, comme la dimension fractale D, peuvent être extrapolés, avec précautions, de 2 à 3 dimensions. Cependant, dans la plupart des cas, notre étude est limitée à 2 dimensions.

A court terme, il faut compléter l'étude fractale en mettant en place d'autres algorithmes, pour pouvoir étudier les images qui sont à la limite de l'analyse par carrés emboités. L'étude de la percolation est sans doute à approfondir sur d'autres images théoriques, et en déterminant d'autres paramètres.

Le passage en trois dimensions sera à envisager dans le cadre d'une étude fondamentale, et non plus appliquée. La stéréologie dispose d'outils théoriques, adaptés à ce problème, qu'il faudra exploiter. Les outils techniques permettant un examen en trois dimensions (coupes sériées, tomographie ...) ne sont toutefois pas à négliger. Cependant, les méthodes d'analyse d'images en trois dimensions n'existent pas encore, et l'apport d'une visualisation 3D n'est donc actuellement pas évident.

La simulation des images à l'aide de modèles, qui réduisent le nombre de paramètres décrivant la microstructure, est également à développer, et nous semble une piste d'étude prometteuse.

Nous avons mis en place une méthodologie qui permet d'étudier simplement, en routine, au laboratoire, et avec peu de moyens techniques, la microstructure de matériaux composites, de frittés, de sols. li sera intéressant de l'appliquer à d'autres types de matériaux, tels que des poreux, des polymères chargés ou non, et avec d'autres charges.
### *Bibliographie générale*

ACUNA J.A. et YORTSOS Y.C. Application of fractal geometry to the study of networks of fractures and their pressure transient. Water Resources Research, 1995, Vol. 31, N°3, p. 527-540

ADLER P.M. Porous media: geometry and transports. Butterworth-Hermann ed., 1992

ALLAIS L., BEGHDADI A., BRETHEAU T. Phase morphology and yielding behaviour of a Fe/Ag two phase material. Acta Stereol, 1989, Vol. 8, N°2, p. 169-174

ANTONY Paul J. L'avion invisible. La recherche, 1980, N°117, p. 1458-1459

BAUDOUX Pierre. Précis d'électricité fondamentale. presses universitaires de Bruxelles, Eyrolles éditeur, 1970. 265 p.

BEGHDADI A., LAFAIT J., GADENNE P., CONSTANS A., BOUET O. Thin film morphology. Acta Stereol, 1987, Vol. 6, N°III, p. 809-814

BERNIE J.P., LACOSTE G. Détermination de la distribution granulométrique de milieux dispersés liquide-liquide, solide-liquide et solide-solide: mise au point et développement de \_ l'analyse d'image assistée par ordinateur. The Chemical Engineering Journal, 1992, Vol. 49, p. 141-149

BERTHIER Serge. Optique des milieux composites. Paris: Polytechnica, 1993

BRISSON A., L'ESPERANCE G. et CARON M. Use of an image analysis technique to quantify pigment dispersion. Journal of Coatings Technology, 1991, Vol. 63, N°801, p. 111-118

CELEUX. Analyse discriminante sur variables continues, INRIA ed., 1990

CELZARD Alain. Contribution à l'étude du phénomène de percolation dans des matériaux composites à propriétés anisotropes. Thèse de l'Université H. Poincaré, Nancy l, 1995

CELZARD Alain. Rapport de stage de DEA. Université Nancy l, 1993

CHAUDRON G., MONDANGE H. Résistivité électrique du fer. Nouveau traité de chimie minérale, tome XVII, sous la direction de Pascal P. Paris: Masson, 1967. p. 235-256

CHINN Richard. Grain sizes of ceramics by automatic image analysis. J. Am. Ceram. Soc., 1994, Vol. 77, N°2, p. 589-592

CHRETIEN G et HATAT D. Initiation aux plastiques et aux composites. Paris: Technique et Documentation - Lavoisier, 1990, 174 p.

COGNARD Philippe. Les applications industrielles des matériaux composites, tome II. Paris : éditions du Moniteur, 1989,478 p.

COSTER Michel et CHERMANT Jean-Louis. Précis d'analyse d'images. Paris: presses du CNRS, 1989, 521 p.

COSTER Michel. Introduction aux traitements et à l'analyse des images de structures microscopiques. Récents progrès en génie des procédés, 1993, Vol. 7, N°24, p. 9-16

DANIEL Thierry, GAPAIS Denis, LABIT Claude et LE CORRE Claude. An application of texturaI and morphological image processing to deformation analysis within granitic rocks. Acta Stereol., 1987, Vol. 6, N°IlI, p. 1041-1046

DE GENNES Pierre-Gilles. La percolation: un concept unificateur. La Recherche, 1976, Vol. 72, p. 919-927

DeHOFF R.T., RHINES F.N. Microscopie quantitative. Paris: Masson, 1972, 404 p.

**EGGLESTON J.R. et PEIRCE J.J.** Dynamic programming analysis of pore space. European Journal of Soil Science, 1995, Vol. 46, p. 581-590

FEDER J. Fractals, New York: Plenum Press, 1988

GADENNE P., BEGHDADI A., LAFAIT J. Croissance de couches minces d'or sur verre structure fractale - propriétés optiques et électriques à la percolation. J. Microsc. Spectrosc. Electron., 1987, Vol. 12, p. 477-485

GILORMINI Pascal. Bilan des optimisations réalisées sur les matériaux transparents. LSGC, rapport interne, 28/09/1993, 17 p.

GOMENDY Véronique. Variabilités spatiales et temporelles des propriétés structurales et hydriques des horizons de surface de la couverture limoneuse du bassin versant d'Orgeval (Brie). Thèse Université Henri Poincaré, Nancy l, 1996,229 p.

GONCALVES Maria Augusta. Mise au point d'un logiciel général pour les lois de mélange des matériaux composites en vue de l'étude de leurs propriétés électromagnétiques. Thèse de l'Institut National Polytechnique de Lorraine, 1995,338 p.

GOUYET Jean-François. Physique et structures fractales. Paris: Masson, 1992,234 p.

GUILLOT J. Emulsion copolymer glass-transition behavior and particle morphology. ACS Symp. Ser, 1992, N°492, p. 145-162

HADWIGER H. Vorlesungen über Inhalt, oberfläche und Isoperimetrie. Springer Verlag, 1957

HARPER Charles A. Handbook of plastics and elastomers. McGraw-Hill, 1975. 1024 p.

HAVLIN S. et NOSSAL R. Topological properties of percolation clusters. Journal of Physics, 1984, Vol. A17, p. L427-L432

HERMANN H. et OHSER J. Determination of microstructural parameters of random spatial surface fractals by measuring chord length distributions. Journal of Microscopy, 1993, Vol. 170, N°l, p. 87-93

HERZIG R., BAKER W.E. Correlation between image-analysed morphology and mechanical properties of calcium carbonate-filled polypropylene. Journal of materials science, 1993, Vol. 28, p. 6531-6539

HILLIG W.B. Composite Materials. Concise Encyclopedia of Chemical Technology. Kirk-Othmer Ed., New York, 1985. p. 307-308

HOPPE Sandrine. Contribution à l'étude de deux procédés d'élaboration de matériaux composites présentant des propriétés d'absorption aux ondes hyperfréquences. Thèse de l'INPL, 1995,238 p.

HUTLEY T.J., DARLINGTON M.W. Further observations on impact strength-d.s.c. correlation in mineral-filled polypropylene. Polym Commun, 1985, Vol. 26, p. 264

HUTLEY T.J., DARLINGTON M.W. Impact strength-d.s.c. correlation in mineral-filled polypropylene. Polym Commun, 1984, Vol. 25, p. 226

JACQUIN et ADLER. Fractal porous media II : geometry of porous geological structures, Transport in porous media, 1987, Vol. 2, p. 571-596

KAUFMAN A. Introduction à la théorie des sous-ensembles flous, 1 Eléments théoriques de base. Paris: Masson, 1973

KENDALL K. Fracture of particulate filled polymers. Br Polym J, 1978, Vol. 10, p. 35

LANTUEJOUL C. Microscopica Acta, 1980, Vol. S4, p. 266

LEVRAT E. Application de la théorie des sous-ensembles flous à la segmentation d'images monochromes. Thèse de l'université Nancy l, 1989

MANDELBROT B.B. Les objets fractals : forme, hasard et dimension. Paris : Flammarion, 1975

MANDELBROT B.B. The fractal geometry of nature. Freeman and Co, New York, 1982

MARION André. Introduction aux techniques de traitement d'images. Paris: Eyrolles, 1987, 278 p.

McLACHLAN D.S. A grain consolidation model for the critical or percolation volume fraction in conductor-insulator mixtures. Journal of applied Physics, 1991, Vol. 70, N°7, p. 3681-3682

MICHEL A. Ferrites. Nouveau traité de chimie minérale, tome XVII, sous la direction de Pascal P., Masson, Paris, 1967. p. 689-751

MILES R.E. Stochastic Geometry. Kendall & Harding Ed., New York: Wiley & Sons, 1980, p. 228

MISSIAEN Jean-Michel et CHAIX Jean-Marc. Large scale point covariance analysis of homogeneity in TiB2-Fe composites. Acta Stereol., 1994, Vol. 13, N°1, p. 149-154

NARKIS M. and VAXMAN A. Resistivity behavior of filled electrically conductive crosslinked polyethylene. J. Appl.Polym. Sei, 1984, Vol. 29, N°5, p. 1639-1652

OTSU N. A threshold selection method from grey-level histograms. IEEE transactions on systems, man, and cybernetics, 1979, Vol. SMC9, N°l, p. 62-66

PERRIER Edith. Structure géométrique et fonctionnement hydrique des sols - simulations exploratoires. Thèse de doctorat de l'Université Paris VI, 1994,252 p.

PUKANSZKY B., BELINA K., ROCKENBAUER A. et MAURER F.H.J. Effect of nucleation, flller anisotropy and orientaion on the properties of PP composites. Composites, 1994, Vol. 25, N°3, p. 205-214

RACZKA J., TABOR A. An effect of the graphitization degree on stereological properties of temper carbon in malleable cast iron and properties of this material. Acta Stereol, 1989, Vol. 8, N°2, p. 205-210

RAMMAL R., ANGLES D'AURIAC J.C. et BENOIT A. Metric properties of fractal lattices. Journal of Physics, 1984, Vol. A17, p. L491-L494

**RENAULT P.** The effect of spatially correlated blocking-up of some bonds or nodes of a network on the percolation threshold. Transport in Porous Media, 1991, Vol. 6, p. 451-468

REYNE Maurice. Technologie des composites. Paris: Hermès, 1990

**REYNOLDS III Thomas G.** Ferrites. Concise Encyclopedia of Chemical Technology. Kirk-Othmer Ed., New York, 1985. p. 462-463

SAHOO P.K., SOLTANI S., WONG A.K.C. A survey of thresholding techniques. Computer Vision, Graphies, and Image Processing, 1988, Vol. 41, p. 233-260

SERRA J. et LAYE B. Signal Processing, 1985, Vol. 9, p. 1-13

SERRA J. Image analysis and mathematical morphology. academic press, 1982, 610 p.

SERRA J. Introduction à la morphologie mathématique. Cahiers du centre de géostatistique et de morphologie mathématique, école des mines, Fontainebleau, 1969, N°3

SIDESS A., HOLDENGRABER Y. et BUCHMAN A. A fundamental model for particulate composite properties. Composites, 1993, Vol. 24, N°4, p. 355-360

SOKOLOV I.M. Dimensionalities and other geometric critical exponents in percolation theory. Sov. Phys. Usp., 1986, Vol. 29, N°lO, p. 924-945

STANLEY H.E., MEAKIN P. Multifractal phenomena in physics and chemistry. Nature, 1988, N°335, p. 405-409

STAUFFER Dietrich. Scaling theory of percolation clusters. Physics reports (review section of physics letters) , 1979, Vol. 54, N°l, p.1-74

STAUFFER Dietrich. Introduction to percolation theory. Londres: Taylor & Francis, 1985, 124 p.

VAN DAMME Henri. Scale invariance and hydric behaviour of soils and c1ays. C. R. Acad. Sci. Paris, 1995, t. 320, série IIa, p. 665-681

VU-KHANH T. et FISA B. Fracture behavior of mica-reinforced polypropylene : effects of coupling agent, flake orientation, and degradation. Polym composites, 1986, Vol. 7, p. 219

VU-KHANH T., SANSCHAGRIN B., et FISA B. Fracture of mica-reinforced polypropylene : mica concentration effect. Polym composites, 1985, Vol. 6, p. 249

WATERMAN N. A., TRUBSHAW R. et PYE A. M. Filled thermaoplastic materials. Part I: fillers and compounding. Materials in engineering applications, 1978, Vol. 1, p. 74-79

#### INSTITUT NATIONAL POLYTECHNIQUE DE LORRAINE

# AUTORISATION DE SOUTENANCE DE THESE **DU DOCTORAT DE L'INSTITUT NATIONAL POLYTECHNIQUE DE LORRAINE**

**000** 

#### VU LES RAPPORTS ETABLIS PAR:

Monsieur CHAIX Jean-Marc, Maitre de Conférences HDR, ENSEEG-INPG St **l\tIartin d' Hères,** 

### Monsieur TOU CHARD **Gérard,** Professeur~ **Université de Poitiers.**

Le Président de l'Institut National Polytechnique de Lorraine. autorise :

#### **l\tladame PECHARD-PRESSON Béatrice**

à soutenir devant l'INSTITUT NATIONAL POLYTECHNIQUE DE LORRAINE. une thèse intitulée:

**"\Iéthodologie pour l'étude par· analyse d'images de la microstructure de matériaux composites biphasés".** 

en vue de l'obtention du titre de :

# **DOCTEUR DE L'INSTITUT NATIONAL POLYTECHNIQUE DE LORRAINE**

### Spécialité: **"GÉNIE DES PROCÉDÉS"**

Fait à Vandoeuvre le, **1er Septembre 1997**  Le Président de l'I.N.P.L..

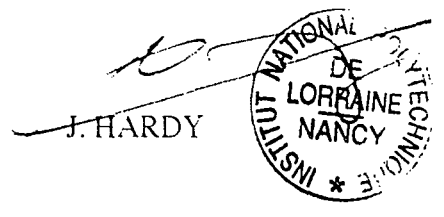

~ANCY BRABOIS : AVENUE DE LA ëCRET-DE-HAYE 30ITE POSTALE 3 5 4 5 0 1 VANDŒUVRE CEDEX

 $\label{eq:2.1} \mathcal{L}(\mathcal{L}^{\text{max}}_{\text{max}}(\mathcal{L}^{\text{max}}_{\text{max}})) = 0.1$  $\label{eq:1} \frac{1}{\sqrt{2}}\sum_{i=1}^n\frac{1}{\sqrt{2}}\sum_{i=1}^n\frac{1}{\sqrt{2}}\sum_{i=1}^n\frac{1}{\sqrt{2}}\sum_{i=1}^n\frac{1}{\sqrt{2}}\sum_{i=1}^n\frac{1}{\sqrt{2}}\sum_{i=1}^n\frac{1}{\sqrt{2}}\sum_{i=1}^n\frac{1}{\sqrt{2}}\sum_{i=1}^n\frac{1}{\sqrt{2}}\sum_{i=1}^n\frac{1}{\sqrt{2}}\sum_{i=1}^n\frac{1}{\sqrt{2}}\sum_{i=1}^n\frac{1$  $\label{eq:2.1} \mathcal{L}(\mathcal{L}(\mathcal{L})) = \mathcal{L}(\mathcal{L}(\mathcal{L})) = \mathcal{L}(\mathcal{L}(\mathcal{L})) = \mathcal{L}(\mathcal{L}(\mathcal{L})) = \mathcal{L}(\mathcal{L}(\mathcal{L})) = \mathcal{L}(\mathcal{L}(\mathcal{L})) = \mathcal{L}(\mathcal{L}(\mathcal{L})) = \mathcal{L}(\mathcal{L}(\mathcal{L})) = \mathcal{L}(\mathcal{L}(\mathcal{L})) = \mathcal{L}(\mathcal{L}(\mathcal{L})) = \mathcal{L}(\mathcal{L}(\mathcal{L})) = \math$ 

# *Résumé*

Les matériaux composites jouent un rôle très important dans l'économie, en particulier dans les domaines de haute technicité, tel que l'aéronautique. Leurs propriétés dépendent naturellement de celles de leurs constituants, mais également des interactions entre ceux-ci. Le génie des matériaux s'intéresse à leur conception, ainsi qu'aux relations qui existent entre leur structure et leurs caractéristiques générales.

L'analyse d'images permet de quantifier les microstructures visibles par microscopie optique ou électronique. Elle constitue donc un outil très intéressant pour la science des matériaux.

Dans cette étude, la structure de matériaux biphasiques, utilisés pour leurs propriétés électromagnétiques en aviation militaire, a été quantifiée par analyse d'images. Des images de synthèse ont été également étudiées, ainsi que des matériaux frittés et des sols, dans le but de préciser les paramètres calculés, et d'étendre la méthodologie mise en place à d'autres types de structures.

L'orientation et la dispersion des charges dans la matrice ont été étudiées, ainsi que leur distribution de taille. Leur forme, leur connexité (à partir de la théorie de la percolation) et leur fractalité ont été caractérisées. .

Une méthodologie adaptée à l'étude en routine de la microstructure de matériaux biphasés (i.e. à propos desquels on ne s'intéresse qu'à une phase parmi d'autres, confondues) a ainsi été mise en place.

 $\mathbf{I}$ 

'.

 $\mathcal{P}$ 

### *Abstract*

Composite materials are very important in economy, especially in industries demanding in sophisticated techniques, such as aeronautics. Their properties are naturally function of their components but also of their mutual interactions. Materials engineering is looking at their design as well as at the relations between their structure and their general characteristics.

,

Image analysis enables to quantify the microstructures seen by optical or electron microscopy. It is therefore a very useful tool for materials science.

In this study the structure of two-phase materials, used for their electro-magnetical properties in military aeronautics, has been quantified. Synthetic images, as weil as "fritted" materials and soils, have also been examined in order to grasp the significance of the measured parameters and to extend the methodology to other kinds of structures.

The orientation and the dispersion of charges in the matrix have been examined, as well as their size distribution. Their shape, their connexity (using the percolation theory) and their fractality have . been characterized.

The developed methodology has been proven to be successful for a routine analysis of two-phase structures or structures considered as such.